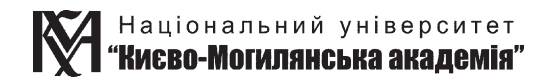

## **І. Г. Лук'яненко, В. М. Жук**

# АНАЛІЗ ЧАСОВИХ РЯДІВ Побудова VAR і VECM моделей з використанням пакета E.Views 6.0

*Частина друга*

Практичний посібник для роботи в комп'ютерному класі

> Київ 2013

#### ББК 65.261 Л52

Це видання – друга частина навчального посібника «Аналіз часових рядів» – має на меті дати детальні інструктивні матеріали для самостійної практичної побудови складніших моделей часових рядів, аніж моделі ARIMA та GARCH, про які йшлося в першій частині. Розглянуто моделі системного аналізу, до яких зокрема належать вектор-авторегресійні (VAR) моделі та векторні моделі з механізмом корегування помилки (VECM). Основний наголос зроблено на особливостях їхньої побудови для вирішення конкретних практичних проблем за допомогою пакета E.Views 6.0, а також на ілюстрації їх застосування для аналізу та прогнозування економічних та фінансових процесів і взаємозв'язків між ними. Оскільки методологія та алгоритми побудови вектор-авторегресійних моделей залишаються стандартними, то цей посібник можна використовувати як довідник і під час роботи з іншими пакетами прикладних програм. Усі етапи побудови та прогнозування за допомогою VAR та VECM моделей проілюстровано рисунками, графіками, таблицями. До кожної теми також додано ситуативні вправи з розв'язками та завдання для самостійного опрацювання. Наведено список рекомендованої літератури.

Навчальний посібник розраховано на студентів економічних спеціальностей програм бакалаврата та магістратури, а також аспірантів, викладачів, фахівців, усіх, хто прагне оволодіти методами побудови та практичної реалізації VAR та VECМ моделей та їх застосування для прогнозу та аналізу шоків на основі імпульсних функцій відгуку та декомпозиції дисперсій.

#### Рецензенти:

*Ільчук В. П.*, доктор економічних наук, професор, завідувач кафедри фінансів Чернігівського державного технологічного університету *Камінський А. Б.*, доктор економічних наук, професор кафедри економічної кібернетики Київського національного університету імені Тараса Шевченка

> *Ухвалено до друку Вченою радою НаУКМА (протокол № 7 від 19 вересня 2013 року)*

 © І. Г. Лук'яненко, В. М. Жук, 2013  $\circ$  Д. Л. Виговський, обкладинка, 2013<br> $\circ$  НаУКМА. 2013 **ISBN**© НаУКМА, 2013

# ЗМІСТ

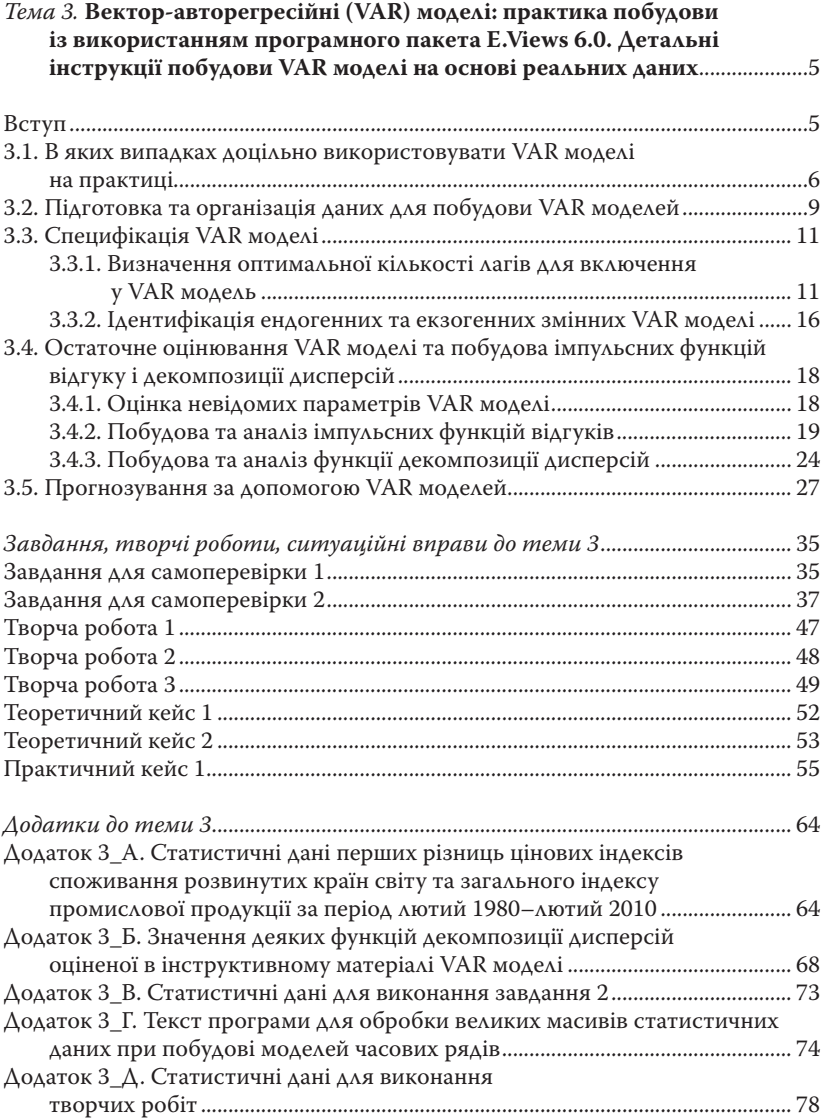

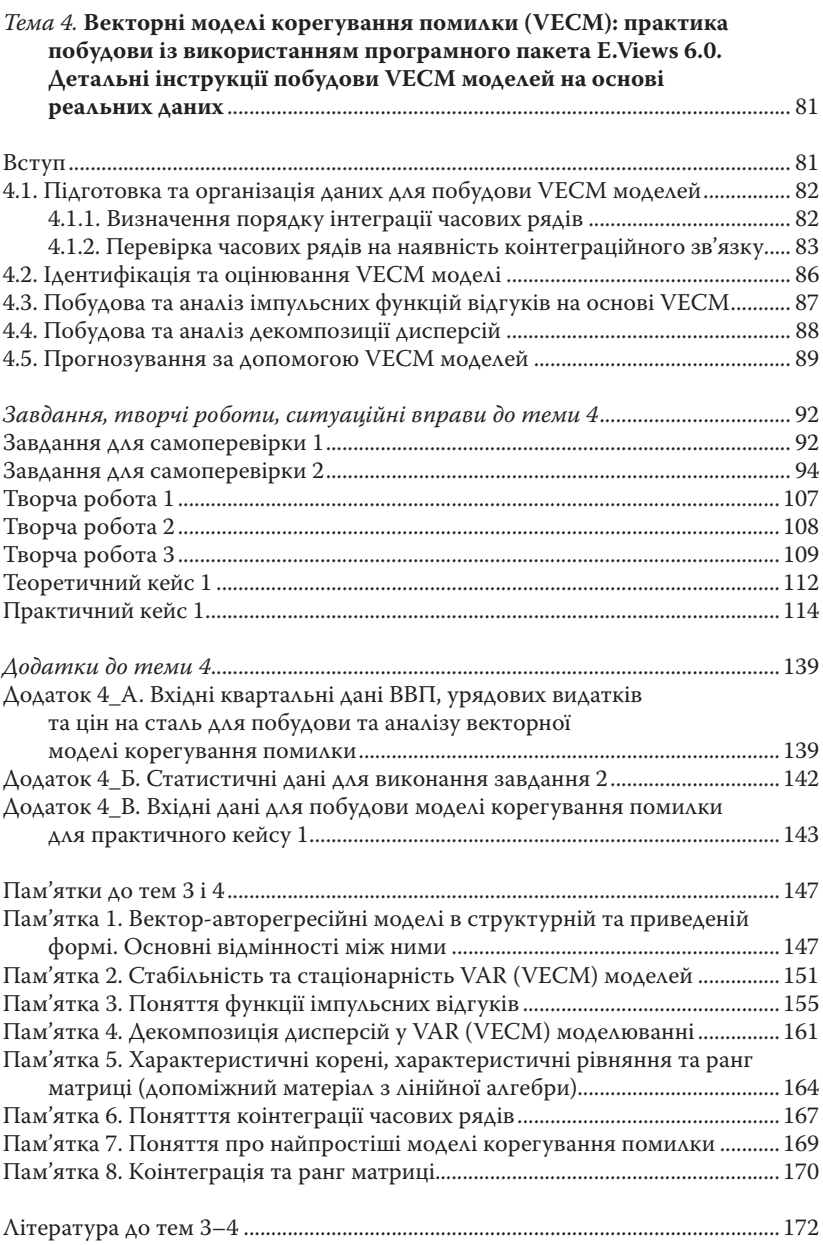

4

 $\overline{\phantom{a}}$ 

## *Тема 3*

**Вектор-авторегресійні (VAR) моделі: практика побудови із використанням програмного пакета E.Views 6.0. Детальні інструкції побудови VAR моделі на основі реальних даних**

#### **Вступ**

Основні етапи аналізу даних та побудови VAR моделей на практиці з використанням пакета E.Views 6.0 проілюстровано на прикладі побудови VAR моделі для аналізу взаємозв'язку цінових індексів споживання між розвинутими країнами світу (зокрема Бельгією (скорочене позначення – BEG); Францією (FR); Італією (IT); Нідерландами (NETH); Фінляндією (FIN); Швецією (SW); Британією (UK); Норвегією (NOR); Швейцарією (SWZ); Японією (JAP)) та загального індексу промислової продукції розвинених країн як визначника глобальних економічних циклів (IPADV).

Реальні квартальні дані, які використовуються для побудови цієї моделі, подано в додатку 3\_A (таблиця A1).

Зауважимо, що наведені інструкції можна використати як для побудови реальних VAR моделей на практиці, так і для виконання домашніх завдань та творчих робіт на комп'ютері з тематики VAR моделювання. Особливості та тонкощі моделювання на кожному етапі прокоментовано та проілюстровано за допомогою програмного пакета E.Views 6.0.

Зауважимо, що навіть у межах одного програмного пакета однакові операції можна здійснити кількома способами, лише один або декілька з яких описані у наведеному інструктивному матеріалі. Це відкриває простір для самостійної творчості, яка в опануванні будь-якої справи, в тому числі економетрики, заохочується. Нагадаємо, що моделювання – не тільки наука, а й мистецтво, яке залежить від розуміння проблеми, знань, досвіду та інтуїції. Творчих Вам успіхів у побудові та застосуванні на практиці VAR моделей для вирішення та аналізу важливих теоретичних та практичних фінансово-економічних проблем сьогодення.

### **3.1. В яких випадках доцільно використовувати VAR моделі на практиці**

Моделі багатьох змінних (multivariate models), до яких належать і VAR моделі, дають змогу описати взаємний вплив економічних та фінансових показників. Існують різні класи як атеоретичних, так і структурних макромоделей багатьох змінних, ранжування яких у достатньо узагальненому вигляді за ступенем теоретичної обґрунтованості можна проілюструвати діаграмою, наведеною на рис. 3.1, з урахуванням таких позначень: DSGE – динамічні стохастичні моделі загальної рівноваги; IDSGE – неповні DSGE моделі (incomplete DSGE); QPM – квартальні проекційні моделі (quarterly projection model); VAR – вектор-авторегресійні моделі, гібрідні моделі, такі, що об'єднують частково властивості динамічностохастичних моделей та VAR моделей або моделей корегування помилки (ECM, Error correction model).

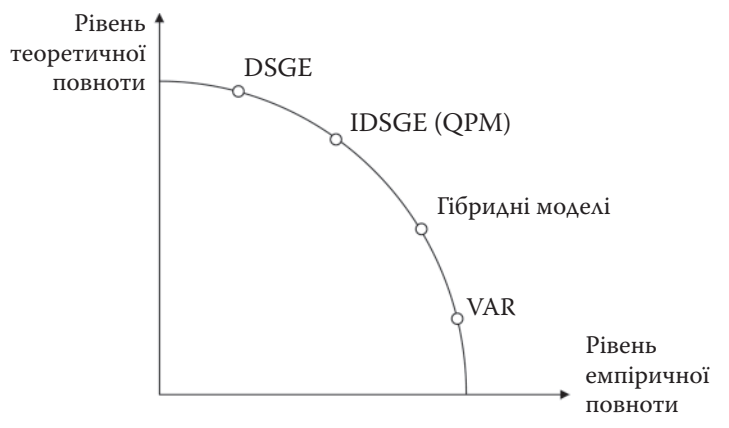

**Рис. 3.1.** Ранжування макромоделей за ступенем теоретичної обґрунтованості

Динамічні стохастичні моделі загальної рівноваги (DSGE, dynamic stochastic general equilibrium models) мають найвищий ступінь теоретичної обґрунтованості. Зауважимо, що аналогічний ступінь теоретичної обґрунтованості мають і симультативні системи рівнянь, які в цьому випадку ми не розглядаємо (докладну інформацію про симультативні системи рівнянь див. у підручнику

І. Г. Лук'яненко, Ю. О. Городніченка «Сучасні економетричні методи в фінансах» (К.: Літера, 2003. – 348 с.). Шоки (збурення) у такого типу моделей мають визначену природу, наприклад, шоки технологічні, політичні тощо. Оцінені значення параметрів динамічних стохастичних моделей загальної рівноваги дають змогу підтвердити або спростувати теоретичні уявлення про певні економічні процеси відповідно до наявних наукових концепцій про взаємозв'язки. Недоліком таких моделей є обмежена можливість точної оцінки невідомих параметрів (яка здійснюється, як правило, шляхом калібрування), і, відповідно, точного відтворення динаміки економічних змінних. Однак слід зазначити, що останнім часом для оцінювання невідомих параметрів цього класу моделей дедалі частіше застосовують методи баєвської економетрики, що значно підвищує точність розрахунків.

Найменший рівень теоретичної обґрунтованості мають VAR моделі (вектор-авторегресійні), а також гібридні моделі (у тому числі моделі корегування помилки, ЕСМ). VAR (vector autoregressive, вектор-авторегресійні) моделі є розширенням концепції ARIMA моделювання окремого часового ряду. Термін «вектор» у цьому випадку означає, що моделюються одночасно два або більше часових ряди. Термін «авторегресійні» означає включення лагових значень залежних змінних у праву частину кожного окремого рівняння системи.

Загалом моделі цього типу належать до атеоретичних моделей, тобто базуються не на економічній теорії, а на відтворенні динаміки часових рядів, так званій довгостроковій пам'яті ряду даних. Принцип «нехай дані пояснюють самі себе» є основою VAR моделювання. На жаль, такий підхід не залишає багато можливостей для економічного аналізу, тому VAR моделі зазвичай застосовують для прогнозування, хоча результати прогнозу доповнюють аналізом імпульсних функцій відгуку та декомпозиції дисперсій.

Від гібридних моделей VAR моделі відрізняються тим, що дають змогу моделювати лише короткострокову динаміку групи показників, натомість гібридні явно чи неявно відображають як довгостроковий зв'язок між змінними, так і короткострокову динаміку затухання шоків.

VAR/SVAR моделі є, по суті, відображенням взаємозв'язку між авторегресійними процесами для випадку багатьох змінних. У структурній формі (SVAR – structure vector avtoregression) ці моделі здатні узагальнювати передачу збурень у часі між окремими показниками, секторами економіки тощо. Залежно від способу оцінки невідомих параметрів крім класичних VAR моделей вирізняють також BVAR моделі (Bayesian VAR, баєвські VAR моделі), які мають однакові принципи побудови з класичною векторною авторегресією, але оцінюються методами баєвської економетрики і вирізняються найвищим серед наявних типів моделей багатьох змінних рівнем емпіричної повноти.

VAR моделі сьогодні широко використовують на практиці для прогнозування та аналізу динамічної поведінки як економічних систем загалом, так і окремих секторів, а також взаємопов'язаних груп показників у багатьох сферах економічної та фінансової діяльності. Наприклад, Банк Великої Британії у своєму пакеті прогнозних моделей використовує структурну подвійно-диференційовану VAR модель (тобто таку, в якій усі ендогенні змінні представлені у формі перших різниць логарифмів), що дає змогу аналізувати ефекти структурних змін та отримувати короткострокові прогнози. Національний банк України використовує гібрідну динамічно-стохастичну модель та структурну VAR (ECM) для аналізу ефективності грошовокредитної політики, крім того, цей клас моделей широко застосовують під час аналізу ефективності трансмісійних каналів тощо.

Цей інструктивний матеріал ілюструє основні етапи побудови найпростішого варіанта VAR моделей без обмежень на окремі коефіцієнти, із ідентичною лаговою структурою для всіх рівнянь системи з використанням пакета E.Views 6.0. Зауважимо, що невідомі параметри такого класу VAR моделей, які ще називають VAR моделями в приведеній (скороченій) формі, без проблем можна оцінити методом найменших квадратів, якщо кількість лагових змінних у кожному рівнянні системи однакова. Якщо кількість лагів у різних рівняннях системи різна, то таку систему не можна оцінити МНК, як правило, в таких випадках VAR моделі оцінюють методом уявно непов'язаної регресії (seemingly unrelated regressions, SUR), або іншими методами, які є також доступними в багатьох економетричних пакетах прикладних програм.

## **3.2. Підготовка та організація даних для побудови VAR моделей**

Векторні авторегресійні моделі можна застосовувати тільки для стаціонарних часових рядів. Якщо показники, що їх досліджують, не є стаціонарними процесами, то їх необхідно звести до стаціонарних оператором різниць. Зауважимо, що, як правило, для фінансових часових рядів застосування операторів перших та других різниць є достатнім для зведення ряду до стаціонарного. Можна також застосувати оператор різниць до значень логарифмів часового ряду, що також дає змогу значно зменшувати порядок інтеграції. Умовно такі дії в пакеті E.Views здійснюються за допомогою вбудованих функцій, наприклад: d(ser), d(ser, 2), dlog(ser), dlog(ser, 2), де ser – стандартне позначення часового ряду.

У разі, якщо частина показників є стаціонарною в рівнях, а частина має вищий порядок інтеграції, слід переконатися, що модель не містить одночасно чистих стаціонарних і тренд-стаціонарних змінних, адже це може негативно вплинути на якість оцінок параметрів. Тренд-стаціонарний ряд у такому випадку слід перетворити оператором перших різниць на чистий стаціонарний процес (ряд).

Також зазначимо, що існує можливість включати в модель екзогенні змінні, які можна додавати у кожне з окремих рівнянь VAR моделі. Детальнішу інформацію про розподіл на ендогенні та екзогенні змінні VAR моделі наведено у пункті 3.3.2.

Проілюструємо побудову VAR моделі на прикладі взаємозв'язку цінових індексів споживання між розвинутими країнами світу (зокрема Бельгією (BEG), Францією (FR), Італією (IT), Нідерландами (NETH), Фінляндією (FIN), Швецією (SW), Британією (UK), Норвегією (NOR), Швейцарією (SWZ), Японією (JAP)) та індексу промислової продукції розвинених країн як визначника глобальних економічних циклів (IPADV).

Метою побудови такої моделі є визначення взаємовпливу змін економічного розвитку європейських країн у короткостроковій та середньостроковій перспективі. Зауважимо, що в нашому ілюстративному прикладі як агреговані індикатори економічного розвитку обрано цінові індекси споживання. Для розрахунків використано квартальні дані зазначених вище показників.

Для побудови моделі насамперед потрібно перевірити всі часові ряди на стаціонарність (зауважимо, що попередньо їх було об'єднано в групу з ім'ям DATA).

#### *Таблиця 3.1.* **Результати перевірки групи даних на стаціонарність за тестом Дікі–Фулера**

Null Hypothesis: Unit root (individual unit root process) Series: DLOG(BEG), DLOG(FR), DLOG(IT), DLOG(NETH), DLOG(FIN), DLOG(SW), DLOG(UK), DLOG(NOR), DLOG(SWZ), DLOG(JP), DLOG(IPADV) Date: 12/12/10 Time: 18:23 Sample: 1980Q1 2010Q4 Exogenous variables: Individual effects, individual linear trends Automatic selection of maximum lags Automatic selection of lags based on SIC: 0 to 11 Total number of observations: 1275 Cross-sections included: 11

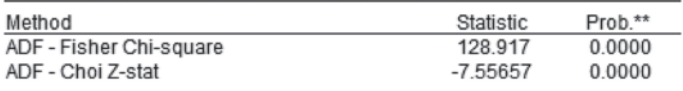

\*\* Probabilities for Fisher tests are computed using an asymptotic Chi -square distribution. All other tests assume asymptotic normality.

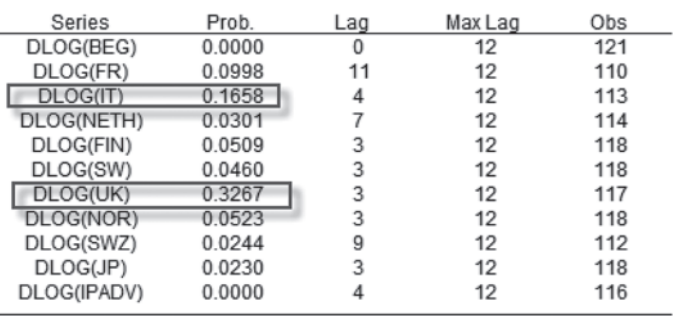

Intermediate ADF test results DATA

Необхідно їх відкрити як групу і виконати тест Дікі–Фулера (або інший) для перевірки одночасно всієї групи на стаціонарність послідовністю команд: open **DATA/View/Unit Root Test/**. У вікні, що відкриється, в опції Test Type обрати **Individual Root-Im, Pesaran, Shin-W stat** та натиснути OK.

Результати виконання тесту наведено в таблиці 3.1. Зауважимо, що на стаціонарність перевіряли перші різниці логарифмів описаних вище часових рядів, значення яких наведено в додатку 3\_A (таблиця А1). Як можна побачити з результатів тесту (див. таблицю 3.1), для двох країн (Італії та Британії) ряд перших різниць логарифмів є нестаціонарним. Оскільки не бажано при побудові моделі включати змінні в різних типах різниць (хоча і можливо), то краще або вилучити нестаціонарні змінні в перших різницях із множини показників, які розглядаємо, або перетворити всі змінні на форму других різниць логарифмів. У цьому випадку, для спрощення подальших викладок зазначені вище країни було вилучено з подальшого аналізу. Зауважимо, що на практиці такі дії потребують детального обґрунтування. Звертаємо увагу, що для економії місця з таблиці А1 у додатку 3\_А вилучено інформацію щодо цінових індексів споживання в Італії та Британії, які в подальшому не використовуються для побудови VAR моделі.

Зауважимо, що на стаціонарність можна перевіряти і кожний часовий ряд окремо.

## **3.3. Специфікація VAR моделі**

### *3.3.1. Визначення оптимальної кількості лагів для включення у VAR модель*

Для того щоб визначити оптимальну структуру лагів для VAR моделі, можна використати два найпоширеніших та доступних у версії пакета E.Views 6.0 тести: тест на максимальний лаг і тест на виключення лагів. Для їх застосування необхідно на основі групи змінних, створених раніше для тесту на стаціонарність (група DATA для цього прикладу, див. додаток 3\_А, таблицю А1), побудувати модель векторної авторегресії послідовністю команд: **Proc>Make Vector Autoregression.** Вікно цієї процедури відображено на рис. 3.2.

У діалоговому вікні, що відкривається для специфікації VAR моделі, спочатку основні параметри приймемо за замовчуванням (їх потім можна буде змінити). Для автоматичного вибору опти-

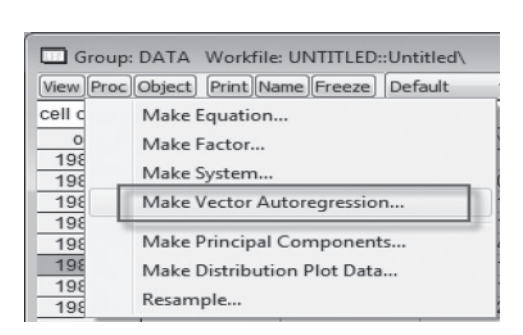

**Рис. 3.2.** Вікно для специфікації VAR моделі

мальної кількості лагів, що їх необхідно включити в модель, натиснемо OK та в новому вікні об'єкта VAR, що відкриється, оберемо послідовно опцію: **View>Lag structure**, для якої доступна певна послідовність підопцій та тестів (див. рис. 3.3), зокрема:

**Lag Exclusion Tests** – тест на виключення лагів;

**Lag Length Criteria** – тест на максимальну довжину лагів.

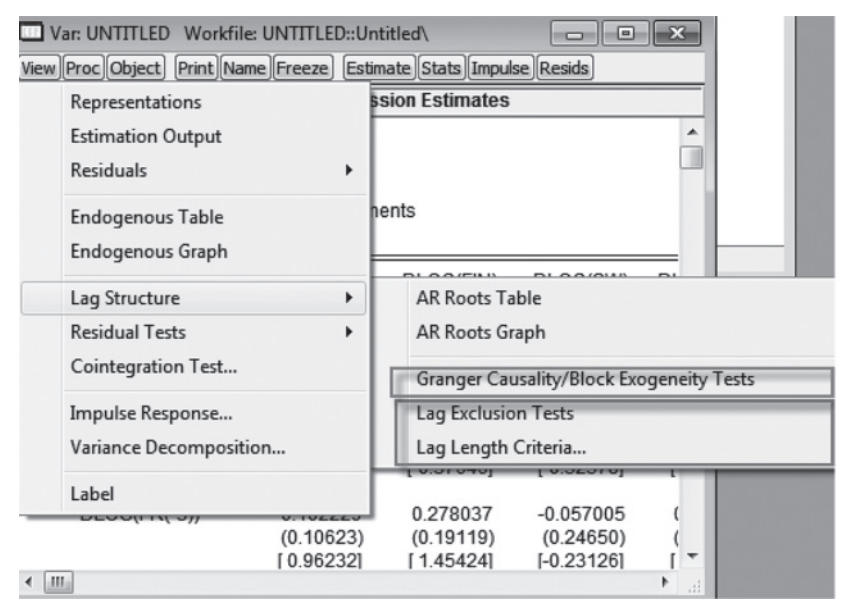

**Рис. 3.3.** Вікно для виконання тестів на виключення лагів та на максимальну довжину лагів (Lag Exclusion Tests та Lag Length Criteria)

На першому етапі застосуємо тест на максимальну довжину лагів (опція: **Lag Length Criteria).** Цей тест починає оцінку з певної максимальної кількості лагів моделі, а далі зменшує її. Задамо максимальний лаг 8, що відповідає двом рокам в умовах прикладу, який розглядаємо. Оптимальна довжина лагу в цьому тесті визна-

чається одночасно за п'ятьма поширеними інформаційними критеріями. Результати виконання тесту наведено в таблиці 3.2.

*Таблиця 3.2.* **Результати виконання тесту на максимальну довжину лага VAR моделі**

| VAR Lag Order Selection Criteria<br>Endogenous variables: DLOG(FR) DLOG(FIN) DLOG(SW) DLOG(NOR) DLOG(JP) DLOG(IPADV) DL<br>Exogenous variables: C<br>Date: 12/12/10 Time: 19:06<br>Sample: 1980Q1 2010Q4<br>Included observations: 113                                  |                                                                                                    |                                                                                                    |                                                                                                    |                                                                                                    |                                                                                                    |                                                                                                    |  |  |  |
|----------------------------------------------------------------------------------------------------|----------------------------------------------------------------------------------------------------|----------------------------------------------------------------------------------------------------|----------------------------------------------------------------------------------------------------|----------------------------------------------------------------------------------------------------|----------------------------------------------------------------------------------------------------|----------------------------------------------------------------------------------------------------|--|--|--|
| Lag                                                                                                    | LogL                                                                                                    | LR                                                                                                    | <b>FPE</b>                                                                                                  | AIC                                                                                                    | SC                                                                                                    | HQ                                                                                                    |  |  |  |
| $\mathbf 0$<br>1<br>2<br>3<br>4<br>5<br>6<br>7<br>8                                                                                                    | 3351.404<br>3553.106<br>3684.333<br>3776.585<br>3886.351<br>3968.866<br>4031.193<br>4124.467<br>4260.327 | <b>NA</b><br>367.7030<br>218.3245<br>138.7864<br>147.6498*<br>97.84962<br>63.98236<br>80.89240<br>96.18367 | 1.64e-37<br>1.95e-38<br>8.22e-39<br>7.19e-39<br>$4.92e-39*$<br>6.00e-39<br>1.20e-38<br>1.68e-38<br>1.47e-38 | $-59.15760$<br>$-61.29390$<br>$-62.18288$<br>$-62.38203$<br>$-62.89116$<br>$-62.91798$<br>$-62.58749$<br>$-62.80473$<br>-63.77569* | $-58.94037$<br>$-59.12165*$<br>-58,05559<br>$-56.29971$<br>$-54.85382$<br>$-52.92560$<br>$-50.64008$<br>-48.90229<br>-47.91822 | $-59.06945$<br>$-60.41242$<br>$-60.50807*$<br>$-59.91389$<br>$-59.62969$<br>$-58.86317$<br>$-57.73936$<br>$-57.16326$<br>-57.34090 |  |  |  |
| * indicates lag order selected by the criterion<br>LR: sequential modified LR test statistic (each test at 5% level)<br>FPE: Final prediction error<br>AIC: Akaike information criterion<br>SC: Schwarz information criterion<br>HO: Hannan-Quinn information criterion |                                                                                                    |                                                                                                    |                                                                                                    |                                                                                                    |                                                                                                    |                                                                                                    |  |  |  |

Як можна побачити з результатів розрахунків за різними інформаційними критеріями, зокрема: відношенням логарифмів функцій вірогідності (LR), фінальною прогнозною похибкою (FPE), критерієм Акайке (AIC), критерієм Шварца (SC) і критерієм Ханна–Квінна (HQ), отримано різні значення оптимальної максимальної кількості лагів (вони позначені зірочками) для включення у VAR модель. За двома з них (критеріями FPE та LR) оптимальною кількістю лагів для включення в модель є 4. Інші інформаційні критерії визначають 2 та 3 лаги, а AIC критерій, який вважають найменш строгим, визначає 8 лагів. Відповідно, обираємо най-

більш частотну кількість лагів, що дорівнює чотирьом для базової моделі як оптимальній кількості.

Переоцінемо VAR модель зі включенням чотирьох лагів, тобто оцінимо VAR(4) модель. Для оцінювання невідомих параметрів моделі необхідно обрати команду Estimate об'єкта VAR, вказавши у вікні, що відкриється (див. рис. 3.4), в опції **Lag Intervals for Endogenous : 1 4.**

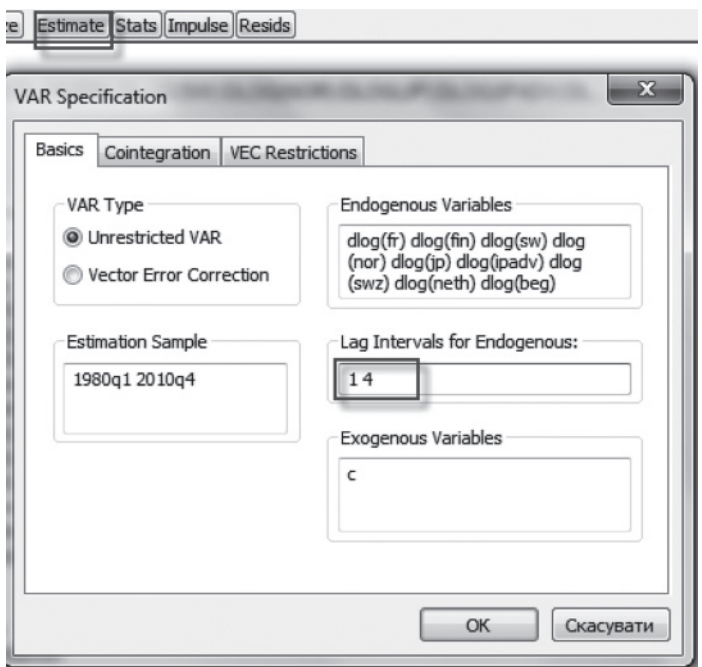

**Рис. 3.4.** Вікно специфікації VAR моделі з чотирма лагами

Зауважимо, що для оцінки VAR моделі у вікні має бути обрано також **Unrestricted VAR (VAR модель без обмежень на параметри)**, а в опції екзогенних змінних (**Exogenous Variables**) необхідно вказати перетин (оскільки на першому етапі ми не включаємо додаткові екзогенні змінні у VAR модель) та натиснути OK.

Після виконання розрахунків додатково протестуємо VAR(4) модель на можливість виключення певних лагів. Для цього виконаємо послідовність команд: **View>Lag Structure> Lag Exclusion Tests**. Результати виконання тесту наведено в таблиці 3.3.

*Таблиця 3.3.* **Результати виконання тесту на можливість виключення лагів із VAR моделі**

| VAR Lag Exclusion Wald Tests<br>Date: 12/12/10 Time: 19:19<br>Sample: 1980Q1 2010Q4<br>Included observations: 117 |                |                  |                 |            |            |             |            |            |            |              |
|----------------------------------------------------------------------------------------------------|----------------|------------------|-----------------|------------|------------|-------------|------------|------------|------------|--------------|
| Chi-squared test statistics for lag exclusion:<br>Numbers in [] are p-values                                      |                |                  |                 |            |            |             |            |            |            |              |
|                                                                                                    | DLOG(FR)       | <b>DLOG(FIN)</b> | <b>DLOG(SW)</b> | DLOG(NOR)  | DLOG(JP)   | DLOG(IPADV) | DLOG(SWZ)  | DLOG(NETH) | DLOG(BEG)  | Joint        |
| Lag 1                                                                                                    | 25.85808       | 27.39288         | 14.31729        | 8.149874   | 17.16881   | 18.85002    | 6.566192   | 23.12412   | 2262287    | 153.6668     |
|                                                                                                    | [0.002155]     | [0.001204]       | [0.111478]      | [0.519116] | 0.046137   | 0.026499    | [0.682183] | [0.005924] | [0.986609] | $[2.01e-06]$ |
| Lag <sub>2</sub>                                                                                                  | 16.44909       | 16.62591         | 9.018561        | 11.99285   | 15.15953   | 5508265     | 20.36159   | 11.15444   | 6.576140   | 116.1647     |
|                                                                                                    | 0.0580751      | [0.054907]       | [0.435563]      | [0.213712] | 0.086646]  | [0.787944]  | 0.015807]  | [0.265271] | [0.681154] | [0.006353]   |
| Lag <sub>3</sub>                                                                                                  | 10.51719       | 18.53441         | 7.306522        | 13.47945   | 10.17234   | 27.96664    | 6.148419   | 6.735897   | 8 902738   | 113.7973     |
|                                                                                                    | 0.3102581      | 0.029456         | [0.605239]      | [0.142084] | [0.336714] | 0.000966    | 0.724977   | [0.664594] | [0.446300] | [0.009533]   |
| Lag 4                                                                                                    | 10.58512       | 15.92690         | 19.33046        | 30.30374   | 18.16840   | 28 24758    | 23 04 188  | 20.77078   | 9 266123   | 196.3399     |
|                                                                                                    | 0.3052221      | [0.068424]       | 0.022525        | 0.0003891  | 0.0332691  | 0.000867    | 0.0061031  | [0.013708] | 0.4130801  | $1.44e-11$   |
| df                                                                                                    | $\overline{9}$ | 9                | $\mathbf{Q}$    | 9          | 9          | 9           | 9          | 9          | 9          | 81           |

Як можна побачити з таблиці 3.3, третій лаг є значущим лише для чотирьох показників (незначущі лаги та відповідні їм p-value (ймовірності) в таблиці виділено рамками). Відповідно, оцінимо VAR модель без третього лага, задавши у вікні специфікації VAR моделі в опції **Lag Intervals for Endogenous**: 1 2 4 4 (див. рис. 3.5).

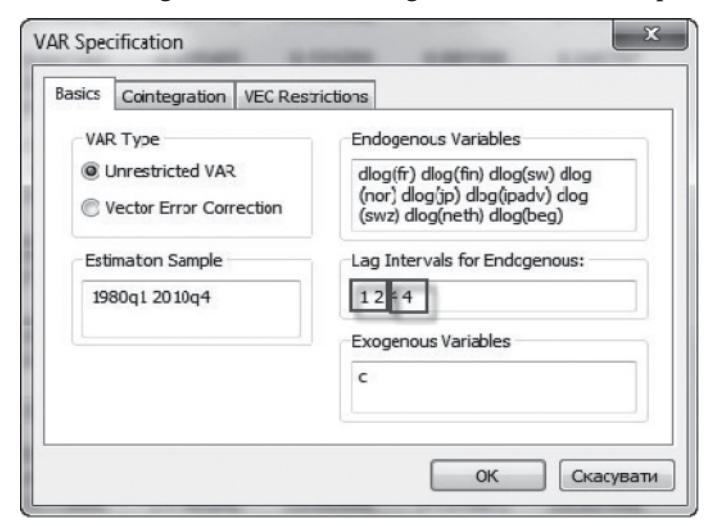

**Рис. 3.5.** Вікно специфікації VAR моделі з виключеним третім лагом

Як бачимо на рис. 3.5, в опції **Lag Intervals for Endogenous** вказано два інтервали: з першого по другий лаг і з четвертого по четвертий.

Зауважимо, що VAR модель з виключеним третім лагом має і найкращі значення для критеріїв Акайке і Шварца серед інших розглянутих специфікацій моделі.

### *3.3.2. Ідентифікація ендогенних та екзогенних змінних VAR моделі*

При побудові VAR моделі за замовчуванням вважають, що всі змінні є ендогенними. Для того щоб виявити, які змінні все ж таки можуть бути екзогенними, можна використати тест на виключення лагів. Наприклад, з таблиці 3.3 можна побачити, що всі коефіцієнти при лагових змінних цінового індексу споживання для Бельгії (DLOG(BEG)) є статистично незначущими, отже, їх можна виключити з моделі, тож імовірно, що цей показник є екзогенним.

Також деякі показники перевіряють на ймовірну екзогенність за допомогою тесту Грейнджера. Для його виконання необхідно послідовно обрати такі команди: **View>Lag Structure> Grander Causality/Block Exogeneity Tests.** Результати розрахунків за цим тестом наведено в таблиці 3.4.

Наприклад, у нашому випадку тест показує ймовірну екзогенність цінових індексів споживання для Бельгії (DLOG(BEG)) та Нідерландів (DLOG(NETH)); про це свідчить значення ймовірності для відповідних коефіцієнтів моделі (p-value) більше за 0.1 в останньому рядку таблиці 3.4.

Зауважимо, що отримані результати є дещо несподіваними, адже логічно було б припустити, що екзогенною має бути змінна індексу промислової продукції розвинених країн як визначника глобальних економічних циклів (IPADV).

Відповідно до проведеного аналізу, результатів діагностики моделі, емпіричних розрахунків, а також логічних висновків та припущень перенесемо три змінні (цінові індекси споживання для Бельгії та Нідерландів, індекс промислової продукції розвинених країн (IPADV)) у блок екзогенних змінних і переоцінимо VAR модель. Вікно для переоцінки моделі в новій специфікації відображено на рис. 3.6.

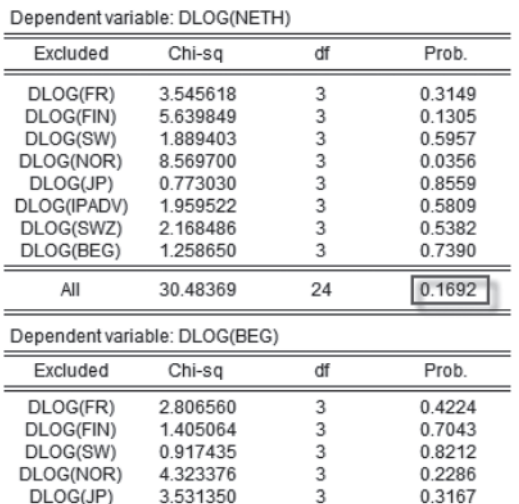

3

3

 $\overline{3}$ 

24

0.3167

0.7713

0.5251

0.7053

0.2438

*Таблиця 3.4.* **Результати виконання тесту Grander Causality**

 $\overline{\phantom{0}}$ 

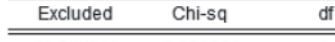

3.531350

1.124004

2.234742

1.400935

28.39366

DLOG(JP)

DLOG(IPADV)

DLOG(SWZ)

DLOG(NETH)

All

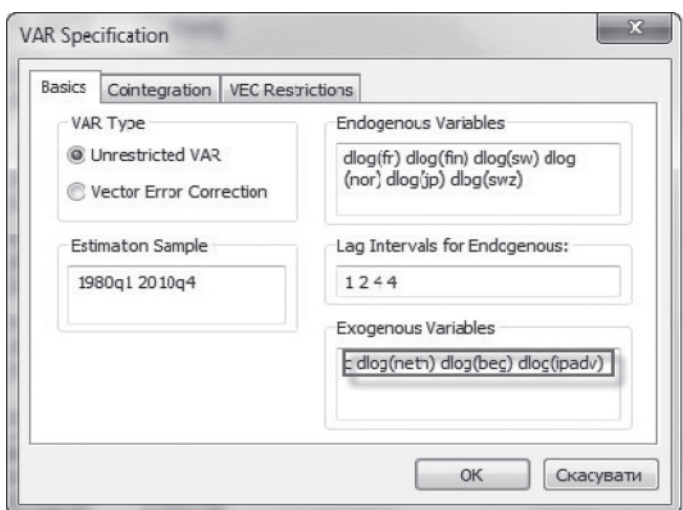

**Рис. 3.6.** Вікно для переоцінки VAR моделі в новій специфікації з екзогенними змінними

Зауважимо, що індекс промислової продукції розвинених країн як визначник глобальних економічних циклів (змінна перших різниць логарифмів: DLOG(IPADV)) було введено в модель при переоцінці як екзогенну змінну для зручності подальшої інтерпретації, що можливо в рамках ілюстративного прикладу. Насправді, у разі включення її у ендогенні змінні інформаційні критерії будуть дещо кращими.

## **3.4. Остаточне оцінювання VAR моделі та побудова імпульсних функцій відгуку і декомпозиції дисперсій**

### *3.4.1. Оцінка невідомих параметрів VAR моделі*

Оцінка VAR моделі з виключеним третім лагом та трьома екзогенними зміними відбувається шляхом задання відповідних опцій в об'єкті VAR, що зазначені на рис. 3.7, з наступним натисканням кнопки OK у наведеному вікні.

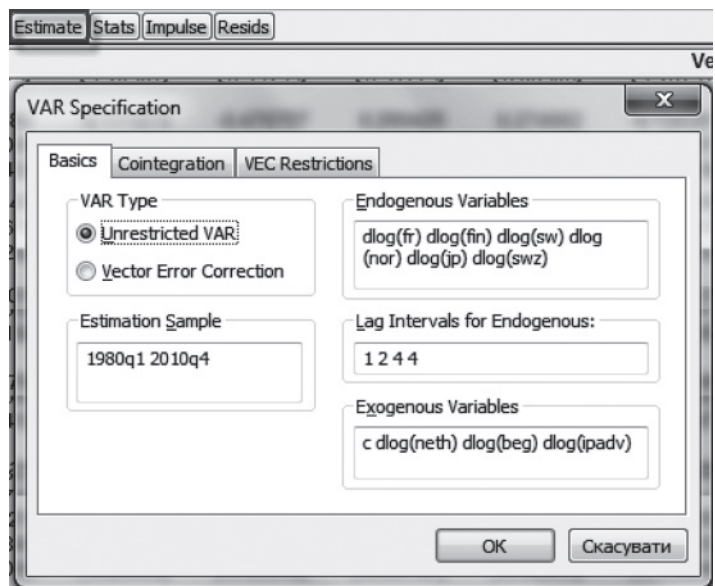

**Рис. 3.7.** Вікно остаточної специфікації VAR моделі

19

Як уже було раніше показано, лагові інтервали для ендогенних змінних вказуються у такий спосіб: [інт1поч інт1кін] [інт2поч інт2 кін] [інт3поч інт3кін] [інт4поч інт4кін], де інт1поч та інт1кін – перший і останній лаг першого лагового інтервалу відповідно.

Опція **Estimation Sample** визначає період, на якому оцінюється модель.

#### *3.4.2. Побудова та аналіз імпульсних функцій відгуків*

Важливим інструментом аналізу чутливості показників VAR моделі до дії зовнішніх шоків є побудова імпульсних функцій відгуків. Наприклад, необхідно дослідити, наскільки чутливою є економіка Швейцарії до змін в економічному розвитку Франції як сусідньої великої країни. Зауважимо, що в нашому ілюстративному прикладі в якості агрегованих індикаторів економічного розвитку обрано цінові індекси споживання.

Для розрахунку імпульсної функції відгуків у об'єкті оціненої VAR моделі необхідно обрати меню **Impulse**; натиснувши цю кнопку, отримаємо вікно для задання параметрів імпульсної функції відгуків, яке відображено на рис. 3.8:

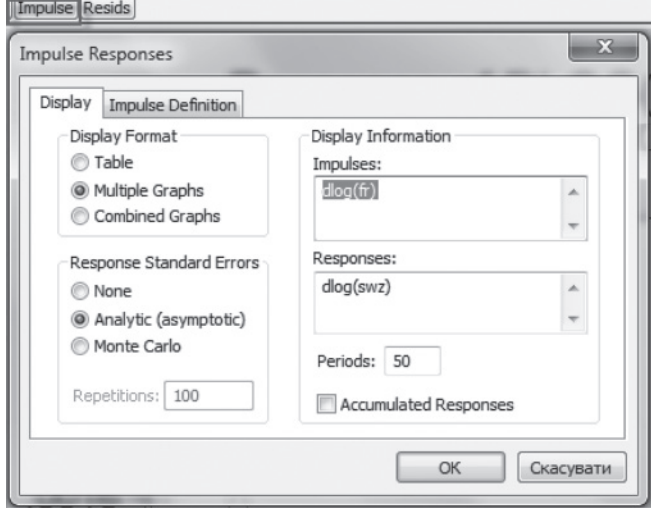

**Рис. 3.8.** Вікно задання параметрів для імпульсної функції відгуків

Наприклад, ми хочемо дослідити, як шоки в ціновому індексі споживання, що відбуваються у Франції, впливають на індекси споживання Швейцарії (тобто імпульс відбувається у Франції, а відповідь – у Швейцарії) протягом 50 певних періодів (у нашому випадку кварталів). Відповідно в опцію **Impulses** вводимо змінну dlog(fr), а в опцію Responses – dlog(swz). Задаємо 50 періодів. Оскільки у нас лише одна пара імпульс–відповідь, можемо обрати опцію: **Multiple Graphs (графік попарного відображення)**. Також можемо задати метод відображення інтервалів довіри для функції імпульсних відгуків. Для прикладу, розглянемо два варіанти – аналітичні і симульовані (за методом Монте-Карло) інтервали довіри. Відповідно на рис. 3.9 відображено імпульсну функцію відгуку для випадку аналітично розрахованих інтервалів довіри, а на рис. 3.10 – імпульсну функцію відгуку з інтервалами довіри, отриманими за методом Монте-Карло.

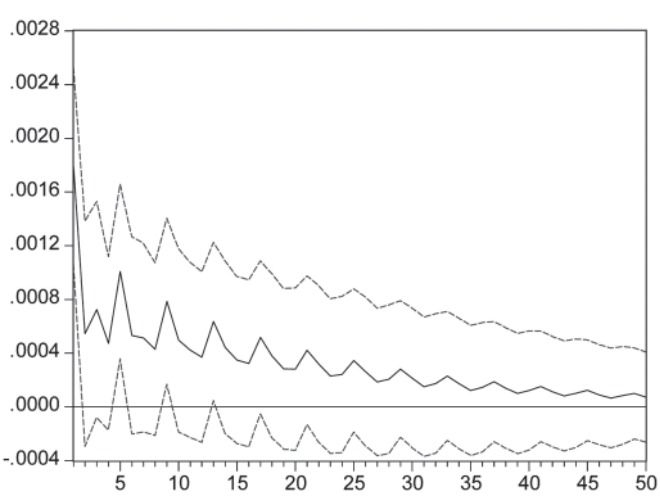

#### Response of DLOG(SWZ) to Cholesky One S.D. DLOG(FR) Innovation

**Рис. 3.9.** Імпульсна функція відгуку для випадку аналітично розрахованих інтервалів довіри

Як можна побачити на рис. 3.10, інтервали довіри, визначені на основі симуляції за методом Монте-Карло, наочно показують ве21

лику віддаленість у довгостроковому періоді, що свідчить про відсутність довгострокового зв'язку між економіками країн (у цьому випадку – для Франції та Швейцарії).

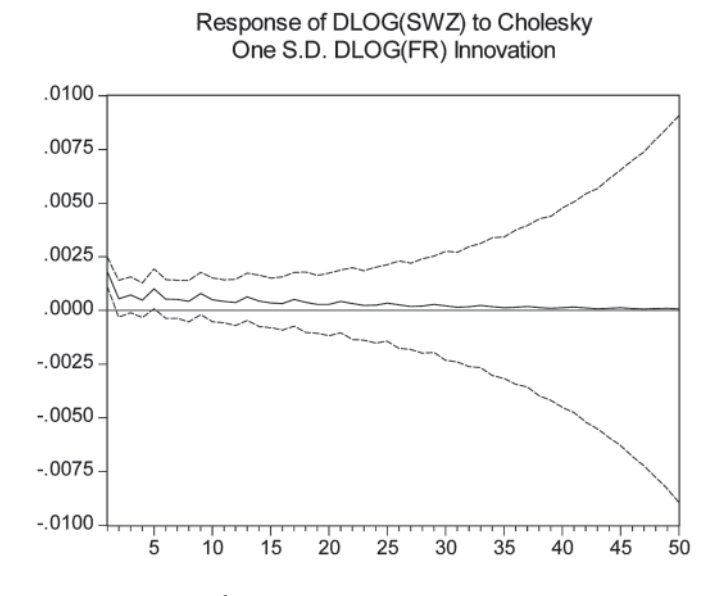

**Рис. 3.10.** Імпульсна функція відгуку для випадку інтервалів довіри, розрахованих за методом Монте-Карло

Зауважимо, що при побудові наведених вище імпульсних функцій відгуків було використано звичайний підхід на основі декомпозиції Чолеського (теоретичні основи цього підходу описано в навчальному посібнику «І. Г. Лук'яненко, Ю. О. Городніченка. Сучасні економетричні методи в фінансах», К.: Літера, 2003, 348 с.)

Якщо при розрахунку імпульсної функції базуватися на підході узагальненого визначення імпульсу, тобто обрати відповідну опцію: **Узагальнене визначення імпульсу** (**Generalized Impulses**), отримаємо графік, відображений на рис. 3.11.

Для визначення імпульсу в залишках у одне стандартне відхилення (відповідна опція**: Residual – one std. Deviation**) графік імпульсної функції відгуків наведено на рис. 3.12.

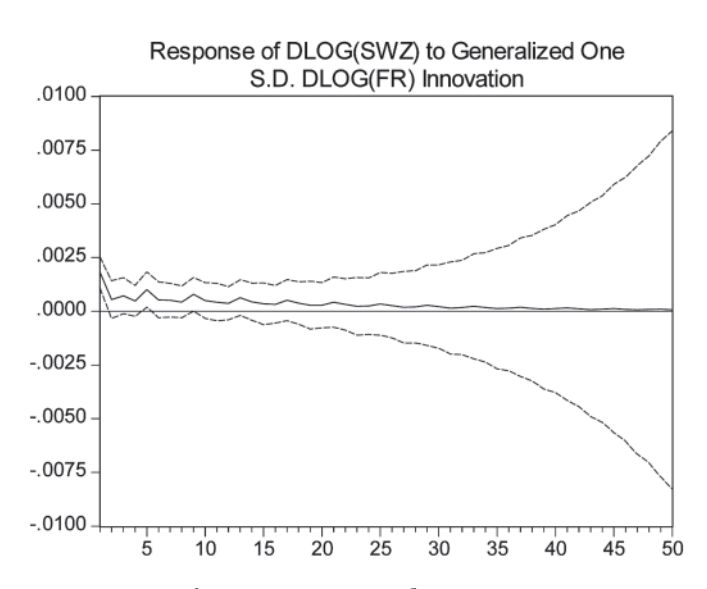

**Рис. 3.11.** Імпульсна функція відгуку, побудована на основі підходу узагальненого визначення імпульсу

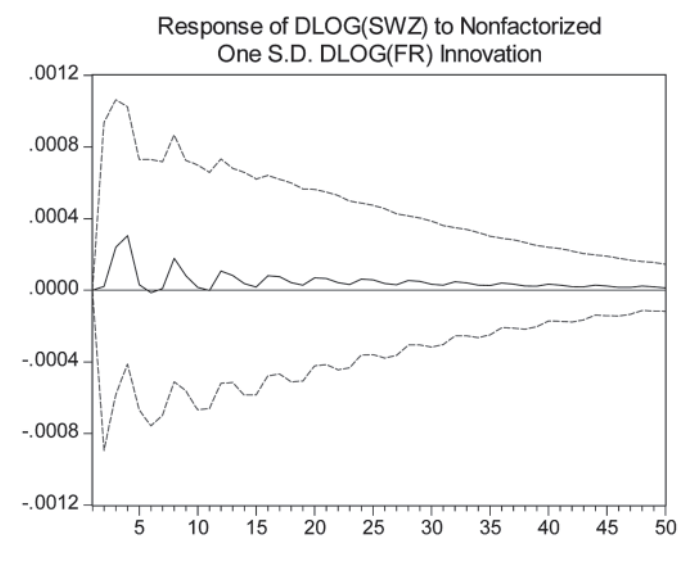

**Рис. 3.12.** Імпульсна функція відгуку, побудована на основі імпульсу в залишках у одне стандартне відхилення

Зауважимо, що основним недоліком використання стандартної процедури декомпозиції Чолеського є залежність функції імпульсних відгуків від порядку послідовності представлення змінних у VAR моделі. Наприклад, якщо у моделі показник, що характеризує економіку Франції, поставити одразу після аналогічного показника для Швейцарії, то ми отримаємо відсутність відгуку у першому періоді, що відображено на рис. 3.13.

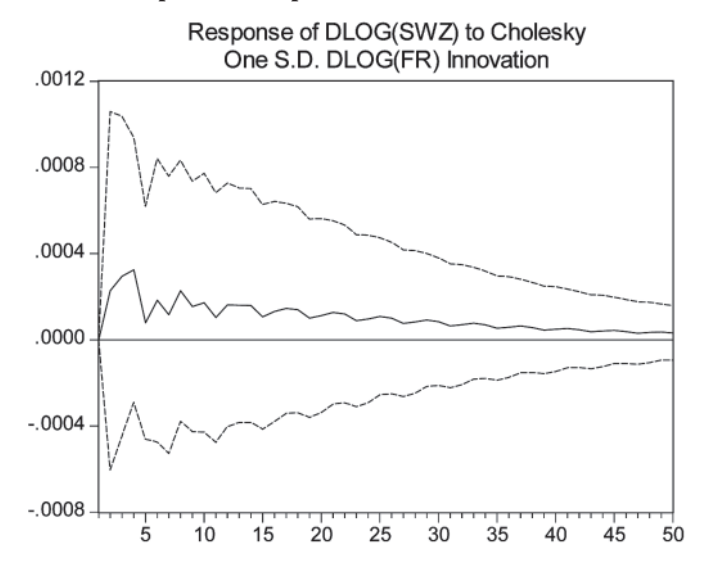

**Рис. 3.13.** Імпульсна функція відгуку при застосуванні декомпозиції Чолеського зі зміненим порядком послідовності змінних у VAR моделі

Зауважимо також, що результати побудови та розрахунку імпульсної функції відгуків можно отримати не тільки у вигляді гра-

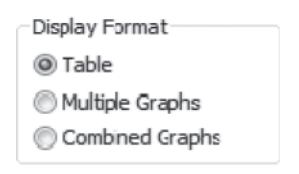

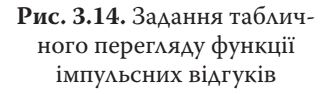

фіків, а й аналітично, в табличному вигляді, де наведено кумулятивний ефект зміни показників VAR моделі у відповідь на шок (зміну) в одному з них, тобто відповідні функції відгуків можна переглянути у формі таблиці. Для цього у вікні імпульсної функції (див. рис. 3.18) необхідно обрати підопцію **Table**, як показано на рис. 3.14.

У таблиці 3.5 відображено розрахункові значення імпульсної функції для розглянутого вище випадку.

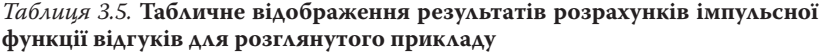

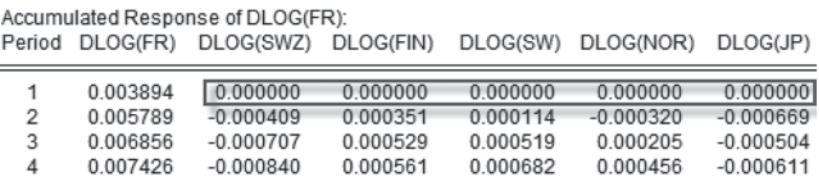

#### *3.4.3. Побудова та аналіз функції декомпозиції дисперсій*

Для побудови та аналізу декомпозиції дисперсій в об'єкті оціненої VAR моделі слід послідовно обрати: **View>Variance Decomposition,** як показано на рис. 3.15.

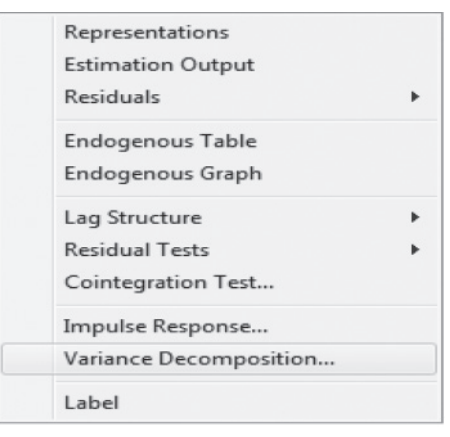

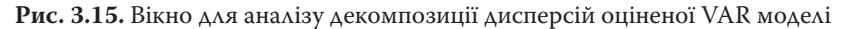

Після натискання на відповідну кнопку «Variance Decompositions» у вікні, що відкриється (див. рис. 3.16), можна обрати опцію: **Combined graphs** (комбіновані графіки) для компактного відображення графіків декомпозиції дисперсій для великої кількості змінних. Оберемо період оцінки зміни декомпозиції дисперсій –

50 періодів, звернувши увагу на порядок для декомпозиції Чолеського. Вікно для задання специфікації декомпозиції дисперсій наведено на рис. 3.16.

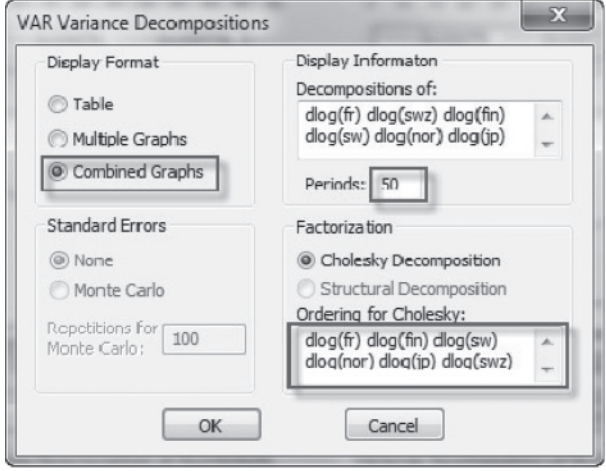

**Рис. 3.16.** Вікно для специфікації декомпозиції дисперсій

Графічне відображення результатів оцінки декомпозиції дисперсій для змінних VAR моделі протягом 50 періодів наведено на рис. 3.17.

Аналіз графіків, наведених на рис. 3.17, показує досить істотну залежність економічного розвитку Швейцарії і Швеції від інших країн. Крім того, можна зазначити, що для Швейцарії більшим є вплив Франції, а для Швеції – Фінляндії, обидва – близько 20 % загальної дисперсії. Аналогічно можна проводити аналіз для інших країн. Слід зауважити, що для розрахунку декомпозиції дисперсій порядок декомпозиції, який задається в опції: **Ordering of Cholesky** (див. рис. 3.16), є критичним, що може бути проілюстровано при представленні результатів декомпозиції дисперсій у табличному вигляді, які наведено в додатку 3\_Б (таблиця Б1). З аналізу таблиці можна зробити висновок, що оскільки в порядку декомпозиції Швейцарія стоїть останньою, в першому періоді всі значення декомпозиції дисперсії для всіх країн є ненульовими. Для Франції, яка є першою у порядку, значення для решти країн

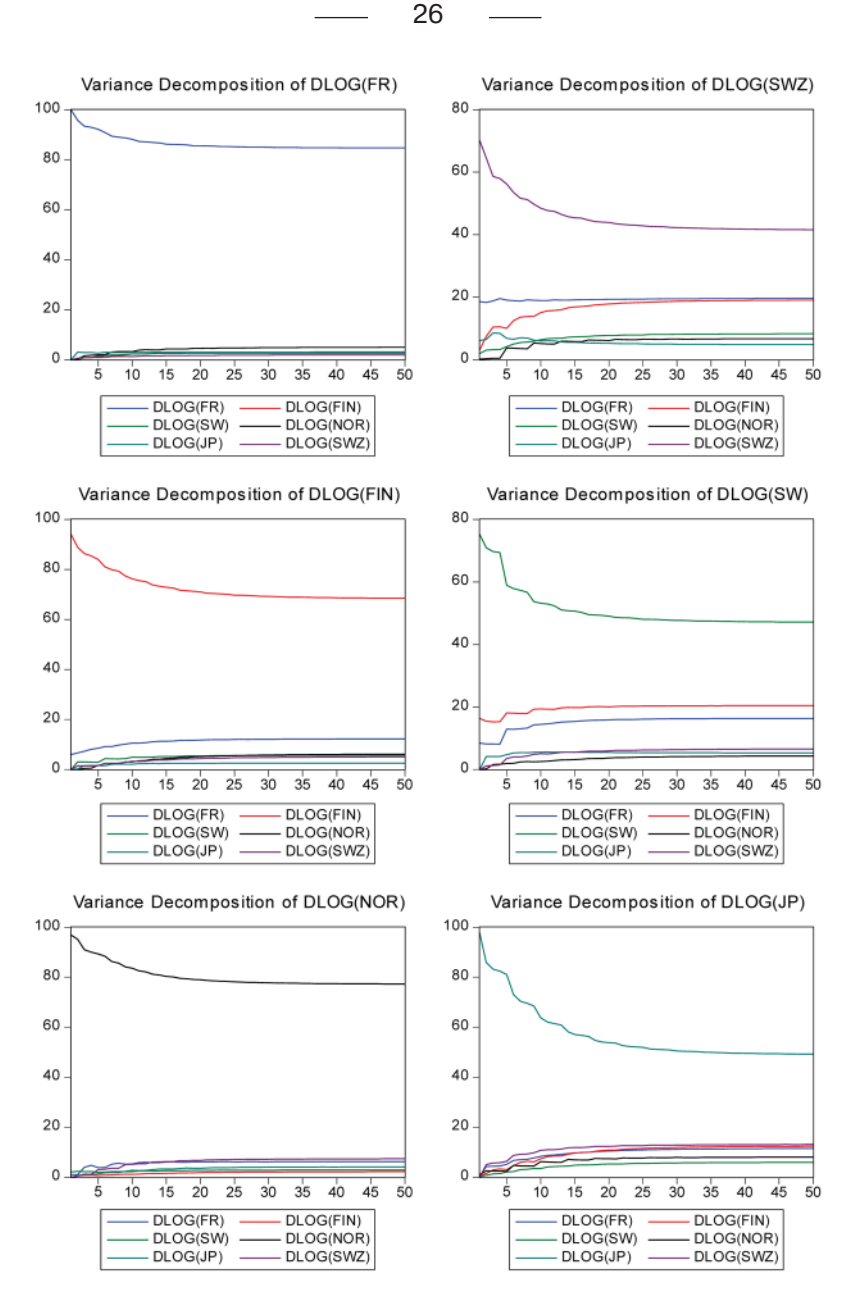

**Рис. 3.17.** Графічне відображення декомпозиції дисперсій оціненої VAR моделі

27

у першому періоді є нульовими (через накладені обмеження на параметри, що мають місце за перетворення приведеної форми у структурну) тощо.

## **3.5. Прогнозування за допомогою VAR моделей**

Для прогнозування на основі оціненої VAR моделі необхідно створити на її основі об'єкт моделі. Для цього послідовно в меню

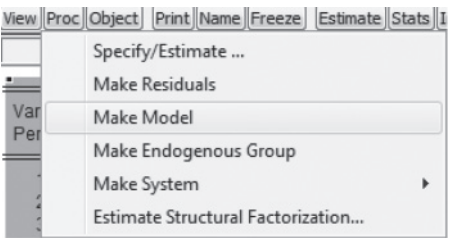

#### **Рис. 3.18.** Вікно для створення об'єкта моделі для прогнозування

об'єкта оціненої VAR моделі слід виконати: **Proc>Make Model** (див. рис. 3.18):

Для здійснення прогнозування у вікні, що відкриється, натиснути кнопку Solve. В наступному вікні, яке відображене на рис. 3.19, задати тип симуляції прогнозних даних.

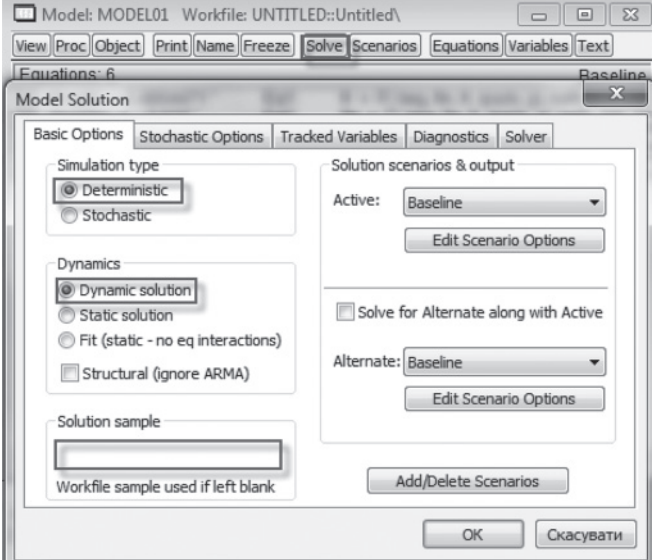

**Рис. 3.19.** Вікно для прогнозування на основі VAR моделі

Як можна побачити на рис. 3.19, для проведення прогнозування обрано динамічну симуляцію детерміністичного типу, відповідно до відмічених опцій у вікні прогнозу.

Період прогнозування (опція: **Solution sample**) можна задати відповідно до кількості ефективних спостережень (**sample adjusted**), які наведено у результатах попередньої оцінки VAR моделі (див. таблицю 3.5) і виділено рамочкою.

*Таблиця 3.5.* **Заголовок результатів оцінювання VAR моделі з відображенням кількості ефективних спостережень** 

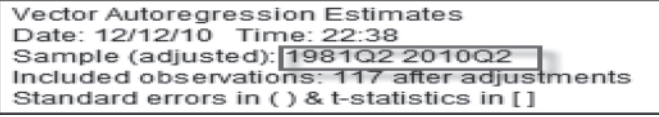

Зауважимо, що розраховані прогнозні значення зберігаються у вигляді часових рядів, які за шаблоном мають назву **змінна\_0** для сценарію **Baseline**. Їх можна переглядати окремо або згенерувати графік чи групу за допомогою команд, які можна обрати у вікні, що відкривається після виконання розрахунку прогнозу при виборі в меню вікна опції: **Proc** (див. рис. 3.20):

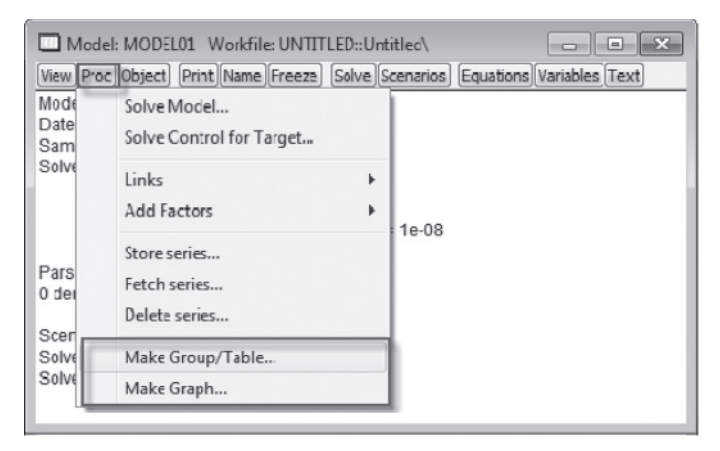

**Рис. 3.20.** Вікно для вибору представлення результатів прогнозування

**Make Group/Table**: команда створення групи для зіставлення фактичних і прогнозних значень показників (за умови вибраних опцій, які відображено в наведеному на рис. 3.21 вікні в рамочці):

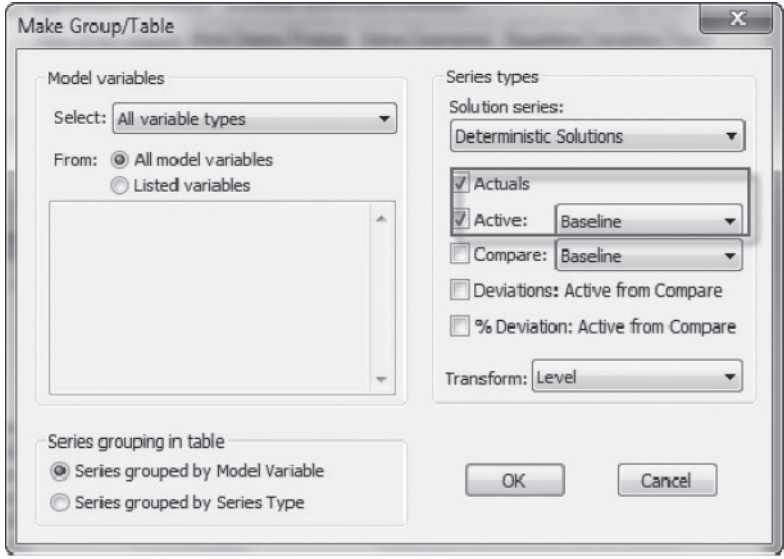

**Рис. 3.21.** Відображення вибору опцій порівняння дійсних та прогнозних значень показників

Таким чином, за обрання цієї опції можна порівняти фактичні (дійсні) і розраховані (прогнозні) значення за сценарієм Baseline на основі симуляції побудованої VAR моделі. Для зручності аналізу в пакеті E.Views фактичні та розраховані (прогнозні) значення за кожним показником зібрані у вигляді таблиці, фрагмент якої відображено в таблиці 3.6.

Аналогічно можна побудувати графіки зіставлення динамічного прогнозу та фактичних значень показників, які досліджуємо. Результати такого порівняння в графічному вигляді наведено на рис. 3.22.

З аналізу графіків можна зробити висновок, що оскільки наш прогноз є довготривалим і динамічним, з часом прогнозовані значення істотно відрізняються від історичних (фактичних) значень, особливо у випадку Японії. Відтак модель починає відтворювати довгостроковий усереднений тренд.

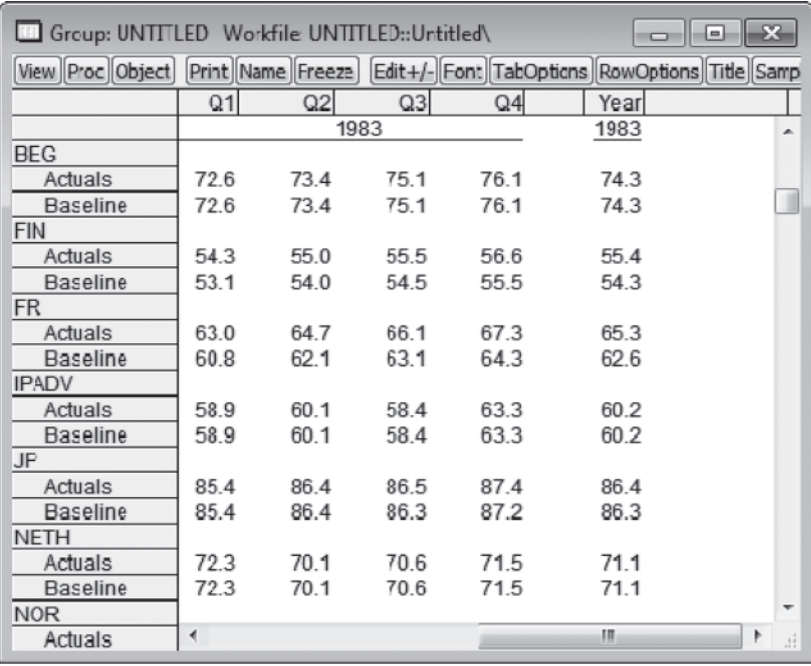

*Таблиця 3.6.* **Результати попарного порівняння фактичних та прогнозних значень показників, розрахованих за базовим сценарієм (Baseline) на основі побудованої та оціненої VAR моделі** 

Припустимо, що ми маємо зробити прогноз на наступні два роки: з третього кварталу 2010 року до другого кварталу 2012 року. Крім того, ми маємо вказати довірчі інтервали для нашого прогнозу. Зауважимо, що детерміністичний розв'язок не дає змоги отримати прогноз на декілька наступних періодів (періодів упередження), тому необхідно розв'язати модель стохастичним методом, відмітивши при цьому опцію: **Bounds** (для задання інтервалів довіри прогнозних значень**)**. Крім того, у вікні процедури **Solve**, яке відображене на рис. 3.23, в опції **Solution Sample** вказуємо період упередження (період для прогнозу).

Звичайно, необхідно мати прогнозні значення екзогенних змінних на період упередження, які можна отримати, наприклад, за допомогою побудови відповідних ARIMA моделей.

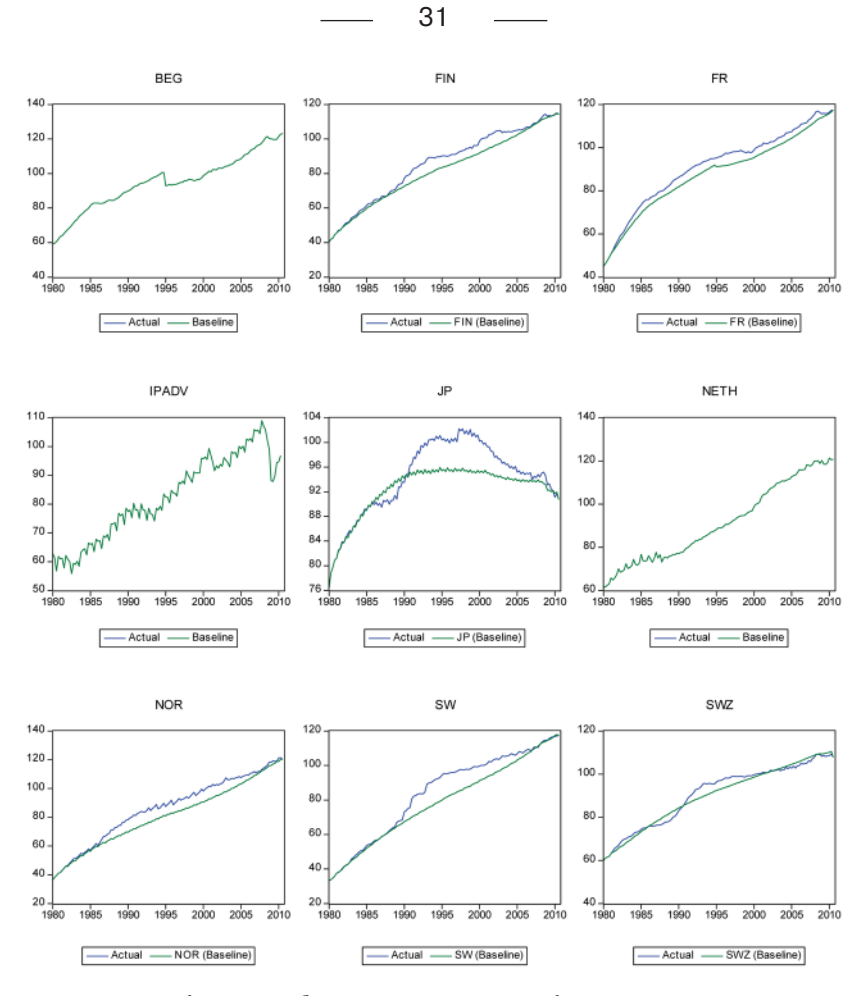

**Рис. 3.22.** Графічне відображення зіставлення фактичних та прогнозних значень показників, що входять у VAR модель

Для побудови графіка прогнозних значень з інтервалами довіри слід обрати опцію: Середнє та інтервали довіри **(Mean & Confidence Bounds**) (див. рис. 3.24).

Зауважимо, оскільки графіки будуємо лише за ендогенними змінними, то їхній перелік також потрібно вказати у вікні, відображеному на рис. 3.24. В результаті отримаємо графіки, наведені нижче на рис. 3.25.

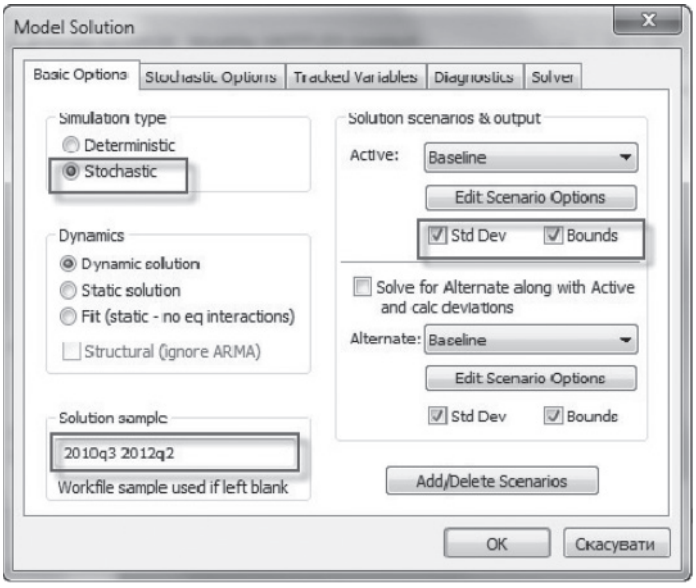

 $-32 -$ 

**Рис. 3.23.** Вікно для специфікації отримання прогнозу на декілька кварталів уперед

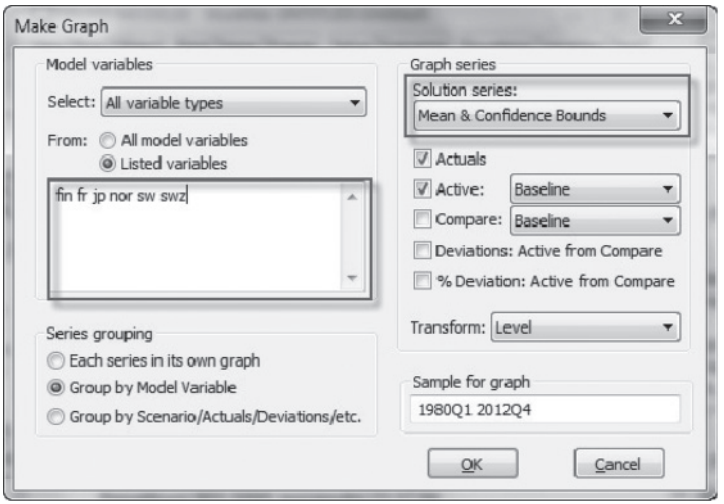

**Рис. 3.24.** Вікно для графічного відображення прогнозних даних на декілька кварталів уперед

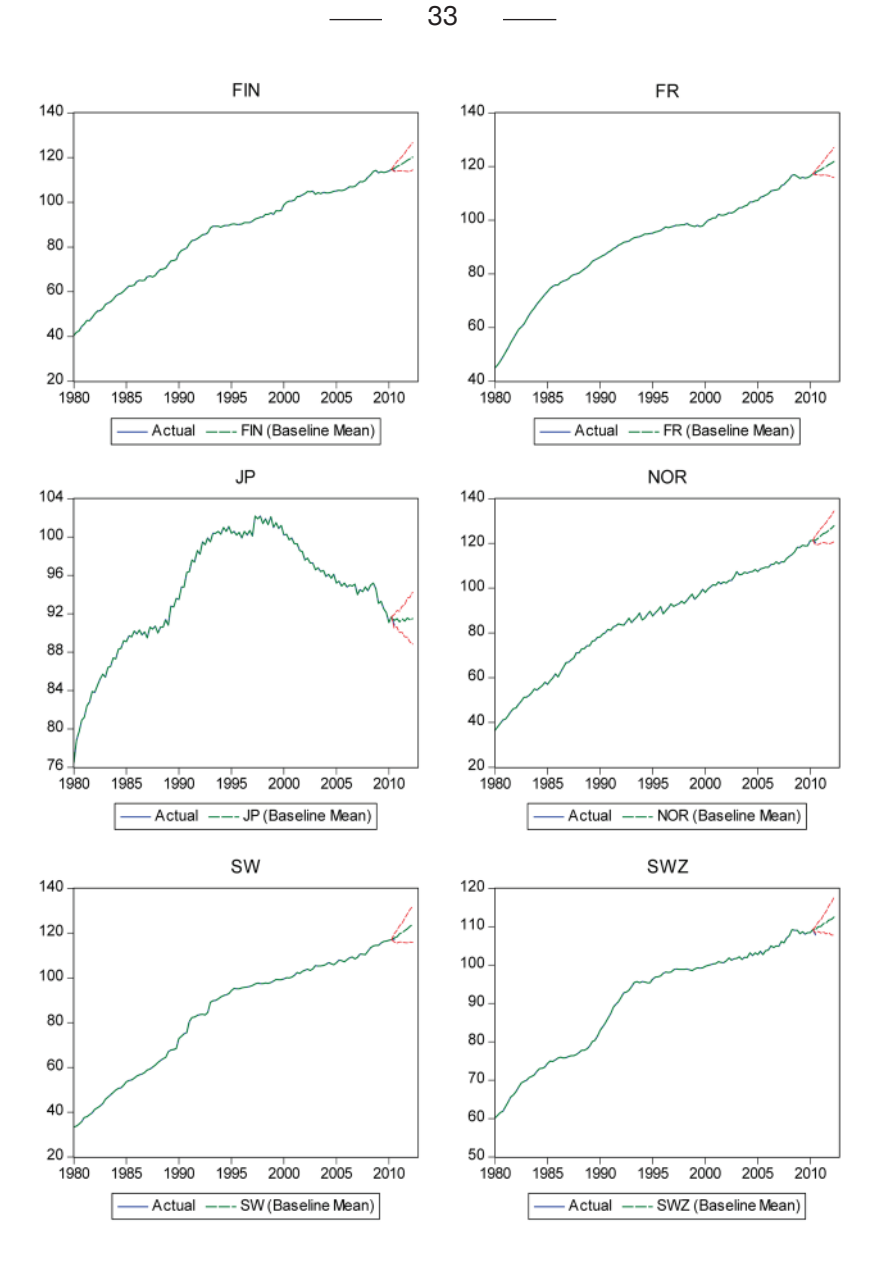

**Рис. 3.25.** Графічне відображення фактичних та прогнозних даних, розрахованих за VAR моделлю

Розраховані прогнозні значення відповідних показників та інтервали довіри для них наведено в таблиці 3.7.

| Group: UNTITLED Workfile UNTITLED::Untitled\<br>53<br>⊡<br>$\overline{\phantom{a}}$ |       |       |       |       |       |         |  |
|-------------------------------------------------------------------------------------|-------|-------|-------|-------|-------|---------|--|
| View Proc Object Print Name Freeze Edit+/-Font TabOptions RowOptions Title Samp     |       |       |       |       |       |         |  |
|                                                                                     | Q1    | Q2    | Q3    | Q4    | Year  |         |  |
|                                                                                     |       |       |       |       |       | ×       |  |
|                                                                                     |       |       | 2011  | 2011  |       |         |  |
| <b>BEG</b>                                                                          |       |       |       |       |       |         |  |
| Actuals                                                                             | 125.4 | 126.1 | 126.9 | 127.7 | 126.5 |         |  |
| <b>Baseline</b>                                                                     | 125.4 | 126.1 | 126.9 | 127.7 | 126.5 |         |  |
| <b>FIN</b>                                                                          |       |       |       |       |       |         |  |
| Actuals                                                                             |       |       |       |       |       |         |  |
| Baseline                                                                            | 116.5 | 117.3 | 117.9 | 118.8 | 117.6 |         |  |
| Upper bound                                                                         | 119.3 | 120.5 | 122.0 | 123.8 | 121.4 |         |  |
| Lower bound                                                                         | 114.1 | 114.1 | 114.0 | 113.8 | 114.0 |         |  |
| <b>FR</b>                                                                           |       |       |       |       |       |         |  |
| Actuals                                                                             |       |       |       |       |       |         |  |
| <b>Baseline</b>                                                                     | 118.8 | 119.5 | 120.0 | 120.8 | 1198  |         |  |
| Upper bound                                                                         | 120.8 | 122.1 | 123.3 | 124.7 | 122.7 |         |  |
| Lower bound                                                                         | 116.7 | 116.8 | 116.7 | 116.6 | 116.7 |         |  |
| <b>IPADV</b>                                                                        |       |       |       |       |       |         |  |
| Actuals                                                                             | 102.6 | 104.3 | 105.0 | 109.2 | 105.3 |         |  |
| Baseline                                                                            | 102.6 | 104.3 | 105.0 | 109.2 | 105.3 |         |  |
| <b>JP</b>                                                                           |       |       |       |       |       |         |  |
| Actuals                                                                             |       |       |       |       |       |         |  |
| <b>Baseline</b>                                                                     | 4     |       |       |       | Ш     | Þ<br>лî |  |

*Таблиця 3.7.* **Розраховані прогнозні значення на 4 квартали вперед та відповідні їм інтервали довіри**

Зауважимо, що аналіз результатів пронозування можна доповнити розрахунком критеріїв прогнозної якості, аналізом того, наскільки точно прогнозні дані відображають поворотні точки тощо. Також можна генерувати різні сценарії з різними початковими припущеннями.

## **ЗАВДАННЯ, ТВОРЧІ РОБОТИ, СИТУАЦІЙНІ ВПРАВИ ДО ТЕМИ 3**

**Завдання для самоперевірки 1.** Самостійно побудуйте та проаналізуйте VAR моделі на практиці з використанням пакета E.Views 6.0 для аналізу взаємозв'язку цінових індексів споживання між розвинутими країнами світу (зокрема Бельгією – BEG, Францією – FR, Нідерландами – NETH, Фінляндією – FIN, Швецією – SW, Норвегією – NOR, Швейцарією – SWZ, Японією – JAP) та загального індексу промислової продукції розвинених країн як визначника глобальних економічних циклів (IPADV).

Використовуючи значення цінових індексів для наведених вище країн (див. додаток 3\_А до теми 3, таблиця А1) та надані інструкції, повторіть самостійно всі етапи побудови VAR моделі для цих часових рядів.

Для цього відповідно до інструкції:

- а) створіть робочий файл у E.Views та імпортуйте або копіюйте в нього дані;
- б) проведіть первинний статистичний аналіз даних;
- в) перевірте часові ряди на стаціонарність; визначте порядок інтеграції;
- г) специфікуйте (ідентифікуйте) VAR модель для часових рядів, які досліджують, визначивши оптимальну кількість лагів у моделі;
- ґ) побудуйте та проаналізуйте графіки імпульсних функцій відгуків;
- д) побудуйте та проаналізуйте графіки декомпозиції дисперсій;
- е) перевірте побудовану VAR модель на адекватність (стабільність);
- є) за побудованою моделлю зробіть прогноз на наступні два роки – з третього кварталу 2010 року до другого кварталу 2012 року;
- ж) побудуйте довірчі інтервали прогнозу та проаналізуйте прогнозну якість розробленої VAR моделі;
- з) зробіть висновки.

#### **Дайте відповіді на такі запитання:**

- 1. Які основні труднощі виникли під час виконання Вами цього завдання?
- 2. Які тести Ви використовували для визначення оптимальної кількості лагів для первинного включення в модель? Які висновки Ви можете зробити щодо їхньої ефективності? Чому результати різних тестів можуть давати різні результати? Яким чином Ви обґрунтовували обрану Вами оптимальну кількість лагів для первинного включення в модель?
- 3. Чи всі етапи побудови та аналізу імпульсних функцій відгуків були для Вас зрозумілими?
- 4. Чи всі етапи побудови та аналізу декомпозиції дисперсій були для Вас зрозумілими?
- 5. Як за допомогою аналізу імпульсних функцій відгуків та декомпозиції дисперсій можна зробити висновок про стабільність моделі?
- 6. Як на практиці можна використовувати аналіз імпульсних функцій відгуків та декомпозиції дисперсій? Що він дає?
- 7. Яким чином Ви можете зробити висновок про адекватність побудованої VAR моделі?
- 8. За якими основними процедурами можна протестувати залишки моделі на білий шум?
- 9. Якими методами можна оцінити невідомі параметри VAR моделей?
- 10. Як розрахувати інтервали довіри для прогнозних значень за VAR моделлю в пакеті E.Views?
- 11. У чому, на Ваш погляд, полягає проблема оцінки прогнозної якості VAR моделей? Які основні критерії прогнозної якості слід використовувати?
- 12. Які основні труднощі виникли при розрахунку інтервалів довіри для прогнозу? Для якого періоду упередження Ви б порекомендували використовувати оцінену Вами VAR модель?
- 13. Які основні висновки Ви можете зробити, підсумовуючи виконане Вами завдання?
- 37
- 14. Спробуйте оновити надані Вам реальні дані часових рядів відповідних показників за останні роки та провести нові розрахунки. Чи збігаються специфікації оновленої моделі й тієї, що Ви попередньо отримали? В чому полягає різниця між ними (якщо вона є)?

**Завдання для самоперевірки 2.** Використайте дані за прибутком, що залишається в розпорядженні домогосподарств, у цінах 1997 року (млрд у. о.) – витрати домогосподарств на споживання в цінах 1997 року (*INC,* млрд у. о.) та витрати домогосподарств на споживання в цінах 1997 року (*COST*, млрд у. о.) – для розробки VAR моделі двох змінних для періоду з січня 1980 року до квітня 2000 року. Дані наведено в додатку 3\_В (таблиця В1). Оцініть коректність побудови такої моделі. Для розробленої та оціненої VAR моделі розрахуйте функцію імпульсних відгуків та декомпозицію дисперсій. Прокоментуйте отримані результати. На основі результатів розрахунків зробіть висновок про доцільність або недоцільність визначення прогнозу прибутку, що залишається в розпорядженні домогосподарств (*INC*), та витрат домогосподарств на споживання (*COST*) для чотирьох кварталів 2001 року за цією моделлю.

## **Один з можливих варіантів відповіді**

Виконання завдання 2 для самоперевірки умовно можна розбити на чотири основні етапи, які передбачають перевірку часових рядів на стаціонарність; вибір порядку VAR моделі (*р*) та її оцінювання; імпульсний аналіз функцій відгуків та аналіз декомпозицій дисперсій, а також прогнозування на основі оціненої моделі.

## *Етап перший. Аналіз вхідних даних та перевірка часових рядів на стаціонарність*

- 1. Створимо файл Excel, наприклад <example 2>, в якому містяться часові ряди: *INC –* дохід, що залишається в розпорядженні домогосподарств, та *COST* – витрати домогосподарств на споживання. Оскільки дані можна порівнювати (вони в абсолютних значеннях), то логарифмічні перетворення не використовуються.
- 2. Створимо робочий файл E.Views під назвою, наприклад <example 2 var>, в який імпортуємо дані рядів *INC* та *COST*

та оберемо опцію <dated/regular frequency – quarterly>, спостереження за період січень 1980 року – квітень 2000 року.

3. Перевіримо ряди на стаціонарність за допомогою розширеного тесту Дікі–Фулера, оскільки VAR модель можна будувати лише для стаціонарних часових рядів. Зауважимо, що можна перевіряти на стаціонарність як окремо кожний ряд, так і об'єднану групу часових рядів.

*Таблиця 1.* **Результати перевірки на стаціонарність за розширеним тестом Дікі–Фулера часового ряду прибутку, що залишається в розпорядженні домогосподарств**

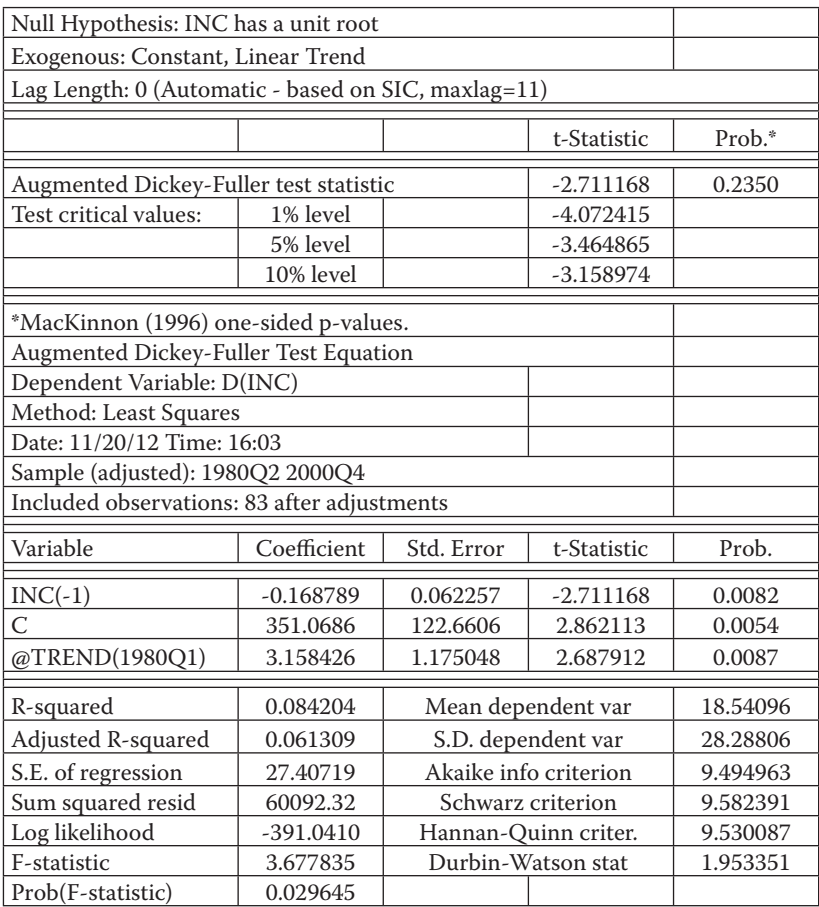

У таблиці 1 наведено результати виконання розширеного тесту Дікі–Фулера для перевірки на стаціонарність часового ряду прибутку, що залишається в розпорядженні домогосподарств. Як ми бачимо зі значень цього тесту, ряд прибутку домогосподарств не є стаціонарним, отже, його варто перетворити операцією перших різниць і перетворений ряд перших різниць перевірити на стаціонарність. Аналогічну операцію слід провести і для часового ряду витрат домогосподарств на споживання.

Як бачимо з таблиці 1, ряд не є стаціонарним: значення т-статистики більше за критичні, p-value = 23,5 %, що є більшим за 10 %, а тому приймаємо нульову гіпотезу про існування одиничного кореня.

Оскільки часові ряди в рівнях не є стаціонарними, перетворимо їх на перші різниці та перевіримо на стаціонарність. Зауважимо, що в цьому випадку для зменшення кількості дій одночасно перевіримо на стаціонарність два часових ряди перших різниць доходів та видатків домогосподарств. Результати виконання тесту Дікі–Фулера для часових рядів у перших різницях наведено в таблиці 2.

*Таблиця 2.* **Результати тесту Дікі–Фулера для часових рядів у перших різницях**

| Null Hypothesis: Unit root (individual unit root process)              |        |                |                  |         |  |  |  |
|------------------------------------------------------------------------|--------|----------------|------------------|---------|--|--|--|
| Series: D(INC), D(COST)                                                |        |                |                  |         |  |  |  |
| Sample: 1980Q1 2001Q4                                                  |        |                |                  |         |  |  |  |
| Exogenous variables: Individual effects, individual linear trends      |        |                |                  |         |  |  |  |
| Automatic selection of maximum lags                                    |        |                |                  |         |  |  |  |
| Automatic lag length selection based on SIC: 0 to 2                    |        |                |                  |         |  |  |  |
| Total number of observations: 162                                      |        |                |                  |         |  |  |  |
| Cross-sections included: 2                                             |        |                |                  |         |  |  |  |
|                                                                        |        |                |                  |         |  |  |  |
| Method                                                                 |        |                | <b>Statistic</b> | Prob.** |  |  |  |
| ADF - Fisher Chi-square                                                |        |                | 82.1986          | 0.0000  |  |  |  |
| ADF – Choi Z-stat                                                      |        |                | $-8.40728$       | 0.0000  |  |  |  |
| ** Probabilities for Fisher tests are computed using an asymptotic Chi |        |                |                  |         |  |  |  |
| -square distribution. All other tests assume asymptotic normality.     |        |                |                  |         |  |  |  |
| Intermediate ADF test results DATA                                     |        |                |                  |         |  |  |  |
| Series                                                                 | Prob.  | Lag            | Max Lag          | Obs     |  |  |  |
| D(INC)                                                                 | 0.0000 | 0              | 11               | 82      |  |  |  |
| D(COST)                                                                | 0.0000 | $\overline{2}$ | 11               | 80      |  |  |  |

Як показують результати розрахунків, наведені в таблиці 2, ряди перших різниць є стаціонарними, значення т-статистики менше за критичні, p-value = 0 %, що є меншим за 10 %, а тому приймаємо нульову гіпотезу про відсутність одиничного кореня. Отже, можемо на їхній основі будувати VAR модель.

Ці висновки також можна підтвердити на основі побудови та аналізу графіків корелограмів даних часових рядів у перших різницях.

#### *Етап другий. Визначення порядку VAR моделі та її оцінювання*

Одним з важливих етапів побудови VAR моделі є визначення її порядку, тобто оптимальної кількості лагів (p) для VAR моделі. Для цього можна використати різні підходи, зокрема тест на довжину лага для VAR моделі (VAR Lag Order Selection Criteria), який виводить значення різних інформаційних критеріїв для порівняння якості VAR моделей з різною кількістю лагів, визначивши максимальний лаг 8 за правилом пальця (10 % від 85 спостережень).

Результати виконання тесту на визначення оптимальної кількості лагів наведено в таблиці 3.

|                | VAR Lag Order Selection Criteria |                                                 |             |           |                    |          |
|----------------|----------------------------------|-------------------------------------------------|-------------|-----------|--------------------|----------|
|                |                                  | Endogenous variables: D(INC) D(COST)            |             |           |                    |          |
|                | Exogenous variables: C           |                                                 |             |           |                    |          |
|                | Sample: 1980Q1 2000Q4            |                                                 |             |           |                    |          |
|                | Included observations: 75        |                                                 |             |           |                    |          |
| Lag            | LogL                             | LR                                              | <b>FPE</b>  | AIC       | SC                 | HQ       |
| $\Omega$       | -930.5996                        | NA.                                             | $2.17e+08$  | 24.86932  | 24.93112           | 24.89400 |
|                | $-919.6016$                      | 21.11623                                        | $1.80e+0.8$ | 24.68271  | 24.86811*24.75674* |          |
| $\overline{2}$ | $-914.4360$                      | 9.642490*                                       | $1.74e+08$  | 24.65163  | 24.96062           | 24.77501 |
| 3              | $-910.4031$                      | 7.312886                                        | $1.74e+08*$ | 24.65075* | 25.08335           | 24.82348 |
| 4              | $-908.2130$                      | 3.854647                                        | $1.83e+08$  | 24.69901  | 25.25521           | 24.92110 |
| 5              | $-904.3532$                      | 6.587365                                        | $1.84e+08$  | 24.70275  | 25.38255           | 24.97419 |
| 6              | $-902.4378$                      | 3.166764                                        | $1.95e+08$  | 24.75834  | 25.56174           | 25.07913 |
| 7              | $-900.4553$                      | 3.172096                                        | $2.07e+08$  | 24.81214  | 25.73914           | 25.18228 |
| 8              | $-898.3712$                      | 3.223299                                        | $2.19e+08$  | 24.86323  | 25.91383           | 25.28272 |
|                |                                  | * indicates lag order selected by the criterion |             |           |                    |          |

*Таблиця 3.* **Результати виконання тесту на визначення лагової структури VAR моделі (оптимальної кількості лагів для включення в модель)**

#### *Продовження табл. 3*

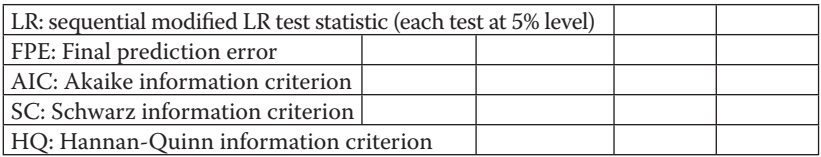

Як бачимо за інформаційним критерієм Акайке (AIC) та критерієм фінальної прогнозної помилки (FPE), оптимальною кількістю лагів є три (вони відмічені зірочкою). Критерій Шварца (SC), який за своєю структурою накладає більші обмеження щодо кількості включених змінних та лагів у модель, визначає для включення в модель два лаги, аналогічно інформаційному критерію Ханна–Квінна (HQ). Але попри те, що за останніми двома критеріями кількість лагів є меншою на одиницю, краще все ж таки обрати компромісний варіант, тобто включити 3 лаги в модель, а потім застосувати тест на можливе виключення певних лагових змінних із VAR моделі (VAR Lag Exclusion Wald Tests). Результати виконання цього тесту наведено в таблиці 4.

*Таблиця 4.* **Результати виконання Wald тесту на виключення певних лагових змінних з VAR моделі**

| VAR Lag Exclusion Wald Tests                   |                |                |              |
|------------------------------------------------|----------------|----------------|--------------|
| Sample: 1980Q1 2000Q4                          |                |                |              |
| Included observations: 80                      |                |                |              |
| Chi-squared test statistics for lag exclusion: |                |                |              |
| Numbers in $\lceil$ are p-values               |                |                |              |
|                                                | D(INC)         | D(COST)        | Joint        |
| Lag <sub>1</sub>                               | 1.151569       | 45.02054       | 48.17879     |
|                                                | [0.562264]     | $[1.67e-10]$   | $[8.66e-10]$ |
| Lag <sub>2</sub>                               | 1.539573       | 15.42442       | 18.25092     |
|                                                | [0.463112]     | [0.000447]     | [0.001102]   |
| Lag 3                                          | 1.688233       | 5.832749       | 8.285309     |
|                                                | [0.429937]     | [0.054130]     | [0.081669]   |
| Df                                             | $\overline{2}$ | $\overline{2}$ | 4            |

Як можемо побачити з результатів виконання тесту на виключення лагів із моделі, коефіцієнти при всіх лагових змінних у рівнянні доходу домогосподарств є незначущими, але є значущими для рівняння витрат домогосподарств та спільно (joint) значущими. Тож за результатами цього тесту на виключення лагів ми можемо зробити висновок, що лагів для виключення немає, однак щонайменше одна змінна – дохід домогосподарств – може бути екзогенною змінною. Для перевірки останнього твердження проведемо тест Грейнджера, результати виконання якого наведено в таблиці 5.

*Таблиця 5.* **Результати виконання тесту Грейнджера на причинність зв'язку між змінними**

| VAR Granger Causality/Block Exogeneity Wald Tests |          |    |        |  |  |  |
|---------------------------------------------------|----------|----|--------|--|--|--|
| Sample: 1980Q1 2000Q4                             |          |    |        |  |  |  |
| Included observations: 80                         |          |    |        |  |  |  |
| Dependent variable: D(INC)                        |          |    |        |  |  |  |
| Excluded                                          | $Chi-sq$ | Df | Prob.  |  |  |  |
| D(COST)                                           | 1.460574 | 3  | 0.6914 |  |  |  |
| All<br>3<br>1.460574                              |          |    |        |  |  |  |
| Dependent variable: D(COST)                       |          |    |        |  |  |  |
| Excluded                                          | $Chi-sq$ | Df | Prob.  |  |  |  |
| D(INC)                                            | 0.897482 | 3  | 0.8260 |  |  |  |
| All                                               | 0.897482 | 3  | 0.8260 |  |  |  |
|                                                   |          |    |        |  |  |  |

Як бачимо за його результатами, обидві змінні в досліджуваній моделі є екзогенними. Ймовірність цього більша за 10 %, а точніше 69 % і 83 %. Відповідно, ми не можемо відхилити припущення, що змінні екзогенні. Зауважимо, що в такому випадку побудова VAR моделі є недоцільною. Однак тест причинності Грейнджера належить до нестійких тестів, тобто висновки при його проведенні є коректними тільки у разі достатньо великої кількості спостережень. Відповідно, для остаточного висновку про причинність

зв'язку між змінними, які досліджуємо, необхідно побудувати VAR модель з визначеними трьома лагами та проаналізувати результати розрахунків. Вікно для оцінювання такої моделі наведено на рис. 1, а результати розрахунків – у таблиці 6.

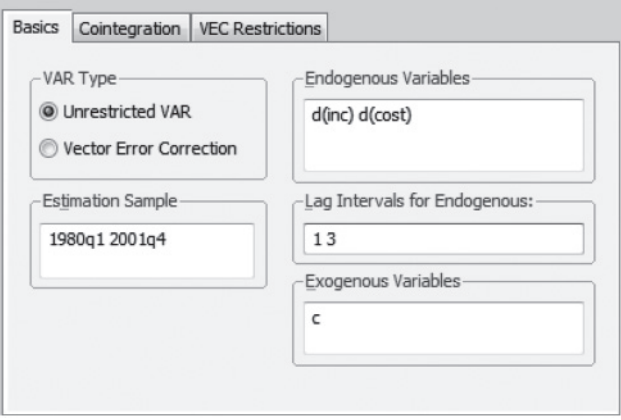

**Рис. 1.** Вікно для оцінювання фінальної VAR моделі для розглянутого прикладу

|  |  |  |  | Таблиця 6. Результати розрахунків за фінальною VAR(3) моделлю |
|--|--|--|--|---------------------------------------------------------------|
|--|--|--|--|---------------------------------------------------------------|

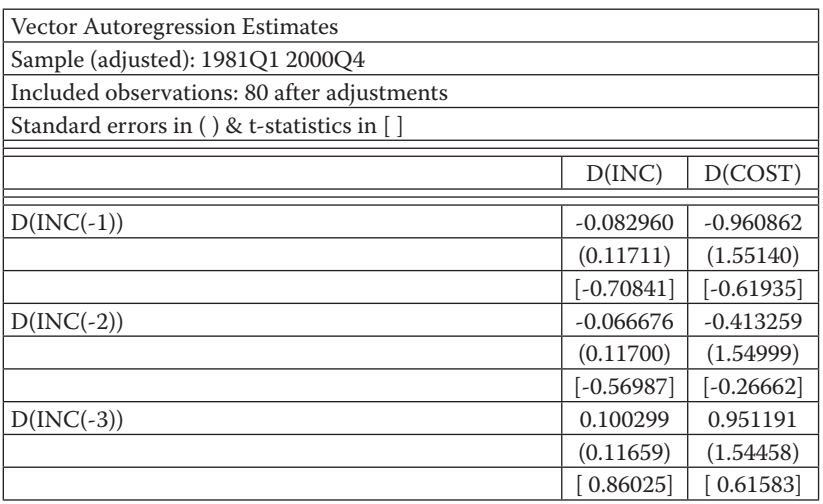

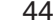

*Продовження табл. 6*

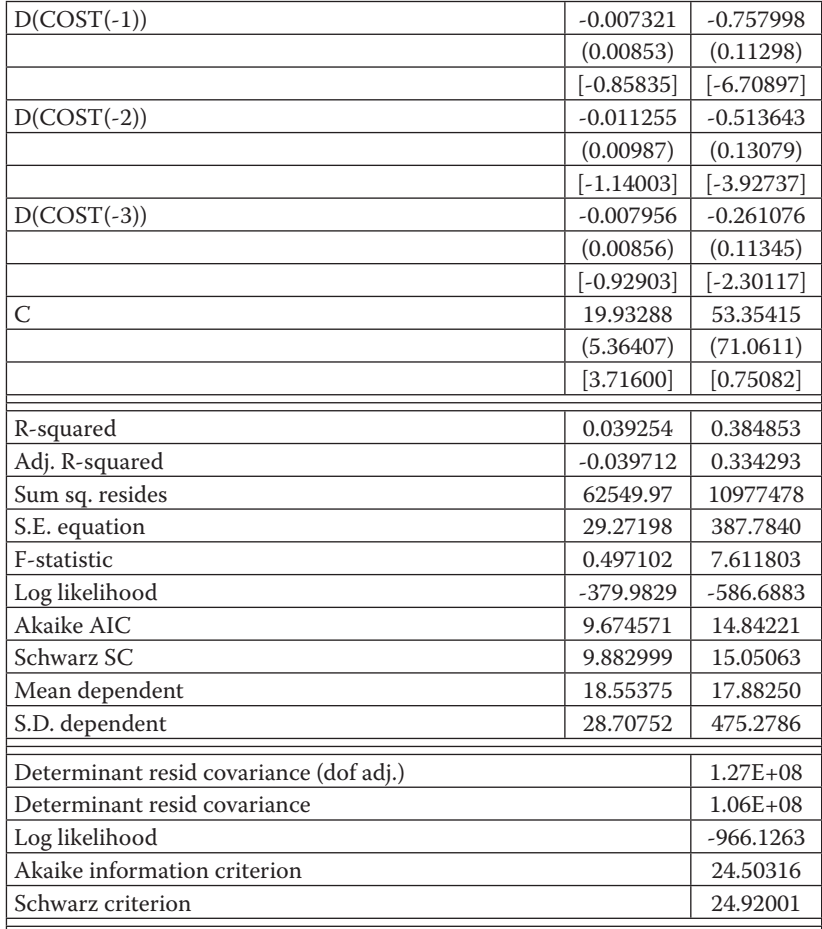

Загалом, як можна побачити з результатів розрахунків, оцінена VAR модель є некоректною, оскільки практично жоден коефіцієнт не є статистично значущим, крім того, вона має досить високі коефіцієнти АІС та Шварца, коефіцієнти детермінації незначні, а ймовірність того, що всі коефіцієнти одночасно дорівнюють нулю, *F*-статистика є високою. Це однозначно пов'язано з тим, що для цих значень доходу та витрат домогосподарств не досить чітко проявлений ефект взаємозалежності, тож змінні можна вважати екзогенними.

45

Для остаточного підтвердження висновку про некоректність побудови VAR моделі для показників, які досліджуємо, побудуємо та проаналізуємо імпульсні функції відгуку та декомпозиції дисперсій.

#### *Етап третій. Побудова та аналіз імпульсної функції відгуків та декомпозиції дисперсій*

Для побудованої VAR(3) моделі вже було визначено, що обидві змінні є екзогенними. Для того, щоб детальніше проаналізувати цей результат, побудуємо імпульсні функції та декомпозицію дисперсії для цієї моделі. Графічне відображення імпульсної функції відгуків наведено на рис. 2.

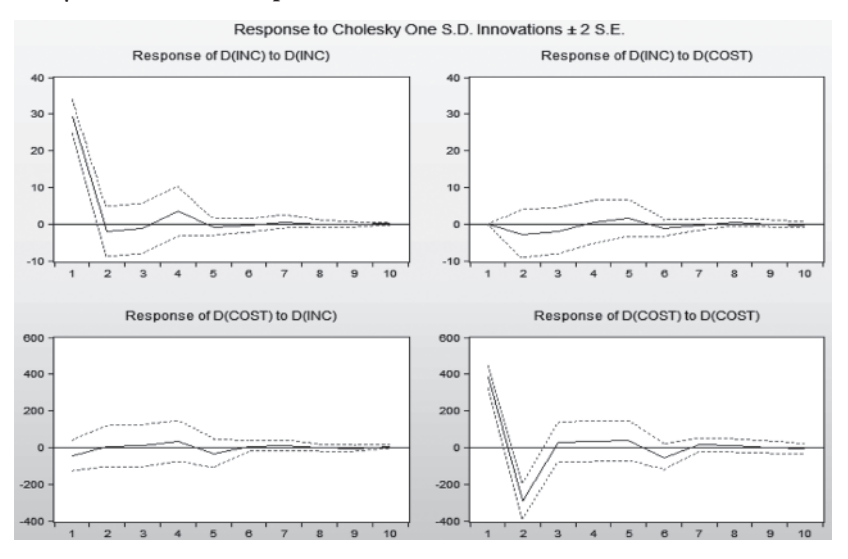

**Рис. 2.** Графічне відображення функцій імпульсних відгуків для VAR(3) моделі

Як видно з рис. 2, поведінка імпульсних функцій відгуків підтверджує висновок про недостатній зв'язок доходів та витрат домогосподарств. Відгук витрат на зміну (шок) у доходах є дуже незначним, аналогічно і відгук доходу на зміну витрат є майже нульовим. Тож імпульсна функція підтверджує висновок про те, що змінні екзогенні, а побудова VAR моделі в такому випадку є некоректною. Водночас можна також зауважити, що відгуки доходів на шок доходу та витрат на шок витрат є досить різкими, однак поступово згасають до нуля, що підтверджує стаціонарність рядів даних. У числовому вираженні комулятивні значення імпульсів відображено в таблиці 7.

| Response of<br>D(INC): |             |             | Response of<br>$D(COST)$ : |             |             |
|------------------------|-------------|-------------|----------------------------|-------------|-------------|
| Period                 | D(INC)      | D(COST)     | Period                     | D(INC)      | D(COST)     |
| 1                      | 29.27198    | 0.000000    | 1                          | $-45.10498$ | 385.1519    |
|                        | (2.31415)   | (0.00000)   |                            | (43.2087)   | (30.4489)   |
| 2                      | $-2.098212$ | $-2.819506$ | 2                          | 6.063168    | $-291.9445$ |
|                        | (3.43835)   | (3.29234)   |                            | (55.8404)   | (49.2575)   |
| 3                      | $-1.314411$ | $-1.963716$ | 3                          | 8.491143    | 26.17221    |
|                        | (3.43988)   | (3.15171)   |                            | (56.3413)   | (54.9976)   |
| $\overline{4}$         | 3.413379    | 0.380696    | 4                          | 32.19858    | 32.61475    |
|                        | (3.43967)   | (2.93731)   |                            | (56.4695)   | (54.6782)   |
| 5                      | $-0.785500$ | 1.606037    | 5                          | $-35.08322$ | 35.81843    |
|                        | (1.12144)   | (2.52924)   |                            | (38.7277)   | (54.0136)   |
|                        |             |             |                            |             |             |

*Таблиця 7.* **Числові кумулятивні значення імпульсних функцій відгуків**

Для того, щоб визначити, на скільки відсотків зміна однієї змінної пояснюється зміною іншої, проаналізуємо декомпозицію дисперсій змінних побудованої VAR(3) моделі, яку графічно відображено на рис. 3.

Графіки декомпозиції дисперсій підтверджують висновок про екзогенність змінних VAR(3) моделі, яку розглядаємо, позаяк фактично дисперсія кожної змінної майже на 100 % пояснена своєю зміною і не пояснюється змінами інших показників моделі.

#### *Етап четвертий. Прогнозування на основі оціненої VAR моделі*

Враховуючи аналіз результатів розрахунків оціненої VAR(3) моделі, а також аналіз імпульсних функцій відгуків та декомпозиції дисперсій, можна зробити висновок про некоректність формалізації взаємозв'язку між прибутками та витратами домогосподарств (для нашого умовного прикладу) у вигляді VAR моделі. Відповідно і прогнозування за такою моделлю в розглянутому прикладі проводити немає сенсу.

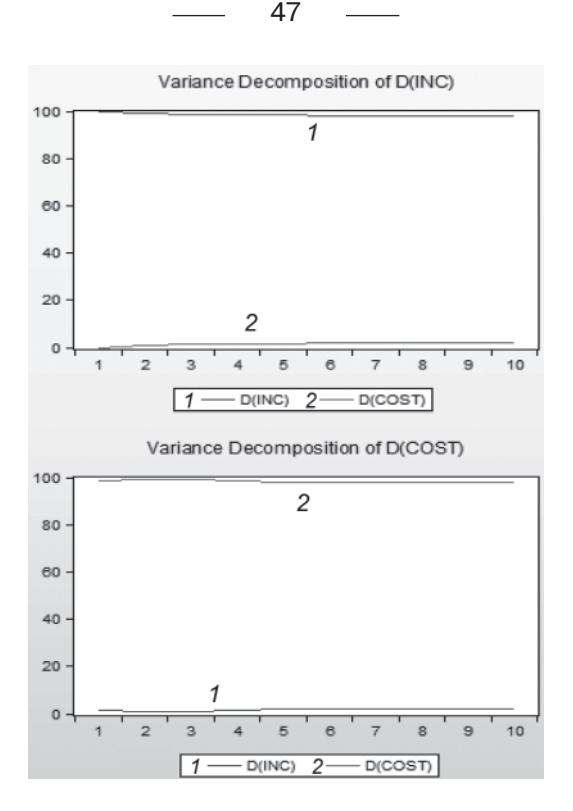

**Рис. 3.** Графічне відображення декомпозиції дисперсій змінних VAR(3) моделі

**Творча робота 1.** Побудова VAR моделей на практиці

**Завдання**. Використовуючи наведені інструкції з VAR моделювання, матеріали підручника І. Г. Лук'яненко, Ю. О. Городніченка «Сучасні економетричні методи в фінансах» (вид-во «Літера», 2003, с. 56–69), а також інший додатковий матеріал, виконайте творчу роботу:

1) побудуйте VAR модель для часових рядів рівнів інфляції (наприклад, індексу СРI), реального ефективного обмінного курсу, ВВП або використання виробничих потужностей (дані для України). Обґрунтуйте, який показник може відображати використання виробничих потужностей у країні або вважатися замінником цього показника;

- 3) проаналізуйте графіки імпульсної функції відгуків та декомпозиції дисперсій. Які висновки Ви можете зробити щодо тривалості дії шоків? Які зміни під дією шоків відбуваються з показниками в короткостроковій та довгостроковій перспективі?
- 4) проаналізуйте на основі оціненої моделі, чи спостерігається взаємозв'язок між цими показниками. Чи всі вони є ендогенними в рамках цієї моделі, чи деякі з них можна вважати екзогенними?
- 5) за побудованими моделями розрахуйте прогноз на 3 періоди вперед. Які висновки Ви можете зробити щодо прогнозної якості моделей?
- 6) дайте загальні висновки щодо отриманих результатів оцінки взаємозв'язку між показниками інфляції, реального ефективного обмінного курсу, ВВП або використання виробничих потужностей.

*Р. S. Можна за бажанням моделювати взаємозв'язок і між іншими показниками.* 

**Творча робота 2.** З таблиці Д1, наведеної в додатку 3\_Д, оберіть 2–3 взаємопов'язаних, на Ваш погляд, показники і побудуйте VAR модель для періоду з січня 1990 року по квітень 2010 року. Сформулюйте та обґрунтуйте мету побудови такої моделі та очікувані результати. Поясність, яким чином Ви можете використовувати побудовану модель на практиці і для вирішення або дослідження яких реальних проблем її можна застосувати. Для цього:

1) для розробленої та оціненої VAR моделі поясніть, які тести і які інформаційні критерії Ви застосовували для визначення порядку оптимальної VAR моделі й які інформаційні критерії допоможуть визначити довжину лага в моделі. Як Ви застосуєте цей критерій, щоб визначити відповідну довжину лага у загальному випадку?

- 2) поясніть, яку трансформацію даних Ви використовували (якщо використовували) для побудови VAR моделі і чому? Детально прокоментуйте Ваші пояснення;
- 3) для розробленої та оціненої VAR моделі розрахуйте функцію імпульсних відгуків та декомпозицію дисперсій. Детально прокоментуйте отримані результати;
- 4) чи можете Ви використовувати розроблену модель для прогнозу? Якщо так, то спрогнозуйте значення ендогенних змінних моделі для чотирьох кварталів 2011 року та порівняйте їх з фактичними даними, наведеними в таблиці Д1 додатка 3\_Д. Які висновки щодо якості прогнозу Ви можете зробити? Які критерії прогнозної якості моделі можна використати?

**Творча робота 3.** Побудова та аналіз VAR моделі за допомогою пакета E.Views 6.0

**Завдання.** Використовуючи надані інструкції з VAR моделювання, матеріали підручника І. Г. Лук'яненко, Ю. О. Городніченка «Сучасні економетричні методи в фінансах» (вид-во «Літера», 2003, с. 56–69), а також інший додатковий матеріал, виконайте творчу роботу, для цього:

- 1) знайдіть статистику (бажано місячну (квартальну), включно до останнього місяця поточного року) щодо фінансових показників або інших показників (див. сайт НБУ: http://bank. gov.ua/; офіційний сайт Комітету Верховної Ради України з питань бюджету: http://budget.rada.gov.ua/; офіційний сайт Державної служби статистики: http://www.ukrstat.gov.ua/) та ін.);
- 2) побудуйте VAR модель для дослідження обраної проблеми. Обґрунтуйте оптимальну кількість лагів для включення в модель, остаточну специфікацію побудованої моделі;
- 3) побудуйте імпульсні функції відгуків та проведіть аналіз дії шоків;
- 4) побудуйте та проаналізуйте графіки та значення декомпозиції дисперсій. Зробіть відповідні висновки;
- 5) за побудованою моделлю розрахуйте прогноз на 2 наступні періоди. Розрахуйте критерії прогнозної якості та побудуйте

95 % інтервалів довіри для прогнозу. Проаналізуйте прогнозну якість побудованої VAR моделі;

- 6) обґрунтуйте важливість та можливість застосування VAR інструментарію загалом та для розв'язання обраної Вами проблеми. Які основні труднощі Ви мали при виконанні самостійної творчої роботи?
- 7) підготуйте презентацію для захисту творчої роботи.

*Під час виконання творчої роботи в пакеті E.Views має бути відображено послідовно такі етапи.*

#### *Етап перший*

Опишіть проблему, яку Ви досліджуєте, завдання дослідження, а також мету побудови моделі. Які результати Ви очікуєте? Яким чином побудована модель допомогає вирішити поставлені завдання?

#### *Етап другий. Підготовка та аналіз даних*

Відкрийте файл(и) з даними (\*.xls) для обраних Вами показників і проаналізуйте: кількість спостережень, періодичність даних (місяць, рік, квартал…), одиниці виміру.

Створіть робочий файл E.Views із визначеними вище параметрами розміру і періодичності. Як ім'я файлу вкажіть своє прізвище. Імпортуйте дані з файлу \*.xls будь-яким із доступних способів.

**Очікуваний результат:** створено робочий файл E.Views, в якому наявні об'єкти «series» з даними. Спостереження мають бути індексовані за датою спостереження.

#### *Етап третій. Аналіз часових рядів*

Виведіть графіки динаміки показників. Проаналізуйте зовнішній вигляд графіків окремих показників: наявність тренду, циклу, сезонності, наявність нульових значень.

Виведіть на графіку гістограму рядів, поясніть, що означає їхня форма.

Проаналізуйте ряди на стаціонарність, використовуючи ADF тест. Опишіть нульову й альтернативну гіпотези, випадки, коли вони приймаються або відкидаються.

Визначте порядок інтеграції (операціями яких різниць ряди зводяться до стаціонарних).

50

**Очікуваний результат:** для кожного часового ряду визначено та обґрунтовано порядок інтеграції – форму, в якій він поводиться як стаціонарний ряд (наприклад, перші або другі різниці, логарифмування, коригування сезонності тощо).

## *Етап четвертий. Формулювання, оцінка, аналіз імпульсних функцій відгуків та декомпозиції дисперсій і застосування моделі*

Визначте порядок VAR моделі з проблеми, яку досліджуєте. Поясніть детально, яким чином та за якими критеріями обрано та обґрунтовано максимальну кількість лагів для включення в модель.

Оцініть VAR модель з визначеною оптимальною кількістю лагів. Перевірте моделі на коректність, проаналізувавши результати розрахунків. Дослідіть, чи всі показники можна вважати ендогенними, чи можна зробити висновок про можливу екзогенність певних показників. У разі потреби спробуйте вдосконалити побудовану VAR модель, орієнтуючись на покращення основних її характеристик та мінімізацію значення інформаційних критеріїв, зокрема Акайке та Шварца.

Побудуйте та проаналізуйте імпульсну функцію відгуків та декомпозиції дисперсій. Зробіть висновки про стабільність моделі, а також реакцію показників на шоки в короткостроковій та довгостровій перспективі.

Проведіть тестування прогнозної якості побудованої моделі та прогнозування майбутніх значень ряду терміном на чотири періоди вперед. Вкажіть 95 % довірчий інтервал для прогнозу. Побудуйте відповідні графіки. Зробіть висновки про прогнозну якість моделі та інтерпретуйте результати прогнозів.

#### *Етап п'ятий. Загальні висновки з проведеного дослідження*

Зробіть загальні висновки з дослідженої проблеми. Чи збігаються отримані результати з очікуваними? Яким чином побудована та оцінена VAR модель дала змогу отримати відповіді на основні питання дослідженої проблематики або допомогла при її аналізі?

*Етап шостий. Підготовка стислої презентації з дослідженої проблематики, побудови VAR моделі та аналізу отриманих результатів*

**Теоретичний кейс 1.** Припустимо, що ми маємо таку загальну модель попиту/пропозиції:

$$
D: P_t = \alpha_0 + \alpha_1 Q_t + \alpha_2 Y_t + u_t
$$
  

$$
S: Q_t = \beta_0 + \beta_1 P_{t-1} + \beta_2 (P_{t-1} - P_{t-2}) + v_t,
$$
 (1)

де *P* – рівень цін (ціна), *Q* – випуск продукції, *Y –* дохід.

Отримайте з системи (1) AR рівняння для ціни (*P*) та обсягу випуску (*Q*), визначивши при цьому порядок AR процесів та покажіть, що AR коефіцієнти будуть однакові.

#### **Відповідь**

Зауважимо, що в цій системі *P –* рівень цін (ціна) та *Q* – випуск продукції є ендогенними змінними, натомість *Y –* дохід є екзогенною змінною.

Запишемо (1) у матричному вигляді:

$$
\begin{bmatrix} 1 & -\alpha_1 \\ -(\beta_1 + \beta_2)L + \beta_2 L^2 & 1 \end{bmatrix} \begin{bmatrix} P_t \\ Q_t \end{bmatrix} = \begin{bmatrix} \alpha_0 & \alpha_2 \\ \beta_0 & 0 \end{bmatrix} \begin{bmatrix} D_t \\ Y_t \end{bmatrix} + \begin{bmatrix} u_t \\ v_t \end{bmatrix}
$$
 (2)

де  $D_{_{t}}$ є dummy-змінною, яка приймає значення 1 для забезпечення перетину.

Відповідно (2) можна переписати з урахуванням лагових операторів більш компактно у формі AR процесів:

$$
A(L)x_t = Bz_t + w_t, \qquad (3)
$$

де

$$
x_{t} = \begin{bmatrix} P_{t} \\ Q_{t} \end{bmatrix}; z_{t} = \begin{bmatrix} D_{t} \\ Y_{t} \end{bmatrix}; w_{t} = \begin{bmatrix} u_{t} \\ v_{t} \end{bmatrix}.
$$

Враховуючи, що

$$
A^{-1}(L) = \frac{1}{|A(L)|} C(L),
$$

де  $|A(L)|$  – детермінант,  $C(L)$  – матриця кофакторів, (3) можна переписати:

$$
\left|A(L)\right|x_t = C(L)Bz_t + C(L)w_t.
$$
 (4)

53

Звідки отримаємо:

$$
(1 - \alpha_1 (\beta_1 + \beta_2) L + \alpha_1 \beta_2 L^2) \begin{bmatrix} P_t \\ Q_t \end{bmatrix} =
$$
  
=  $\begin{bmatrix} 1 & \alpha_1 \\ (\beta_1 + \beta_2) L - \beta_2 L^2 & 1 \end{bmatrix} \begin{bmatrix} \alpha_0 & \alpha_2 \\ \beta_0 & 0 \end{bmatrix} \begin{bmatrix} D_t \\ Y_t \end{bmatrix} + \begin{bmatrix} 1 & \alpha_1 \\ (\beta_1 + \beta_2) L - \beta_2 L^2 & 1 \end{bmatrix} \begin{bmatrix} u_t \\ v_t \end{bmatrix}.$  (5)

Обидва рівняння мають однакові AR(2) коефіцієнти.

**Теоретичний кейс 2.** Припустимо, що Ви маєте оцінену VAR(1) модель без перетину такого загального вигляду в матричній формі:

$$
Y_t = A Y_{t-1} + \varepsilon_t,
$$

 $\alpha$   $Y_t = \frac{1}{t}$ 2 *t t Y Y Y*  $(Y_{1t})$  $=\left(\begin{array}{c}I \\ Y_{2t}\end{array}\right).$ Матриця коефіцієнтів є відомою та дорівнює: 0.3 0.1

 $A = \begin{pmatrix} 0.3 & 0.1 \\ 0.5 & 0.2 \end{pmatrix}.$ Крім того, відома оцінена варіаційно-коваріаційна матриця випадкових величин: VAR-COV = 9 7  $\sum_{ }^{\infty} = \begin{pmatrix} 9 & 7 \\ 7 & 16 \end{pmatrix}.$ 

Побудуйте імпульсну функцію відгуків, припускаючи, що друга випадкова величина (збурення) змінюється на одне середньоквадратичне відхилення, тобто на 4. Крім того, припускаємо, що початкові значення ендогенних змінних та збурень (випадкових величин) дорівнюють нулю.

#### **Відповідь**

Функція імпульсних відгуків показує зміну ендогенних показників у відповідь на зміну одного зі збурень системи. Вона описує зміну поточного і майбутніх значень ендогенних змінних як реакцію на шок, що дорівнює одному середньоквадратичному відхиленню.

У нашому випадку четвертий елемент варіаційної-коваріаційної матриці є дисперсією другого збурення  $(\varepsilon_2)$ і дорівнює  $\sigma_\varepsilon^2 = 16$ . На основі припущення, що друге збурення змінюється на одне середньоквадратичне відхилення, тобто на 4, а також що початкові значення ендогенних змінних та збурень моделі дорівнюють нулю, розрахуємо та побудуємо імпульсну функцію відгуків.

Отже, маємо на початку:

$$
Y_o = \begin{pmatrix} 0 \\ 0 \end{pmatrix}; \, \epsilon_o = \begin{pmatrix} 0 \\ 0 \end{pmatrix}.
$$

Припускаємо, що в перший період часу значення другого збурення (другої випадкової величини)  $(\varepsilon_{12})$  зростає на 4, а потім знову спадає до нуля в інші проміжки часу, перше збурення залишається без змін. Відповідно проаналізуємо ланцюгову зміну вектора показників Y як реакцію на одноразовий шок:

$$
Y_{1} = \begin{pmatrix} 0.3 & 0.1 \\ 0.5 & 0.2 \end{pmatrix} \begin{pmatrix} 0 \\ 0 \end{pmatrix} + \begin{pmatrix} 0 \\ 4 \end{pmatrix} = \begin{pmatrix} 0 \\ 4 \end{pmatrix}
$$
  
\n
$$
Y_{2} = \begin{pmatrix} 0.3 & 0.1 \\ 0.5 & 0.2 \end{pmatrix} \begin{pmatrix} 0 \\ 4 \end{pmatrix} + \begin{pmatrix} 0 \\ 0 \end{pmatrix} = \begin{pmatrix} 0.4 \\ 0.8 \end{pmatrix}
$$
  
\n
$$
Y_{3} = \begin{pmatrix} 0.3 & 0.1 \\ 0.5 & 0.2 \end{pmatrix} \begin{pmatrix} 0.4 \\ 0.8 \end{pmatrix} + \begin{pmatrix} 0 \\ 0 \end{pmatrix} = \begin{pmatrix} 0.2 \\ 0.36 \end{pmatrix}
$$
  
\n
$$
Y_{4} = \begin{pmatrix} 0.3 & 0.1 \\ 0.5 & 0.2 \end{pmatrix} \begin{pmatrix} 0.2 \\ 0.36 \end{pmatrix} + \begin{pmatrix} 0 \\ 0 \end{pmatrix} = \begin{pmatrix} 0.096 \\ 0.172 \end{pmatrix}
$$
  
\n
$$
Y_{5} = \begin{pmatrix} 0.3 & 0.1 \\ 0.5 & 0.2 \end{pmatrix} \begin{pmatrix} 0.096 \\ 0.172 \end{pmatrix} + \begin{pmatrix} 0 \\ 0 \end{pmatrix} = \begin{pmatrix} 0.046 \\ 0.0824 \end{pmatrix}
$$
  
\n
$$
Y_{6} = \begin{pmatrix} 0.3 & 0.1 \\ 0.5 & 0.2 \end{pmatrix} \begin{pmatrix} 0.046 \\ 0.0824 \end{pmatrix} + \begin{pmatrix} 0 \\ 0 \end{pmatrix} = \begin{pmatrix} 0.02204 \\ 0.03948 \end{pmatrix}
$$
...

Процес можна продовжувати далі, і значення поступово наближатимуться до нуля. Відповідно отримаємо значення імпульсної функції відгуків (IRF) на шок у другій змінній на одне середньоквадратичне відхилення. Результати розрахунків наведено в таблиці 8.

*Таблиця 8.* **Результати розрахунків імпульсної функції відгуків у відповідь на шок другої змінної на одне середньоквадратичне відхилення**

| Імпульсна функція відгуків від $\varepsilon_{12} = 4$ |            |  |  |  |  |  |
|-------------------------------------------------------|------------|--|--|--|--|--|
| Період                                                |            |  |  |  |  |  |
|                                                       |            |  |  |  |  |  |
|                                                       | <u> 14</u> |  |  |  |  |  |

*Продовження табл. 8*

| ◠        | 0.2      | 0.36     |
|----------|----------|----------|
| 4        | 0.096    | 0.172    |
| э        | 0.046    | 0.0824   |
| h        | 0.02204  | 0.03948  |
| $\cdots$ | $\cdots$ | $\cdots$ |

Графічно отримані результати відображено на рис. 4.

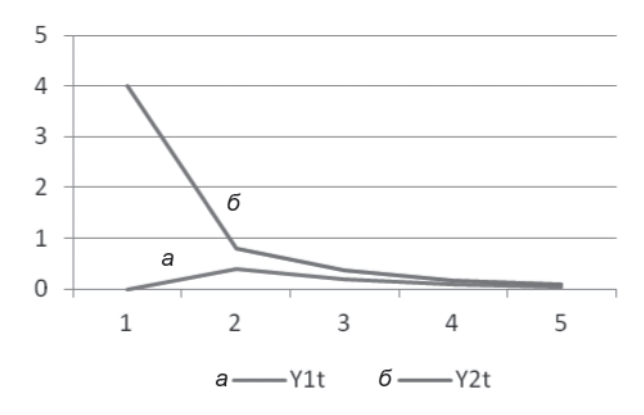

**Рис. 4.** Графік реакції першої та другої змінної на разовий шок в одне середньоквадратичне відхилення другої змінної

Як бачимо, значення обох показників із кожним наступним періодом зменшуються, тобто у майбутні періоди часу ефект зміни значень другої змінної на одне середньоквадратичне відхилення, що дорівнює 4, затухає.

**Практичний кейс 1.** На основі тесту Грейнджера, використовуючи VAR модель, визначте ключові фактори, що спричиняли зростання економіки України. Якою є економіка держави в рамках зв'язку між ВВП та урядовими видатками: кейнсіанською, вагнерівською чи нейтральною? Використовуйте дані з таблиці 9, наведеної нижче.

Сезонне згладжування рядів, логарифмування та генерування стаціонарних змінних автоматизуйте для великої кількості показників, що містяться в певній створеній групі (скористуйтесь про-

 $\overline{\phantom{0}}$ 

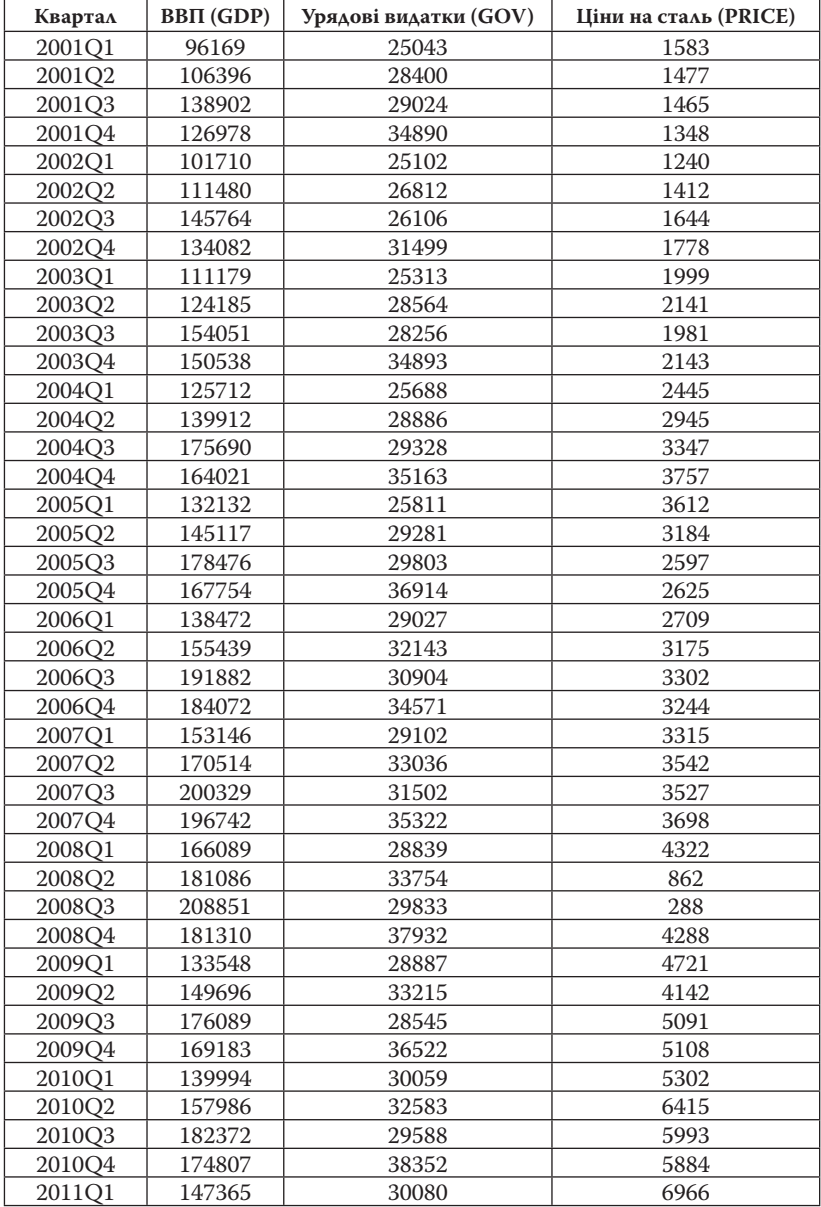

*Таблиця 9.* **Вхідні дані (макропоказники за січень 2001 – січень 2011)**

грамою, наведеною в додатку 3\_Г; зауважимо, що сезонне згладжування часових рядів можна виконати і за допомогою опції меню Seasonality для виділеного ряду). Для проведення тесту Грейнджера побудуйте VAR модель з оптимальною кількістю лагів.

#### **Відповідь (один із можливих варіантів)**

Зауважимо, що цей тест, що отримав ім'я нобелівського лауреата з економіки Клайва Грейнджера, було введено у 1969 році в журналі «Економетрика». На основі тесту Грейнджера перевіряють наявність або відсутність причинного зв'язку між змінними. Стисло основну сутність тесту можна пояснити таким чином. Припустимо, є три змінні:  $X_{_{t^{\prime}}}$   $Y_{_{t^{\prime}}}Z_{_{t^{\prime}}}$  Приміром, ми хочемо спрогнозувати  $X_{_{t+1}}$  на основі  $X_{_{t}}$ та  $Y_{_{t}}$ , або на основі  $X_{_{t'}}$   $Y_{_{t}}$ та  $Z_{_{t^{\star}}}$ 

Якщо в другому випадку якість прогнозу буде статистично кращою, то можна стверджувати, що змінна  $Z_{_t}$  є корисною для прогнозування  $X_{_{t+1}}$ , тобто  $Z_{_t}$  є причиною, за Грейнджером, зміни  $X_{\vec{t}}$ .

Відповідно можна сформулювати для кожної пари змінних таке загальне визначення причинності зв'язку за тестом Грейнджера: змінна  $Z_{_t}$ спричиняє вплив на змінну  $X_{_{t+1}}$ , якщо

- $(1)$  подія  $Z_{_t}$ відбувається швидше, ніж подія  $X_{_{t+1}}$ ;
- (2)  $Z_{_t}$  містить корисну інформацію для прогнозування  $X_{_{t+1}}$ , яку не містять інші змінні *—*  $X_{t}$  та  $Y_{t^{\mathbf{t^{\cdot}}}$

Поняття причинності є однією з базових категорій не тільки економетрики, а й науки та філософії в цілому. Тому, звичайно, існують й інші визначення причинно-наслідкових зв'язків, які мають свої переваги та недоліки порівняно з причинністю за теорією Грейнджера, але вони, як правило, не є такими поширеними в економетриці. Розроблено різні варіації тесту Грейнджера. Наприклад, Хакер та Гатемі-молодший (2006) удосконалили цей тест для врахування можливості ненормального розподілу залишків, що є корисним для фінансових часових рядів.

Для розв'язку практичного кейсу спочатку підготуємо дані: проведемо корегування змінних на сезонність, прологарифмуємо та протестуємо на наявність одиничних коренів – використовуючитаку програму (див. також додаток 3\_Г) (зауважимо, що сезонне згладжування часових рядів можна виконати і за допомогою опції

57

меню Seasonality для виділеного ряду або виділеної групи часових рядів):

```
group g *
group g_new
g.drop resid
for !i=1 to g.@count
\text{%iname} = q.\text{6} seriesname (!i)
{\{\}}iname\}.x12(save="d11") {\{}\}iname{\{}g_new.add {%iname}_sa
next
for !i=1 to g.@count
%iname = q.@seriesname(!i)
d {%iname}
next
d g
d g_new
group g *
g.drop resid
for !i=1 to g.@count
%iname = q.@seriesname(!i)
{%iname}=log({%iname})
next
d g
group g *
g.drop resid
for !i=1 to g.@count
\text{%iname} = q.\text{Gseries}name (!i)
freeze(tab_) {%iname}.uroot(dif=0)
if tab (7,5) < 0.05 then
d tab_
series \{\niname} d = \{\niname}
else 
d tab_
freeze(tab_) {%iname}.uroot(dif=1)
       if tab (7,5) <0.05 then
```

```
 d tab_
           series \{\nexists n \in \{8 \text{ } i \in \} \mid d = \{\nexists n \in \{8 \text{ } i \in \} \mid d = 1\} else
            d tab_ 
            freeze(tab_) {%iname}.uroot(dif=2)
                     if tab (7,5) < 0.05 then
                      d tab_
                     series \{\nexists m \in \mathbb{R} : d = \{\nexists m \in \mathbb{R} - 2 \times \{\nexists m \in \mathbb{R} \} \}(-1) +{%iname}(-2)else series {\{\text{}}iname\} d = {\{\text{}}iname\}-
3*(8iname) (-1)+3*(8iname) (-2)-{%iname}(-3)
                      endif
           endif
endif
next
for !i=1 to g.@count
\text{%iname} = \text{q}.\text{Gseries}name (!i)
d {%iname}
next
d g
```
59

Зауважимо, що після сезонного згладжування ми отримали десезоновані часові ряди, які відповідно позначимо через gdp\_sa\_d

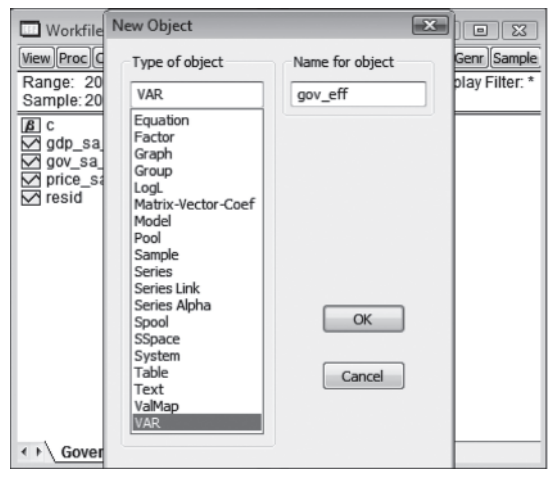

(згладжений ряд  $B$ B $\Pi$ ), gov sa d (згладжений ряд видатків уряду), price\_sa\_d (згладжений ряд цін на сталь).

Побудуємо VAR, модель обираючи послідовно опції меню: Object/New Object…/VAR. Відповідне вікно для вибору VAR моделі наведено на рис. 5.

**Рис. 5.** Вікно для вибору VAR моделі

60

Після натискання OK у новому вікні, що відкриється, задаємо основні параметри та змінні VAR моделі (див. рис. 6).

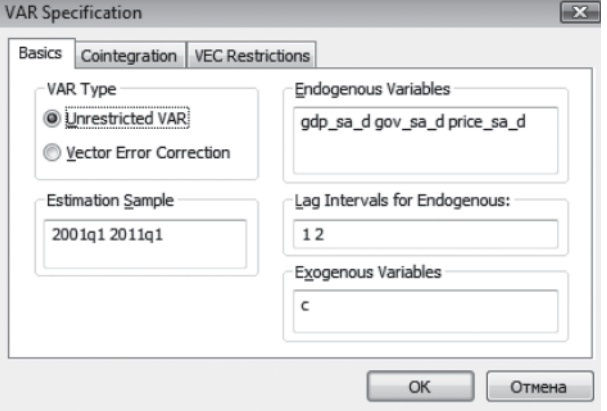

**Рис. 6.** Вікно для введення основних параметрів та змінних VAR моделі

*Таблиця 10.* **Результати виконання тесту на максимальну довжину лага (оптимальну структуру VAR моделі)**

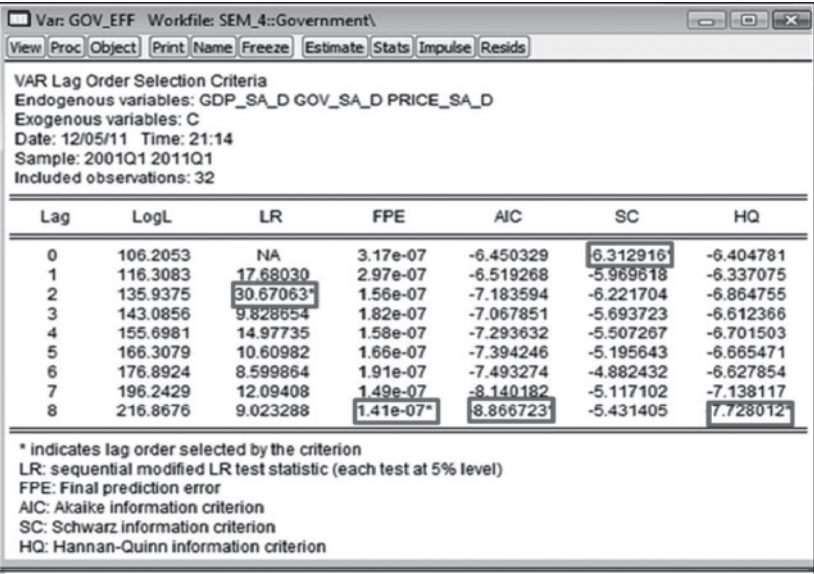

Для визначення максимальної (оптимальної) кількості лагів для включення у VAR модель скористуємось тестом на визначення довжини лагів (Lag Order Selection Criteria). Результати виконання цього тесту наведено в таблиці 10.

Як можна побачити з таблиці 10, за трьома критеріями рекомендовано оптимальну кількість лагів для включення в модель 8 лагів. Для остаточного висновку щодо оптимальної лагової структури VAR моделі виконаємо тест на виключення лагів (Lag Exclusion Wald Test), результати розрахунків за яким наведено в таблиці 11.

*Таблиця 11.* **Результати виконання тесту на виключення лагів з VAR моделі**

|                                                                                                    | Var: GOV EFF Workfile: SEM 4::Government\<br>View Proc Object Print Name Freeze Estimate Stats Impulse Resids |            |            |              |  |  |  |  |
|----------------------------------------------------------------------------------------------------|----------------------------------------------------------------------------------------------------|------------|------------|--------------|--|--|--|--|
| VAR Lag Exclusion Wald Tests<br>Date: 12/05/11 Time: 21:37<br>Sample: 2001Q1 2011Q1<br>Included observations: 32 |                                                                                                    |            |            |              |  |  |  |  |
| Numbers in [] are p-values                                                                                       | Chi-squared test statistics for lag exclusion:                                                                |            |            |              |  |  |  |  |
|                                                                                                    | GDP_SA_D                                                                                                    | GOV_SA_D   | PRICE_SA_D | Joint        |  |  |  |  |
| Lag 1                                                                                                    | 15.21844                                                                                                    | 2.360501   | 1.415332   | 27.56588     |  |  |  |  |
|                                                                                                    | [0.001639]                                                                                                    | [0.501030] | [0.701945] | [0.001127]   |  |  |  |  |
| Lag <sub>2</sub>                                                                                                 | 22.05258                                                                                                    | 4.066804   | 16.62205   | 69.40306     |  |  |  |  |
|                                                                                                    | $[6.36e-05]$                                                                                                  | [0.254340] | [0.000845] | $[1.99e-11]$ |  |  |  |  |
| $L$ ag $3$                                                                                                    | 1330047                                                                                                    | 5399143    | 9 187630   | 65 24 271    |  |  |  |  |
|                                                                                                    | [0.004030]                                                                                                    | [0.144797] | [0.026898] | $[1.29e-10]$ |  |  |  |  |
| Lag <sub>4</sub>                                                                                                 | 6.085325                                                                                                    | 2.541141   | 5.648486   | 24.89683     |  |  |  |  |
|                                                                                                    | [0.107532]                                                                                                    | [0.467902] | [0.130022] | [0.003087]   |  |  |  |  |
| Lag <sub>5</sub>                                                                                                 | 2.113351                                                                                                    | 2.747085   | 4.832029   | 14.61978     |  |  |  |  |
|                                                                                                    | [0.549216]                                                                                                    | [0.432285] | [0.184518] | 0.101923     |  |  |  |  |
| Lag 6                                                                                                    | 3.151264                                                                                                    | 3.165237   | 6.979739   | 19.90348     |  |  |  |  |
|                                                                                                    | [0.368886]                                                                                                    | [0.366844] | [0.072546] | [0.018517]   |  |  |  |  |
| Lag 7                                                                                                    | 2.185100                                                                                                    | 2.223093   | 8.348493   | 19,96048     |  |  |  |  |
|                                                                                                    | [0.534889]                                                                                                    | [0.527414] | [0.039333] | [0.018158]   |  |  |  |  |
| Lag <sub>8</sub>                                                                                                 | 3.221196                                                                                                    | 5.480064   | 3.180316   | 12.36077     |  |  |  |  |
|                                                                                                    | [0.358762]                                                                                                    | [0.139836] | [0.364651] | 0.193727     |  |  |  |  |
| df                                                                                                    | 3                                                                                                    | з          | 3          | 9            |  |  |  |  |

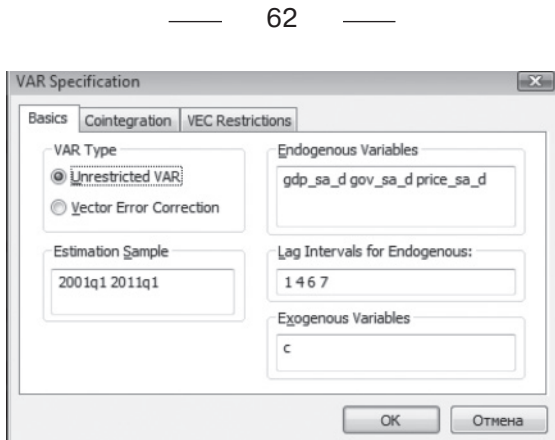

**Рис. 7.** Вікно для введення основних параметрів кінцевої VAR моделі

#### *Таблиця 12.* **Результати виконання тесту Грейнджера на причинність зв'язку**

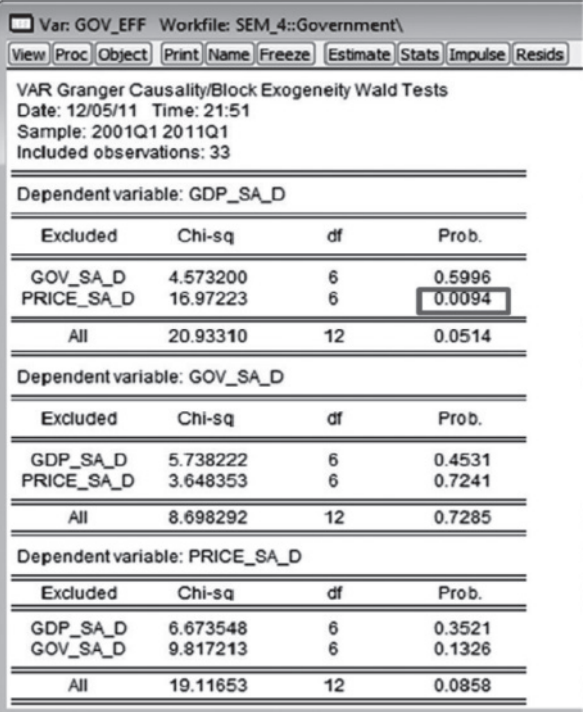

Як можна побачити з результатів розрахунків, наведених у таблиці 11, за 5 % довірчого інтервалуі на основі спільного (Joint) тесту рекомендується виключити 5 та 8 лаги з VAR моделі. Відповідно оцінимо фінальну VAR модель без 5 та 8 лагів. Вікно для для задання параметрів кінцевої VAR моделі наведено на рис. 7.

Після оцінювання невідомих параметрів VAR моделі виконаємо тест Грейнджера: View/Lag structure/Granger Causality/Block Exogeneity Test. Результати цього тесту наведено в таблиці 12.

Як бачимо, за 5 % рівня значущості значущий причиннонаслідковий зв'язок за Грейнджером простежується тільки між цінами на сталь та ВВП. Це означає, що для української економіки видатки не використовувались ефективно для стимулювання росту економіки. ВВП зростав, в основному, за рахунок впливу зовнішнього фактора – росту цін на сталь. Щодо зв'язку між ВВП та урядовими видатками, то можно зробити висновок, що він не є ні кейнсіанським (видатки стимулюють ВВП), ні вагнерівським (видатки залежать від ВВП), а нейтральним (немає причиннонаслідкової залежності).

63

## **ДОДАТКИ ДО ТЕМИ 3**

## **Додаток 3\_А. Статистичні дані перших різниць цінових індексів споживання розвинутих країн світу та загального індексу промислової продукції за період лютий 1980 – лютий 2010**

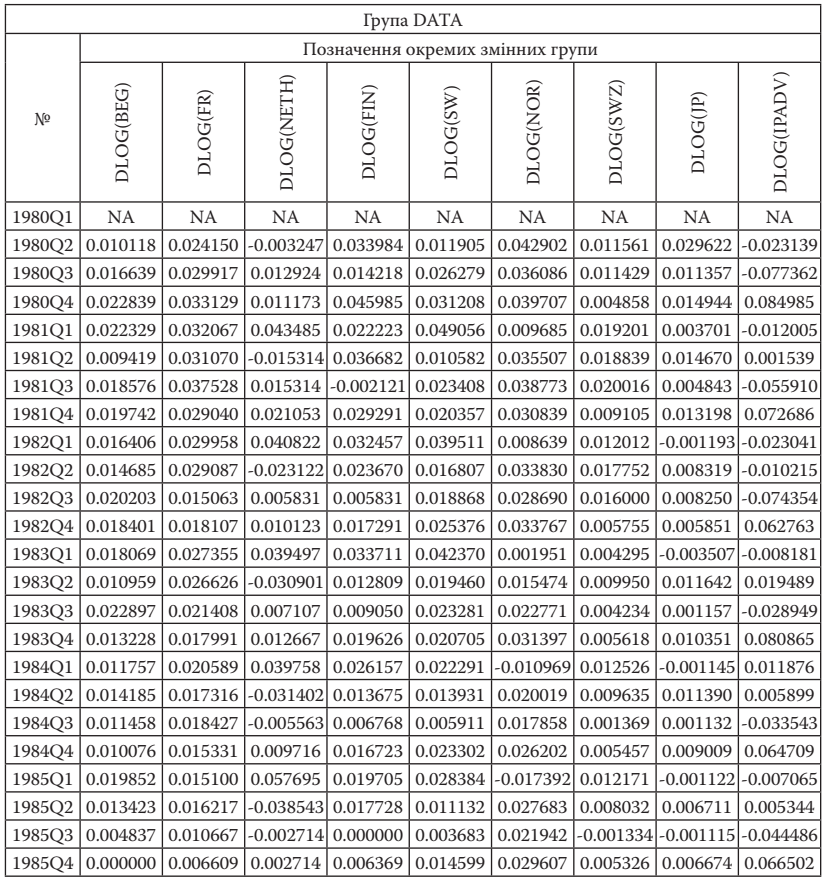

 $\overline{\phantom{0}}$ 

## *Продовження додатка 3\_А*

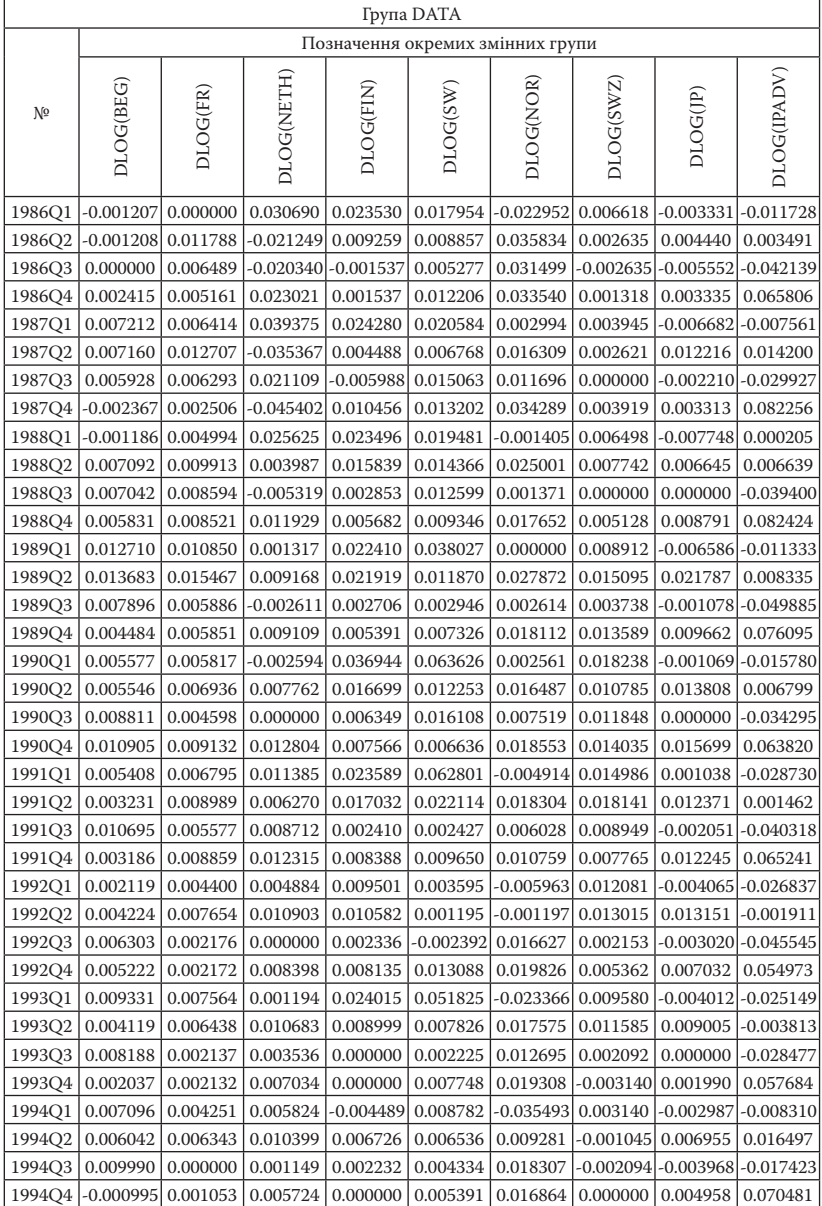

l

 $\overline{\phantom{0}}$ 

## *Продовження додатка 3\_А*

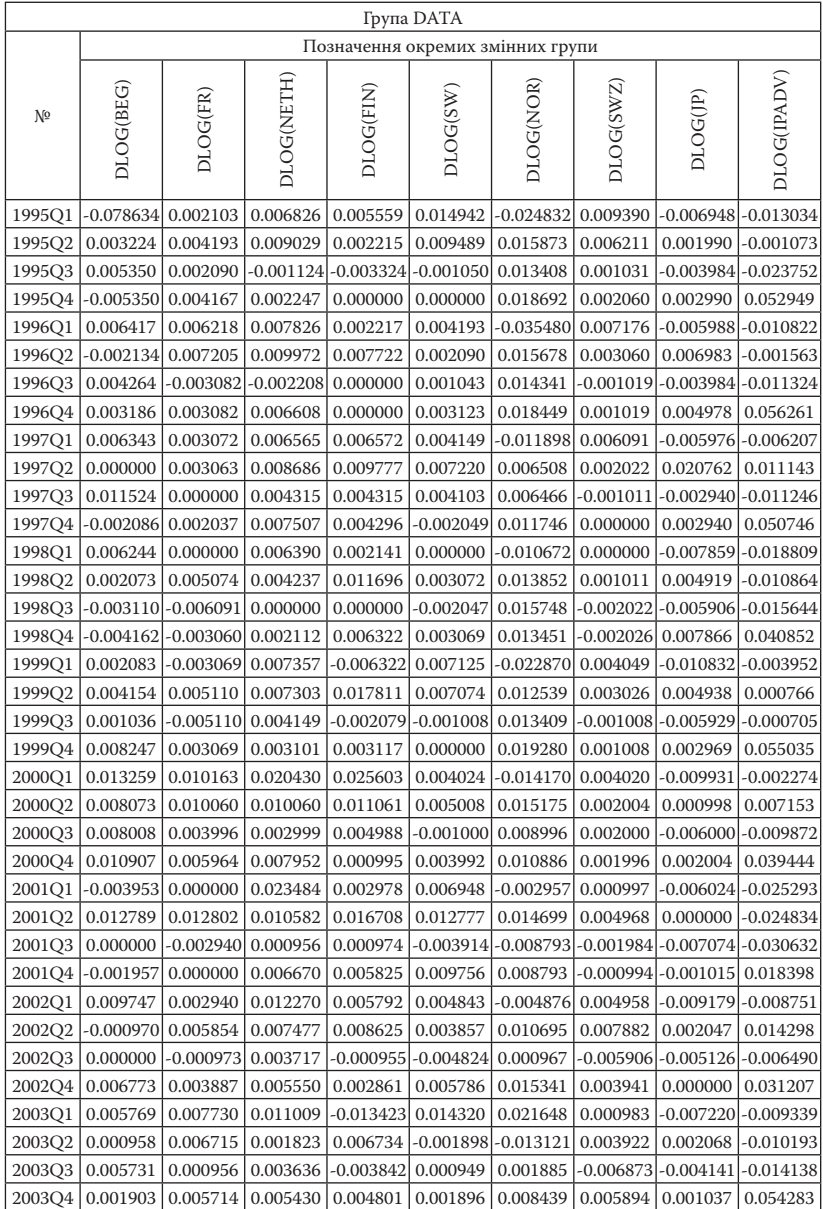

#### *Закінчення додатка 3\_А*

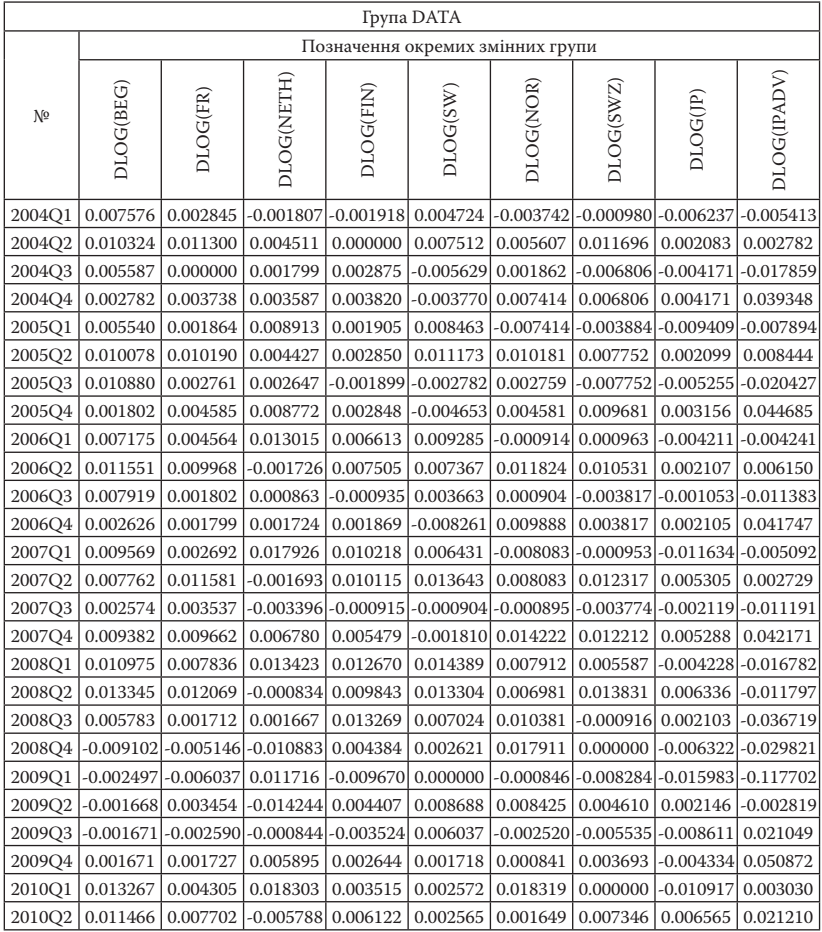

де DLOG(BEG), DLOG(FR), DLOG(NETH), DLOG(FIN), DLOG(SW), DLOG(NOR), DLOG(SWZ), DLOG (JP) – перші різниці логарифмів цінових індексів споживання відповідно в Бельгії (BEG), Франції (FR), Нідерландах (NETH), Фінляндії (FIN), Швеції (SW), Норвегії (NOR), Швейцарії (SWZ), Японії (JAP); DLOG(IPADV) – логарифм перших різниць загального індексу промислової продукції розвинених країн як визначника глобальних економічних циклів (IPADV).

## **Додаток 3\_Б. Значення деяких функцій декомпозиції дисперсій оціненої в інструктивному матеріалі VAR моделі**

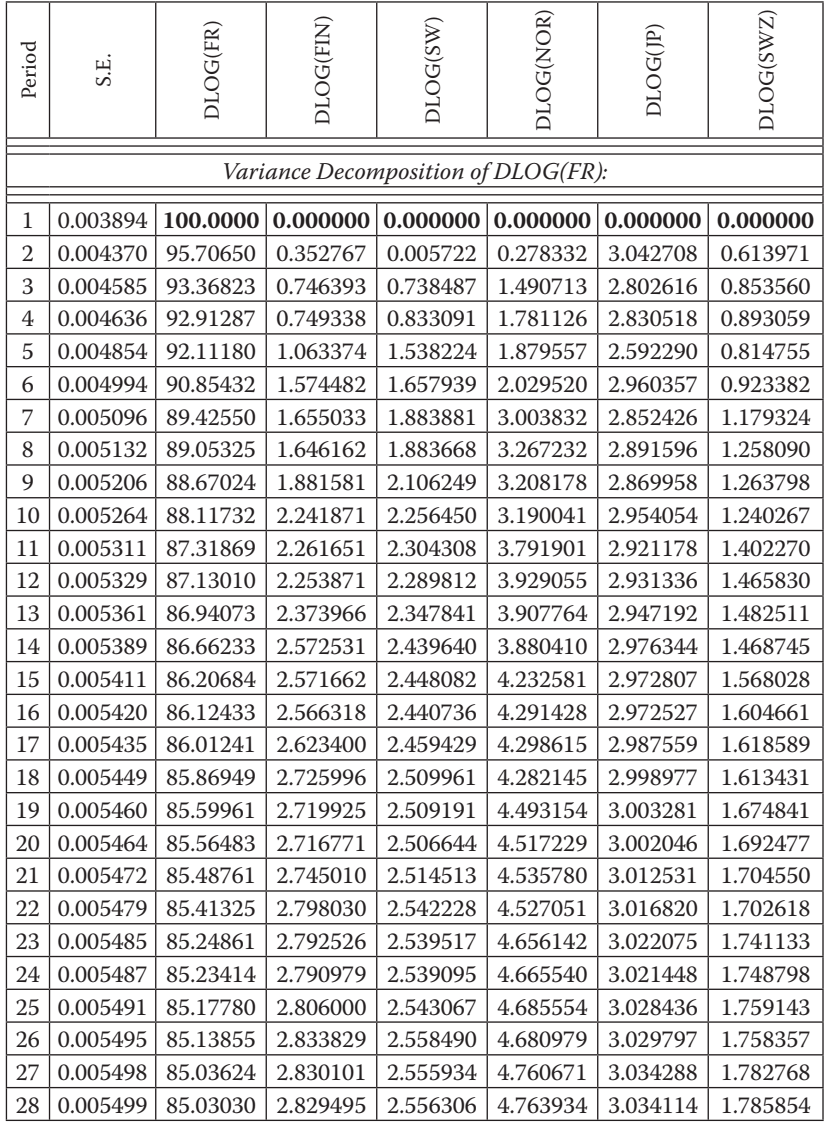

 $\overline{\phantom{0}}$ 

٠

# *Продовження додатка 3\_Б*

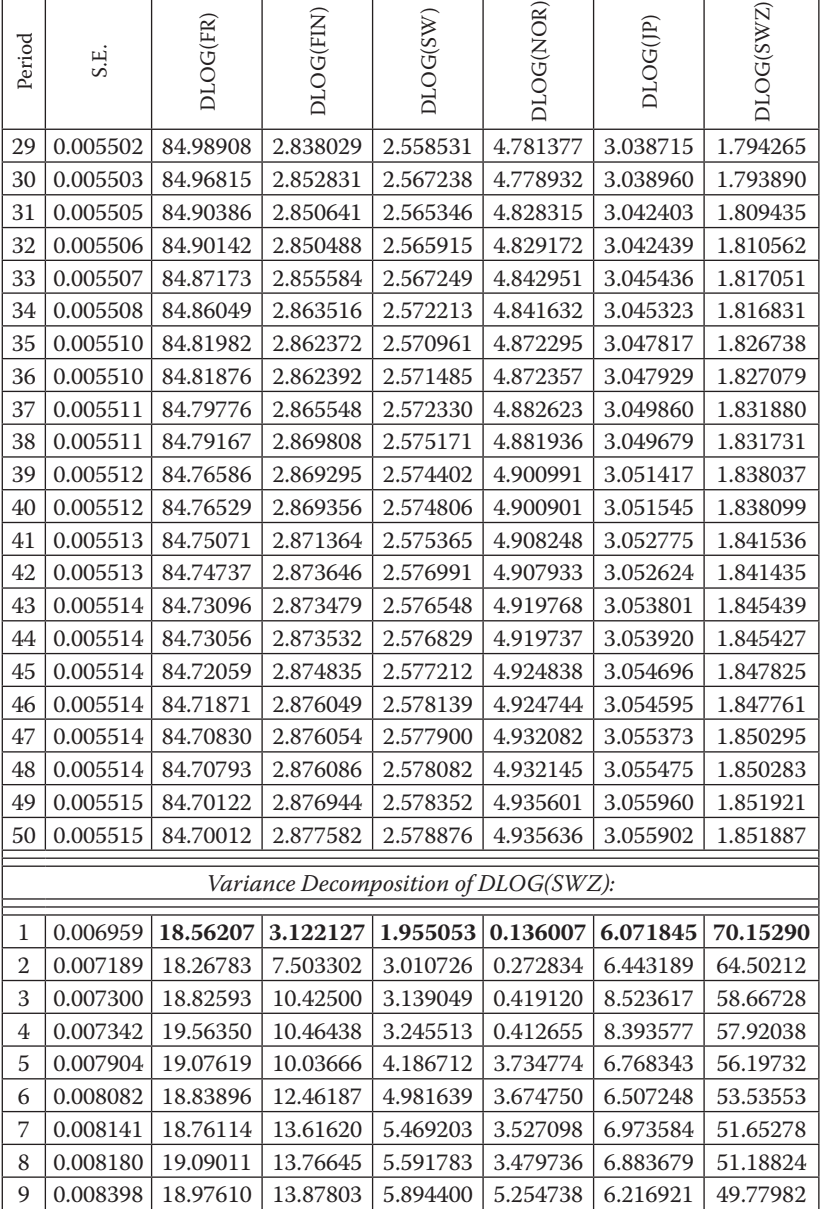

 $\overline{a}$ 

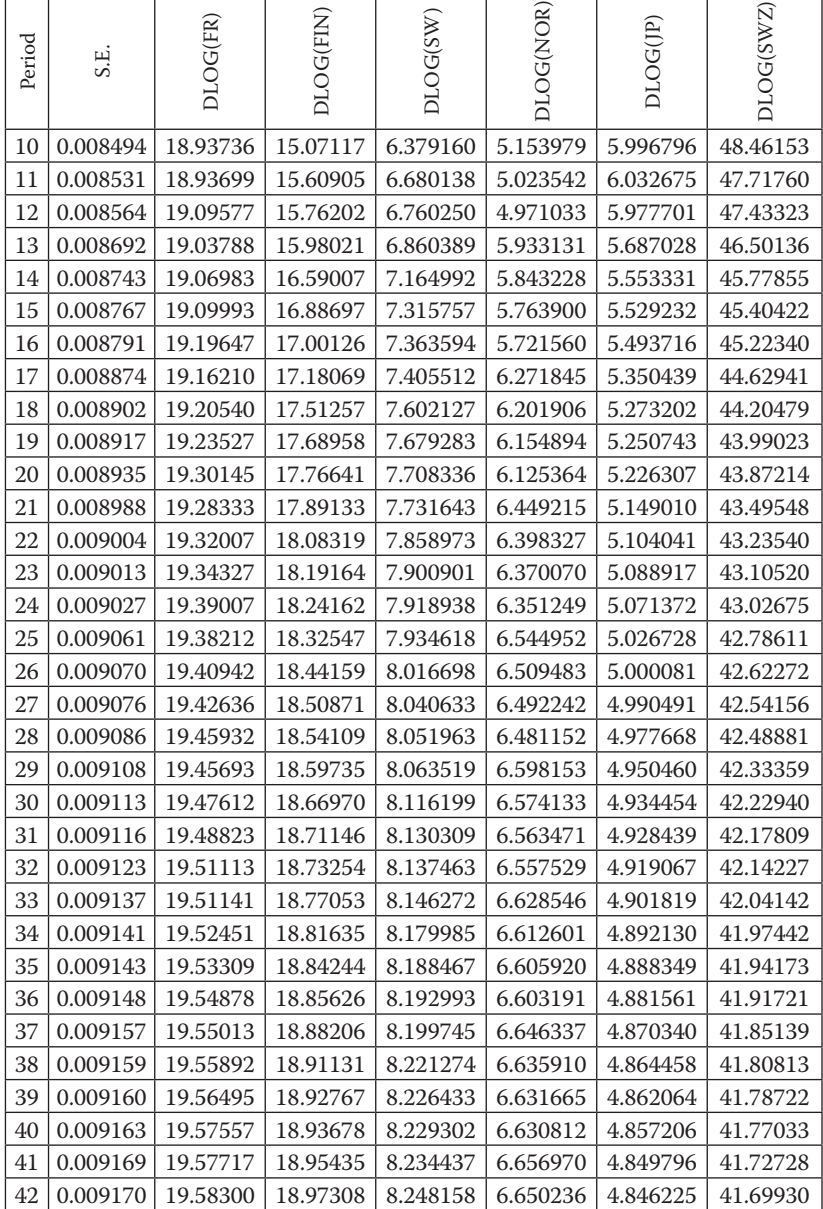

#### DLOG(NOR) DLOG(NOR) DLOG(SWZ) DLOG(SWZ) DLOG(FIN) DLOG(FIN) DLOG(SW) DLOG(FR) DLOG(FR) DLOG(SW) DLOG(JP) Period S.E. 43 | 0.009171 | 19.58722 | 18.98338 | 8.251318 | 6.647501 | 4.844696 | 41.68589 44 0.009174 19.59432 18.98941 8.253141 6.647653 4.841261 41.67421 45 | 0.009177 | 19.59581 | 19.00139 | 8.256998 | 6.663443 | 4.836328 | 41.64603 46 0.009178 19.59963 19.01340 8.265724 6.659141 4.834168 41.62793 47 0.009178 19.60257 19.01990 8.267669 6.657355 4.833179 41.61932 48 0.009180 19.60729 19.02390 8.268831 6.657975 4.830776 41.61122 49 0.009182 19.60853 19.03207 8.271689 6.667446 4.827483 41.59279 50 | 0.009183 | 19.61102 | 19.03976 | 8.277226 | 6.664728 | 4.826181 | 41.58108 *Variance Decomposition of DLOG(FIN):* 1 0.008982 **5.952172 94.04783 0.000000 0.000000 0.000000 0.000000** 2 0.009317 6.615309 88.76184 2.975434 0.000125 0.233019 1.414277 3 |0.009399 | 7.309184 | 86.26357 | 2.981708 | 0.466667 | 1.540315 | 1.438561 4 |0.009424| 8.098478 | 85.37641 | 2.959975 | 0.483930 | 1.617388 | 1.463820 5 0.010585 8.481534 83.94531 2.875006 1.649466 1.502280 1.546405 6 0.010736 9.183414 80.98369 4.312288 1.594010 1.487880 2.438721 7 0.010791 9.216557 79.85430 4.254419 2.112798 2.100764 2.461159 8 0.010848 9.700724 79.24556 4.213306 2.207666 2.110191 2.522553 9 0.011218 10.15101 77.40454 4.337285 3.045550 2.135897 2.925726 10 0.011311 10.54119 76.21050 4.917690 2.988467 2.096483 3.245671 11 | 0.011344 | 10.51728 | 75.54469 | 4.892746 | 3.467393 | 2.332154 | 3.245737 12 | 0.011408 | 10.77216 | 75.12121 | 4.860915 | 3.579792 | 2.328603 | 3.337319 13 0.011587 11.08574 73.76095 4.972553 4.105872 2.349692 3.725198 14 0.011645 11.27618 73.27866 5.230329 4.065317 2.325813 3.823704 15 0.011664 11.25198 72.88326 5.214752 4.399606 2.430329 3.820074 16 0.011716 | 11.39150 | 72.57625 | 5.194417 | 4.495968 | 2.428098 | 3.913773 17 0.011821 11.58518 71.67991 5.275835 4.823694 2.435632 4.199745 18 0.011855 11.67851 71.46382 5.406263 4.799628 2.423291 4.228495 19 0.011867 | 11.66098 | 71.23326 | 5.395279 | 5.007076 | 2.477979 | 4.225432 20 0.011905 11.74102 71.01021 5.382130 5.083730 2.478210 4.304698 21 0.011970 11.85659 70.44027 5.439454 5.286431 2.479464 4.497791 22 | 0.011991 | 11.90349 | 70.33171 | 5.511597 | 5.274388 | 2.473790 | 4.505032 23 0.011997 | 11.89219 | 70.19784 | 5.504162 | 5.397896 | 2.505235 | 4.502672

#### *Продовження додатка 3\_Б*

 $-72$   $-$ 

*Закінчення додатка 3\_Б*

| Period | S.E.                                                                           | DLOG(FR) | DLOG(FIN) | DLOG(SW) | DLOG(NOR) | DLOG(JP) | DLOG(SWZ) |  |
|--------|--------------------------------------------------------------------------------|----------|-----------|----------|-----------|----------|-----------|--|
| 24     | 0.012025                                                                       | 11.93972 | 70.03645  | 5.495273 | 5.457828  | 2.506730 | 4.563996  |  |
| 25     | 0.012066                                                                       | 12.00861 | 69.67852  | 5.535183 | 5.582114  | 2.505796 | 4.689770  |  |
| 26     | 0.012078                                                                       | 12.03254 | 69.61864  | 5.576894 | 5.577859  | 2.503758 | 4.690308  |  |
| 27     | 0.012082                                                                       | 12.02577 | 69.54102  | 5.572095 | 5.650165  | 2.522493 | 4.688454  |  |
| 28     | 0.012101                                                                       | 12.05470 | 69.42453  | 5.565961 | 5.696540  | 2.524289 | 4.733989  |  |
| 29     | 0.012127                                                                       | 12.09621 | 69.20083  | 5.593613 | 5.772079  | 2.522784 | 4.814478  |  |
| 30     | 0.012134                                                                       | 12.10840 | 69.16542  | 5.618136 | 5.772352  | 2.522600 | 4.813085  |  |
| 31     | 0.012137                                                                       | 12.10461 | 69.12058  | 5.615147 | 5.814187  | 2.533828 | 4.811653  |  |
| 32     | 0.012150                                                                       | 12.12252 | 69.03667  | 5.610919 | 5.849613  | 2.535475 | 4.844805  |  |
| 33     | 0.012166                                                                       | 12.14786 | 68.89727  | 5.630031 | 5.895071  | 2.533988 | 4.895774  |  |
| 34     | 0.012171                                                                       | 12.15397 | 68.87522  | 5.644489 | 5.897615  | 2.534647 | 4.894066  |  |
| 35     | 0.012173                                                                       | 12.15199 | 68.84949  | 5.642677 | 5.921507  | 2.541331 | 4.893003  |  |
| 36     | 0.012182                                                                       | 12.16323 | 68.78924  | 5.639800 | 5.948174  | 2.542688 | 4.916872  |  |
| 37     | 0.012192                                                                       | 12.17887 | 68.70263  | 5.652980 | 5.975202  | 2.541415 | 4.948899  |  |
| 38     | 0.012195                                                                       | 12.18181 | 68.68834  | 5.661469 | 5.978598  | 2.542368 | 4.947406  |  |
| 39     | 0.012196                                                                       | 12.18090 | 68.67373  | 5.660396 | 5.992023  | 2.546299 | 4.946651  |  |
| 40     | 0.012202                                                                       | 12.18803 | 68.63065  | 5.658471 | 6.011803  | 2.547358 | 4.963697  |  |
| 41     | 0.012208                                                                       | 12.19777 | 68.57703  | 5.667533 | 6.027638  | 2.546341 | 4.983685  |  |
| 42     | 0.012210                                                                       | 12.19909 | 68.56751  | 5.672478 | 6.031080  | 2.547311 | 4.982533  |  |
| 43     | 0.012211                                                                       | 12.19875 | 68.55931  | 5.671856 | 6.038470  | 2.549588 | 4.982021  |  |
| 44     | 0.012215                                                                       | 12.20331 | 68.52866  | 5.670593 | 6.052938  | 2.550386 | 4.994109  |  |
| 45     | 0.012219                                                                       | 12.20942 | 68.49562  | 5.676800 | 6.062053  | 2.549609 | 5.006498  |  |
| 46     | 0.012220                                                                       | 12.20993 | 68.48915  | 5.679650 | 6.065138  | 2.550469 | 5.005669  |  |
| 47     | 0.012221                                                                       | 12.20989 | 68.48460  | 5.679296 | 6.069102  | 2.551766 | 5.005339  |  |
| 48     | 0.012224                                                                       | 12.21283 | 68.46293  | 5.678486 | 6.079548  | 2.552353 | 5.013853  |  |
| 49     | 0.012226                                                                       | 12.21667 | 68.44267  | 5.682717 | 6.084683  | 2.551777 | 5.021477  |  |
| 50     | 0.012227                                                                       | 12.21680 | 68.43821  | 5.684339 | 6.087257  | 2.552485 | 5.020908  |  |
|        | Cholesky Ordering: DLOG(FR) DLOG(FIN) DLOG(SW) DLOG(NOR)<br>DLOG(JP) DLOG(SWZ) |          |           |          |           |          |           |  |
**Додаток 3\_В. Статистичні дані для виконання завдання 2. Вхідні дані за прибутком (INC) та витратами домогосподарств на споживання (COST, млрд у. о.) за період січень 1980 – квітень 2001, дані умовні)**

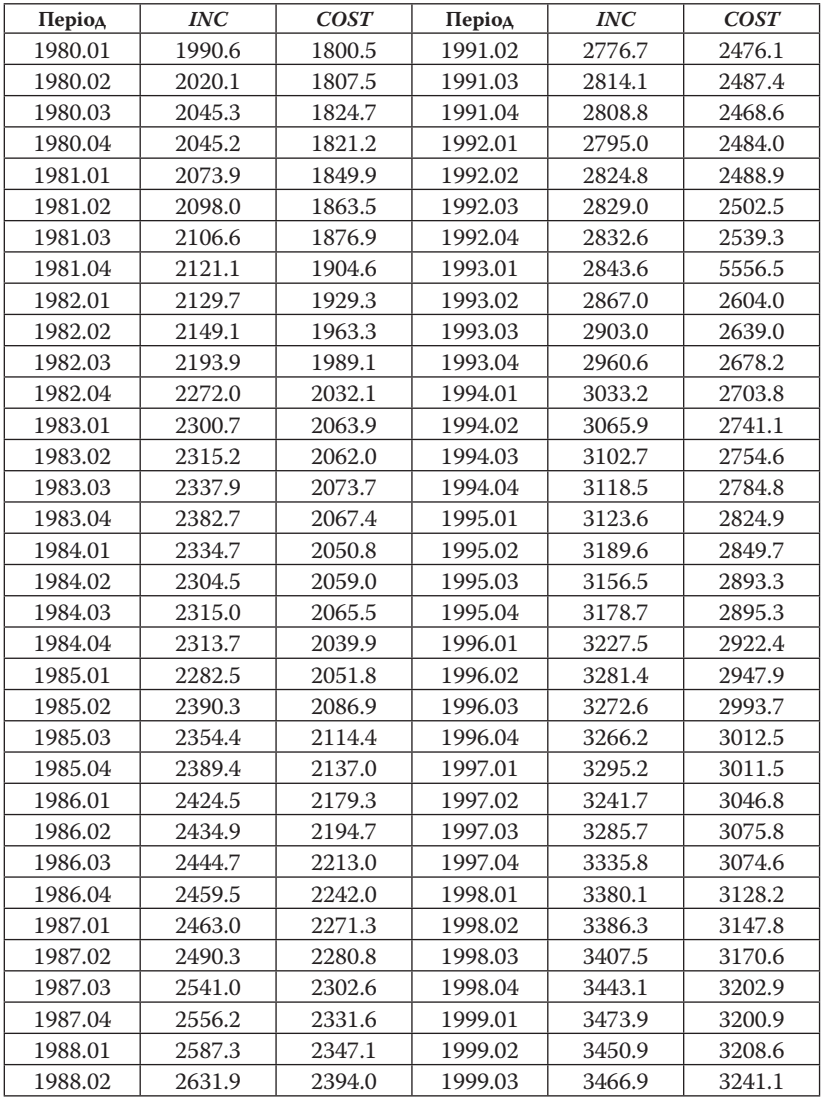

 $\mathbf{r}$ 

| Період  | <b>INC</b> | <b>COST</b> | Період  | INC    | <b>COST</b> |
|---------|------------|-------------|---------|--------|-------------|
|         |            |             |         |        |             |
| 1988.03 | 2653.2     | 2404.5      | 1999.04 | 3493.0 | 3241.6      |
| 1988.04 | 2680.9     | 2421.6      | 2000.01 | 3531.4 | 3258.8      |
| 1989.01 | 2699.2     | 2437.9      | 2000.02 | 3545.3 | 3258.6      |
| 1989.02 | 2697.6     | 2435.4      | 2000.03 | 3547.0 | 3281.2      |
| 1989.03 | 2715.3     | 2454.7      | 2000.04 | 3529.5 | 3251.8      |
| 1989.04 | 2728.1     | 2465.4      | 2001.01 | 3514.8 | 3241.1      |
| 1990.01 | 2742.9     | 2464.6      | 2001.02 | 3537.4 | 3252.4      |
| 1990.02 | 2692.0     | 2414.2      | 2001.03 | 3539.9 | 3271.2      |
| 1990.03 | 2722.5     | 2440.3      | 2001.04 | 3547.5 | 3271.1      |
| 1990.04 | 2777.0     | 2469.2      |         |        |             |
| 1991.01 | 2783.7     | 2475.5      |         |        |             |

*Продовження додатка 3\_В*

де *INC* – прибуток, що залишається в розпорядженні домогосподарств у цінах 1997 року (млрд у. о.); *COST* – витрати домогосподарств на споживання в цінах 1997 року (млрд у. о.). Дані умовні.

## **Додаток 3\_Г. Текст програми для обробки великих масивів статистичних даних при побудові моделей часових рядів, зокрема VAR моделей (автор програми – ст. викладач кафедри фінансів НаУКМА Р. Семко)**

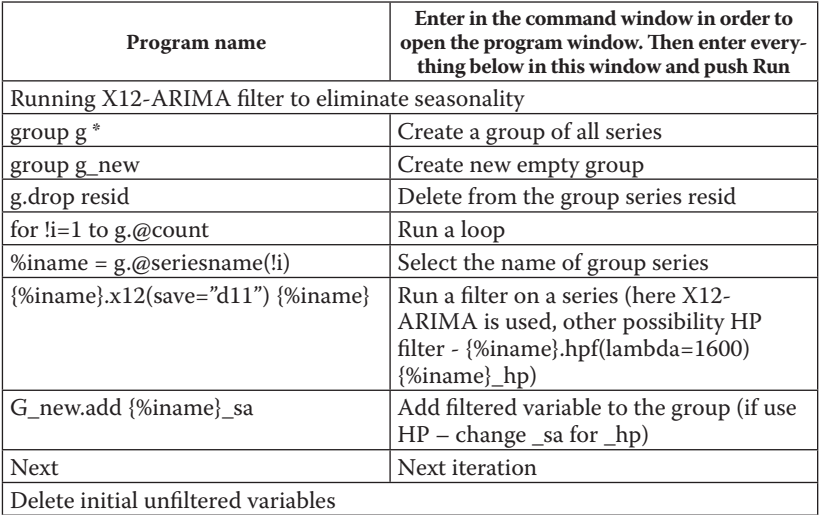

÷

 $\overline{\phantom{a}}$ 

## *Продовження додатка 3\_Г*

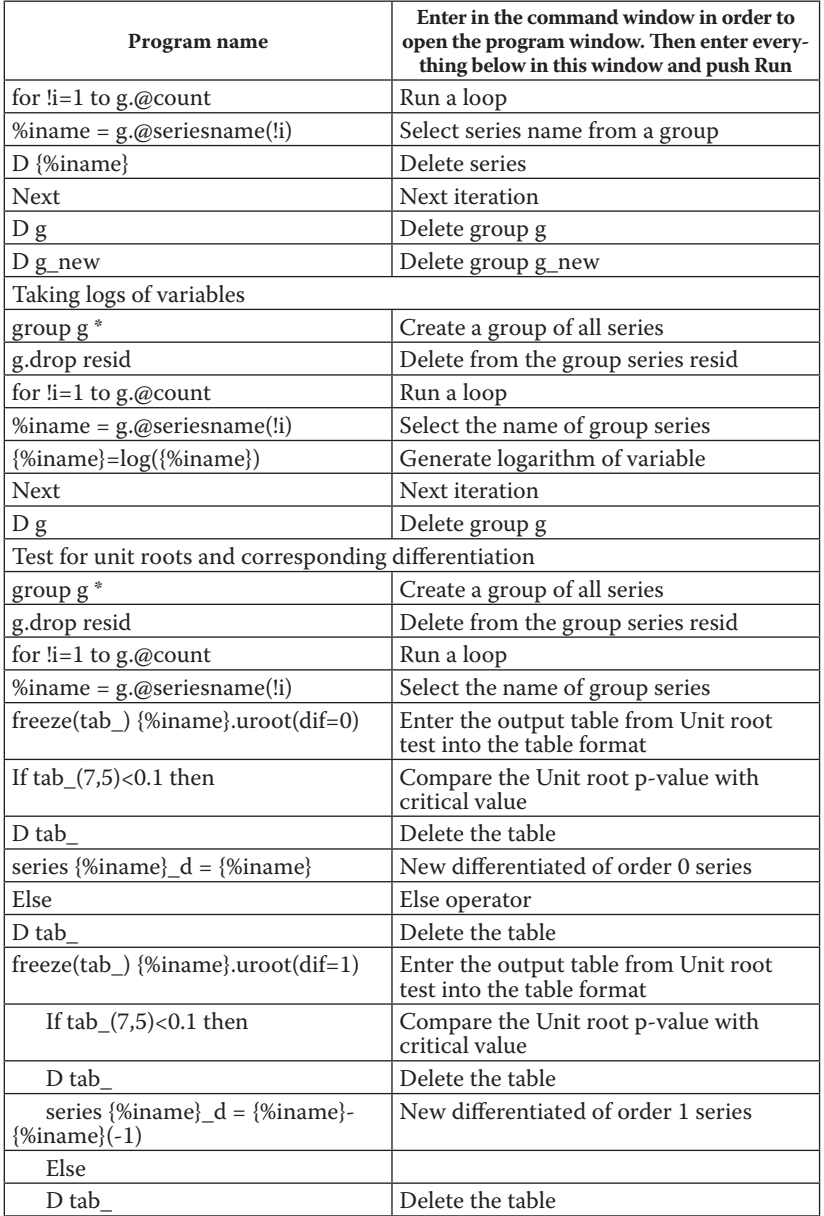

#### *Закінчення додатка 3\_Г*

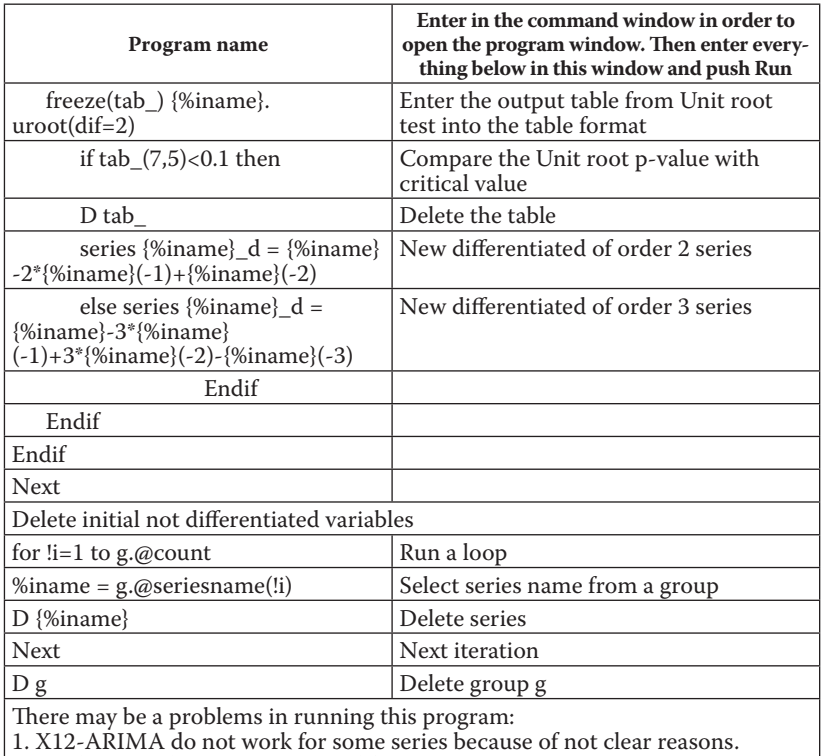

2. HP filter results cannot be tested for a unit root.

```
THE SAME PROGRAM FOR COPING AND INSERTING INTO EVIEWS:
group g *
group g_new
g.drop resid
for !i=1 to g.@count
%iname = g.@seriesname(!i)
{%iname}.x12(save="d11") {%iname}
g_new.add {%iname}_sa
next
for !i=1 to g.@count
%iname = q.@seriesname(!i)
d {%iname}
next
```

```
77
```

```
d g
d g_new
group g *
g.drop resid
for !i=1 to g.@count
%iname = g.@seriesname(!i)
{\simeq} {\siname}=log({\simeq})
next
d g
group g *
g.drop resid
for !i=1 to g.@count
%iname = g.@seriesname(!i)
freeze(tab) {%iname}.uroot(dif=0)
if tab (7,5) <0.1 then
d tab_
series \{\niname} d = \{\niname}
else 
d tab_
freeze(tab) {%iname}.uroot(dif=1)
       if tab (7,5) <0.1 then
        d tab_
       series \{$iname} d = \{$iname}-\{$iname}(-1)
        else
        d tab_ 
        freeze(tab_) {%iname}.uroot(dif=2)
              if tab (7,5)<0.1 then
               d tab_
              series {\{siname\}}d = {\{siname\}}-2*(\siname)(-1) + { siname (-2)else series \{\niname} d = \{\niname}-
3*{%iname}(-1)+3*{%iname}(-2)-{%iname}(-3)
               endif
        endif
endif
next
for !i=1 to g.@count
```

```
\text{%iname} = q.\text{Gseries}name (!i)
d {%iname}
next
d g
```
**Примітка.** Наведену вище програму в машинних кодах E.Views можна використовувати для підготовки великих масивів даних, оскільки вона видаляє сезонність, бере логарифми і тестує на одиничні корені. Програма може бути корисна при побудові VAR макромоделі з багатьма (наприклад, 50-100) змінними. Вручну видаляти сезонність, генерувати логарифми та тестувати на одиничні корені таку значну групу показників – це досить тривалий процес.

## **Додаток 3\_Д. Статистичні дані для виконання творчих робіт. Основні макропоказники умовної країни за період січень 1990 – квітень 2011**

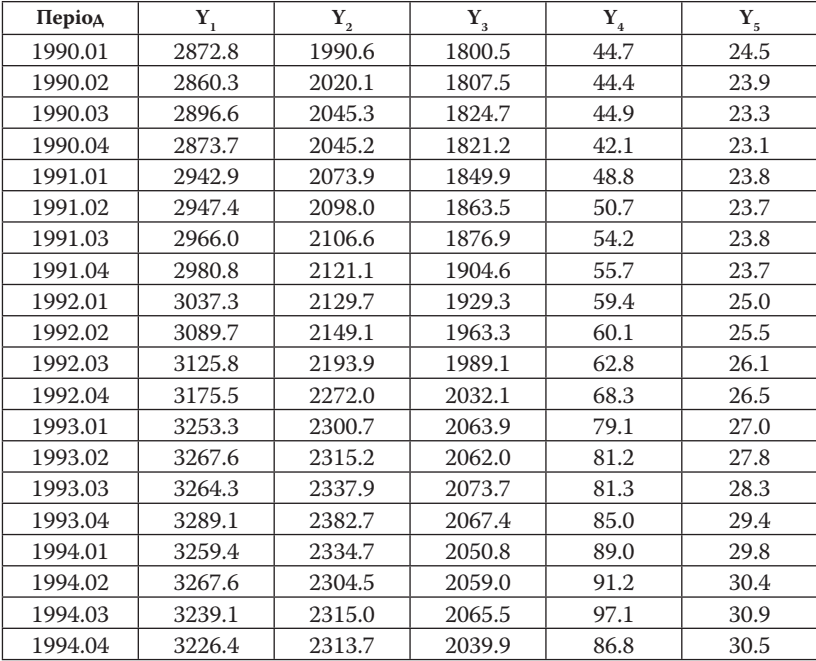

78

L

| Період  | $\mathbf{Y}_{1}$ | $\mathbf{Y}_{\mathbf{2}}$ | $\mathbf{Y}_{_3}$ | $\mathbf{Y}_{_4}$ | $Y_{5}$ |
|---------|------------------|---------------------------|-------------------|-------------------|---------|
| 1995.01 | 3154.0           | 2282.5                    | 2051.8            | 75.8              | 30.0    |
| 1995.02 | 3190.4           | 2390.3                    | 2086.9            | 81.0              | 29.7    |
| 1995.03 | 3249.9           | 2354.4                    | 2114.4            | 97.8              | 30.1    |
| 1995.04 | 3292.5           | 2389.4                    | 2137.0            | 103.4             | 30.6    |
| 1996.01 | 3356.7           | 2424.5                    | 2179.3            | 108.4             | 32.6    |
| 1996.02 | 3369.2           | 2434.9                    | 2194.7            | 109.2             | 35.0    |
| 1996.03 | 3381.0           | 2444.7                    | 2213.0            | 110.0             | 36.6    |
| 1996.04 | 3416.3           | 2459.5                    | 2242.0            | 110.3             | 38.3    |
| 1997.01 | 3466.4           | 2463.0                    | 2271.3            | 121.5             | 39.2    |
| 1997.02 | 3525.0           | 2490.3                    | 2280.8            | 129.7             | 40.0    |
| 1997.03 | 3574.4           | 2541.0                    | 2302.6            | 135.1             | 41.4    |
| 1997.04 | 3567.2           | 2556.2                    | 2331.6            | 134.8             | 42.4    |
| 1998.01 | 3591.8           | 2587.3                    | 2347.1            | 137.5             | 43.5    |
| 1998.02 | 3707.0           | 2631.9                    | 2394.0            | 154.0             | 44.5    |
| 1998.03 | 3735.6           | 2653.2                    | 2404.5            | 158.0             | 46.6    |
| 1998.04 | 3779.6           | 2680.9                    | 2421.6            | 167.8             | 48.9    |
| 1999.01 | 3780.8           | 2699.2                    | 2437.9            | 168.2             | 50.5    |
| 1999.02 | 3784.3           | 2697.6                    | 2435.4            | 174.1             | 51.8    |
| 1999.03 | 3807.5           | 2715.3                    | 2454.7            | 178.1             | 52.7    |
| 1999.04 | 3814.6           | 2728.1                    | 2465.4            | 173.4             | 54.5    |
| 2000.01 | 3830.8           | 2742.9                    | 2464.6            | 174.3             | 57.6    |
| 2000.02 | 3732.6           | 2692.0                    | 2414.2            | 144.5             | 58.7    |
| 2000.03 | 3733.5           | 2722.5                    | 2440.3            | 151.0             | 59.3    |
| 2000.04 | 3808.5           | 2777.0                    | 2469.2            | 154.6             | 60.5    |
| 2001.01 | 3860.5           | 2783.7                    | 2475.5            | 159.5             | 64.4    |
| 2001.02 | 3844.4           | 2776.7                    | 2476.1            | 143.7             | 68.4    |
| 2001.03 | 3864.5           | 2814.1                    | 2487.4            | 147.6             | 71.9    |
| 2001.04 | 3803.1           | 2808.8                    | 2468.6            | 140.3             | 72.4    |
| 2002.01 | 3756.1           | 2795.0                    | 2484.0            | 114.4             | 70.0    |
| 2002.02 | 3771.1           | 2824.8                    | 2488.9            | 114.0             | 68.4    |
| 2002.03 | 3754.4           | 2829.0                    | 2502.5            | 114.6             | 69.2    |
| 2002.04 | 3759.6           | 2832.6                    | 2539.3            | 109.9             | 72.5    |
| 2003.01 | 3783.5           | 2843.6                    | 5556.5            | 113.6             | 77.0    |
| 2003.02 | 3886.5           | 2867.0                    | 2604.0            | 133.0             | 70.5    |
| 2003.03 | 3944.4           | 2903.0                    | 2639.0            | 145.7             | 83.1    |
| 2003.04 | 4012.1           | 2960.6                    | 2678.2            | 141.6             | 84.2    |
| 2004.01 | 4089.5           | 3033.2                    | 2703.8            | 155.1             | 83.3    |
| 2004.02 | 4144.0           | 3065.9                    | 2741.1            | 152.6             | 82.2    |

*Продовження додатка 3\_Д*

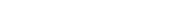

| Період  | $Y_{1}$ | $\mathbf{Y}_{\mathbf{2}}$ | $\mathbf{Y}_{_3}$ | ${\rm Y}^-_4$ | $Y_{5}$ |
|---------|---------|---------------------------|-------------------|---------------|---------|
| 2004.03 | 4166.4  | 3102.7                    | 2754.6            | 141.8         | 81.7    |
| 2004.04 | 4194.2  | 3118.5                    | 2784.8            | 136.3         | 83.4    |
| 2005.01 | 4221.8  | 3123.6                    | 2824.9            | 125.2         | 87.2    |
| 2005.02 | 4254.8  | 3189.6                    | 2849.7            | 124.8         | 90.8    |
| 2005.03 | 4309.0  | 3156.5                    | 2893.3            | 129.8         | 94.1    |
| 2005.04 | 4333.5  | 3178.7                    | 2895.3            | 134.2         | 97.4    |
| 2006.01 | 4390.5  | 3227.5                    | 2922.4            | 109.2         | 105.1   |
| 2006.02 | 4387.7  | 3281.4                    | 2947.9            | 106.0         | 110.7   |
| 2006.03 | 4412.6  | 3272.6                    | 2993.7            | 111.0         | 112.3   |
| 2006.04 | 4427.1  | 3266.2                    | 3012.5            | 119.2         | 111.0   |
| 2007.01 | 4460.0  | 3295.2                    | 3011.5            | 140.2         | 108.0   |
| 2007.02 | 4515.3  | 3241.7                    | 3046.8            | 157.9         | 105.5   |
| 2007.03 | 4559.3  | 3285.7                    | 3075.8            | 169.1         | 105.1   |
| 2007.04 | 4625.5  | 3335.8                    | 3074.6            | 176.0         | 106.3   |
| 2008.01 | 4655.3  | 3380.1                    | 3128.2            | 195.5         | 109.6   |
| 2008.02 | 4704.8  | 3386.3                    | 3147.8            | 207.2         | 113.3   |
| 2008.03 | 4734.5  | 3407.5                    | 3170.6            | 213.4         | 117.5   |
| 2008.04 | 4779.7  | 3443.1                    | 3202.9            | 226.0         | 121.0   |
| 2009.01 | 4809.8  | 3473.9                    | 3200.9            | 221.3         | 124.6   |
| 2009.02 | 4832.4  | 3450.9                    | 3208.6            | 206.2         | 127.1   |
| 2009.03 | 4845.6  | 3466.9                    | 3241.1            | 195.7         | 129.1   |
| 2009.04 | 4859.7  | 3493.0                    | 3241.6            | 203.0         | 130.7   |
| 2010.01 | 4880.8  | 3531.4                    | 3258.8            | 199.1         | 132.3   |
| 2010.02 | 4900.3  | 3545.3                    | 3258.6            | 193.7         | 132.5   |
| 2010.03 | 4903.3  | 3547.0                    | 3281.2            | 196.3         | 133.8   |
| 2010.04 | 4855.1  | 3529.5                    | 3251.8            | 199.0         | 136.2   |
| 2011.01 | 4824.0  | 3514.8                    | 3241.1            | 189.7         | 137.8   |
| 2011.02 | 4840.7  | 3537.4                    | 3252.4            | 182.7         | 136.7   |
| 2011.03 | 4862.7  | 3539.9                    | 3271.2            | 189.6         | 138.1   |
| 2011.04 | 4868.0  | 3547.5                    | 3271.1            | 190.3         | 138.5   |

*Закінчення додатка 3\_Д*

де  ${\rm Y}^{}_{_1}$  — валовий внутрішній продукт умовної країни в цінах 2007 року (млрд у. о.);  $Y_{2}$  — прибуток, що залишається в розпорядженні домогосподарств у цінах 2007 року (млрд у. о.);  ${\rm Y}_{_{3}}$  — витрати домогосподарств на споживання в цінах 2007 року (млрд у. о.);  $Y_4$  – прибуток корпорацій після сплати податків (млрд у. о.);  $Y_5$  – чисті дивіденти корпорацій (млрд у. о.).

**Векторні моделі корегування помилки (VECM): практика побудови із використанням програмного пакета E.Views 6.0. Детальні**  *Тема 4***інструкції побудови VECM моделей на основі реальних даних**

## **Вступ**

Векторні моделі корегування помилок (VECM моделі) є особливим випадком VAR моделей, що включають нестаціонарні змінні. Головна їхня відмінність від класичної VAR моделі полягає у наявності так званого коінтеграційного рівняння, яке описує довгостроковий зв'язок між змінними, що аналізуються, а ідентична VAR моделі частина характеризує короткострокові збурення, тобто відхилення від рівноважного стану. VECM моделі активно використовують для моделювання макро- і мікроекономічних та фінансових процесів, оскільки на практиці доволі часто трапляється ситуація, коли лінійна комбінація нестаціонарних змінних, які досліджують, є стаціонарною змінною, тобто коли вони коінтегрують, або, іншими словами, між ними існує довгостроковий рівноважний зв'язок. Це означає, що стохастичні тренди нестаціонарних змінних пов'язані, тобто змінні розвиваються в одному напрямку, вони не можуть рухатися незалежно одна від одної. Динамічну зміну коінтегрованих змінних можна уявити як поточне відхилення від довгострокової рівноваги. Отже, в разі наявності коінтеграції між показниками виникає додаткова інформація про відхилення від стану рівноваги, тому просто побудова VAR моделі в різницях, з опущенням складової, що описує таке відхилення, призводить до помилки специфікації. Модель з урахуванням зв'язку між зміною показників та відхиленням від рівноважного стану має спеціальну назву – модель корегування помилки.

Процес побудови та статистичний аналіз VECM моделей у пакеті E.Views 6.0 є аналогічним до побудови та аналізу VAR моделей, оскільки, як уже було сказано, вони мають спільну природу.

Для ілюстрації процесу побудови VECM на практиці розглянемо взаємозалежність урядових видатків, росту ВВП та цін на сталь. Тобто, потрібно проаналізувати ефективність урядових видатків щодо стимулювання росту ВВП. Зауважимо, що оскільки Україна є моноекспортною державою з приблизно 40 % продукції металургії у загальній сумі експорту, то її ВВП також може сильно залежати від цін на сталь, тобто коливання цін на сталь також може істотно впливати на зміну ВВП України.

## **4.1. Підготовка та організація даних для побудови VECM моделей**

#### *4.1.1. Визначення порядку інтеграції часових рядів*

Як і при побудові VAR моделі, для оцінки VECM моделі дані спочатку необхідно протестувати на стаціонарність. Побудова VECM моделей можлива лише за наявності коінтеграційного зв'язку між змінними. Основна передумова можливої наявності такого зв'язку – всі показники, які досліджують, мають бути нестаціонарними, але однакового порядку інтеграції. Якщо дані в рівнях є стаціонарними або нестаціонарними (інтегрованими) різних порядків, то їх зводимо до стаціонарних операцією відповідної кількості різниць і далі оцінюємо класичну VAR модель. Але, як уже зазначено вище, може виникнути ситуація, коли всі змінні є інтегрованими однакового порядку (наприклад, першого), а їхня лінійна комбінація є стаціонарним процесом (інтегрованою нульового порядку). Така ситуація свідчить про наявність коінтеграції між показниками, які досліджують, а відповідно і про необхідність побудови моделі корегування помилки (VECM). Зауважимо, що застосування в цьому випадку класичної VAR моделі приводить до помилки специфікації, оскільки не враховуватиме наявний довгостроковий тренд (коінтеграційний зв'язок), який видалятиметься операцією диференціювання (операцією різниць). Натомість при побудові VECM моделі ця інформація не втрачається, оскільки її сутність полягає саме в комбінації довгострокового рівноважного зв'язку та короткострокової динаміки показників у одній моделі.

Для аналізу необхідності оцінки VECM моделі спочатку потрібно протестувати дані на наявність коінтеграції. Реальні дані для побудови VECM моделі наведено в додатку 4\_А (таблиця А1). Для нашого прикладу, на першому етапі перевіримо (наприклад, з допомогою тесту Дікі–Фулера), чи є всі змінні інтегрованими одного порядку. Якщо так, то на наступному етапі перевіримо їх на наявність можливого коінтеграційного зв'язку за допомогою одного з тестів на коінтеграцію. Зауважимо, що попередньо всі три часових ряди було очищено від сезонності та прологарифмовано. Трансформовані дані наведено в додатку 4\_А (таблиця А2).

Результати тестування часових рядів на стаціонарність показали, що всі три змінні є інтегрованими першого порядку за 5 % рівня значущості (результати розрахунків не наводимо, оскільки перевірку на стаціонарність було попередньо детально відпрацьовано та пояснено при побудові ARIMA, GARCH та VAR моделей). Оскільки всі ряди є нестаціонарними одного порядку, то між ними може існувати коінтеграційний зв'язок. Відповідно необхідно перейти до наступного етапу, етапу перевірки часових рядів на наявність коінтеграції.

## *4.1.2. Перевірка часових рядів на наявність коінтеграційного зв'язку*

Існують різні підходи до тестування коінтеграції, зокрема двокроковий тест Інгла–Грейнджера, тест Йохансена, непараметричний тест Філліпса–Перрона тощо. Детальнішу інформацію наведено в підручнику І. Г. Лук'яненко, Ю. О. Городніченка «Сучасні економетричні методи в фінансах» (вид-во «Літера», 2003).

У пакеті E.Views в інтерактивному режимі використовують тест Йохансена. Для застосування цього тесту відмічаємо вхідні дані, відкриваємо їх як групу та проводимо тест на коінтеграцію, вибравши **View/Cointegration test**… Відкривається вікно для визначення вхідних параметрів тесту Йохансена, яке відображено на рис. 4.1.

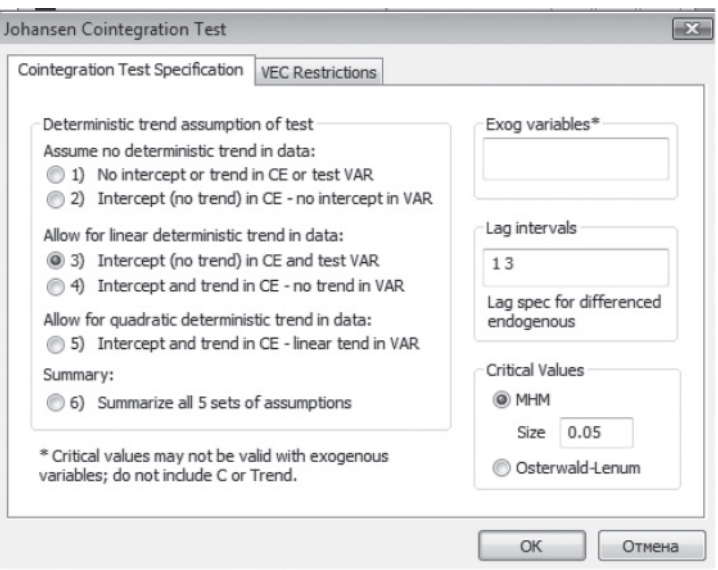

**Рис. 4.1.** Вікно для задання параметрів тесту Йохансена

Зауважимо, що коінтеграційне рівняння може містити константу і тренд, що можна задати однією з шести опцій. Як пояснено в інструкції E.Views, а також випливає з багатьох емпіричних досліджень, на практиці варіанти 1 і 5 використовуються рідко. Варіант 1 обирають у разі, якщо відомо, що всі змінні мають нульове математичне сподівання. Варіант 5 може генерувати добрі результати у межах вибірки оцінювання, але буде менш точним у прогнозуванні за межами вибірки оцінювання. Як приблизний орієнтир, на практиці використовують варіант 2, якщо жодна із змінних не містить тренду. За наявності змінних із трендом краще обрати варіант 3, якщо ви вважаєте, що всі тренди є стохастичними. Якщо деякі змінні є тренд-стаціонарними, краще використовувати варіант 4. Також можна задати р-value (значення) для тесту Йохансена на коінтеграцію та кількість лагів.

Для нашого конкретного прикладу для специфікації коінтеграційного рівняння оберемо, наприклад, варіант 3. Результати виконання тесту Йохансена наведено на рис. 4.2.

84

| Var: GOV EFF Workfile: VECM2::Untitled\                                                                                                    |                                                                                                    |                                  |                                  |                            |  |  |
|----------------------------------------------------------------------------------------------------|----------------------------------------------------------------------------------------------------|----------------------------------|----------------------------------|----------------------------|--|--|
| View Proc Object Print Name Freeze Estimate Stats Impulse Resids                                                                                                    |                                                                                                    |                                  |                                  |                            |  |  |
| <b>Johansen Cointegration Test</b>                                                                                                    |                                                                                                    |                                  |                                  |                            |  |  |
| Date: 12/07/11 Time: 07:28<br>Sample (adjusted): 2002Q1 2011Q1<br>Included observations: 37 after adjustments<br>Trend assumption: Linear deterministic trend<br>Series: LOG GDP_GOV_SALOG_GDP_SALOG_P_METAL_SA<br>Lags interval (in first differences): 1 to 3 |                                                                                                    |                                  |                                  |                            |  |  |
| Unrestricted Cointegration Rank Test (Trace)<br>Hypothesized<br>No. of CE(s)                                                                                                    | Eigenvalue                                                                                                    | Trace<br><b>Statistic</b>        | 0.05<br><b>Critical Value</b>    | Prob.**                    |  |  |
| None <sup>*</sup><br>At most 1<br>At most 2                                                                                                    | 0.405672<br>0.223651<br>0.068638                                                                                                    | 31.24963<br>11,99765<br>2.630972 | 29.79707<br>15,49471<br>3.841466 | 0.0338<br>0.1570<br>0.1048 |  |  |
|                                                                                                    | Trace test indicates 1 cointegrating egn(s) at the 0.05 level<br>denotes rejection of the hypothesis at the 0.05 level<br>**MacKinnon-Haug-Michelis (1999) p-values<br>Unrestricted Cointegration Rank Test (Maximum Eigenvalue) |                                  |                                  |                            |  |  |
| Hypothesized<br>No. of CE(s)                                                                                                    | Eigenvalue                                                                                                    | Max-Eigen<br><b>Statistic</b>    | 0.05<br><b>Critical Value</b>    | Prob.**                    |  |  |
| None<br>At most 1<br>At most 2                                                                                                    | 0.405672<br>0.223651<br>0.068638                                                                                                    | 19.25198<br>9.366678<br>2.630972 | 21.13162<br>14.26460<br>3.841466 | 0.0898<br>0.2569<br>0.1048 |  |  |
| Max-eigenvalue test indicates no cointegration at the 0.05 level<br>denotes rejection of the hypothesis at the 0.05 level<br>**MacKinnon-Haug-Michelis (1999) p-values                                                                                          |                                                                                                    |                                  |                                  |                            |  |  |
| ш<br>٠                                                                                                    |                                                                                                    |                                  |                                  | ٠                          |  |  |

**Рис. 4.2.** Результати виконання тесту Йохансена

Як можна побачити, тест Йохансена, що є ранговим тестом, використовує дві різні статистики, а саме слід матриці (trace) та максимальне власне число (maximum eigenvalue) (див. пам'ятку 8). За першою виявлено одне коінтеграційне рівняння, а за другою – виявлено відсутність коінтеграції. Зупинимося на першому варіанті, крім того, цю статистику вважають поширенішою на практиці і потужнішою.

86

 Оскільки ми припускаємо наявність одного коінтеграційного рівняння, то на наступному кроці необхідно перейти безпосередньо до побудови та оцінювання VECM моделі.

## **4.2. Ідентифікація та оцінювання VECM моделі**

Для оцінювання VECM моделі у вікні виконання тесту Йохансена обираємо **Estimate,** або **Proc/ Make Vector Autoregresstion**, відмічаємо опцію **Vector Error Correction** та вибираємо вкладку **Cointegration**. У вікні, що відкривається (див. рис. 4.3) вводимо необхідні параметри – кількість коінтеграційних рівнянь та зазначаємо їхній тип (варіант 3).

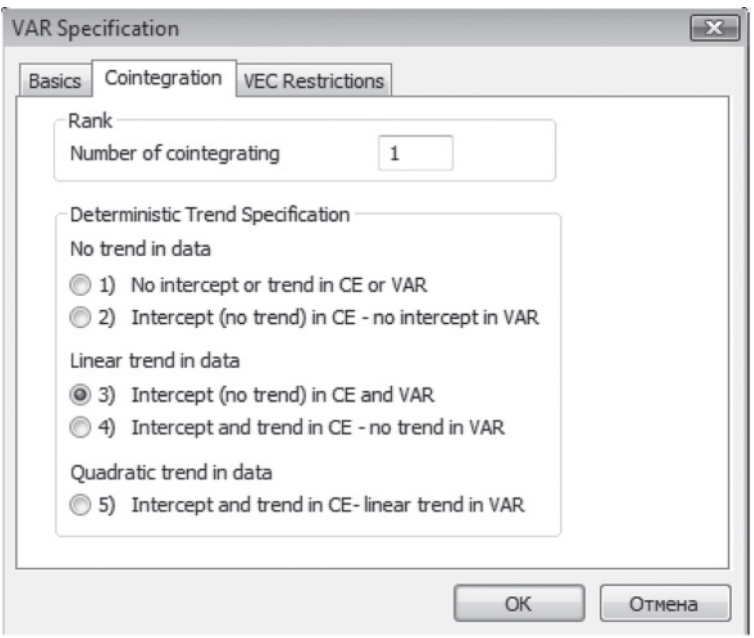

**Рис. 4.3.** Вікно для вибору типу й кількості коінтеграційних рівнянь для VECM моделі

У результаті отримаємо VECM модель, яку наведено в таблиці 4.1.

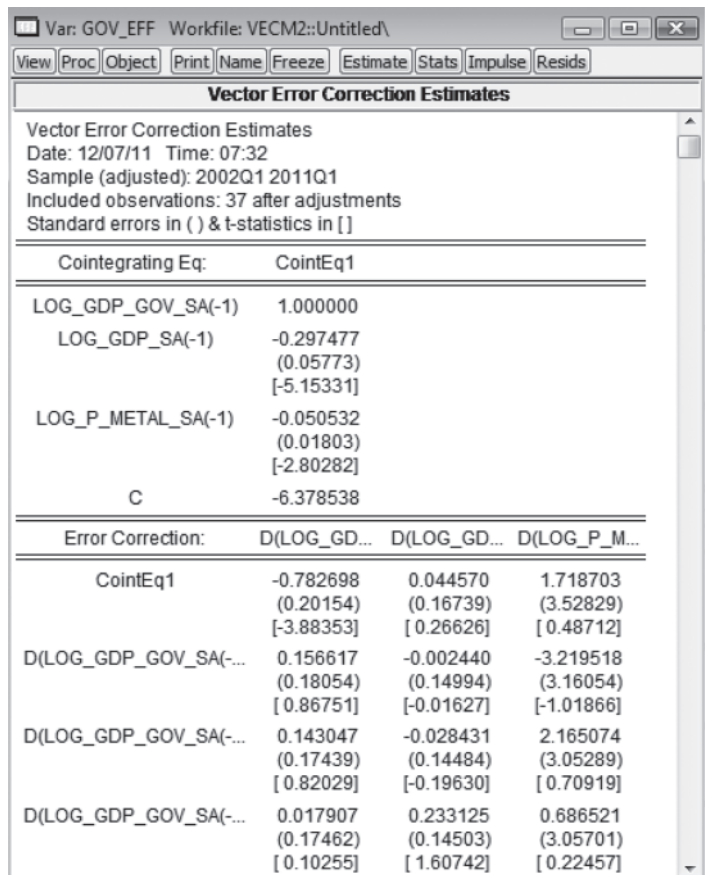

#### *Таблиця 4.1.* **Результати оцінювання VECM**

## **4.3. Побудова та аналіз імпульсних функцій відгуків на основі VECM**

Побудова та аналіз функцій імпульсних відгуків, декомпозиція дисперсій та прогнозування на основі VECM аналогічні випадку VAR моделей, який детально описано в попередніх інструкціях.

Для побудови функцій імпульсних відгуків вибираємо послідовно опції **View/Impulse Response.** Графічне відображення отри-

маних на основі оціненої VECM для цього прикладу функцій імпульсних відгуків відображено на рис. 4.4.

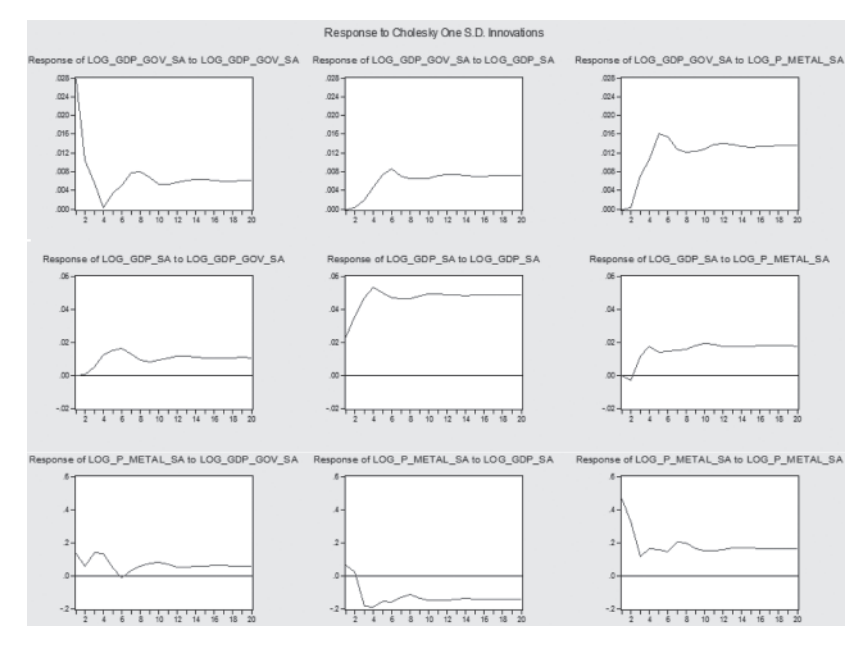

**Рис. 4.4.** Функції імпульсних відгуків, отримані на основі VECM

Як можна побачити на рис. 4.4, кожен шок приводить до перманентної зміни показників – модель не повертається до свого попереднього стану. Крім того, економічно значущий вплив на ВВП мають як урядові видатки, так і ціни на сталь. Зауважимо, що статистичну значущість у E.Views не можна перевірити, оскільки для функцій відгуків VECM моделей недоступні довірчі інтервали.

#### **4.4. Побудова та аналіз декомпозиції дисперсій**

Для аналізу декомпозиції дисперсії відповідно вибираємо опції: **View/Variance Decomposition.** Графічне відображення декомпозиції дисперсій для оціненої VECM моделі наведено на рис. 4.5.

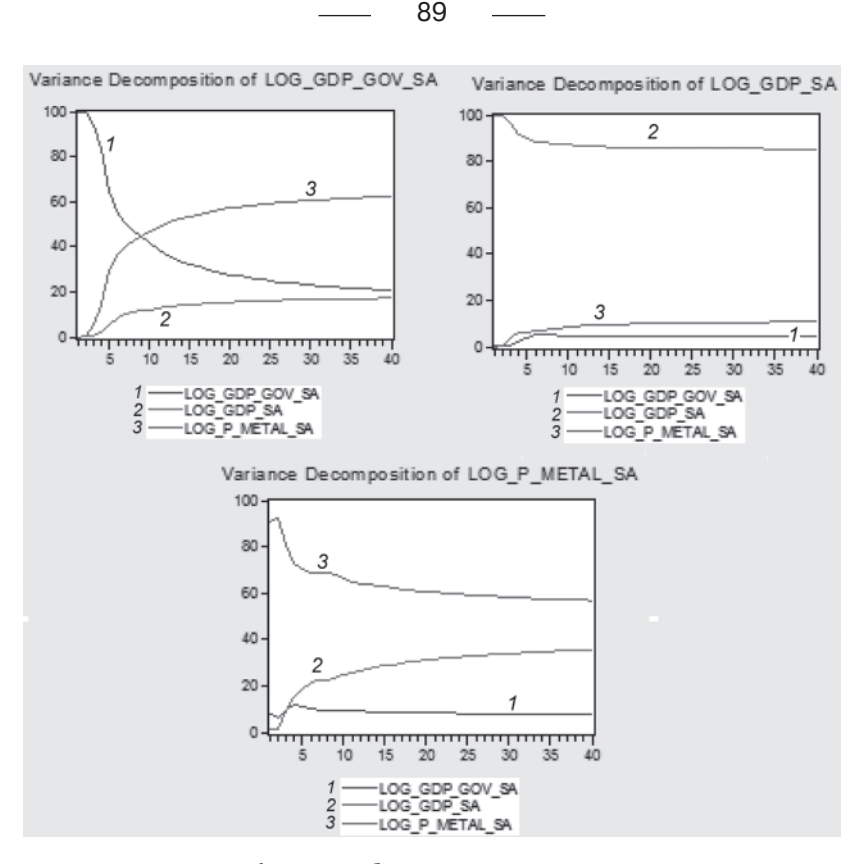

**Рис. 4.5.** Графічне відображення декомпозиції дисперсій

Результати розрахунку декомпозиції дисперсій для оціненої моделі показують, що понад 85 % варіації ВВП пояснюється минулими значеннями ВВП, на урядові видатки припадає 4 %, а на ціни на сталь – 11 %.

#### **4.5. Прогнозування за допомогою VECM моделей**

Для побудови прогнозу вибираємо послідовно опції: **Proc/ Make model**, вікно, що відкривається, зображено на рис. 4.6.

Далі необхідно збільшити період (**Range)**, тобто розширити його з урахуванням прогнозного періоду. Вибираємо **Solve**, задає-

мо опцію **Stochastic** для розрахунку прогнозних значень. Для графічного відображення отриманих прогнозних значень обираємо опцію: **Proc/Make Graph**… Графічне відображення розрахунків прогнозних значень наведено на рис. 4.7.

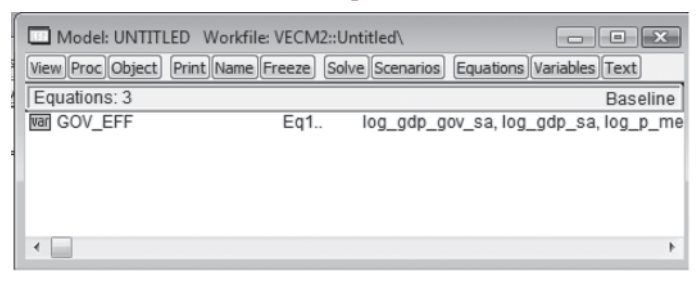

**Рис. 4.6.** VECM модель в об'єкті Model

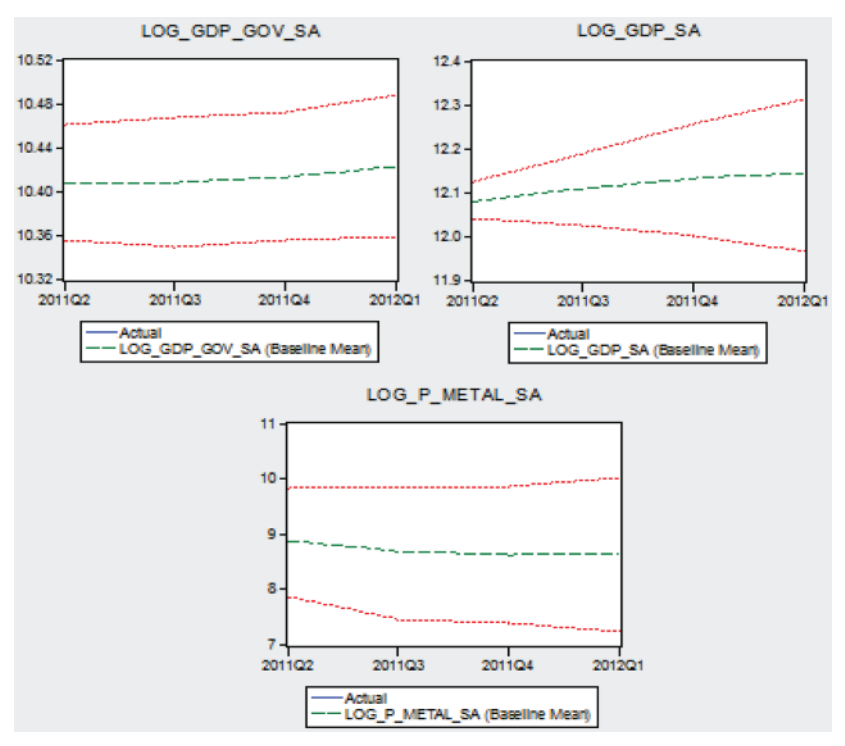

**Рис. 4.7.** Графічне відображення результатів прогнозування на основі VECM моделі

Зауважимо, що додатково можна також провести тест Грейнджера на аналіз причинно-наслідкових зв'язків. Результати виконання цього тесту наведено на рис. 4.8.

| Var: GOV EFF Workfile: VECM2::Untitled\<br>View Proc Object                                                                           | Print Name Freeze    |        | Estimate Stats Impulse Resids | $\mathbf{x}$<br><u>- 19</u> |  |
|----------------------------------------------------------------------------------------------------|----------------------|--------|-------------------------------|-----------------------------|--|
| VEC Granger Causality/Block Exogeneity Wald Tests<br>Date: 12/07/11 Time: 08:06<br>Sample: 2001Q1 2011Q1<br>Included observations: 37 |                      |        |                               |                             |  |
| Dependent variable: D(LOG_GDP_GOV_SA)                                                                                                 |                      |        |                               |                             |  |
| Excluded                                                                                                    | Chi-sq               | df     | Prob.                         |                             |  |
| D(LOG GD<br>D(LOG_P_M                                                                                                    | 3.384705<br>9.360940 | З<br>3 | 0.3360<br>0.0249              |                             |  |
| All                                                                                                    | 9.876880             | 6      | 0.1299                        |                             |  |
| Dependent variable: D(LOG_GDP_SA)                                                                                                    |                      |        |                               |                             |  |
| Excluded                                                                                                    | Chi-sq               | df     | Prob.                         |                             |  |
| D(LOG GD<br>D(LOG P M                                                                                                    | 3.235624<br>20.50531 | 3<br>3 | 0.3567<br>0.0001              |                             |  |
| All                                                                                                    | 22.29849             | 6      | 0.0011                        |                             |  |
| Dependent variable: D(LOG_P_METAL_SA)                                                                                                 |                      |        |                               |                             |  |
| Excluded                                                                                                    | Chi-sq               | df     | Prob.                         |                             |  |
| D(LOG GD<br>D(LOG_GD                                                                                                    | 2.545605<br>4.139658 | 3<br>3 | 0.4671<br>0.2468              |                             |  |
| All                                                                                                    | 8.502976             | 6      | 0.2035                        |                             |  |
|                                                                                                    |                      |        |                               |                             |  |

**Рис. 4.8.** Результати виконання тесту Грейнджера на основі VECM моделі

Результати тесту показують, що головним чинником впливу на ВВП є ціни на сталь, а не урядові видатки. Ціни на сталь також впливають на урядові видатки, водночас самі ціни є екзогенними змінними. Статистично значущого причинно-наслідкового зв'язку між ВВП та урядовими видатками немає.

# **ЗАВДАННЯ, ТВОРЧІ РОБОТИ, СИТУАЦІЙНІ ВПРАВИ ДО ТЕМИ 4**

**Завдання для самоперевірки 1**. Самостійно побудуйте VECM моделі на практиці з використанням пакета E.Views 6.0 для аналізу взаємозв'язку між ВВП України (GDP), урядовими видатками (GDP\_GOV) та цінами на сталь (P\_METAL). Використовуючи дані наведених макропоказників для економіки України (див. додаток 4\_А до теми 4, таблиці А1, А2) та надані інструкції, повторіть самостійно всі етапи побудови VECM моделі для цих часових рядів.

Для цього відповідно до інструкції:

- а) створіть робочий файл в E.Views та імпортуйте або копіюйте в нього дані;
- б) проведіть первинний статистичний аналіз даних та трансформуйте надані дані шляхом їх логарифмування, попередньо очистивши всі ряди від сезонності;
- в) перевірте часові ряди на стаціонарність; визначте порядок інтеграції;
- г) перевірте часові ряди на наявність коінтеграційного зв'язку тестом Йохансена;
- ґ) специфікуйте (ідентифікуйте) VECM модель для часових рядів, які досліджуєте, визначивши оптимальну кількість лагів у моделі;
- д) випишіть та проаналізуйте коінтеграційне рівняння, оцініть швидкість пристосування різних змінних моделі до зовнішніх шоків; зробіть висновки щодо ендогенності/екзогенності показників моделі; проаналізуйте їхню короткострокову динамічну поведінку;
- е) побудуйте та проаналізуйте графіки імпульсних функцій відгуків, зробіть висновки щодо стабільності моделі;
- є) побудуйте та проаналізуйте графіки декомпозиції дисперсій, зробіть відповідні висновки;
- ж) за побудованою моделлю зробіть прогноз на наступні квартали;
- з) побудуйте довірчі інтервали прогнозу та проаналізуйте прогнозну якість розробленої VECM моделі;
- і) зробіть загальні висновки.

### **Дайте відповіді на такі запитання:**

- 1. Які основні труднощі виникли у Вас при виконанні цього завдання?
- 2. Яким чином Ви обґрунтовували обрану Вами оптимальну кількість лагів для первинного включення в модель?
- 3. Якими є основні передумови наявності коінтеграційного зв'язку між дослідженими змінними?
- 4. Яку зі специфікацій коінтеграційного рівняння Ви обрали і чому?
- 5. Яку економічну інтерпретацію оціненого коінтеграційного рівняння Ви можете надати?
- 6. Якою є Ваша інтерпретація оцінених коефіцієнтів швидкості пристосування в рівняннях VECM моделі?
- 7. Чи всі змінні оціненої моделі можна вважати ендогенними і чи наявні в моделі слабко екзогенні змінні, якщо так, то поясніть, чому?
- 8. Чи всі етапи побудови та аналізу імпульсних функцій відгуків були для Вас зрозумілими?
- 9. Чи всі етапи побудови та аналізу декомпозиції дисперсій були для Вас зрозумілими?
- 10. Як за допомогою аналізу імпульсних функцій відгуків та декомпозиції дисперсій можна зробити висновок про стабільність моделі та взаємозв'язок між змінними моделі?
- 11. Як на практиці можна використовувати аналіз імпульсних функцій відгуків та декомпозиції дисперсій? Що він дає?
- 12. Яким чином Ви можете зробити висновок про адекватність побудованої VECM моделі?
- 13. Якими методами можна оцінити невідомі параметри VECM моделей?
- 14. Чи можливо розрахувати інтервали довіри для прогнозних значень за VЕСМ моделлю в пакеті E.Views, і якщо так, то яким чином?
- 15. У чому, на Ваш погляд, полягає проблема оцінки прогнозної якості VECM моделей? Які основні критерії прогнозної якості слід використовувати?
- 16. Для якого періоду упередження Ви б порекомендували використовувати оцінену VECM модель, чому?
- 17. Які основні висновки Ви можете зробити, підсумовуючи виконане завдання?
- 18. Спробуйте оновити надані Вам реальні дані часових рядів відповідних показників за останні роки та провести нові розрахунки. Чи збігаються специфікації оновленої моделі та попередньо отриманої Вами? В чому полягає різниця між ними (якщо вона є)?

**Завдання для самоперевірки 2.** Припустимо, Ви маєте статистичні дані за прибутком корпорацій після сплати податків (*CINC*, млрд у. о.) та чистими дивідендами корпорацій (*NDIV*, млрд у. о.), які наведено в додатку 4\_Б (таблиця Б1).

Оскільки логічно припустити, що дивіденди залежать від прибутків, розгляньте просту регресійну модель:

$$
NDIV_t = \beta_0 + \beta_1 CINC_t + \varepsilon_t.
$$
 (1)

Дайте відповіді на такі запитання:

- а) чи ця регресія страждатиме від феномена «хибної» регресії? Чому?
- б) чи коінтегровані часові ряди  $NDIV_{_t}$ та  $CINC_{_t}^{\: 2}$  Як Ви це протестуєте? Якщо після перевірки Ви зробите висновок, що вони коінтегрують, то чи зміниться Ваша відповідь на запитання а)?
- в) побудуйте векторну модель корегування помилки (VЕСМ), щоб вивчити коротко- і довгострокову поведінку дивідендів від прибутків. Коротко проаналізуйте результати розрахунків.
- г) на основі оціненої ЕСМ побудуйте та проаналізуйте функцію імпульсних відгуків та графіки декомпозиції дисперсій. Які висновки Ви можете зробити?

ґ) припустимо, що дивіденди і прибутки коінтегровані. Тоді замість того, щоб будувати регресійну модель залежності дивідендів від прибутків, ви будуєте регресійну модель залежності прибутків від дивідендів. Чи буде така регресія правильною?

#### **Відповіді (один із можливих варіантів)**

**Відповідь а).** Основною причиною виникнення феномена «хибної» регресії є нестаціонарність часових рядів, унаслідок чого звичайна багатофакторна регресія, побудована на таких рядах, (у нашому випадку – однофакторна) відображає не причиннонаслідкові зв'язки, а лише констатує наявність спільного тренду, тобто в такому зв'язку немає причинності. У випадках «хибної» регресії ми отримуємо високий коефіцієнт детермінації та великі значення *t*-статистики, проте значення статистики Дарбіна– Уотсона є дуже малим. Існує простий критерій (за «правилом пальця») перевірки наявності «хибної регресії», коли значення коефіцієнта детермінації в моделі є більшим за значення статистики Дарбіна–Уотсона. На нашу думку, логічно припустити наявість зв'язку між дивідендами компанії та її прибутками, оскільки в фінансовій науці і справді він існує: чим більші прибутки у корпорацій, тим більшу суму дивідендів отримують власники акцій (як-

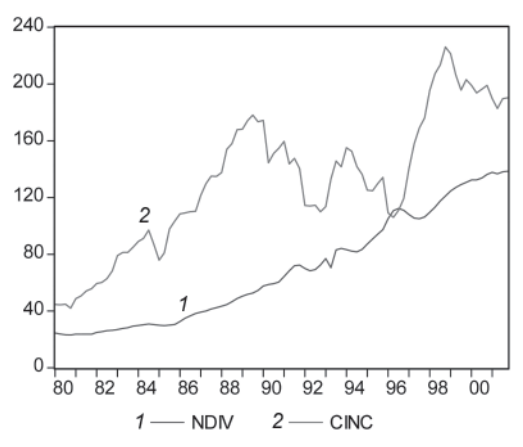

**Рис. 1.** Динаміка часових рядів дивідендів та прибутків корпорацій

що, звісно, ці дивіденди взагалі виплачуються).

Проаналізуємо графічно поведінку залежності між чистими дивідендами корпорацій (NDIV) та чистими прибутками корпорацій після сплати податків (CINC). Динаміку відповідних часових рядів відображено на рис. 1.

Візуальний аналіз рис. 1 дає змогу припустити лінійну залеж-

95

ність вигляду (1) між дослідженими показниками, в якій  $\beta_{_1}$  можна проінтерпретувати як середню норму виплати дивідендів (1 – середня норма реінвестування).

Однак апріорі точно стверджувати це не можна, необхідно оцінити модель (1) та проаналізувати отримані результати, які наведено в таблиці 1.

| Dependent Variable: NDIV  |                               |                       |             |          |  |  |
|---------------------------|-------------------------------|-----------------------|-------------|----------|--|--|
| Method: Least Squares     |                               |                       |             |          |  |  |
| Sample: 1980Q1 2001Q4     |                               |                       |             |          |  |  |
| Included observations: 88 |                               |                       |             |          |  |  |
| Variable                  | Coefficient                   | Std. Error            | t-Statistic | Prob.    |  |  |
| C                         | $-13.41680$                   | 7.353105              | $-1.824645$ | 0.0715   |  |  |
| <b>CINC</b>               | 0.628128                      | 0.052606              | 11.94019    | 0.0000   |  |  |
| R-squared                 | 0.623744                      | Mean dependent var    |             | 69.05568 |  |  |
| <b>Adjusted R-squared</b> | 0.619369                      | S.D. dependent var    |             | 38.34473 |  |  |
| S.E. of regression        | 23.65689                      | Akaike info criterion |             | 9.187651 |  |  |
| Sum squared resid         | 48129.75                      | Schwarz criterion     | 9.243954    |          |  |  |
| Log likelihood            | $-402.2566$                   |                       | F-statistic | 142.5681 |  |  |
| Durbin-Watson stat        | Prob(F-statistic)<br>0.076695 |                       |             | 0.000000 |  |  |
|                           |                               |                       |             |          |  |  |

*Таблиця 1.* **Результати розрахунків за моделлю (1)**

Як бачимо з таблиці 1, теоретичні припущення про зв'язок прибутку та дивідендів підтвердилися тим, що в отриманій регресії оцінені коефіцієнти є значущими, коефіцієнт детермінації є задовільним (62,3 %), за значенням *F*-статистики можна зробити висновок про адекватність моделі. Однак її варто перевірити на феномен «хибної регресії». Як уже було зазначено вище, цей феномен може виникнути, коли часові ряди для аналізу не є стаціонарними. Тоді регресія фактично описує не їхню взаємозалежність, а лише наявність спільного тренду. Для того, щоб визначити, чи наявна проблема «хибної регресії» в оціненій моделі (1), можна скористатися простим «правилом пальця», тобто порівняти значення коефіцієнта детермінації (*R*<sup>2</sup> ) та *DW-*статистики. Маємо випадок, коли: *R*<sup>2</sup> > *DW* (0.62>>0.076), що свідчить про те, що побудована 97

модель є «хибною регресією». Дійсно, якщо перевірити ряди на стаціонарність за тестом Дікі–Фулера, то вони обидва є нестаціонарними (див. таблиці 2–3).

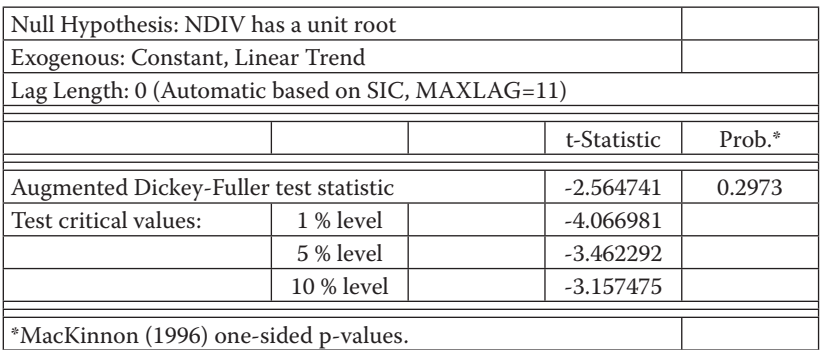

*Таблиця 2.* **Результати виконання розширеного тесту Дікі–Фулера з перевірки часового ряду дивідендів на стаціонарність**

*Таблиця 3.* **Результати виконання розширеного тесту Дікі–Фулера з перевірки часового ряду прибутків на стаціонарність**

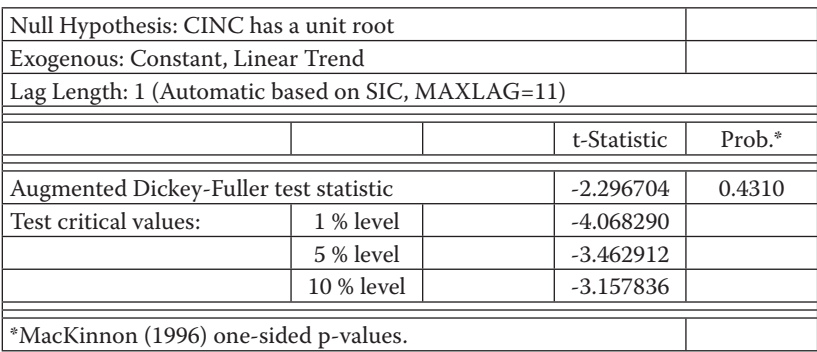

Аналіз результатів розрахунків за розширеним ADF тестом для прибутків та дивідендів свідчить про те, що часові ряди є нестаціонарними в рівнях.

Протестуємо на стаціонарність перші різниці часових рядів. Результати виконання розширеного тесту Дікі–Фулера для перших різниць відповідних показників наведено в таблицях 4, 5.

*Таблиця 4.* **Результати виконання розширеного тесту Дікі–Фулера з перевірки часового ряду перших різниць дивідендів на стаціонарність**

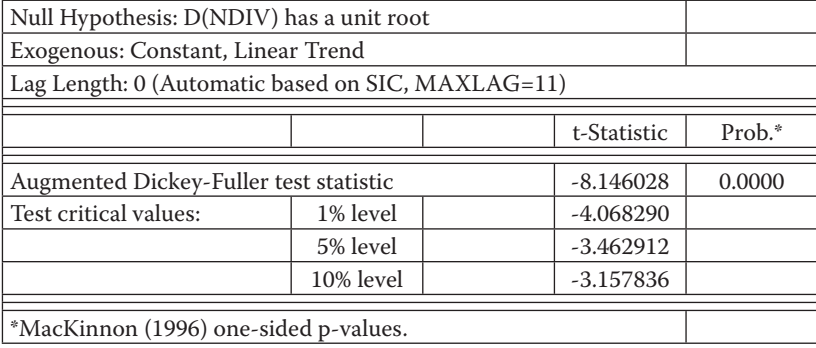

З аналізу результатів, наведених у таблиці 4, можна зробити висновок про стаціонарність часового ряду дивідендів у перших різницях.

*Таблиця 5.* **Результати виконання розширеного тесту Дікі–Фулера з перевірки часового ряду перших різниць прибутків**

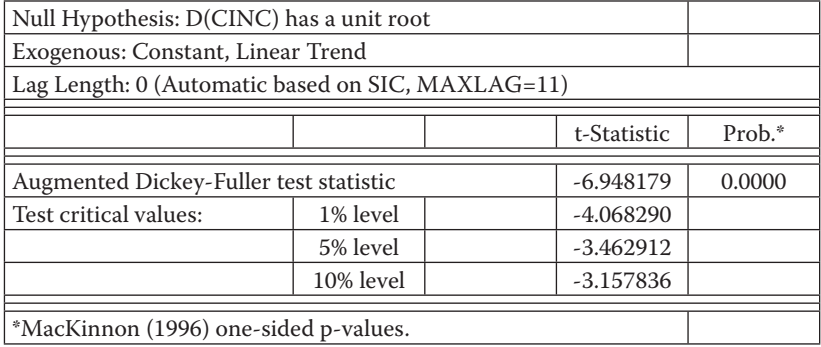

З аналізу результатів, наведених у таблиці 5, можна зробити висновок про стаціонарність часового ряду прибутку в перших різницях.

Отже, обидва ряди є нестаціонарними з однаковим порядком інтеграції 1. Основні передумови коінтеграції виконано, тому ці часові ряди потрібно перевірити на можливу наявність коінтеграційного зв'язку.

**Відповідь б).** Існують дві необхідні передумови коінтеграції часових рядів: по-перше, часові ряди мають бути нестаціонарними, а, по-друге, вони повинні мати однаковий порядок інтеграції. Отже, перед тим, як проводити тест на коінтеграцію змінних прибутку та дивідендів, ми маємо переконатися, що вони є нестаціонарними та мають однаковий порядок інтеграції. Раніше було показано, що ряди є нестаціонарними з однаковим порядком інтеграції, отже, їх можна перевіряти на наявність коінтеграційного (довгострокового рівноважного) зв'язку.

Зауважимо, що є декілька можливостей тестування коінтеграції часових рядів. Одним із способів перевірки часових рядів на коінтеграцію є застосування методології Інгла–Грейнджера, тобто перевірки на стаціонарність залишків рівняння довгострокової рівноваги. Іншим методом є застосування тесту Йохансена, який передбачає використання двох статистик (λ*trace*- або λ*max*- статистик), які дають змогу визначити ранг матриці, а, отже, наявність та кількість коінтеграційних рівнянь.

Перевіримо часові ряди на коінтеграцію за допомогою методології Йохансена. Оскільки з аналізу графіка (див. рис. 1) можна припустити, що процес адаптації є тривалим, включимо достатню кількість лагів у базову модель тесту для виявлення коінтеграційної залежності, наприклад 12, що відповідає 3 рокам для нашого прикладу. Крім того, за графіком часових рядів, наведених на рис. 1, можна помітити тренд, тому в тесті на коінтеграцію обираємо варіант – наявність тренду і перетин в коінтеграційному рівнянні. Результати виконання тесту Йохансена наведено в таблиці 6.

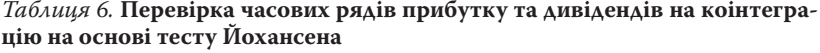

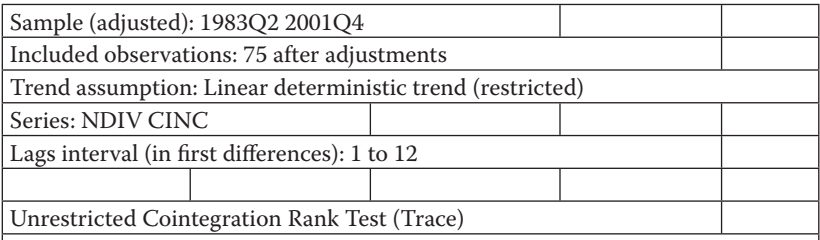

 $\overline{\phantom{a}}$ 

*Продовження табл. 6*

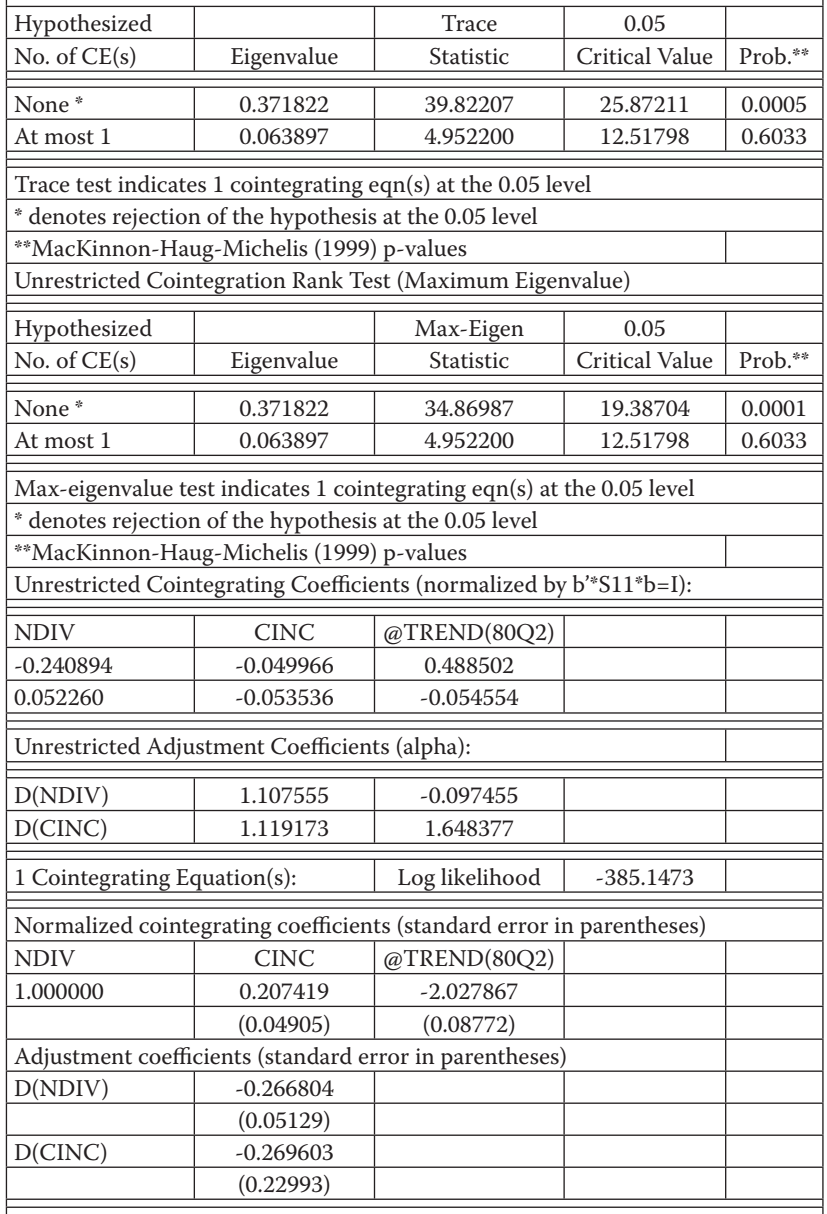

Тест Йохансена проводить дві різні статистики, якими є слід матриці (trace, (використання статистики λ<sub>μπα</sub>)) та максимальне власне число (maximum eigenvalue, статистика λ*max*). Як можна побачити з результатів виконання тесту Йохансена, наведених у таблиці 7, часові ряди коінтегрують. За заданих припущень тест виявив 1 коінтеграційне рівняння:

## NDIV = 0.2074191677\*CINC – 2.027867162\*@TREND(80Q1) – – 3.548936415.

Зробивши висновок про те, що ряди коінтегрують, бачимо, що наше припущення про нібито «хибну регресію», яке суперечило теоретичному припущенню, не виправдовується. Після дослідження наявності коінтеграції ми фактично можемо підтвердити той факт, що змінні мають спільний стохастичний тренд. У такому випадку застосування простої регресійної моделі може привести до «хибної регресії» (яка і мала місце). Насправді залежність між факторами існує, але має складніший характер, зокрема за наявності коінтеграційного зв'язку коректно використовувати точнішу ECM модель. Зауважимо, що перевагою цих моделей є і те, що вони не вимагають попереднього розподілу досліджених змінних на ендогенні та екзогенні, а також дають змогу одночасно аналізувати рівняння довгострокої рівноваги та короткострокову динаміку, тобто динаміку відхилення показників від рівноважного стану.

**Відповідь в).** На етапі побудови ECM-моделі необхідно визначити, чи варто нам включати константу в модель. Константи (зсув) можна включати, якщо змінні мають тенденцію до спаду або зростання. Включення констант до моделі означає, що змінні мають не лише стохастичний тренд, а й однаковий детермінований тренд. Оскільки обидва наші часові ряди, як прибутків, так і дивідендів, мають поступову тенденцію до зростання, то в ECM модель необхідно включати константу. Результати розрахунків наведено в таблиці 7.

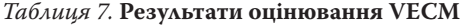

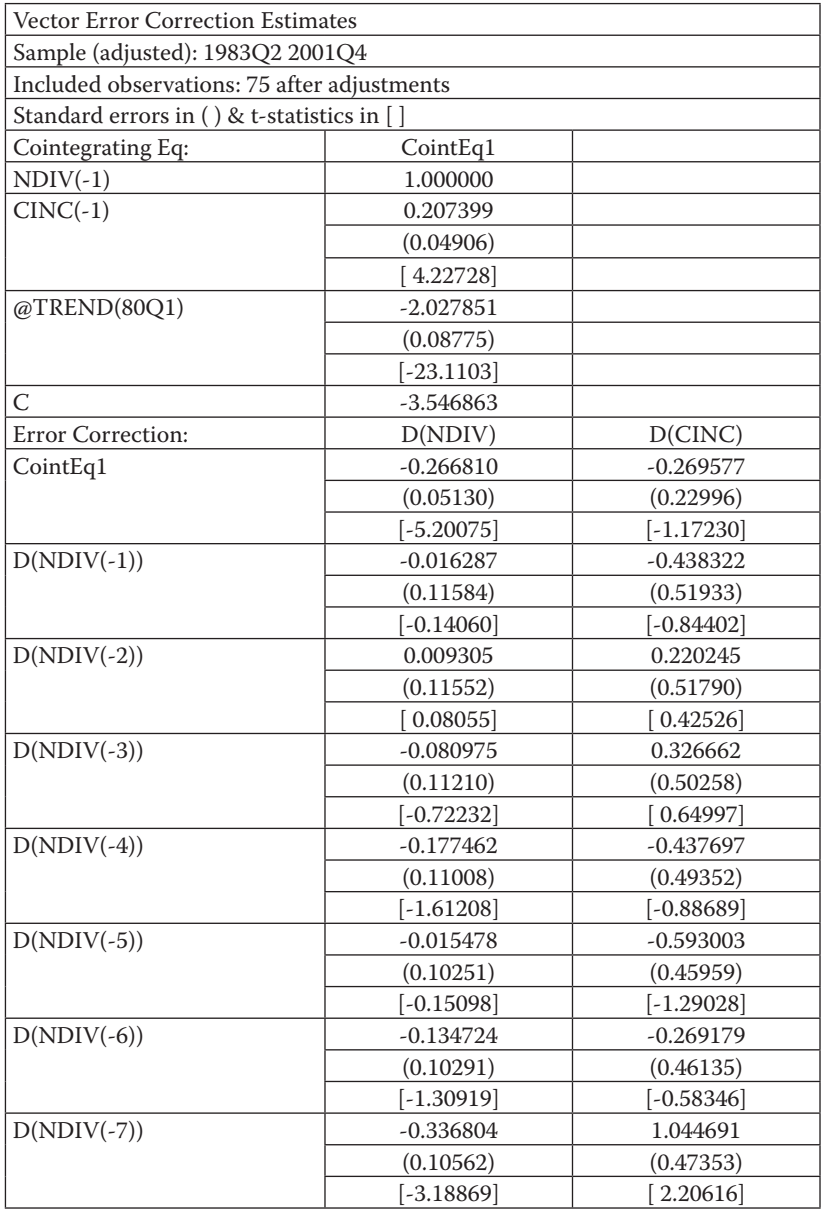

L. L.

 $\equiv$ 

*Продовження табл. 7*

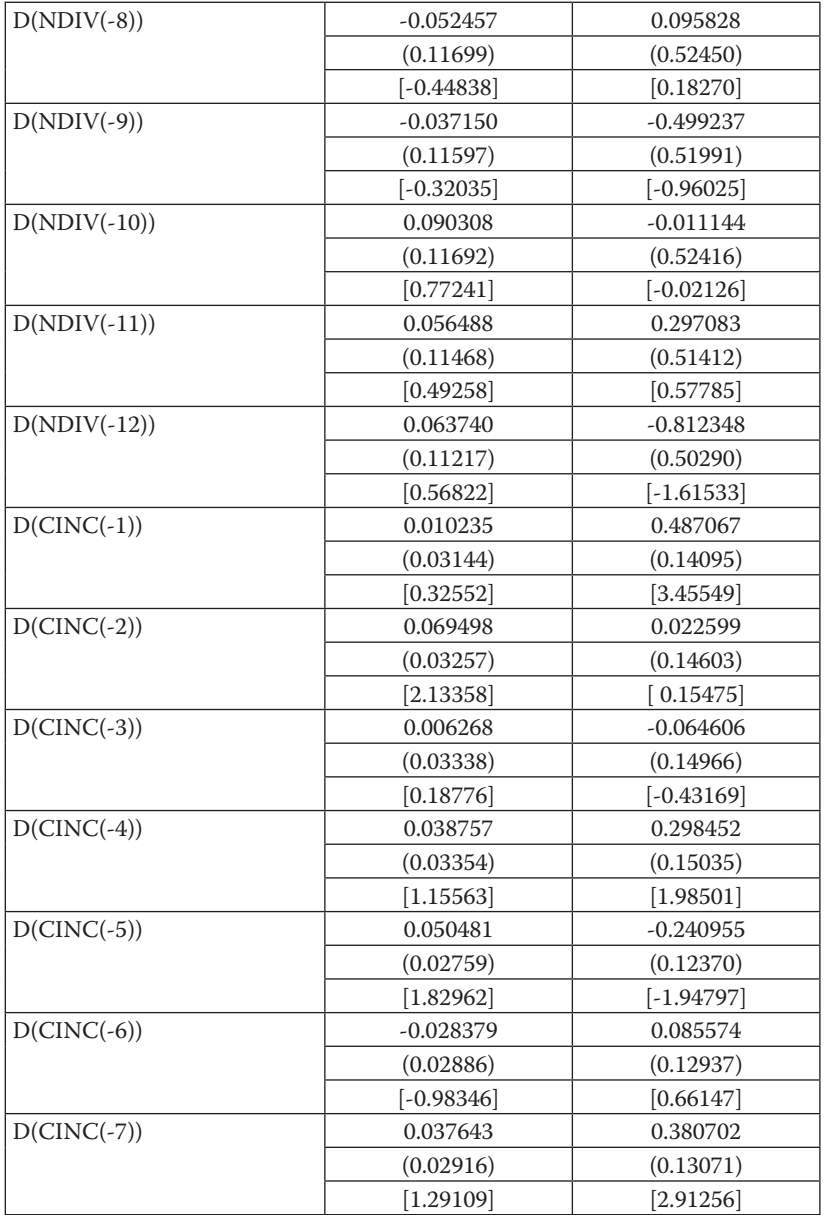

#### *Закінчення табл. 7*

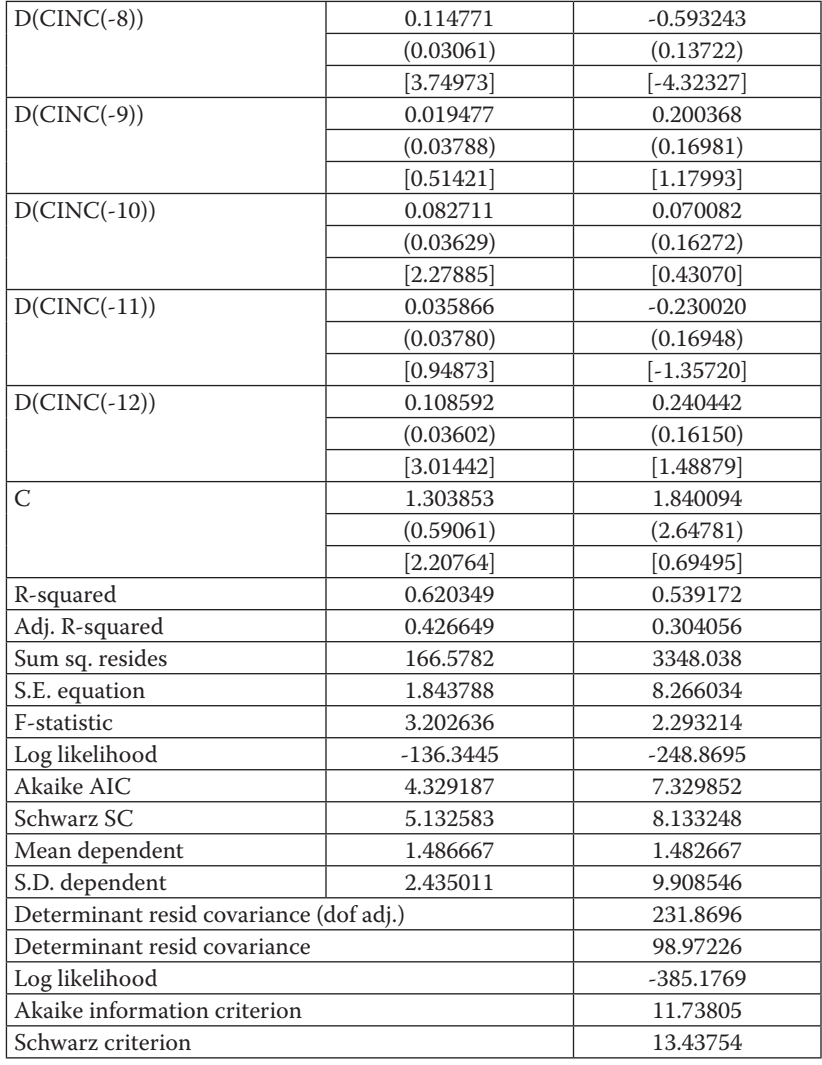

За цією моделлю наявний довгостроковий зв'язок між змінними, всі коефіцієнти статистично значущі, а оцінене рівняння довгострокової рівноваги має такий вигляд (у дужках наведено значення *t*-статистики):

105

$$
NDIV = -3.5468 + 0.2074*CINC - 2.0278*@TREND(80Q1)
$$
  
(4.227) (-3.546)

Крім того, коефіцієнти біля коінтеграційного рівняння в оціненій моделі (швидкість пристосування) є від'ємними і мають значення біля -0,27 ( -0266 та -0.269 відповідно), що свідчить про стабільність системи, а також про те, що 27 % шоку кожним показником компенсуються миттєво, а 73 % – протягом інших періодів. Як можна побачити з результатів розрахунків, у короткостроковому періоді дивіденди не мають зв'язку з прибутками, майже всі коефіцієнти статистично незначущі, що свідчить про екзогенність дивідендів щодо прибутків, які, в основному, залежать від своїх попередніх значень.

Для детальнішого аналізу реакції кожного показника системи, який досліджуємо, на зовнішні шоки, а також їхньої поведінки в короткостроковому та довгостроковому періодах побудуємо функції імпульсних відгуків та декомпозиції дисперсій.

**Відповідь г).** Побудовані графіки імпульсних функцій VECM подано на рис. 2.

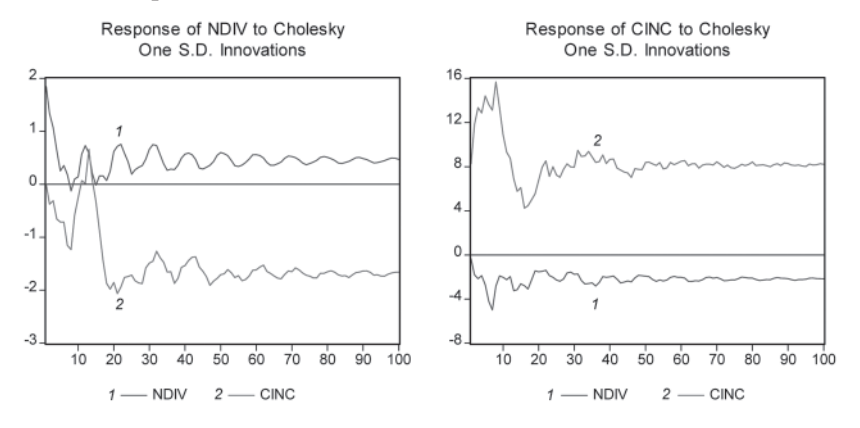

**Рис. 2.** Графіки функцій імпульсних відгуків для оціненої VECM моделі

Візуальний аналіз графіків свідчить, що показник дивідендів (*NDIV*) є стабільнішим щодо шоків у самих дивідендах, але значно

реагує на зміни в доходах корпорацій, хоча і з запізненням. Таким чином, можна підтвердити висновок про те, що, дійсно, прибутки впливають на дивіденди корпорацій, особливо в середньостроковій перспективі. Він міг бути й не таким очевидним, оскільки, незважаючи на те, що теоретично дивіденди формуються з прибутку і в довгостроковому періоді становлять певний відсоток від нього, сьогодні публічні компанії часто дотримуються політики сталих дивідендів, тобто якщо прибуток упав, то інвестори все одно отримають свої дивіденди. У приватних компаніях дивіденди можуть взагалі не залежати від прибутку.

Аналіз також доводить, що показник прибутків корпорацій слабко реагує на дивіденди, натомість сильно – на власні коливання, а в довгостроковій перспективі він стабілізується довкола значення, яке було отримане в результаті шоку, що відповідає логіці відсутності значущого впливу дивідендів на формування прибутку корпорацій.

Графіки декомпозиції дисперсій відображено на рис. 3.

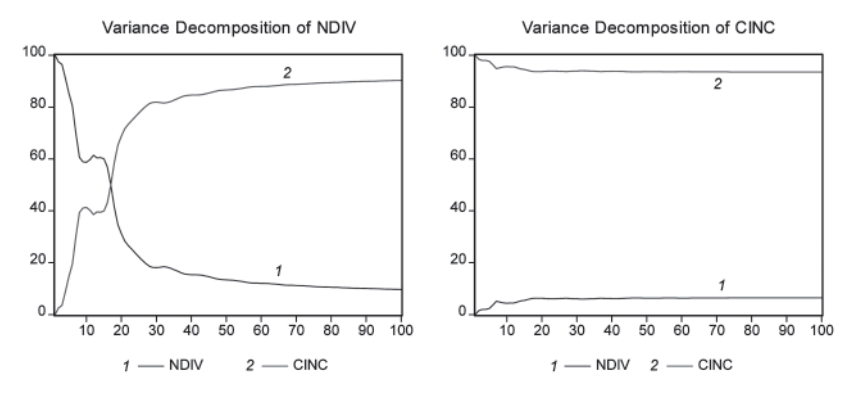

**Рис. 3.** Графіки функцій декомпозиції дисперсій для оціненої VECM моделі

Аналіз декомпозиції дисперсій також підтверджує незалежність прибутків корпорацій від сплачених дивідендів, оскільки зміна дисперсії практично на 96 % пояснюється своєю змінною, і лише незначущо (приблизно на 4–5 %) – зміною дивідендів. Причому з часом ця ситуація залишається без змін. Протилежний

висновок можна зробити з аналізу декомпозиції дисперсії дивідендів. Якщо в короткостроковому періоді прибутки на 40–45 % пояснюють зміну дисперсії показника дивідендів, то в довгостроковому періоді (починаючи приблизно з 20 періоду) зміна дисперсії дивідендів відбувається за рахунок зміни дисперсії показника прибутків, тобто доля дисперсії прибутків починає значно переважати долю власної дисперсії дивідендів. Цей факт додатково підтверджує наявність залежності дивідендів від прибутків корпорацій у нашому прикладі.

**Відповідь д).** Якщо побудувати регресію залежності прибутку від дивідендів, то не зважаючи на те, що така модель може бути формально (економетрично) коректною, з економічного погляду така модель буде хибною, оскільки порушується логіка формування дивідендів на базі прибутків, а не навпаки. Таким чином, відповідно до економічної теорії та практики, побудова такої моделі не має сенсу.

**Творча робота 1.** Побудова VECM моделей на практиці

**Завдання:** Використовуючи наведені інструкції з VECM моделювання, матеріали підручника І. Г. Лук'яненко, Ю. О. Городніченка «Сучасні економетричні методи в фінансах» (вид-во «Літера», 2003, с. 56–69), а також інший додатковий матеріал, виконайте творчу роботу:

- 1) оберіть два показники (або більше), які, за економічною логікою, можуть коінтегрувати (наприклад, ВВП та податкові надходження в розрізі різних типів податків; попит на гроші, рівень цін, відсоткова ставка та реальний дохід; дохід домогосподарств та їхні витрати на споживання; обмінний курс, індекс споживчих цін певної країни та світовий індекс споживчих цін тощо) (дані для України). Побудуйте VECM модель для обраних часових рядів, попередньо перевіривши їх на наявність коінтеграційного зв'язку;
- 2) обґрунтуйте, чому побудова такої моделі є доцільною, або чому ні? Якщо ні, то запропонуйте свій варіант модифікації цієї моделі. Опишіть, яку конкретно проблему можна вирішити за її допомогою;
- 3) детально проінтерпретуйте отримані результати, зокрема рівняння довгострокового зв'язку, швидкість пристосування, статистичну значущість коефіцієнтів окремих рівнянь, короткострокову динаміку тощо;
- 4) побудуйте та проаналізуйте графіки імпульсної функції відгуків та декомпозиції дисперсій. Які висновки Ви можете зробити щодо тривалості дії шоків? Які зміни під дією шоків відбуваються з показниками в короткостроковій та довгострокові перспективі?
- 5) проаналізуйте на основі оціненої моделі, чи спостерігається взаємозв'язок між цими показниками. Чи всі вони є ендогенними в рамках цієї моделі, чи деякі з них можна вважати екзогенними?
- 6) за побудованою моделлю розрахуйте прогноз на декілька періодів упередження. Які висновки Ви можете зробити щодо прогнозної якості моделей?
- 7) дайте загальні висновки щодо отриманих результатів оцінки довгострокового взаємозв'язку та короткострокової динаміки між обраними показниками.
- За результатами творчої роботи підготуйте презентацію.

### **Творча робота 2**

З таблиці Д1 у додатку 3\_Д оберіть 2–3 показника, між якими, на Ваш погляд, може існувати коінтеграційний зв'язок. Побудуйте VECM, перевіривши спершу існування передумов коінтеграції та її наявність за допомогою відповідних тестів. Сформулюйте й обґрунтуйте мету побудови такої моделі та очікувані результати. Яким чином Ви можете використовувати побудовану модель на практиці? Для вирішення або дослідження яких реальних проблем її можна застосувати? Для цього:

- 1) для розробленої та оціненої VECM моделі поясніть, яким чином Ви визначали оптимальну довжину лагів для включення в модель?
- 2) поясніть, яку трансформацію даних Ви використовували (якщо так) для побудови VECM моделі й чому? Детально прокоментуйте Ваші пояснення.
- 3) для розробленої та оціненої VECM моделі проаналізуйте рівняння довгострокової рівноваги та зробіть відповідні ви-
сновки. Визначте швидкість пристосування моделі до відхилення від довгострокової рівноваги за кожним із показників. Які висновки Ви можете зробити? Дослідіть показники на можливу екзогенність. Зробіть попередні висновки щодо коректності та якості розробленої моделі;

- 4) для розробленої та оціненої VECM моделі розрахуйте функцію імпульсних відгуків та декомпозицію дисперсій. Детально прокоментуйте отримані результати. Чи узгоджуються вони з попередньо зробленими висновками?
- 5) чи можете Ви використовувати розроблену модель для прогнозу? Якщо так, то спрогнозуйте значення ендогенних змінних моделі для чотирьох кварталів 2011 року та порівняйте їх з фактичними даними, наведеними в таблиці Д1 у додатку 3\_Д. Які висновки щодо якості прогнозу Ви можете зробити? Які критерії прогнозної якості моделі можна використати?

**Творча робота 3.** Побудова та аналіз VECM моделі за допомогою пакету E.Views 6.0

**Завдання.** Використовуючи надані інструкції з VAR моделювання, матеріали підручника І. Г. Лук'яненко, Ю. О. Городніченка «Сучасні економетричні методи в фінансах» (вид-во «Літера», 2003, с. 56–69), а також інший додатковий матеріал, виконайте творчу роботу, для цього:

- 1) знайдіть статистику (бажано місячну (квартальну), включно до останнього місяця поточного року) щодо фінансових показників або інших показників (див. сайт НБУ: http://bank.gov. ua/; офіційний сайт Комітету Верховної Ради України з питань бюджету: http://budget.rada.gov.ua/; офіційний сайт Державної служби статистики: http://www.ukrstat.gov.ua/) та інші);
- 2) побудуйте VECM модель для дослідження обраної проблеми, попередньо перевіривши виконання передумов коінтеграції та наявність коінтеграційного зв'язку (в разі потреби використайте трансформацію даних). Обґрунтуйте оптимальну кількість лагів для включення в модель та остаточну специфікацію побудованої моделі;
- 3) дослідіть коректність моделі, оцінивши її стабільність, швидкість пристосування тощо;
- 4) детально прокоментуйте оцінену VECM модель та її окремі рівняння. Зробіть висновки;
- 5) побудуйте імпульсні функції відгуків та проведіть аналіз дії шоків;
- 6) побудуйте та проаналізуйте графіки та значення декомпозиції дисперсій. Зробіть відповідні висновки;
- 7) за побудованою моделлю розрахуйте прогноз на два наступні періоди. Розрахуйте критерії прогнозної якості та побудуйте 95 % інтервалів довіри для прогнозу. Проаналізуйте прогнозну якість побудованої VECM моделі;
- 8) обґрунтуйте важливість та можливість застосування VECM інструментарію загалом та для розв'язання обраної Вами проблеми. Які основні труднощі Ви мали при виконанні самостійної творчої роботи?
- 9) підготуйте презентацію для захисту творчої роботи.

*При виконанні творчої роботи в пакеті E.Views має бути відображено послідовно такі етапи.*

#### *Етап перший*

Опишіть проблему, яку Ви досліджуєте, завдання дослідження, а також мету побудови моделі. Які результати Ви очікуєте? Яким чином побудована модель допомогає вирішити поставлені завдання?

### *Етап другий. Підготовка та аналіз даних*

Відкрийте файл(и) з даними (\*.xls) для обраних Вами показників і проаналізуйте: кількість спостережень, періодичність даних (місяць, рік, квартал…), одиниці виміру.

Створіть робочий файл E.Views із параметрами розміру і періодичності, визначеними вище. Як ім'я файлу вкажіть своє прізвище. Імпортуйте дані з файлу \*.xls будь-яким із доступних способів.

**Очікуваний результат:** створено робочий файл E.Views, в якому наявні об'єкти «series» з даними. Спостереження мають бути індексовані за датою спостереження.

#### *Етап третій. Аналіз часових рядів*

Виведіть графіки динаміки показників. Проаналізуйте зовнішній вигляд графіків окремих показників: наявність тренду, циклу, сезонності, можливу наявність коінтеграційного зв'язку.

Проаналізуйте ряди на стаціонарність, використовуючи ADF тест. Опишіть нульову й альтернативну гіпотези, випадки, коли вони приймаються або відкидаються.

Визначте порядок інтеграції (поясніть, операціями яких різниць ряди зводяться до стаціонарних). Перевірте виконання передумов коінтеграцій часових рядів. Проведіть тест на коінтеграцію часових рядів, які досліджуєте.

**Очікуваний результат:** для кожного часового ряду визначено та обґрунтовано порядок інтеграції (форму, в якій він поводиться як стаціонарний ряд (наприклад, перші чи другі різниці, логарифмування, коригування сезонності тощо)). Перевірено виконання передумов коінтеграції. Протестовано наявність (або відсутність) коінтеграційного зв'язку.

## *Етап четвертий. Побудова та оцінювання VECM, аналіз імпульсних функцій відгуків та декомпозиції дисперсій, прогнозування на основі оціненої VECM моделі*

Визначте порядок VECM моделі проблеми, яку досліджуєте. Поясніть детально, яким чином та за якими критеріями обрано та обґрунтовано максимальну кількість лагів для включення в модель, а також необхідність включення перетину (перетину та тренду, або інших опцій) в коінтеграційне рівняння.

Оцініть VECM модель з визначеною оптимальною кількістю лагів. Обґрунтуйте необхідність включення перетину (або ні) в загальну VECM модель. Перевірте модель на коректність, проаналізувавши результати розрахунків. Перевірте її стабільність та оцініть швидкість пристосування. Дослідіть, чи всі показники можна вважати ендогенними, чи можна зробити висновок про можливу екзогенність певних показників. У разі потреби спробуйте вдосконалити побудовану попередньо VECM модель, орієнтуючись на покращення основних її характеристик та зважаючи на економічну доцільність.

Побудуйте та проаналізуйте імпульсну функцію відгуків та декомпозицію дисперсій. Зробіть висновки про стабільність моделі, а також реакцію показників на шоки в короткостроковій та довгостровій перспективі.

Проведіть тестування прогнозної якості побудованої моделі та прогнозування майбутніх значень ряду терміном на чотири періоди вперед. Вкажіть 95 % довірчого інтервалу для прогнозу. Побудуйте відповідні графіки. Зробіть висновки про прогнозну якість моделі та інтерпретуйте результати прогнозів.

#### *Етап п'ятий. Загальні висновки з проведеного дослідження*

Зробіть загальні висновки щодо проблеми, яку досліджуєте. Чи збігаються отримані результати з очікуваними? Яким чином побудована та оцінена VECM модель дала змогу отримати відповіді на основні питання проблематики, або допомогти при її аналізі. В чому полягає різниця між VECM та VAR моделями та особливості їх застосування для проблематики, яку Ви досліджуєте?

## *Етап шостий. Підготовка стислої презентації з дослідженої проблематики, побудови VЕСМ моделі та аналізу отриманих результатів*

**Теоретичний кейс 1.** Теоретичні основи моделювання попиту на гроші

Методологія коінтеграційного зв'язку або стаціонарності лінійної комбінації інтегрованих (нестаціонарних) змінних розвивалась, зокрема, і завдяки інтенсивному пошуку сучасних (адекватних) підходів щодо моделювання попиту на гроші. З економічної теорії відомо, що попит на гроші є пропорційним індексу цін. Крім того, при зростанні реальних доходів збільшується кількість трансакцій і, відповідно, зростають грошові залишки (готівка). Оскільки відсоткова ставка є альтернативною вартістю зберігання грошей, то попит на гроші пов'язаний із нею зворотною залежністю. Таким чином, найпростіша економетрична модель попиту на гроші, яка широко використовується в літературі, має такий вигляд:

$$
\log(M_t) = \beta_0 + \beta_1 \log(P_t) + \beta_2 \log(Y_t) + \beta_3 r_t + \varepsilon_t,
$$
 (2)

де  $M_{_t}$  – попит на гроші;  $P_{_t}$  – рівень цін;  $Y_{_t}$  – реальні доходи;  $r_{_t}$  – відсоткова ставка;  $\beta_{0}$ ,  $\beta_{1}$ ,  $\beta_{2}$ ,  $\beta_{3}$  – невідомі параметри моделі, які необхідно оцінити;  $\bm{\epsilon}_{t}$  – випадкова величина, яка за припущенням є стаціонарним процесом.

Реалізація моделі (2) на практиці має певні складнощі з огляду на практичну неможливість отримати статистику щодо попиту на

гроші, тому гіпотетично припускають, що ринок грошей перебуває в рівновазі, тобто попит на гроші дорівнює пропозиції грошей, що дає змогу економетристам використовувати статистику щодо пропозиції грошей. У практичних розрахунках замість показника реальних доходів використовують реальний ВВП, а також відповідну короткостроку ставку відсотка.

З економічної теорії також можна зробити припущення щодо очікуваних знаків параметрів моделі, зокрема можна очікувати, що β<sub>1</sub> > 0 (інколи цю умову замінюють на суворішу, тобто β<sub>1</sub> = 1);  $β<sub>2</sub> > 0, β<sub>3</sub> < 0.$ 

Достатня кількість проведених емпіричних досліджень дає змогу стверджувати, що на практиці показники реального ВВП, пропозиції грошей, відсоткової ставки та індексу цін є нестаціонарними процесами однакового порядку інтеграції (*I*(1)), а їхня лінійна комбінація є стаціонарним процесом, тобто вони коінтегрують. Відповідно модель (2) можна переписати у вигляді коінтеграційного рівняння, або рівняння довгострокового рівноважного зв'язку:

$$
\varepsilon_{t} = \log(M_{t}) - \beta_{0} - \beta_{1} \log(P_{t}) - \beta_{2} \log(Y_{t}) - \beta_{3} r_{t}.
$$
 (3)

Рівняння (3) наочно демонструє основний постулат останніх років, який є поширеним у макроеконометричній літературі, що теорія рівноваги за умов нестаціонарності багатьох макропоказників передбачає існування комбінації певних змінних, яка є стаціонарним процесом. Функція попиту на гроші є наочним прикладом існування такої комбінації.

Для змінних, які досліджуємо, можна оцінити модель корегування помилки, яка, відповідно до наведених вище позначень, матиме такий загальний вигляд:

$$
\begin{aligned} \Delta \log(M_{_{t}}) & = a_{10} + \gamma_1 e_{t-1} + \sum a_{11}(i) \Delta \log(M_{_{t-1}}) + \\ + \sum a_{12}(i) \Delta \log(P_{_{t-1}}) + \sum a_{13}(i) \Delta \log(Y_{_{t-1}}) + \sum a_{14}(i) \Delta r_{_{t-1}} + \mu_{1t}; \\ \Delta \log(P_{_{t}}) & = a_{20} + \gamma_2 e_{_{t-1}} + \sum a_{21}(i) \Delta \log(M_{_{t-1}}) + \\ + \sum a_{22}(i) \Delta \log(P_{_{t-1}}) + \sum a_{23}(i) \Delta \log(Y_{_{t-1}}) + \sum a_{24}(i) \Delta r_{_{t-1}} + \mu_{2t}; \end{aligned}
$$

$$
\Delta \log(Y_t) = a_{30} + \gamma_3 e_{t-1} + \sum a_{31}(i) \Delta \log(M_{t-1}) +
$$
  
+
$$
\sum a_{32}(i) \Delta \log(P_{t-1}) + \sum a_{33}(i) \Delta \log(Y_{t-1}) + \sum a_{34}(i) \Delta r_{t-1} + \mu_{3t};
$$
  

$$
\Delta(r_t) = a_{40} + \gamma_4 e_{t-1} + \sum a_{41}(i) \Delta \log(M_{t-1}) +
$$
  
+
$$
\sum a_{42}(i) \Delta \log(P_{t-1}) + \sum a_{43}(i) \Delta \log(Y_{t-1}) + \sum a_{44}(i) \Delta r_{t-1} + \mu_{4t},
$$
 (4)

 $\lambda e \setminus e_{t-1} = \log(M_{t-1}) - \beta_0 - \beta_1 \log(P_{t-1}) + \beta_2 \log(Y_{t-1}) + \beta_3 r_{t-1}$   $\in$  коінтеграційним рівнянням між показниками,  $\mu_{1t'}$ ,  $\mu_{2t'}$ ,  $\mu_{3t'}$ ,  $\mu_{4t}$  — випадкові величини;  $\gamma_{_{1}},\gamma_{_{2}},\gamma_{_{3}},\gamma_{_{4}}$  — невідомі коефіцієнти швидкості пристосування кожного рівняння, які необхідно оцінити;  $a_{10}$ ,  $a_{20}$ , ...,  $a_{11}(i)$ , ...,  $a_{44}(i)$  – невідомі параметри VECM.

**Завдання.** Використовуючи статистичні дані для економіки України, спробуйте побудувати та оцінити аналогічну VECM попиту на гроші для української економіки.

**Практичний кейс 1**. На основі статистичних даних, наведених у додатку 4\_В (таблиця В1), перевірте, чи виконуються передумови коінтеграції для часових рядів з податку на додану вартість (ПДВ) та валового внутрішнього продукту (ВВП), тобто чи є вони нестаціонарними однакового порядку. Якщо передумови коінтеграції виконуються, перевірте часові ряди на коінтеграцію. У випадку коінтеграції побудуйте модель корегування помилки залежності між податком на додану вартість (ПДВ) та валовим внутрішнім продуктом (ВВП) (дані наведено в таблиці В1 у додатку 4\_В). Модель корегування помилки побудуйте окремо за двома методологіями: Інгла–Грейнджера та Йохансена. Проведіть аналіз оціненої моделі корегування помилки та зробіть прогноз.

# **Виконання цього завдання пропонуємо розбити на вісім послідовних етапів.**

# *Етап перший. Перевірка виконання передумов коінтеграції*

Коментар: Перед побудовою моделі корегування помилки перш за все необхідно перевірити, чи є часові ряди, які розглядаємо, нестаціонарними однакового порядку, за допомогою розширеного тесту Дікі–Фулера (ADF). Якщо так, то перейти до кроку 2. Якщо ні, то ми не можемо будувати модель корегування помилки для змінних, що розглядаємо.

## *Етап другий. Перевірка часових рядів на коінтеграцію за методологією Інгла–Грейнджера*

Коментар: Часові ряди на коінтеграцію варто перевіряти за допомогою тесту Інгла–Грейнджера у випадку двох змінних. Якщо перевіряють на коінтеграцію більше двох змінних, то краще застосувати методологію Йохансена. Якщо за тестом Інгла–Грейнджера ряди коінтегрують, то необхідно перейти до етапу 3. Якщо ні, то ми не можемо будувати модель корегування помилки для змінних. У такому випадку часові ряди потрібно звести до стаціонарних операцією різниць та будувати VAR модель.

## *Етап третій. Побудова моделі корегування помилки за методологією Інгла–Грейнджера*

*Етап четвертий. Перевірка часових рядів на коінтеграцію та побудова моделі корегування помилки за методологією Йохансена*

## *Етап п'ятий. Порівняння методології Інгла–Грейнджера та Йохансена*

Коментар: Порівняйте підходи Інгла–Грейнджера та Йохансена щодо побудови моделей корегування помилки. Обґрунтуйте, який з підходів є більш ефективним і чому.

# *Етап шостий. Імпульсний аналіз та аналіз декомпозиції дисперсій на основі оціненої моделі корегування помилки*

На основі оціненої VECM моделі проведіть аналіз імпульсної функції імпульсних відгуків та декомпозиції дисперсій та прокоментуйте отримані результати.

# *Етап сьомий. Прогнозування на основі оціненої моделі корегування помилки*

На основі оціненої моделі корегування помилки розрахуйте прогноз для одного кварталу вперед. Прокоментуйте отримані результати.

## *Етап восьмий. Загальні висновки щодо побудованої моделі корегування помилки. Порівняння результатів моделювання за VAR та ЕСМ моделями*

На основі проведених розрахунків за побудованою VECM моделлю, аналізу функцій імпульсного відгуку та декомпозиції дисперсій, а також результатів прогнозу зробіть загальні висновки щодо ефективності моделювання за допомогою моделей корегування помилки.

Поясніть, у чому полягає принципова різниця між VAR моделями та ЕСМ моделями в разі наявності коінтеграції між нестаціонарними змінними. Застосування якої методології в цьому випадку є коректним?

### **Відповідь (один із можливих варіантів)**

Для того щоб прокоментувати результати виконання практичного кейсу 1 щодо побудови моделі корегування помилки для двох змінних: надходжень з податку на додану вартість (ПДВ) та валового внутрішнього продукту (ВВП), введемо такі позначення: VAT – податок на додану вартість в номінальному вимірі (млрд грн); CPI – індекс споживчих цін (дані наведені в таблиці В1 у додатку 4\_В); VATR – податок на додану вартість у реальному вимірі (VATR=VAT/CPI); VATRSA – податок на додану вартість, очищений від сезонності (нагадаємо, що десезонулювати часовий ряд у пакеті E.Views можливо за допомогою команди: Procedure/Seasonal Adjustment); GDP – валовий внутрішній продукт у номінальному вимірі (млрд грн); GDPR – валовий внутрішній продукт у реальному вимірі (GDPR=GDP/CPI); GDPRSA – валовий внутрішній продукт (ВВП), очищений від сезонності (нагадаємо, що очистити часовий ряд від сезонності в пакеті E.Views можливо за допомогою команди: Procedure/Seasonal Adjustment).

Для ілюстрації побудови моделі корегування помилки для двох змінних – податку на додану вартість та валового внутрішнього продукту – використовуватимемо реальні щомісячні дані за перший період економічного розвитку (з січня 1993 по грудень 1999), дані наведено в таблиці В1 у додатку 4\_В.

## *Етап перший. Перевірка виконання передумов коінтеграції*

Перед побудовою моделі корегування помилки перш за все необхідно перевірити, чи є часові ряди, які розглядаємо, нестаціонарними однакового порядку за допомогою розширеного тесту Дікі–Фулера (ADF). Якщо так, то перейти до етапу другого. Якщо ні, то ми не можемо будувати модель корегування помилки для змінних, які розглядаємо.

Для успішного застосування цієї методології потрібно спершу дещо модифікувати вихідні дані. Передусім скоригуємо ВВП та надходження ПДВ на інфляцію командами: series gdpr = gdp/cpi; series vatr = vat/cpi, а також очистимо ряд від сезонності за наведеною вище процедурою, згенерувавши відповідно ряди vatr\_sa та gdpr\_sa. Графіки відповідних часових рядів наведено на рис. 4. Аналіз графіків дасть змогу виявити наявність тренду в часових рядах, нетипових точок тощо, що в подальшому допоможе обрати правильні параметри для виконання відповідних тестів.

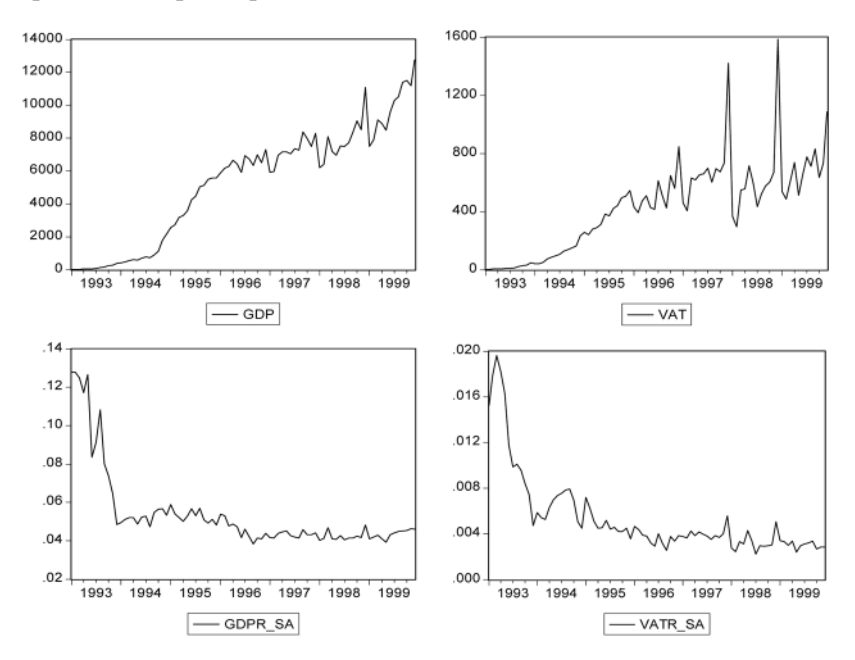

**Рис. 4.** Часові ряди GDP та VAT у рівнях та в реальних одиницях виміру, скорегованих на сезонність (GDPR\_SA та VATR\_SA)

Для виконання передумов коінтеграції необхідно, щоб обидва часові ряди були нестаціонарними однакового порядку. Спочатку за розширеним тестом Дікі–Фулера перевіримо на стаціонарність ряд GDPR\_SA та визначимо його порядок інтеграції (в разі нестаціонарності). Результати його перевірки на стаціонарність наведено в таблиці 8.

| Null Hypothesis: GDPR_SA has a unit root          |           |  |             |        |  |  |  |  |
|---------------------------------------------------|-----------|--|-------------|--------|--|--|--|--|
| Exogenous: Constant, Linear Trend                 |           |  |             |        |  |  |  |  |
| Lag Length: 0 (Automatic based on SIC, MAXLAG=11) |           |  |             |        |  |  |  |  |
|                                                   |           |  |             |        |  |  |  |  |
|                                                   |           |  | t-Statistic | Prob.* |  |  |  |  |
|                                                   |           |  |             |        |  |  |  |  |
| Augmented Dickey-Fuller test statistic            |           |  | $-3.330214$ | 0.0685 |  |  |  |  |
| Test critical values:                             | 1% level  |  | $-4.072415$ |        |  |  |  |  |
|                                                   | 5% level  |  | $-3.464865$ |        |  |  |  |  |
|                                                   | 10% level |  | $-3.158974$ |        |  |  |  |  |
|                                                   |           |  |             |        |  |  |  |  |
| *MacKinnon (1996) one-sided p-values.             |           |  |             |        |  |  |  |  |

*Таблиця 8.* **Результати перевірки на стаціонарність ряду GDPR\_SA в рівнях**

З аналізу результатів розрахунків можна зробити висновок, що існує досить висока імовірність нестаціонарності цього ряду (p-value тесту = 0.069). Відповідно перевіримо на стаціонарність перші різниці ряду. Результати розрахунків наведено в таблиці 9.

*Таблиця 9.* **Результати перевірки на стаціонарність ряду GDPR\_SA в перших різницях**

| Null Hypothesis: D(GDPR_SA) has a unit root       |           |  |             |        |  |  |  |
|---------------------------------------------------|-----------|--|-------------|--------|--|--|--|
| Exogenous: Constant, Linear Trend                 |           |  |             |        |  |  |  |
| Lag Length: 1 (Automatic based on SIC, MAXLAG=11) |           |  |             |        |  |  |  |
|                                                   |           |  |             |        |  |  |  |
|                                                   |           |  | t-Statistic | Prob.* |  |  |  |
|                                                   |           |  |             |        |  |  |  |
| Augmented Dickey-Fuller test statistic            |           |  | $-9.827691$ | 0.0000 |  |  |  |
| Test critical values:                             | 1% level  |  | $-4.075340$ |        |  |  |  |
|                                                   | 5% level  |  | $-3.466248$ |        |  |  |  |
|                                                   | 10% level |  | $-3.159780$ |        |  |  |  |
|                                                   |           |  |             |        |  |  |  |
| *MacKinnon (1996) one-sided p-values.             |           |  |             |        |  |  |  |

Оскільки перші різниці ряду GDPR\_SA є стаціонарними, то можна зробити висновок, що він має порядок інтеграції 1.

За розширеним тестом Дікі–Фулера перевіримо на стаціонарність ряд VATR\_SA та визначимо його порядок інтеграції (в разі нестаціонарності). Результати його перевірки на стаціонарність наведено в таблиці 10.

| Null Hypothesis: VATR_SA has a unit root              |  |             |        |  |  |  |  |
|-------------------------------------------------------|--|-------------|--------|--|--|--|--|
| Exogenous: Constant, Linear Trend                     |  |             |        |  |  |  |  |
| Lag Length: 0 (Automatic based on SIC, MAXLAG=11)     |  |             |        |  |  |  |  |
|                                                       |  | t-Statistic | Prob.* |  |  |  |  |
| Augmented Dickey-Fuller test statistic<br>$-2.577182$ |  |             |        |  |  |  |  |
| 1% level                                              |  | $-4.072415$ |        |  |  |  |  |
| 5% level                                              |  | $-3.464865$ |        |  |  |  |  |
| 10% level                                             |  | $-3.158974$ |        |  |  |  |  |
| *MacKinnon (1996) one-sided p-values.                 |  |             |        |  |  |  |  |
|                                                       |  |             |        |  |  |  |  |

*Таблиця 10.* **Результати перевірки на стаціонарність ряду GDPR\_SA в рівнях**

З аналізу результатів розрахунків можна зробити висновок, що ряд VATR\_SA є нестаціонарним (p-value тесту = 0.29). Відповідно перевіримо на стаціонарність перші різниці ряду. Результати розрахунків наведено в таблиці 11.

*Таблиця 11.* **Результати перевірки на стаціонарність ряду VATR\_SA в перших різницях**

| Null Hypothesis: D(VATR_SA) has a unit root       |           |  |             |        |  |  |  |
|---------------------------------------------------|-----------|--|-------------|--------|--|--|--|
| Exogenous: Constant, Linear Trend                 |           |  |             |        |  |  |  |
| Lag Length: 1 (Automatic based on SIC, MAXLAG=11) |           |  |             |        |  |  |  |
|                                                   |           |  | t-Statistic | Prob.* |  |  |  |
| Augmented Dickey-Fuller test statistic            | 0.0000    |  |             |        |  |  |  |
| Test critical values:                             | 1% level  |  | $-4.075340$ |        |  |  |  |
|                                                   | 5% level  |  | $-3.466248$ |        |  |  |  |
|                                                   | 10% level |  | $-3.159780$ |        |  |  |  |
| *MacKinnon (1996) one-sided p-values.             |           |  |             |        |  |  |  |

Оскільки перші різниці ряду VATR\_SA є стаціонарними, то можна зробити висновок, що він має порядок інтеграції 1.

Таким чином, обидва ряди нестаціонарні та мають однаковий порядок інтеграції, що свідчить про виконання передумов коінтеграції. Отже, їх потрібно перевірити на наявність коінтеграційного зв'язку.

## *Етап другий. Перевірка часових рядів на коінтеграцію за методологією Інгла–Грейнджера*

*Етап 2.1. Оцінка регресійного рівняння залежності між надходженнями від ПДВ (VATR\_SA) та ВВП (GDPR\_SA) звичайним методом найменших квадратів*

Для того, щоб перевірити часові ряди на коінтеграцію, ми маємо спочатку оцінити довгострокову залежність між надходженнями від ПДВ (VATRSA) та ВВП (GDPRSA) звичайним методом найменших квадратів (ще раз нагадаємо, що ми використовуємо реальні та сезонно скориговані змінні), а потім перевірити помилки оціненої моделі на стаціонарність.

В E.Views ця команда має такий вигляд: **LS VATR\_SA C GDPR\_ SA**, або оберіть послідовно: **Quick/Estimate Equation**. Результати розрахунків наведено в таблиці 12.

*Таблиця 12.* **Результати розрахунків залежності між надходженнями від ПДВ (VATR\_SA) та ВВП (GDPR\_SA)**

| Dependent Variable: VATR SA |             |             |                       |             |  |  |  |  |  |  |
|-----------------------------|-------------|-------------|-----------------------|-------------|--|--|--|--|--|--|
| Method: Least Squares       |             |             |                       |             |  |  |  |  |  |  |
| Sample: 1993M01 1999M12     |             |             |                       |             |  |  |  |  |  |  |
| Included observations: 84   |             |             |                       |             |  |  |  |  |  |  |
|                             |             |             |                       |             |  |  |  |  |  |  |
| Variable                    | Coefficient | Std. Error  | t-Statistic           | Prob.       |  |  |  |  |  |  |
|                             |             |             |                       |             |  |  |  |  |  |  |
| <b>GDPR SA</b>              | 0.161779    | 0.005941    | 27.22921              |             |  |  |  |  |  |  |
| C                           | $-0.003343$ | 0.000344    | $-9.723880$           | 0.0000      |  |  |  |  |  |  |
|                             |             |             |                       |             |  |  |  |  |  |  |
| R-squared                   | 0.900417    |             | Mean dependent var    | 0.005371    |  |  |  |  |  |  |
| Adjusted R-squared          | 0.899202    |             | S.D. dependent var    | 0.003625    |  |  |  |  |  |  |
| S.E. of regression          | 0.001151    |             | Akaike info criterion | $-10.67280$ |  |  |  |  |  |  |
| Sum squared resid           | 0.000109    |             | Schwarz criterion     | $-10.61492$ |  |  |  |  |  |  |
| Log likelihood              |             | F-statistic | 741.4301              |             |  |  |  |  |  |  |
| Durbin-Watson stat          | 0.882484    |             | Prob(F-statistic)     | 0.000000    |  |  |  |  |  |  |
|                             |             |             |                       |             |  |  |  |  |  |  |
|                             |             |             |                       |             |  |  |  |  |  |  |

Як можна побачити з результатів оцінки залежності ПДВ від ВВП, зростання на 1 млрд грн реального ВВП приводить до зростання податкових надходжень від ПДВ приблизно на 160 млн грн.

Уважний аналіз оціненої моделі довгострокового зв'язку показує велику ймовірність наявності автокореляції помилок (значення статистики Дарбіна–Уотсона (DW) дорівнює 0.88). Низьке значення статистики DW може слугувати сигналом того, що регресійне рівняння неправильно специфіковано, але необов'язково свідчить про «хибну регресію». Дійсно, за правилом «великого пальця», запропонованим Грейнджером та Ньюболдом, існує велика ймовірність того, що ми маємо «хибну регресію», якщо коефіцієнт детермінації оціненої моделі (R²) є більшим, аніж значення статистики DW. Проте це правило треба застосовувати дуже обережно і тільки як наближений результат, позаяк статистика DW побудована на припущенні про стаціонарність часових рядів.

*Етап 2.2. Тестування помилок оціненого рівняння на стаціонарність*

Протестуємо помилки на стаціонарність за допомогою формальних тестів ADF (Дікі–Фулера) або PP (Філіпса–Перрона). Спершу згенеруємо помилки, вибравши *Procs/Make Residual Series* в меню вікна об'єкта рівняння. Для застосування розширеного тесту Дікі–Фулера (ADF) треба вибрати *View/Unit root test* та встановити потрібне число лагів, порядок різниць та специфікацію рівняння (перетин, тренд чи обидва). Ми можемо отримати ті самі результати, написавши в командному вікні команду E.Views, наприклад: **uroot(t,2) resid01**, де *t* означає «включити тренд і перетин у рівняння»; *2* – що кількість лагів у моделі дорівнює двом (Ви можете обрати будь-яке інше позитивне число).

Зауважте, що ми перевіряємо, чи справджується гіпотеза про те, що α = 0 у такому рівнянні:

$$
\Delta \textit{RESID01}_t = m + \alpha \cdot \textit{RESID01}_{t-1} + \sum_{i=1}^k c_i \cdot \Delta \textit{RESID01}_{t-i} \; .
$$

Тобто ми тестуємо гіпотезу про наявність одиничного кореня в залишках моделі.

Зазначимо, що тест Філіпса–Перрона (PP) є ефективнішим, аніж ADF тест у відхиленні нульової гіпотези про наявність одиничного кореня. Наприклад, ADF тест може дати викривлені результати за невеликої кількості лагів (до трьох) у моделі, натомість

PP\* є дуже стійким до кількості лагів, у тому числі й до невеликих значень. Якщо ми відкидаємо гіпотезу  $\bm{\mathsf{H}}_0$ , можемо зробити висновок про стаціонарність помилок, або, іншими словами, про існування коінтеграції (довгострокової залежності) між змінними. Таким чином, можна переходити до наступного кроку, а саме до побудови моделі корегування помилки. Результати виконання тесту на стаціонарність залишків моделі наведено в таблиці 13.

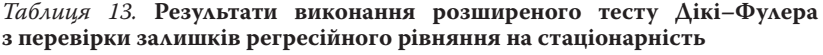

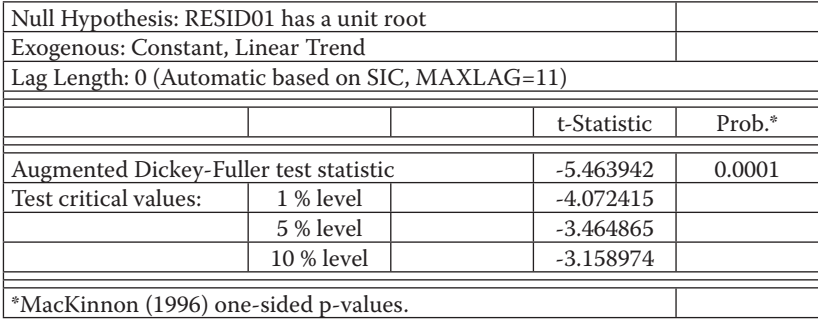

Як показує аналіз результатів розрахунків, наведених у таблиці 13, залишки є стаціонарним рядом, отже, можна зробити висновок, що за методологією Інгла–Грейнджера можемо говорити про наявність коінтеграції між цими часовими рядами.

## *Етап третій. Побудова моделі корегування помилки за методологією Інгла–Грейнджера*

Оскільки ми виявили наявність коінтеграції між змінними ПДВ (VATR\_SA) та ВВП (GDPR\_SA), можемо побудувати для них модель корегування помилки, тобто залежність перших різниць реальних, очищених від сезонності значень податку від доданої вартості (VATRSA) від перших різниць реальних, очищених від сезонності значень валового внутрішнього продукту(GDPRSA) та відхилення від довгострокової рівноваги з одиничним лагом.

<sup>\*</sup> E.Views використовує аналогічну процедуру для того, щоб застосувати тест Філіпса–Перрона. Виберіть часовий ряд. У вікні, що відкриється, виберіть View/Unit root test. Виберіть опцію: Philips-Perrontestта. Визначте опції: перетин / тренд (intercept/ trend); рівні/різниці (level/differences) та задайте кількість дагів. Нудьова гіпотеза є ідентичною до тієї, яку використовує ADF тест.

Оцінити описану вище модель корегування помилки можна або за допомогою команди:

LS D(VATR\_SA) C (VATR\_SA(-1) - 0.1618\*GDPR\_SA(-1) + 0.0033) D(GDPR\_SA) D(GDPR\_SA(-2)) D(GDPR\_SA(-3)) D(VATR\_SA(-1)) D(VATR\_SA(-2)) D(VATR\_SA(-3)) D97 D9712 D9801, (5)

де D97, D9712, D9801 – dummy-змінні, введені відповідно для 1997 року, для дванадцятого місяця 1997 року та одиннадцятого місяця 1998 року відповідно.

або працюючи з меню: *Quick/Estimate equation,* написавши у вікні, що з'являється:

D(VATR\_SA) C (VATR\_SA(-1) - 0.1618\*GDPR\_SA(-1) + 0.0033)  $D(GDPR SA) D(GDPR SA(-2)) D(GDPR SA(-3)) D(VATR SA(-1))$ D(VATR\_SA(-2)) D(VATR\_SA(-3)) D97 D9712 D9801

Як зазначено вище, було включено фіктивні змінні для 1997 \* фіскального року та для грудня 1997 року і січня 1998 року.

Результати оцінки ECM моделі (звернемо увагу, що ми оцінюємо лише одне рівняння системи, а не два рівняння VECM) наведено в таблиці 14.

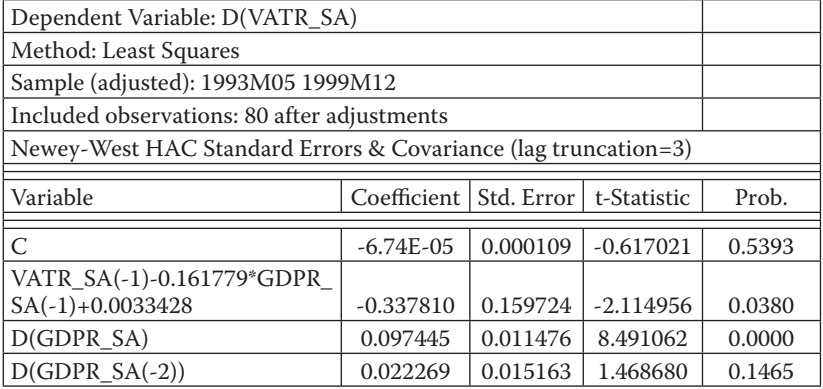

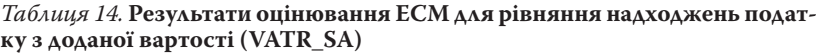

<sup>\*</sup> Фіктивні змінні дорівнюють одиниці для всіх місяців 1997 р. та нулю для решти місяців.

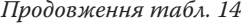

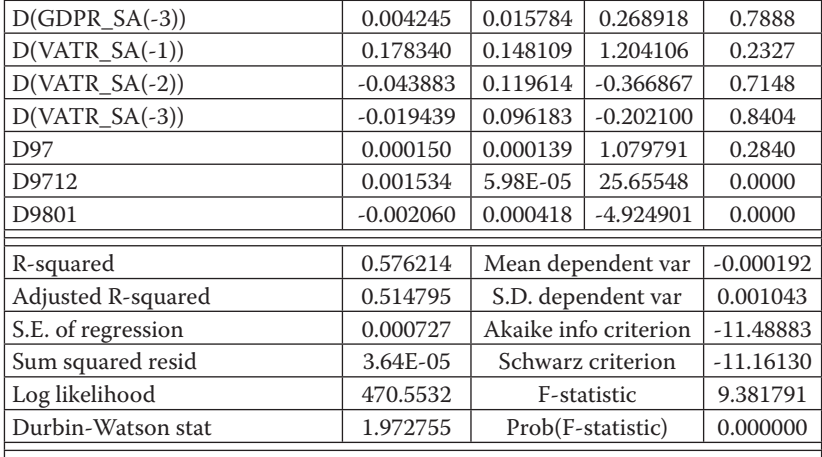

Треба зауважити, що модель є стійкою, позаяк коефіцієнт при значенні відхилення від довгострокової рівноваги з лагом 1 дорівнює – 0.337, тобто перебуває на проміжку [-1,0]. Значення коефіцієнта в цьому випадку вказує на те, що приблизно 33,7 % відхилення від довгострокового тренду елімінується протягом одного часового періоду (в цьому випадку місяця), а інші 66,3 % елімінуються протягом всіх інших періодів.

# *Етап четвертий. Застосування методології Йохансена для перевірки часових рядів на коінтеграцію та побудови моделі корегування помилки*

*Етап 4.1. Перевірка часових рядів на коінтеграцію та побудова моделі корегування помилки за методологією Йохансена*

На жаль, підхід Інгла–Грейнджера до оцінювання вектора коінтеграції є іноді неприйнятним, особливо у випадку багатьох змінних, оскільки ми можемо не знати наперед кількість коінтеграційних векторів.

Більше того, хоча методологію Інгла–Грейнджера можна розширити на випадок множини коінтеграційних векторів, вона може бути неприйнятна тому, що її двокрокова природа призводить до втрати ефективності, оскільки корисна інформація, отримана на першому кроці, не враховується на другому.

Методологія Йохансена вирішує обидві проблеми: ефективності (всі тести застосовуються на першому кроці) і множини коінтеграційних рівнянь.

Для застосування тесту Йохансена треба зробити такі кроки.

Виберіть набір змінних і відкрийте їх як групу. Ви можете зробити це як на основі виділення групи змінних безпосередньо в робочому файлі, так і за допомогою команди:

```
show name of series.
```
### Потім виберіть *View/Cointegration test*.

У вікні, що відкриється, треба визначити:

- кількість лагів для різниць змінних, що використовуються для тесту на коінтеграцію;
- список екзогенних змінних (вони не входять в коінтеграційне рівняння, однак наявні у різницях, так само як різниці змінних, які входять у коінтеграційне рівняння);
- наявність тренду і/або перетину в коінтеграційному рівнянні.

Зауважимо, що ми можемо розглянути всі припущення про перетин і тренд одночасно, вибравши опцію *Summarize all 5 sets of assumptions*. Вікно, що відкриється, зображено на рис. 5.

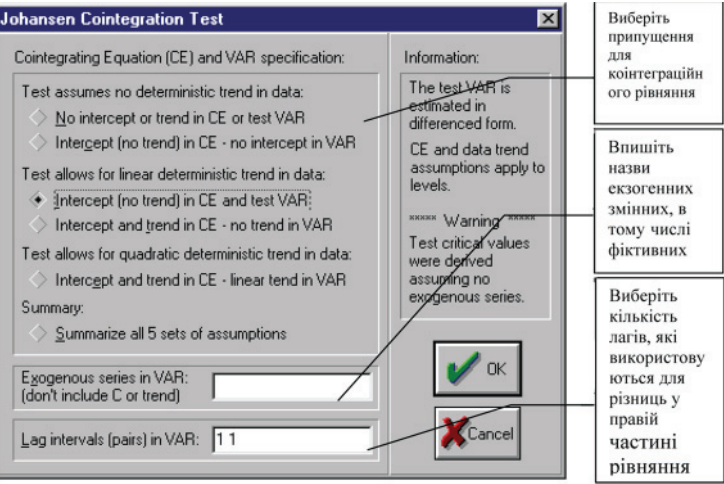

**Рис. 5.** Вікно тесту Йохансена для коінтеграції

Результати виконання тесту Йохансена для змінних VATR\_SA та GDPR\_SA (опція: *Summarize all 5 sets of assumptions*) наведено в таблиці 15.

*Таблиця 15.* **Результати перевірки на коінтеграцію змінних VATR\_SA та GDPR\_SA за допомогою тесту Йохансена**

| Sample: 1995M01 1999M12   |                                                  |              |                |                          |                |  |  |  |  |  |
|---------------------------|--------------------------------------------------|--------------|----------------|--------------------------|----------------|--|--|--|--|--|
| Included observations: 60 |                                                  |              |                |                          |                |  |  |  |  |  |
| Series: VATR_SA GDPR_SA   |                                                  |              |                |                          |                |  |  |  |  |  |
| Lags interval: 1 to 1     |                                                  |              |                |                          |                |  |  |  |  |  |
| Selected (0.05            |                                                  |              |                |                          |                |  |  |  |  |  |
| level*) Number of         |                                                  |              |                |                          |                |  |  |  |  |  |
| Cointegrating Re-         |                                                  |              |                |                          |                |  |  |  |  |  |
| lations by Model          |                                                  |              |                |                          |                |  |  |  |  |  |
| Data Trend:               | None                                             | None         | Linear         | Linear                   | Ouadratic      |  |  |  |  |  |
| <b>Test Type</b>          | No Intercept                                     | Intercept    | Intercept      | Intercept                | Intercept      |  |  |  |  |  |
|                           | No Trend                                         | No Trend     | No Trend       | Trend                    | Trend          |  |  |  |  |  |
| Trace                     | 1                                                | 1            | $\overline{2}$ | 1                        | $\overline{2}$ |  |  |  |  |  |
| Max-Eig                   | 1                                                | $\mathbf{1}$ | $\overline{2}$ | 1                        | $\overline{2}$ |  |  |  |  |  |
|                           | *Critical values based on Osterwald-Lenum (1992) |              |                |                          |                |  |  |  |  |  |
| Information Cri-          |                                                  |              |                |                          |                |  |  |  |  |  |
| teria by Rank             |                                                  |              |                |                          |                |  |  |  |  |  |
| and Model                 |                                                  |              |                |                          |                |  |  |  |  |  |
|                           |                                                  |              |                |                          |                |  |  |  |  |  |
|                           |                                                  |              |                |                          |                |  |  |  |  |  |
| Data Trend:               | None                                             | None         | Linear         | Linear                   | Quadratic      |  |  |  |  |  |
| Rank or                   | No Intercept                                     | Intercept    | Intercept      | Intercept                | Intercept      |  |  |  |  |  |
| No. of CEs                | No Trend                                         | No Trend     | No Trend       | Trend                    | Trend          |  |  |  |  |  |
|                           | Log Likelihood by                                |              |                |                          |                |  |  |  |  |  |
|                           | Rank (rows) and                                  |              |                |                          |                |  |  |  |  |  |
|                           | Model (columns)                                  |              |                |                          |                |  |  |  |  |  |
| $\mathbf{0}$              | 628.3819                                         | 628.3819     | 628.5410       | 628.5410                 | 629.2704       |  |  |  |  |  |
| $\mathbf{1}$              | 636.1169                                         | 637.1871     | 637.3031       | 640.0462                 | 640.7588       |  |  |  |  |  |
| $\overline{2}$            | 636.3075                                         | 639.7445     | 639.7445       | 642.6643                 | 642.6643       |  |  |  |  |  |
|                           | Akaike Informa-                                  |              |                |                          |                |  |  |  |  |  |
|                           | tion Criteria by                                 |              |                |                          |                |  |  |  |  |  |
|                           | Rank (rows) and                                  |              |                |                          |                |  |  |  |  |  |
|                           | Model (columns)                                  |              |                |                          |                |  |  |  |  |  |
| $\mathbf{0}$              | $-20.81273$                                      | $-20.81273$  | $-20.75137$    | $-20.75137$              | $-20.70901$    |  |  |  |  |  |
| $\mathbf{1}$              | $-20.93723$                                      | $-20.93957$  |                | $-20.91010$ $-20.96821*$ | $-20.95863$    |  |  |  |  |  |

*Продовження табл. 15*

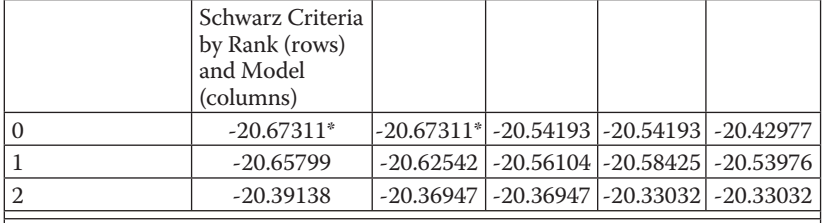

Підсумок тестів за п'ятьма можливими припущеннями показує, що для трьох із них можлива наявність коінтеграційного зв'язку. Остаточно оберемо 2-й варіант припущення можливої специфікації коінтеграційного рівняння (відсутність тренду, перетин), щоби результати можна було порівняти з тими, які отримані за методологією Інгла–Грейнджера.

Результати виконання тесту Йохансена для змінних VATR\_SA та GDPR\_SA (опція: *Відсутність тренду, перетин*) наведено в таблиці 16.

*Таблиця 16.* **Результати перевірки на коінтеграцію змінних VATR\_SA та GDPR\_SA за допомогою тесту Йохансена (опція:** *Відсутність тренду, перетин***)**

| Sample: 1995M01 1999M12                                         |            |                  |                       |           |  |  |  |  |  |
|-----------------------------------------------------------------|------------|------------------|-----------------------|-----------|--|--|--|--|--|
|                                                                 |            |                  |                       |           |  |  |  |  |  |
| Included observations: 60                                       |            |                  |                       |           |  |  |  |  |  |
| Trend assumption: No deterministic trend (restricted constant)  |            |                  |                       |           |  |  |  |  |  |
| Series: VATR SA GDPR SA                                         |            |                  |                       |           |  |  |  |  |  |
| Lags interval (in first differences): 1 to 1                    |            |                  |                       |           |  |  |  |  |  |
| Unrestricted Cointegration Rank Test (Trace)                    |            |                  |                       |           |  |  |  |  |  |
|                                                                 |            |                  |                       |           |  |  |  |  |  |
| Hypothesized                                                    |            | Trace            | 0.05                  |           |  |  |  |  |  |
| No. Of $CE(s)$                                                  | Eigenvalue | <b>Statistic</b> | <b>Critical Value</b> | $Prob.**$ |  |  |  |  |  |
|                                                                 |            |                  |                       |           |  |  |  |  |  |
| None <sup>*</sup>                                               | 0.254355   | 22.72505         | 20.26184              | 0.0224    |  |  |  |  |  |
| At most 1                                                       | 0.081713   | 5.114732         | 9.164546              | 0.2711    |  |  |  |  |  |
| Trace test indicates 1 cointegrating eqn(s) at the $0.05$ level |            |                  |                       |           |  |  |  |  |  |
| * denotes rejection of the hypothesis at the 0.05 level         |            |                  |                       |           |  |  |  |  |  |
| **MacKinnon-Haug-Michelis (1999) p-values                       |            |                  |                       |           |  |  |  |  |  |
| Unrestricted Cointegration Rank Test (Maximum Eigenvalue)       |            |                  |                       |           |  |  |  |  |  |
|                                                                 |            |                  |                       |           |  |  |  |  |  |

#### *Продовження табл. 16*

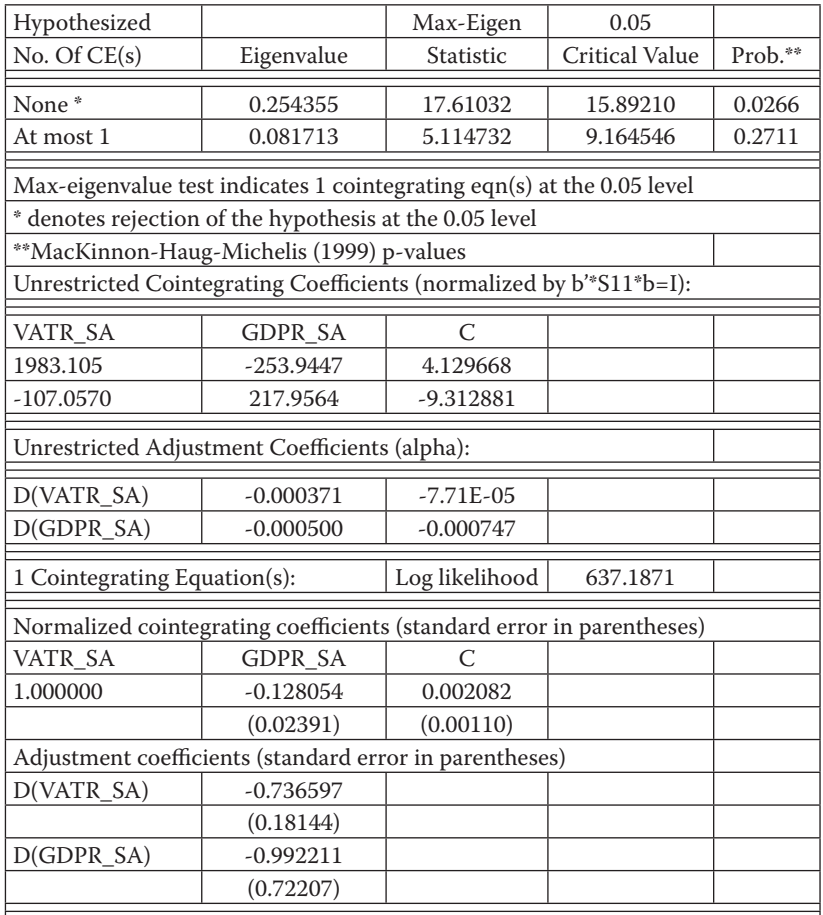

Нульова гіпотеза тесту Йохансена полягає в тому, що ранг матриці П вважається рівним (або меншим) певному попередньо визначеному числу *r*. Якщо нульова гіпотеза відкидається, мінімальний ранг матриці збільшують, і нову нульову гіпотезу знову тестують. Наприклад, тест Йохансена починають з нульового рангу (*r* = 0, *None*). У нашому прикладі тест Йохансена відкидає нульову гіпотезу про рівність рангу нулю (див. таблицю 16). Тому тестують наступну гіпотезу, що ранг матриці дорівнює одиниці, і т. д. В нашому випадку тест не відкидає гіпотезу про те, що ранг дорівнює одиниці (менше або дорівнює одиниці).

Зауважимо, що коінтеграційний вектор можна визначити з точністю до скаляра. Щоб полегшити застосування векторів на практиці, коефіцієнти коінтеграційного вектора нормалізують таким чином, щоб перший ненульовий коефіцієнт у векторі дорівнював одиниці. Нормалізований коінтеграційний вектор наведено в останьому рядку таблиці 16 (стандартні помилки подано в дужках). Варто зауважити, що ми отримали значення параметрів коінтеграційного вектора, близьке до значення параметрів, отриманих за методологією Інгла–Грейнджера.

Перевірка на коінтеграцію – лише перший крок у побудові ECM (VECM) моделі. E.Views пропонує легкий шлях переходу від тестування на коінтеграцію до оцінювання ECM(VECM) моделі. Для побудови моделі слід послідовно обрати: *Procs/Make Vector Autoregression*. Відкривається вікно, в якому необхідно обрати, яку модель ми хочемо оцінити, – VAR чи VECM.

Якщо ми обираємо ECM, у підменю VAR specification відкривається вікно для задання додаткових опцій, в якому можливо також задати специфікацію коінтеграційного рівняння (див. рис. 6). У цьому випадку, як зазначено вище, ми обираємо специфікацію коінтеграційного рівняння: відсутність тренду, перетин, щоб отримані результати можна було порівняти з результатами, отриманими за методологією Інгла–Грейнджера.

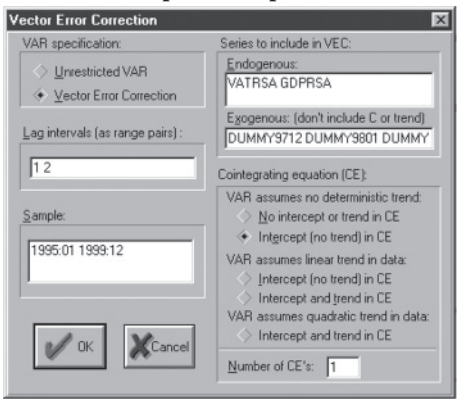

**Рис. 6.** Вікно E.Views для задання основних параметрів VECM моделі

Зауважимо, що тест Йохансена виявив одне коінтеграційне рівняння. Тому варто обрати *Number of CEs* (кількість коінтеграційних рівнянь), яке дорівнює 1. Для інших прикладів зазвичай можна отримати більше ніж одне коінтеграційне рівняння. Результати оцінювання VECM наведено в таблиці 17.

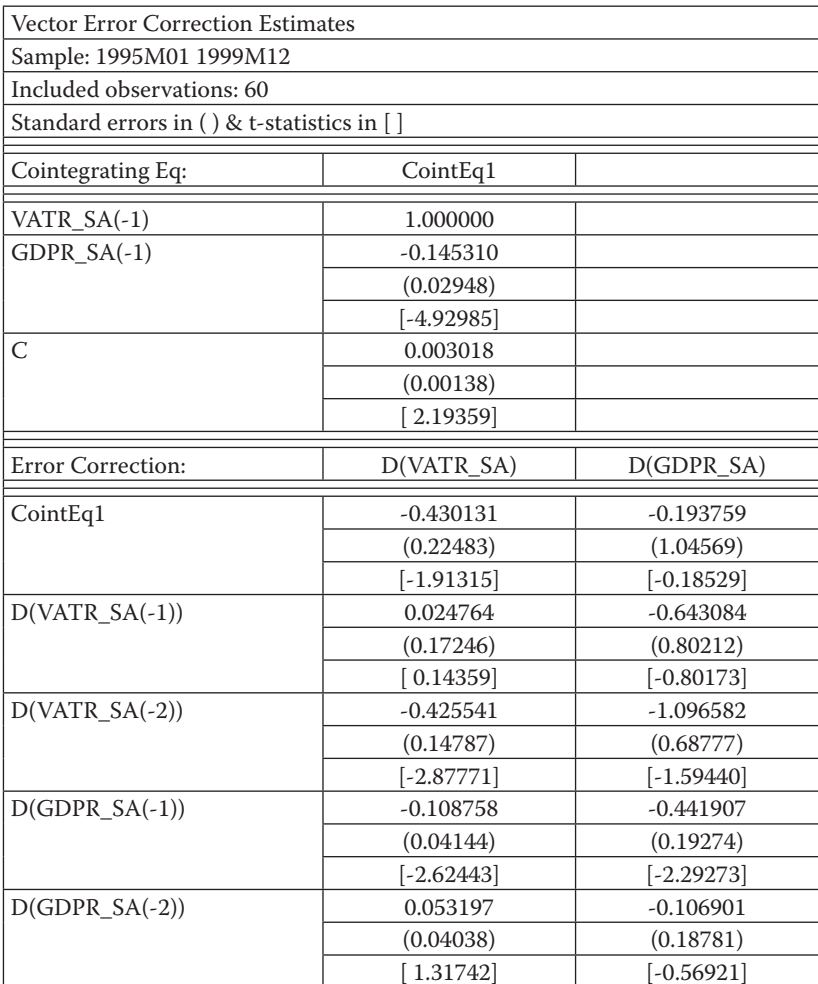

### *Таблиця 17.* **Результати оцінювання VECM моделі для змінних VATR\_SA та GDPR\_SA**

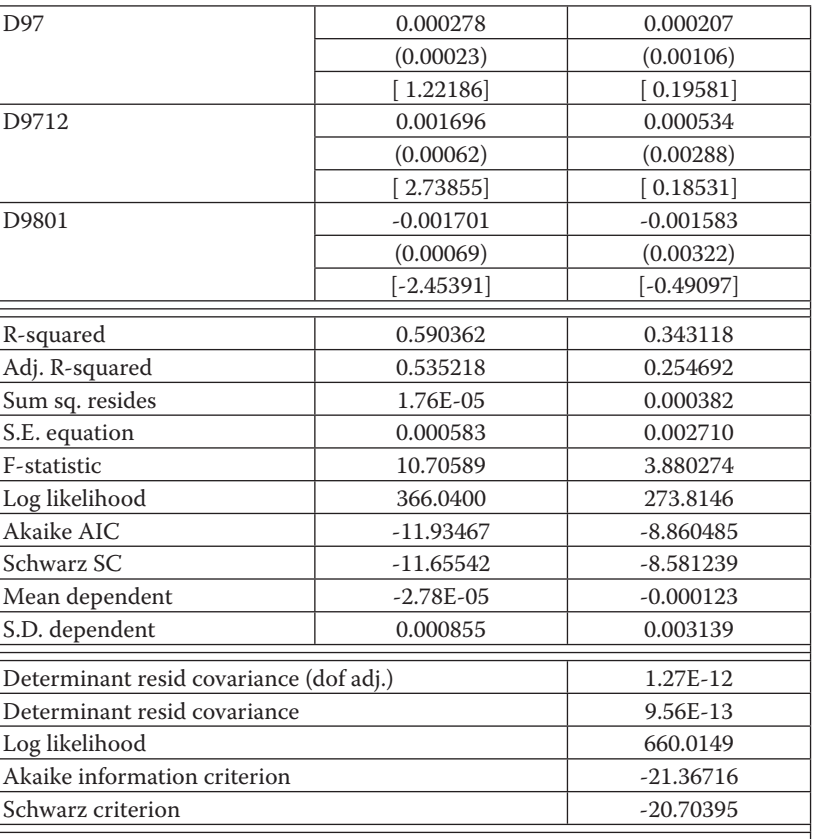

*Продовження табл. 17*

Спираючись на результати оцінювання, що наведені в таблиці 17, можна легко визначити рівняння довгострокої рівноваги (коінтеграційне рівняння) між показниками, яке в нашому випадку нормалізоване за змінною VATR\_SA (в дужках наведено значення *t*-статистики):

$$
VATRSA - 0.1453*GDPRSA + 0.00301.
$$
 (6)  
(-4.9298) (2.19359)

Загальна VECM для ПДВ та ВВП після оцінювання має такий вигляд:

 $D(VATR_SA) = -0.43013*(VATR_SA(-1) - 0.14531*GDPR_SA(-1) +$  $0.00302$ ) +  $0.02476^*D(VATR<sub>SA(-1)</sub>) - 0.42554^*D(VATR<sub>SA(-2)</sub>) 0.10875^*D(GDPR SA(-1)) + 0.05319^*D(GDPR SA(-2)) +$  $0.00027 * D97 + 0.00169 * D9712 - 0.0017 * D9801$ 

 $D(GDPR_SA) = -0.19376*(VATR_SA(-1) - 0.14531*GDPR_SA(-1) +$  $0.00302$ ) –  $0.64308^*D(VATRSA(-1))$  –  $1.09658^*D(VATRSA(-2))$  –  $0.44191^*D(GDPR SA(-1)) - 0.10690^*D(GDPR SA(-2)) +$  $+ 0.00021^*D97 + 0.00053^*D9712 - 0.00158^*D9801.$  (7)

Як можна побачити з результатів розрахунків, система (7) є стабільною щодо змінної VATR\_SA, оскільки коефіцієнт швидкості пристосування (коефіцієнт при коінтеграційному рівнянні в першому рівнянні системи) дорівнює –0.43, що означає, що 43 % відхилення від загальної рівноваги змінною VATR\_SA корегуються миттєво (протягом першого періоду), а інші 57 % – протягом інших періодів. Аналогічно, система є стабільною щодо змінної GDPR\_SA, оскільки коефіцієнт швидкості пристосування (коефіцієнт при коінтеграційному рівнянні в першому рівнянні системи) дорівнює –0.19, що мало б означати, що 19 % відхилення від загальної рівноваги змінною GDP\_SA корегуються миттєво (протягом першого періоду), а інші 81 % – протягом інших періодів. Але оскільки коефіцієнт швидкості пристосування для другого рівняння є статистично незначущим, то можна зробити загальний висновок про те, що змінна GDPR\_SA не бере участі у корегуванні відхилень від загальної рівноваги, а отже є слабко екзогенною.

## *Етап п'ятий. Порівняння методологій Інгла–Грейнджера та Йохансена*

У нашому прикладі обидва підходи дали досить подібні результати, втім, є принципові переваги методології Йохансена:

- 1. Підхід Йохансена дає змогу виявляти коінтеграційну залежність між більш ніж двома змінними. Таким чином методологія може повніше описувати залежності, які наявні в економіці, оскільки здебільшого економічні явища мають складну природу.
- 2. Підхід дає змогу обирати різні види коінтеграційного взаємозв'язку і гнучкіше, таким чином, оцінювати механіку взаємодії процесів.

3. Йохансен використовує багатокритеріальний підхід до вибору оптимальної VECM моделі, що, безумовно, дає досліднику більший простір для творчості.

*Етап шостий. Імпульсний аналіз та аналіз декомпозиції дисперсій на основі оціненої моделі корегування помилки*

Аналіз оцінених коефіцієнтів, особливо тих, які ілюструють короткострокові ефекти, часто не має великого значення, оскільки дуже важко відокремити часткові моментні ефекти змінної, що має багато лагів. Відповідно, для кращого розуміння динамічних якостей моделі в багатьох випадках корисним є аналіз функцій імпульсних відгуків (IRF) та декомпозиції дисперсій.

Функція імпульсного відгуку відображає реакцію змінних всередині системи на шок (зміну) в одне стандартне відхилення однієї зі змінних системи. З іншого боку, декомпозиція дисперсії показує відносну важливість факторів у впливі на динаміку (дисперсію) конкретної змінної.

Функції імпульсних відгуків (IRF) для прикладу, який аналізуємо, наведено на рис. 7.

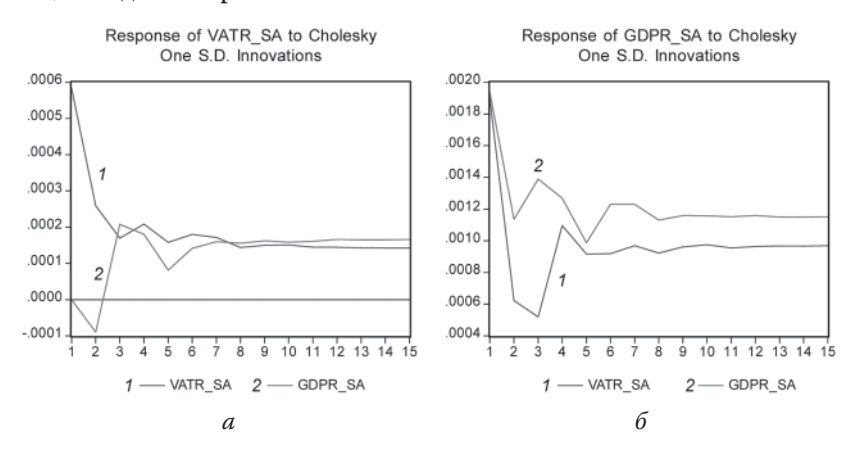

**Рис. 7.** Функції імпульсних відгуків для змінних VATR\_SA та GDPR\_SA

На рис. 7 *a* показано, яким чином шок (зміна) на одне стандартне відхилення у ВВП та ПДВ впливає на надходження від ПДВ, на рис. 7 *б* відображено випадок впливу шоку (зміни) на одне стандартне відхилення у ВВП та ПДВ на зміну ВВП. Зауважимо, що ефект впливу ПДВ на ВВП швидко спадає. Тому наші висновки про слабку екзогенність ВВП виправдані. Загалом, аналіз функцій імпульсного відгуку, наведених на рис. 7, показує, що коливання, спричинені шоком, затухають в обох змінних остаточно на 8 періодах. За 2 періоди компенсується значна частина цих коливань. Водночас, поведінка графіків показує, що процеси не повертаються до початкового стану після шоку (нестаціонарні), натомість рівновага досягається навколо нового середнього значення.

Якщо обрати для аналізу опцію «Декомпозиція дисперсій», то отримаємо графіки функцій декомпозиції дисперсій, які для нашого прикладу наведено на рис. 8.

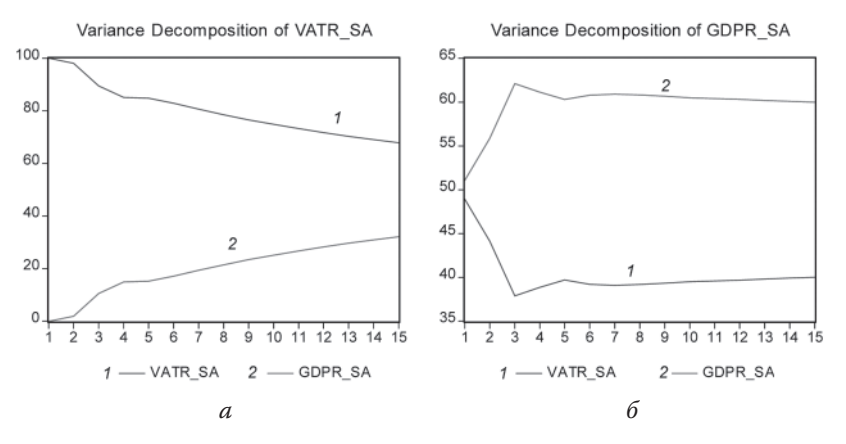

**Рис. 8.** Декомпозиція дисперсій для змінних VATR\_SA та GDPR\_SA

Зауважимо, що декомпозиція дисперсії є відносним показником, тому вона виражена у відсотках. Декомпозиція дисперсії для ПДВ (VATR\_SA) (рис. 8 *a*) показує, що лагова динаміка показника ПДВ (VATR\_SA) в поясненні дисперсії є важливішою, ніж динаміка показника ВВП. Хоча частка дисперсії ВВП у впливі на дисперсію ПДВ з часом зростає. Щодо ВВП (рис. 8 *б*), не важко помітити, що цей показник непогано пояснює себе сам, хоча на початку майже 50 % дисперсії ВВП пояснюється зміною ПДВ, але ця частка різко зменшується, а потім починає збільшуватися невисокими темпами (за 15 періодів досягає близько 40 %).

# *Етап сьомий. Прогнозування на основі оціненої моделі корегування помилки*

Після оцінювання невідомих параметрів VECM моделі, перевірки її на стабільність, аналізу імпульсних функцій відгуків, декомпозиції дисперсії, а також визначення ендогенних та слабко екзогенних змінних моделі, її можна використати для прогнозування. VEC (VAR) об'єкт має бути перетворений на об'єкт моделі. Це можна зробити, вибравши в меню VAR об'єкта *Procs/Make Model*. Після цього рівняння для слабко екзогенних змінних вилучаються з системи, і модель готова до прогнозування. Для того, щоб зробити прогноз, ми розв'язуємо модель, надаючи конкретні значення екзогенним змінним у прогнозному горизонті. Зауважимо, що екзогенними змінними оціненої моделі є dummy-змінні. Відомо, що вони в прогнозний період дорівнюють 0, що спрощує їхнє задання.

Зауважимо, що попередній аналіз показав, що ВВП є слабко екзогенною змінною, тому її рівняння можна вилучити з моделі, і, таким чином, модель корегування помилки, що використовується для прогнозу, може складатися тільки з одного рівняння для ПДВ, однак для прикладу розрахуємо прогноз для обох змінних VECM моделі.

Для розв'язання моделі потрібно обрати *Solve* в меню об'єкта моделі та визначити параметри прогнозування. Звичайна найпростіша перевірка якості прогнозу полягає у візуальному порівнянні фактичних дійсних та теоретично розрахованих значень часових рядів. Загалом розраховані прогнозні значення наведено в таблиці 18.

|                | $Ci-$<br>чень                                                                                | $\Lambda$ ю-<br>тий | Бе-<br>рез.        | Кві-<br>тень | Tpa-<br>вень       | $Yep-$<br>вень  | Λи-<br>пень        | $Cep-$<br>пень     | Be-<br>pec. | Жов-<br>тень | Лис-<br>топ.            | $\Gamma$ py-<br>день | Рік   |
|----------------|----------------------------------------------------------------------------------------------|---------------------|--------------------|--------------|--------------------|-----------------|--------------------|--------------------|-------------|--------------|-------------------------|----------------------|-------|
| Змінні         |                                                                                              |                     |                    |              |                    |                 |                    | 1995               |             |              |                         |                      | 1995  |
| <b>GDPR SA</b> | 0.059                                                                                        |                     | $0.054 \mid 0.052$ |              | $0.050$   $0.053$  | 0.057           | 0.053              | 0.057              | 0.051       | 0.049        | 0.051                   | 0.048                | 0.053 |
| VATR SA        | l0.0072l0.0062l0.0051l0.0045l0.0045l0.0052l0.0044l0.0046l0.0042l0.0042l0.0045l0.0036l0.0049  |                     |                    |              |                    |                 |                    |                    |             |              |                         |                      |       |
|                |                                                                                              |                     |                    |              |                    |                 |                    | 1996               |             |              |                         |                      | 1996  |
| <b>GDPR SA</b> | 0.054                                                                                        | 0.053               | 0.048              | 0.049        | 0.047              | 0.042           |                    | $0.046 \mid 0.042$ | 0.038       | 0.042        | 0.041                   | 0.044                | 0.045 |
| VATR SA        | l0.0047l0.0044l0.0039l0.0038l0.0032l0.0029l0.0040l0.0032l0.0025l0.0038l0.0034l0.0038l0.0036l |                     |                    |              |                    |                 |                    |                    |             |              |                         |                      |       |
|                |                                                                                              |                     |                    |              |                    |                 |                    | 1997               |             |              |                         |                      | 1997  |
| <b>GDPR SA</b> | 0.042                                                                                        | 0.041               | 0.044              |              | $0.044 \mid 0.045$ | 0.043           | 0.042              | 0.041              | 0.046       |              | $0.043 \mid 0.043 \mid$ | 0.044                | 0.043 |
| VATR SA        | l0.0038l0.0036l0.0043l0.0039l0.0042l0.0040l0.0038l0.0035l0.0039l0.0037l0.0040l0.0056l0.0040l |                     |                    |              |                    |                 |                    |                    |             |              |                         |                      |       |
|                |                                                                                              |                     |                    |              |                    |                 |                    | 1998               |             |              |                         |                      | 1998  |
| <b>GDPR SA</b> | 0.040                                                                                        | 0.041               | 0.047              | 0.041        |                    | $0.041$   0.043 | $0.040 \mid 0.042$ |                    | 0.041       | 0.042        |                         | $0.042 \mid 0.048$   | 0.042 |

*Таблиця 18.* **Результати розрахунку прогнозу за оціненою VECM моделлю**

*Продовження табл. 18*

|                | $Ci-$<br>чень                                                                                  | $\Lambda$ ю-<br>тий | Бе-<br><b>pes.</b> | тень | вень | вень | пень | Кві- $ $ Тра- $ $ Чер- $ $ $\Lambda$ и- $ $ Сер- $ $<br>пень                                    | Be-<br>pec. | $ \lambda$ Kob- $ \Lambda$ <sub>MC</sub> - $ \Gamma$ <sub>DV</sub> -<br>тень | топ.  | день | Рік    |
|----------------|------------------------------------------------------------------------------------------------|---------------------|--------------------|------|------|------|------|-------------------------------------------------------------------------------------------------|-------------|------------------------------------------------------------------------------|-------|------|--------|
| VATR SA        | $[0.0027]0.0025]0.0033]0.0031]0.0043]0.0034]0.0022]0.0030]0.0029]0.0030]0.0031]0.0050]0.0032]$ |                     |                    |      |      |      |      |                                                                                                 |             |                                                                              |       |      |        |
|                |                                                                                                |                     |                    |      |      |      |      | 1999                                                                                            |             |                                                                              |       |      | 1999   |
| <b>GDPR SA</b> | 0.041                                                                                          |                     |                    |      |      |      |      | $0.042$   0.043   0.041   0.039   0.043   0.044   0.045   0.045   0.045   0.046   0.046   0.043 |             |                                                                              |       |      |        |
| VATR SA        | $[0.0034]0.0033]0.0030]0.0033]0.0024]0.0030]0.0031]0.0032]0.0034]0.0027]0.0028]0.0028]0.0030]$ |                     |                    |      |      |      |      |                                                                                                 |             |                                                                              |       |      |        |
|                |                                                                                                |                     |                    |      |      |      |      | 2000                                                                                            |             |                                                                              |       |      | 2000   |
| <b>GDPR SA</b> | 0.047                                                                                          | $0.047 \mid 0.047$  |                    |      |      |      |      |                                                                                                 |             |                                                                              |       |      | 0.047  |
| VATR SA        | 0.00350.00380.0039                                                                             |                     |                    | --   |      |      | --   |                                                                                                 | --          |                                                                              | $- -$ |      | 0.0038 |

На рис. 9 відображено прогноз досліджених показників на квартал увперед.

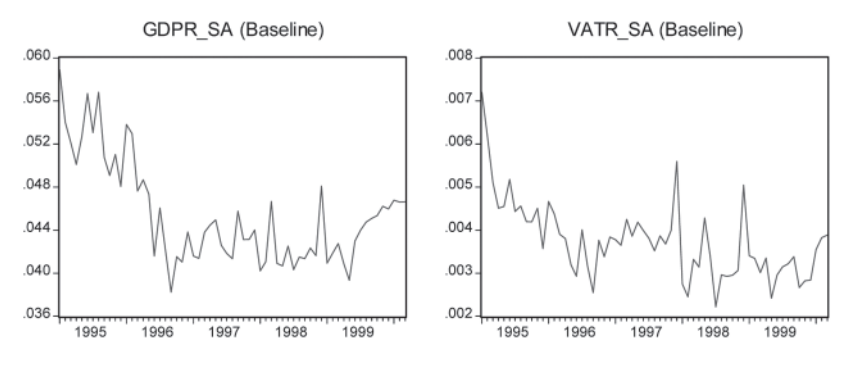

**Рис. 9.** Прогнозні значення показників, очищених від сезонності, в реальних одиницях виміру

На рис. 9 відображено фактичні та прогнозні значення ПДВ (у реальному вимірі та очищеному від сезонності). Аналіз результатів розрахунків прогнозних значень, наведених у таблиці 18, візуальний аналіз рис. 9, а також порівняння фактичних та прогнозних значень дають змогу зробити висновок, що прогнозні значення (теоретично розрахований ряд) досить непогано «відображають» фактичні. Звичайно, висновки, зроблені на основі візуального аналізу, необхідно підкріпити формальними критеріями прогнозної якості.

Зауважимо, що для отримання, наприклад, номінальних обсягів надходжень від ПДВ, перемножте ряд VATR\_SA на сезонний коефіцієнт та індекс споживчих цін (ІСЦ.) Коефіцієнти сезонності для цієї змінної можна отримати на початковому етапі аналізу за допомогою такої команди: **genr VATR\_SCOEF=VATRSA/VATR.**  Аналогічним чином можна отримати номінальні обсяги ВВП.

# *Етап восьмий. Загальні висновки щодо побудованої моделі корегування помилки. Порівняння результатів моделювання за VAR та ЕСМ моделями*

Моделі корегування помилки дають змогу моделювати поведінку нестаціонарних випадкових процесів. Головна їхня відмінність від класичної VAR моделі полягає у наявності так званого коінтеграційного рівняння, яке описує довгостроковий зв'язок між змінними, що аналізуються, а ідентична до VAR моделі частина характеризує короткострокові збурення, тобто відхилення від рівноважного стану. Наявність рівноважного зв'язку між нестаціонарними змінними означає, що їхні стохастичні тренди пов'язані, тобто змінні розвиваються в одному напрямку, вони не можуть рухатися незалежно одна від одної. Динамічну зміну коінтегрованих змінних можна уявити як поточне відхилення від довгострокової рівноваги. Отже, в разі наявності коінтеграції між показниками виникає додаткова інформація про відхилення від стану рівноваги, тому просто побудова VAR моделі в різницях, з опущенням складової, що описує таке відхилення, призводить до помилки специфікації.

Саме наявність коінтеграційного зв'язку між нестаціонарними змінними ПДВ та ВВП в аналізованому практичному кейсі дала змогу побудувати VECM модель, яка враховувала як довгостроковий рівноважний зв'язок між змінними, так і динаміку їхньої зміни, тобто відхилення від рівноважного стану. Оцінені коефіцієнти швидкості пристосування та перевірка їхньої статистичної значущості, а також аналіз імпульсної функції відгуків та декомпозиції дисперсій дали змогу дослідити реакцію системи на шоки, зробити висновок про стабільність моделі, а також ендогенність показника ПДВ та екзогенність ВВП щодо ПДВ. Крім того, наявність додаткової інформації про коінтеграцію змінних та введення механізму корегування помилки в модель допомогли отримати достатньо точний прогноз для ендогенної змінної ПДВ.

Загалом, на нашу думку, логіка побудови VЕСМ моделей та їхня структура більшою мірою відповідають механізму розвитку економічних явищ, оскільки відомо, що такі показники, як, наприклад, рівень цін, мають ефект маховика, тобто після усунення причин виникнення шоку вони не повертаються до початкового значення, натомість стабілізуються довкола певного нового значення. ЕСМ дає змогу описати як короткострокове пристосування змінної після шоку, так і довгострокову залежність показника від інших макроекономічних факторів.

Зазначимо, що ця модель є ефективною для короткострокового прогнозу, натомість за довгострокового за відсутності екзогенних шоків прогнозні значення зводяться до відображення середнього по обох змінних.

При цьому постає логічне запитання**,** чому, наприклад, у рамках нашого прикладу ми не можемо звести ряди до стаціонарних операцією перших різниць та будувати VAR модель для перетворених стаціонарних рядів показників ПДВ та ВВП. У чому різниця в цьому випадку між VAR та VECM? Чому ми обов'язково повинні перевірити ряди на коінтеграцію і тільки після цього остаточно приймати рішення про тип моделі, яку необхідно будувати. Відповідь є дуже простою. Якщо нестаціонарні ряди коінтегрують, ми повинні обов'яково вводити у VAR модель механізм корегування помилки, тобто переходити до ЕСМ моделі, оскільки в протилежному випадку ми матимемо помилку специфікації моделі. Отже, ще раз наголосимо. Якщо нестаціонарні часові ряди не коінтегрують, тоді ми повинні звести їх до стаціонарних та будувати VAR модель у різницях. Якщо ряди коінтегрують, то VAR модель у різницях буде неправильно специфікованою, а отже результати моделювання за такою моделлю будуть хибними. Щоб уникнути помилки специфікації, ми повинні ввести у VAR модель у різницях механізм корегування помилки, тобто перейти до моделі корегування помилки, що дасть нам змогу правильно специфіковану модель.

**Додаткове** з**авдання до практичного кейсу 1.** Оновіть надану в додатку 4\_В інформацію та спробуйте побудувати моделі корегування помилки для інших податкових надходжень. Зробіть висновки, які зміни можуть відбутися у разі суттєвого розширення вибірки та враховуючи сучасні економічні тенденції.

# **Додаток 4\_A. Вхідні квартальні дані ВВП, урядових видатків та цін на сталь для побудови та аналізу векторної моделі корегування помилки**

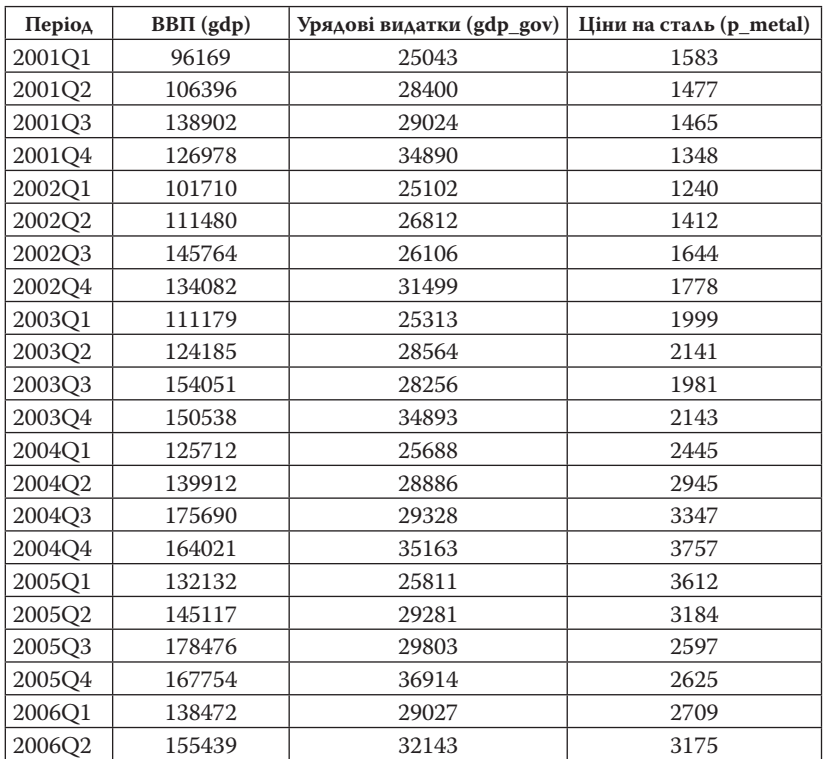

*Таблиця А1.* **Вхідні первинні дані (макропоказники за січень 2001 – січень 2011) для побудови VECM** 

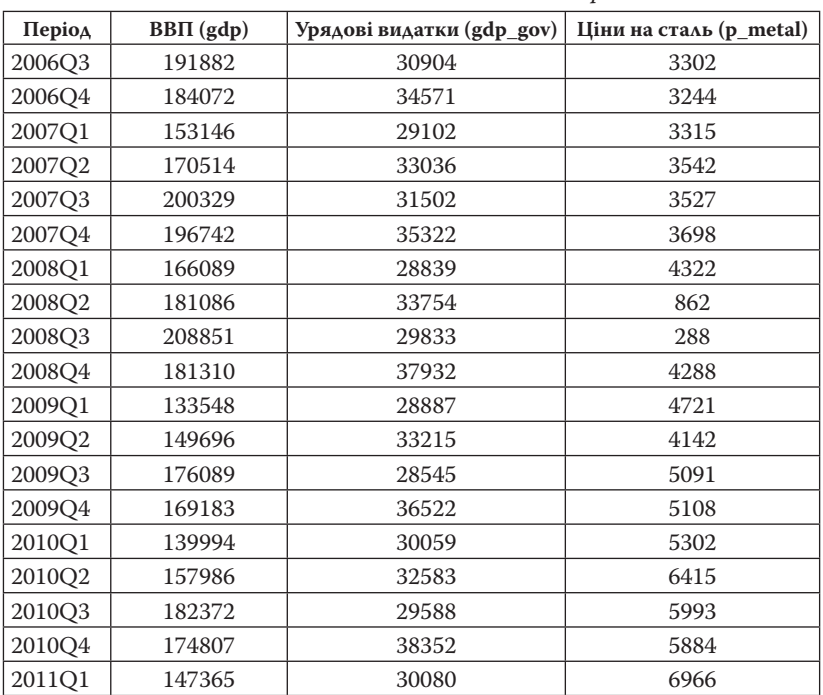

*Продовження табл. А1*

*Таблиця А2.* **Трансформовані вхідні дані відповідних макропоказників за січень 2001 – січень 2011 для побудови VECM (логарифми сезонно згладжених показників ВВП, урядових видатків та цін на сталь)** 

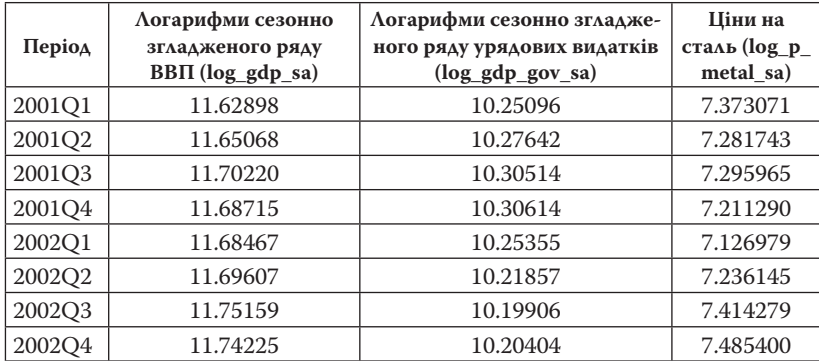

 $\sim$ 

# *Продовження табл. А2*

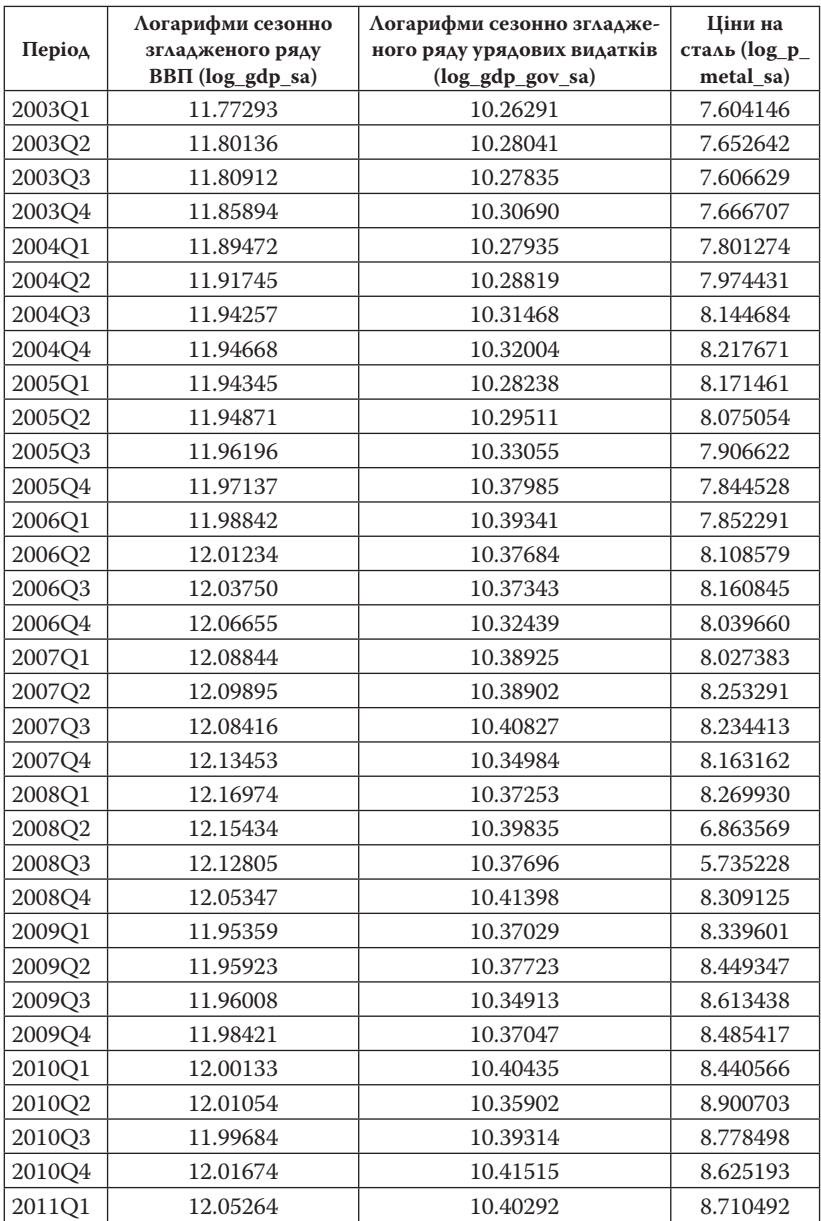

**Додаток 4\_Б. Статистичні дані для виконання завдання 2. Вхідні дані з прибутку корпорацій після сплати податків (***CINC***, млрд у. о.) та чистих дивідендів корпорацій (***NDIV***, млрд у. о.) за період січень 1980 – квітень 2001 (дані умовні)**

| Період  | <b>NDIV</b> | <b>CINC</b> | Період  | <b>NDIV</b> | CINC  |
|---------|-------------|-------------|---------|-------------|-------|
| 1980.01 | 24.5        | 44.7        | 1991.02 | 68.4        | 143.7 |
| 1980.02 | 23.9        | 44.4        | 1991.03 | 71.9        | 147.6 |
| 1980.03 | 23.3        | 44.9        | 1991.04 | 72.4        | 140.3 |
| 1980.04 | 23.1        | 42.1        | 1992.01 | 70.0        | 114.4 |
| 1981.01 | 23.8        | 48.8        | 1992.02 | 68.4        | 114.0 |
| 1981.02 | 23.7        | 50.7        | 1992.03 | 69.2        | 114.6 |
| 1981.03 | 23.8        | 54.2        | 1992.04 | 72.5        | 109.9 |
| 1981.04 | 23.7        | 55.7        | 1993.01 | 77.0        | 113.6 |
| 1982.01 | 25.0        | 59.4        | 1993.02 | 70.5        | 133.0 |
| 1982.02 | 25.5        | 60.1        | 1993.03 | 83.1        | 145.7 |
| 1982.03 | 26.1        | 62.8        | 1993.04 | 84.2        | 141.6 |
| 1982.04 | 26.5        | 68.3        | 1994.01 | 83.3        | 155.1 |
| 1983.01 | 27.0        | 79.1        | 1994.02 | 82.2        | 152.6 |
| 1983.02 | 27.8        | 81.2        | 1994.03 | 81.7        | 141.8 |
| 1983.03 | 28.3        | 81.3        | 1994.04 | 83.4        | 136.3 |
| 1983.04 | 29.4        | 85.0        | 1995.01 | 87.2        | 125.2 |
| 1984.01 | 29.8        | 89.0        | 1995.02 | 90.8        | 124.8 |
| 1984.02 | 30.4        | 91.2        | 1995.03 | 94.1        | 129.8 |
| 1984.03 | 30.9        | 97.1        | 1995.04 | 97.4        | 134.2 |
| 1984.04 | 30.5        | 86.8        | 1996.01 | 105.1       | 109.2 |
| 1985.01 | 30.0        | 75.8        | 1996.02 | 110.7       | 106.0 |
| 1985.02 | 29.7        | 81.0        | 1996.03 | 112.3       | 111.0 |
| 1985.03 | 30.1        | 97.8        | 1996.04 | 111.0       | 119.2 |
| 1985.04 | 30.6        | 103.4       | 1997.01 | 108.0       | 140.2 |
| 1986.01 | 32.6        | 108.4       | 1997.02 | 105.5       | 157.9 |
| 1986.02 | 35.0        | 109.2       | 1997.03 | 105.1       | 169.1 |
| 1986.03 | 36.6        | 110.0       | 1997.04 | 106.3       | 176.0 |
| 1986.04 | 38.3        | 110.3       | 1998.01 | 109.6       | 195.5 |
| 1987.01 | 39.2        | 121.5       | 1998.02 | 113.3       | 207.2 |
| 1987.02 | 40.0        | 129.7       | 1998.03 | 117.5       | 213.4 |
| 1987.03 | 41.4        | 135.1       | 1998.04 | 121.0       | 226.0 |

| Період  | <b>NDIV</b> | <b>CINC</b> | Період  | <b>NDIV</b> | <b>CINC</b> |
|---------|-------------|-------------|---------|-------------|-------------|
| 1987.04 | 42.4        | 134.8       | 1999.01 | 124.6       | 221.3       |
| 1988.01 | 43.5        | 137.5       | 1999.02 | 127.1       | 206.2       |
| 1988.02 | 44.5        | 154.0       | 1999.03 | 129.1       | 195.7       |
| 1988.03 | 46.6        | 158.0       | 1999.04 | 130.7       | 203.0       |
| 1988.04 | 48.9        | 167.8       | 2000.01 | 132.3       | 199.1       |
| 1989.01 | 50.5        | 168.2       | 2000.02 | 132.5       | 193.7       |
| 1989.02 | 51.8        | 174.1       | 2000.03 | 133.8       | 196.3       |
| 1989.03 | 52.7        | 178.1       | 2000.04 | 136.2       | 199.0       |
| 1989.04 | 54.5        | 173.4       | 2001.01 | 137.8       | 189.7       |
| 1990.01 | 57.6        | 174.3       | 2001.02 | 136.7       | 182.7       |
| 1990.02 | 58.7        | 144.5       | 2001.03 | 138.1       | 189.6       |
| 1990.03 | 59.3        | 151.0       | 2001.04 | 138.5       |             |
| 1990.04 | 60.5        | 154.6       |         |             |             |
| 1991.01 | 64.4        | 159.5       |         |             |             |

*Продовження додатка 4\_Б*

де *CINC* – прибуток корпорацій після сплати податків (млрд у. о.); *NDIV* – чисті дивіденти корпорацій (млрд у. о). Дані умовні.

# **Додаток 4\_В. Вхідні дані для побудови моделі корегування помилки для практичного кейсу 1. Основні макропоказники України та бюджетні показники за минулі роки**

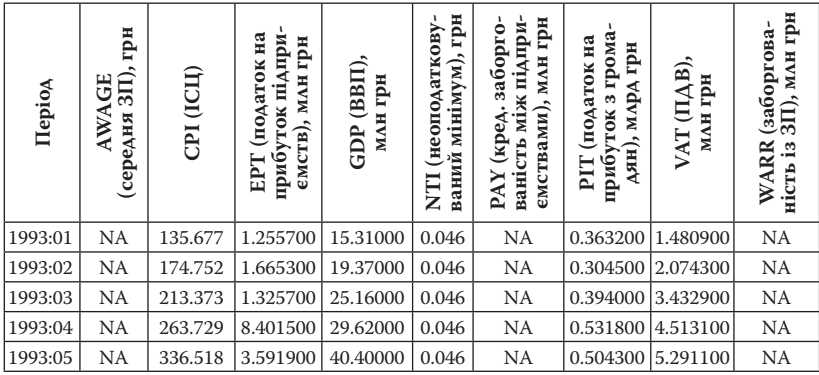

| HepioA  | (середня ЗП), грн<br>AWAGE | CPI (ICII) | прибуток підпри-<br>ЕРТ (податок на<br>емств), млн грн | GDP (BBII)<br>млн грн | ваний мінімум), грн<br>NTI (неоподаткову- | ваність між підпри-<br>емствами), млн грн<br>РАҮ (кред. заборго- | прибуток з грома<br>РІТ (податок на<br>дян), млрд грн | VAT (IIAB),<br>млн грн | ність із ЗП), млн грн<br>WARR (3a6oproBa- |
|---------|----------------------------|------------|--------------------------------------------------------|-----------------------|-------------------------------------------|------------------------------------------------------------------|-------------------------------------------------------|------------------------|-------------------------------------------|
| 1993:06 | NA                         | 577.8001   | 3.134300                                               | 49.53000              | 0.138                                     | <b>NA</b>                                                        | 0.993100                                              | 6.722100               | <b>NA</b>                                 |
| 1993:07 | NA                         | 795.054    | 11.50000                                               | 78.56000              | 0.138                                     | <b>NA</b>                                                        | 1.125700                                              | 8.115600               | <b>NA</b>                                 |
| 1993:08 | NA                         | 967.5805   | 5.460900                                               | 115.4200              | 0.400                                     | <b>NA</b>                                                        | 1.538400                                              | 11.72850               | NA                                        |
| 1993:09 | NA                         | 1744.548   | 7.645600                                               | 151.0500              | 0.400                                     | NA                                                               | 1.703500                                              | 19.79200               | NA                                        |
| 1993:10 | <b>NA</b>                  | 2897.694   | 35.01890                                               | 235.7000              | 0.400                                     | <b>NA</b>                                                        | 3.530200                                              | 28.96980               | <b>NA</b>                                 |
| 1993:11 | NA                         | 4210.349   | 16.83300                                               | 276.3300              | 0.400                                     | NA                                                               | 6.916800                                              | 31.58840               | NA                                        |
| 1993:12 | NA                         | 8033.346   | 48.90300                                               | 383.7000              | 1.200                                     | NA                                                               | 10.92870                                              | 48.35640               | <b>NA</b>                                 |
| 1994:01 | NA                         | 9575.748   | 33.17800                                               | 419.0200              | 1.200                                     | NA                                                               | 11.44470                                              | 40.64070               | NA                                        |
| 1994:02 | NA                         | 10782.29   | 46.96390                                               | 479.0100              | 1.200                                     | NA                                                               | 14.45900                                              | 38.95960               | <b>NA</b>                                 |
| 1994:03 | NA                         | 11396.88   | 54.97540                                               | 562.3600              | 1.200                                     | <b>NA</b>                                                        | 16.43530                                              | 49.99660               | NA                                        |
| 1994:04 | NA                         | 12080.70   | 121.0824                                               | 606.7500              | 1.200                                     | NA                                                               | 21.19300                                              | 72.00770               | NA                                        |
| 1994:05 | <b>NA</b>                  | 12708.89   | 84.88670                                               | 591.4800              | 1.200                                     | <b>NA</b>                                                        | 20.50170                                              | 85.72140               | <b>NA</b>                                 |
| 1994:06 | <b>NA</b>                  | 13204.54   | 81.37010                                               | 701.5900              | 1.200                                     | NA                                                               | 23.74070                                              | 95.63410               | NA                                        |
| 1994:07 | NA                         | 13481.83   | 176.7875                                               | 769.8700              | 1.200                                     | <b>NA</b>                                                        | 28.74360                                              | 106.1917               | <b>NA</b>                                 |
| 1994:08 | NA                         | 13832.36   | 127.7269                                               | 713.1000              | 1.200                                     | NA                                                               | 33.14930                                              | 126.9336               | <b>NA</b>                                 |
| 1994:09 | <b>NA</b>                  | 14842.12   | 124.2752                                               | 876.5800              | 1.200                                     | NA                                                               | 36.20120                                              | 136.9325               | <b>NA</b>                                 |
| 1994:10 | NA                         | 18196.44   | 227.9410                                               | 1128.710              | 2.400                                     | <b>NA</b>                                                        | 39.43910                                              | 149.5776               | NA                                        |
| 1994:11 | <b>NA</b>                  | 31352.47   | 132.1347                                               | 1796.900              | 7.800                                     | NA                                                               | 42.19750                                              | 161.5469               | NA                                        |
| 1994:12 | <b>NA</b>                  | 40256.58   | 218.2426                                               | 2146.410              | 7.800                                     | NA                                                               | 52.44520                                              | 235.2331               | <b>NA</b>                                 |
| 1995:01 | 35.550                     | 48790.97   | 164.6000                                               | 2541.650              | 7.800                                     | NA                                                               | 52.30000                                              | 257.8000               | NA                                        |
| 1995:02 | 46.200                     | 57622.14   | 305.2000                                               | 2715.590              | 1.400                                     | <b>NA</b>                                                        | 62.40000                                              | 239.5000               | <b>NA</b>                                 |
| 1995:03 | 55.670                     | 64191.06   | 366.5000                                               | 3181.940              | 1.400                                     | NA                                                               | 69.30000                                              | 280.3000               | NA                                        |
| 1995:04 | 59.920                     | 67914.14   | 339.4000                                               | 3300.590              | 1.400                                     | 15388.00                                                         | 80.50000                                              | 289.9000               | <b>NA</b>                                 |
| 1995:05 | 67.950                     | 71038.19   | 340.1000                                               | 3584.290              | 1.400                                     | 15466.00                                                         | 99.50000                                              | 309.8000               | NA                                        |
| 1995:06 | 79.030                     | 74448.02   | 352.5000                                               | 4258.290              | 1.400                                     | 20477.00                                                         | 128.3000                                              | 382.2000               | <b>NA</b>                                 |
| 1995:07 | 83.930                     | 78319.32   | 431.7000                                               | 4461.140              | 1.400                                     | 19427.00                                                         | 144.5000                                              | 368.3000               | <b>NA</b>                                 |
| 1995:08 | 90.030                     | 81922.01   | 464.4000                                               | 5026.770              | 1.400                                     | 20361.00                                                         | 164.3000                                              | 420.2000               | <b>NA</b>                                 |
| 1995:09 | 97.830                     | 93554.94   | 474.4000                                               | 5124.940              | 1.400                                     | 26943.00                                                         | 185.9000                                              | 441.0000               | <b>NA</b>                                 |
| 1995:10 | 105.23                     | 102068.4   | 473.9000                                               | 5476.210              | 1.700                                     | 25911.00                                                         | 212.1000                                              | 493.8000               | NA                                        |
| 1995:11 | 111.19                     | 108396.7   | 485.5000                                               | 5587.220              | 1.700                                     | 28282.00                                                         | 211.0000                                              | 503.4000               | <b>NA</b>                                 |
| 1995:12 | 134.38                     | 113382.9   | 662.4000                                               | 5577.360              | 1.700                                     | 30543.00                                                         | 185.2000                                              | 543.7000               | 575.0000                                  |
| 1996:01 | 114.52                     | 124040.9   | 208.9040                                               | 5896.240              | 1.700                                     | 33801.00                                                         | 172.8760                                              | 431.3320               | 852.0000                                  |
| 1996:02 | 120.93                     | 133219.9   | 467.3030                                               | 6168.290              | 1.700                                     | 37223.00                                                         | 186.3510                                              | 393.4370               | 947.0000                                  |

*Продовження додатка 4\_В*

 $- 144$ 

 $\sim$
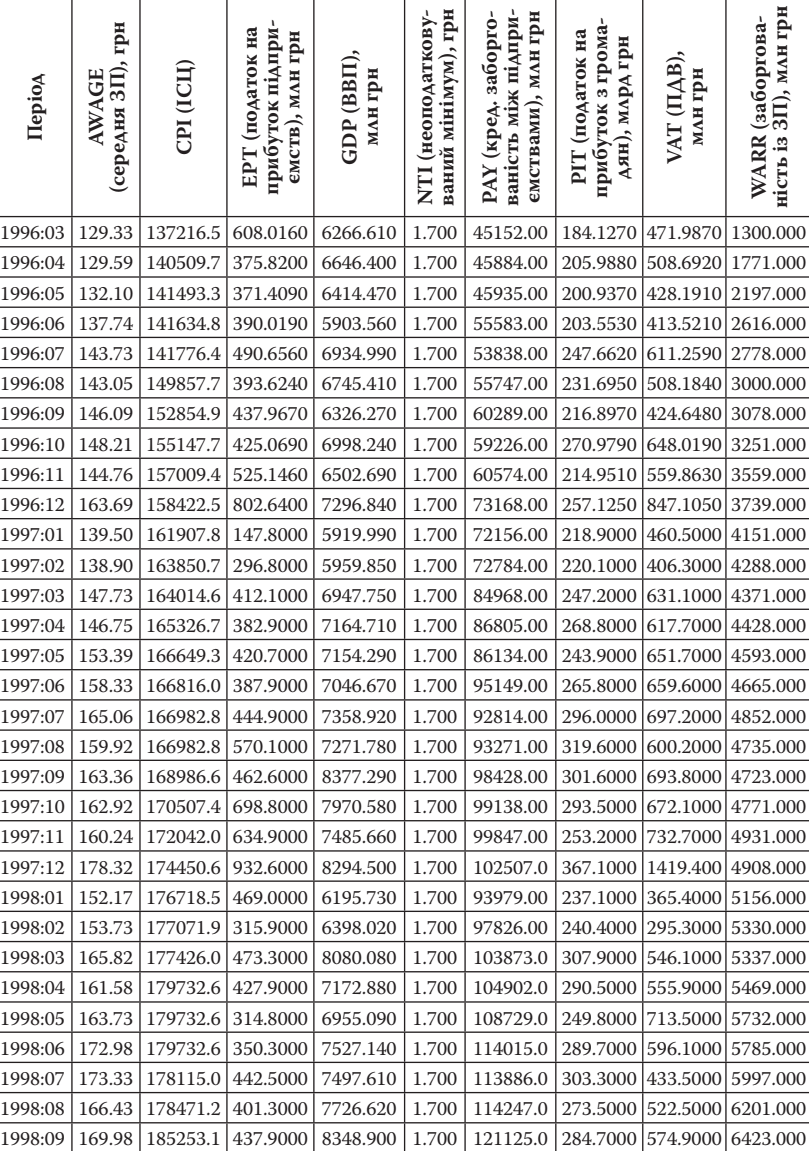

1998:10 171.01 196738.8 617.8000 9036.400 1.700 133221.0 312.9000 602.9000 6542.000 1998:11 170.54 202641.0 472.8000 8512.250 1.700 134311.0 312.3000 669.4000 6567.000

*Продовження додатка 4\_В*

| Hepio <sub>A</sub> | грн<br>(середня ЗП),<br>AWAGE | CPI (ICII) | прибуток підпри<br>(податок на<br>емств), млн грн<br>EPT | GDP (BBII),<br>млн грн | ваний мінімум), грн<br>NTI (неоподаткову- | ваність між підпри-<br>млн грн<br>заборго-<br>емствами),<br>PAY (кред. | з грома<br>РІТ (податок на<br>грн<br>дян), млрд<br>прибуток | VAT (IIAB),<br>млн грн | 3П), млн грн<br>(заборгова-<br><b>WARR</b><br>ність із |
|--------------------|-------------------------------|------------|----------------------------------------------------------|------------------------|-------------------------------------------|------------------------------------------------------------------------|-------------------------------------------------------------|------------------------|--------------------------------------------------------|
| 1998:12            | 188.30                        | 209328.1   | 971.0000                                                 | 11078.44               | 1.700                                     | 137614.0                                                               | 468.5000                                                    | 1584.600               | 6518.000                                               |
| 1999:01            | 162.34                        | 212468.0   | 427.9000                                                 | 7500.000               | 1.700                                     | 138988.0                                                               | 236.9000                                                    | 538.6000               | 6635.000                                               |
| 1999:02            | 167.56                        | 214593.0   | 269.9000                                                 | 7887.000               | 1.700                                     | 147575.0                                                               | 254.1000                                                    | 484.9000               | 6755.000                                               |
| 1999:03            | 184.10                        | 216739.0   | 368.5000                                                 | 9097.000               | 1.700                                     | 163394.0                                                               | 349.1000                                                    | 612.1000               | 6814.000                                               |
| 1999:04            | 182.06                        | 221724.0   | 581.7000                                                 | 8866.000               | 1.700                                     | 168446.0                                                               | 357.6000                                                    | 736.3000               | 6798.000                                               |
| 1999:05            | 186.28                        | 227045.0   | 497.4000                                                 | 8474.000               | 1.700                                     | 172668.0                                                               | 313.1000                                                    | 509.7000               | 6888.000                                               |
| 1999:06            | 198.59                        | 227272.0   | 419.5000                                                 | 9595.000               | 1.700                                     | 182614.0                                                               | 374.2000                                                    | 652.2000               | 6886.000                                               |
| 1999:07            | 200.09                        | 224999.0   | 579.6000                                                 | 10278.00               | 1.700                                     | 183363.0                                                               | 378.3000                                                    | 776.8000               | 6973.000                                               |
| 1999:08            | 197.80                        | 227249.0   | 531.8000                                                 | 10509.00               | 1.700                                     | 188003.0                                                               | 386.8000                                                    | 710.0000               | 6990.000                                               |
| 1999:09            | 203.89                        | 230431.0   | 463.9000                                                 | 11387.00               | 1.700                                     | 192078.0                                                               | 401.6000                                                    | 829.3000               | 6830.000                                               |
| 1999:10            | 204.95                        | 232966.0   | 601.5000                                                 | 11495.00               | 1.700                                     | 193200.0                                                               | 399.4000                                                    | 634.6000               | 6645.000                                               |
| 1999:11            | 209.16                        | 239722.0   | 533.3000                                                 | 11187.00               | 1.700                                     | 195567.0                                                               | 403.0000                                                    | 733.4000               | 6602.000                                               |
| 1999:12            | 235.31                        | 249550.0   | 752.0000                                                 | 12740.00               | 1.700                                     | 196364.0                                                               | 544.8000                                                    | 1084.100               | 6462.000                                               |

*Продовження додатка 4\_В*

*Джерело: дані Міністерства фінансів, UEPLAC.*

 $\overline{\phantom{0}}$ 

## Пам'ятка 1. Вектор-авторегресійні моделі в структурній та приведеній формі. Основні відмінності між ними

Сучасні дослідження концентрують дедалі більше уваги на розробці апарату одночасного моделювання декількох часових рядів за допомогою системи динамічних рівнянь ARIMA процесів, що дає змогу включати та досліджувати взаємозворотні зв'язки між показниками та їхніми лаговими значеннями. Таким чином, VAR (vector autoregressive, вектор-авторегресійні) моделі є розширенням концепції ARIMA моделювання окремого часового ряду. Термін «вектор» у цьому випадку показує, що моделюються одночасно два або більше часових ряди. Термін «авторегресійні» означає включення лагових значень залежних змінних у праву частину кожного окремого рівняння системи.

Припустимо, що маємо тільки два часових ряди:  $\{Y_{1i}\}\$ та  $\{Y_{2i}\}\$ . Припустимо, що на зміну показника  $Y_{1t}$  впливають поточні та минулі значення показника  $Y_{\alpha}$  і навпаки. Розглянемо в такому випадку найпростішу VAR модель першого порядку для двох змінних, яку можна записати у вигляді:

$$
Y_{1t} = \gamma_{10} - \gamma_{12} Y_{2t} + \beta_{11} Y_{1,t-1} + \beta_{12} Y_{2,t-1} + u_{1t},
$$
 (1)

$$
Y_{2t} = \gamma_{20} - \gamma_{21} Y_{1t} + \beta_{21} Y_{1,t-1} + \beta_{22} Y_{2,t-1} + u_{2t},
$$
 (2)

 $\mathsf{Aev}_{10}, \gamma_{20}, \gamma_{12}, \gamma_{21}, \beta_{11}, \beta_{12}, \beta_{21}, \beta_{22}$ — невідомі коефіцієнти, які пов'язують поточні та минулі значення показників  $Y_{1t}$  та  $Y_{2t}$ . При цьому припускають, що  $Y_{1t}$  та  $Y_{2t}$  є стаціонарними процесами; випадкові величини (збурення)  $u_{1t}$  та  $u_{2t}$  є білим шумом з середньоквадратичними відхиленнями  $\sigma_{y_1}$  та  $\sigma_{y_2}$  відповідно. Крім того, припускають, що  $\{u_{i}\}\$ та  $\{u_{i}\}\$ не корелюють між собою.

Рівняння (1)-(2) є вектор-авторегресійною моделлю (VAR) першого порядку», оскільки найбільший лаг моделі дорівнює одиниці. Ця модель є зручною формою ілюстрації основних властивостей складніших вектор-авторегресійних моделей вищих порядків. Структура такої моделі дає змогу промоделювати зворотні зв'язки між змінними. Дійсно, якщо  $\gamma_{12} \neq 0$  та  $\beta_{12} \neq 0$ , то система (1)-(2) моделює зворотні зв'язки між минулим та поточним значеннями  $Y_{2t}$  та поточним значенням  $Y_{1t}$ . При цьому,  $Y_{12}$  – відображає одномоментну зміну  $Y_{1t}$  при зміні  $Y_{2t}$  на одиницю, а  $\beta_{12}$  – відображає зміну  $Y_{1t}$ при зміні  $Y_{2t-1}$  на одиницю. Аналогічна ситуація справедлива і для другого рівняння системи. Зрозуміло, що шоки  $u_{1}$ , та  $u_{2}$ впливають на зміну і  $Y_{1t}$ , і  $Y_{2t}$ . Очевидно, якщо  $\gamma_{21} \neq 0$ , то  $u_{1t}$  має непрямий вплив на зміну  $Y_{2i}$ ; відповідно, якщо  $\gamma_{12} \neq 0$ , то  $u_{2t}$  має непрямий вплив на зміну  $Y_{\mu}$ .

Основна відмінність VAR моделей від симультативних систем рівнянь полягає в тому, що ми а priori не проводимо розподіл змінних на ендогенні та екзогенні. За замовчуванням, усі змінні є ендогенними\*\*.

Система (1)-(2) є структурною формою VAR моделей, тому що поточна зміна  $Y_1$  має вплив на поточну зміну  $Y_2$ ;  $Y_3$  своєю чергою, впливає на зміну  $Y_{1}$ . Як і у випадку симультативних систем рівнянь, структурну форму VAR моделі завжди можна записати у поширеній, зокрема приведеній формі, тобто виразити всі ендогенні змінні тільки через предетерміновані змінні. Для цього спочатку систему (1)–(2) запишемо компактно у матричному вигляді:

$$
\begin{bmatrix} 1 & \gamma_{12} \\ \gamma_{21} & 1 \end{bmatrix} \begin{bmatrix} Y_{1t} \\ Y_{2t} \end{bmatrix} = \begin{bmatrix} \gamma_{10} \\ \gamma_{20} \end{bmatrix} + \begin{bmatrix} \beta_{11} & \beta_{12} \\ \beta_{21} & \beta_{22} \end{bmatrix} \begin{bmatrix} Y_{1,t-1} \\ Y_{2,t-1} \end{bmatrix} + \begin{bmatrix} u_{1t} \\ u_{2t} \end{bmatrix},
$$
 (3)

 $a60$ 

$$
LY_t = B_0 + B_1 Y_{t-1} + U_t, \tag{4}
$$

$$
\text{Ae } L = \begin{bmatrix} 1 & \gamma_{12} \\ \gamma_{21} & 1 \end{bmatrix}, \ Y_t = \begin{bmatrix} Y_{1t} \\ Y_{2t} \end{bmatrix}, \ B_0 = \begin{bmatrix} \gamma_{10} \\ \gamma_{20} \end{bmatrix}, \ B_1 = \begin{bmatrix} \beta_{11} & \beta_{12} \\ \beta_{21} & \beta_{22} \end{bmatrix}, \ U_t = \begin{bmatrix} u_{1t} \\ u_{2t} \end{bmatrix}. \ (5)
$$

 $^*$  Зазначимо, якщо $\gamma_{12}=\gamma_{21}=\beta_{12}=\beta_{21}=0$ , то система (1)–(2) розпадається на два окремих рівняння AR(1) відповідно для  $\{Y_{1t}\}$ та  $\{Y_{2t}\}.$ 

<sup>\*\*</sup> Це властиво й іншим варіантам VAR, наприклад VARMA (включено і складову ковзкої середньої).

Якщо помножити обидві частини (5) на *L*–1, ми отримаємо VAR у приведеному вигляді, або, як прийнято називати у VAR методології, стандартному вигляді:

$$
Y_{t} = A_{0} + A_{1}Y_{t-1} + \varepsilon_{t}, \qquad (6)
$$

 $\Delta \mathbf{e} A_0 = L^{-1} B_0, A_1 = L^{-1} B_1, \varepsilon_t = L^{-1} U_t.$ 

У розгорнутому вигляді (6) запишеться таким чином:

$$
Y_{1t} = a_{10} + a_{11}Y_{1,t-1} + a_{12}Y_{2,t-1} + \varepsilon_{1t},
$$
\n(7)

$$
Y_{2t} = a_{20} + a_{21}Y_{1,t-1} + a_{22}Y_{2,t-1} + \varepsilon_{2t},
$$
\n(8)

де  $a_{_{10}}$ ,  $a_{_{20}}$  — невідомі коефіцієнти, які є елементами матриці  $A_{_{0}}$ ;  $a_{_{11}},$  $a_{_{12}}$ ,  $a_{_{21}}$ ,  $a_{_{22}}$  — невідомі коефіцієнти, які є елементами матриці  $A_{\textrm{i}}$ ;  $\varepsilon_{_{1t}}$ та ε<sub>2t</sub> є елементами вектора випадкових величин (збурень) ε<sub>t</sub>.

Для того, щоб розрізняти два типи VAR моделей, систему (1)– (2) прийнято називати структурною VAR моделлю, а систему (7)– (8) – стандартною VAR моделлю, або VAR моделлю у приведеній формі.

Важливо підкреслити, що якщо шоки (збурення)  $u_{_1}, u_{_2}$  в структурній VAR моделі є незалежними між собою, то випадкові величини  $\varepsilon_{_{1t}}$  та  $\varepsilon_{_{2t}}$  VAR моделі в приведеній формі корелюють між собою та є складовими шоків (збурень):  $u_{1t}$  та  $u_{2t}$  структурної VAR моделі.

Дійсно, оскільки:  $\varepsilon_t = L^{-1} U_t$ . Відповідно,  $\varepsilon_{1t} = \left(\frac{u_{1t} - \gamma_{12}u_2}{1 - \gamma_{12}\gamma_{21}}\right)$  $t = \frac{12}{2}2$ *t*  $\varepsilon_{1t} = \left(\frac{u_{1t} - \gamma_{12}u_{2t}}{1 - \gamma_{12}\gamma_{21}}\right)$ ,  $2t \t 21^{n}$ 2t  $\left(1 - \gamma_{12} \gamma_{21}\right)$  $t \sim 21$ <sup>u</sup>lt *t*  $\varepsilon_{2t} = \left(\frac{u_{2t} - \gamma_{21}u_{1t}}{1 - \gamma_{12}\gamma_{21}}\right)$ .

Враховуючи те, що  $u_{1t}$  та  $u_{2t}$  за припущенням є білим шумом, тобто відповідають усім класичним припущенням: мають нульове математичне сподівання, постійну дисперсію та нульову автокореляцію, то їхня комбінація  $\boldsymbol{\mathsf{\varepsilon}}_{_{1t}}$ та  $\boldsymbol{\mathsf{\varepsilon}}_{_{2t}}$ також є білим шумом.

Продемонструємо це на прикладі є<sub>11</sub>. Спочатку знайдемо математичне сподівання  $\varepsilon_{1t}^{\phantom{\dag}}$ :

$$
E(\varepsilon_{1t}) = E\left(\frac{u_{1t} - \gamma_{12}u_{2t}}{1 - \gamma_{12}\gamma_{21}}\right) = 0.
$$
 (9)

 $-$  150  $-$ 

Відповідно дисперсія є<sub>1</sub>, дорівнює:

$$
E(\varepsilon_{1t}^2) = E\left[ \left( \frac{u_{1t} - \gamma_{12} u_{2t}}{1 - \gamma_{12} \gamma_{21}} \right)^2 \right] = \frac{\sigma_{u_1}^2 + \gamma_{12}^2 \sigma_{u_2}^2}{\left(1 - \gamma_{12} \gamma_{21}\right)^2} = \text{const.}
$$
 (10)

Як легко побачити з (10), дисперсія є постійною та незалежною від часу.

Розглянемо тепер автокореляцію між ε<sub>1t</sub> τα ε<sub>1t-i</sub>:

$$
E\left(\varepsilon_{1t}\varepsilon_{1,t-i}\right) = E\left(\frac{\left(u_{1t} - \gamma_{12}u_{2t}\right)\left(u_{1,t-i} - \gamma_{12}u_{2,t-i}\right)}{\left(1 - \gamma_{12}\gamma_{21}\right)^2}\right) = 0, \text{ and } i \neq 0, (11)
$$

оскільки за припущенням, білі шуми  $u_{1t}$  та  $u_{2t}$  не корелюють між собою.

Аналогічно можна показати, що випадкова величина  $\bm{\epsilon}_{2t}^{}$ також є білим шумом, тобто має нульове математичне сподівання, постійну дисперсію та нульову автокореляцію. Слід однак зазначити, що  $\varepsilon_{_{1t}}$ та  $\varepsilon_{_{2t'}}$  на відміну від  $u_{_{1t}}$ та  $u_{_{2t}}$ , корелюють між собою, коефіцієнт кореляції між ними не дорівнює нулю:

$$
E(\varepsilon_{1t}\varepsilon_{2t}) = E\left(\frac{(u_{1t} - \gamma_{12}u_{2t})(u_{2t} - \gamma_{21}u_{1t})}{(1 - \gamma_{12}\gamma_{21})^2}\right) = -\frac{(\gamma_{21}\sigma_{u_1}^2 + \gamma_{12}\sigma_{u_2}^2)}{(1 - \gamma_{12}\gamma_{21})^2} \neq 0. (12)
$$

Тільки в особливих випадках ( $\gamma_{12} = \gamma_{21} = 0$ ),  $\varepsilon_{1t}$  та  $\varepsilon_{2t}$  не корелюють між собою.

Дисперсійно-коваріаційну матрицю VAR моделі (7)–(8) можна записати у вигляді:

VAR-COV = 
$$
\begin{bmatrix} var(\varepsilon_{1t}) & cov(\varepsilon_{1t}, \varepsilon_{2t}) \\ cov(\varepsilon_{1t}, \varepsilon_{2t}) & var(\varepsilon_{2t}) \end{bmatrix}.
$$
 (13)

Позначимо var( $\varepsilon_{it}$ ) =  $\sigma_i^2$ ,  $i = \overline{1,2}$ ;  $\sigma_{12} = \sigma_{21} = cov(\varepsilon_{1t}, \varepsilon_{2t})$ , тоді (13) можна записати у вигляді:

VAR-COV = 
$$
\begin{bmatrix} \sigma_1^2 & \sigma_{12} \\ \sigma_{21} & \sigma_2^2 \end{bmatrix}.
$$
 (14)

Зазначимо, якщо  $a_{12} = a_{21} = 0$ , то система (7)-(8) розпадається на два окремих рівняння AR(1) відповідно для  $\{Y_{i}\}\$ та  $\{Y_{i}\}\$ .

Ще раз підкреслимо, що систему (1)-(2) називають структурною VAR моделлю, а (7)-(8) - VAR моделлю у приведеній формі. На практиці поширенішим є останній вираз VAR моделі, тому VAR модель у приведеній формі частіше називають стандартною.

## Пам'ятка 2. Стабільність та стаціонарність VAR (VECM) моделей

Стабільність VAR моделей є необхідною умовою їхнього практичного застосування. Стабільність означає, що послідовність зовнішніх шоків для VAR системи має кінцевий спадний ефект, тобто шоки затухають з часом. У такому випадку вважають, що VAR модель є також стаціонарною.

Проілюструємо умови стабільності та стаціонарності VAR моделей на прикладі найпростішої VAR моделі першого порядку для двох змінних, яку можна представити в такому матричному вигляді (див. пам'ятку 1 до тем 3 і 4):

$$
Y_t = A_0 + A_1 Y_{t-1} + \varepsilon_t, \qquad (1)
$$

де  $A_0 = L^{-1} B_0$ ,  $A_1 = L^{-1} B_1$ ,  $\varepsilon_1 = L^{-1} U_1$ , або в розгорнутому вигляді:

$$
Y_{1t} = a_{10} + a_{11}Y_{1,t-1} + a_{12}Y_{2,t-1} + \varepsilon_{1t},
$$
\n(2)

$$
Y_{2t} = a_{20} + a_{21}Y_{1,t-1} + a_{22}Y_{2,t-1} + \varepsilon_{2t},
$$
\n(3)

де  $a_{10}$ ,  $a_{20}$  – невідомі коефіцієнти, які є елементами матриці  $A_0$ ;  $a_{11}$ ,  $a_{12}$ ,  $a_{21}$ ,  $a_{22}$  – невідомі коефіцієнти, які є елементами матриці  $A_1$ ;  $\varepsilon_{11}$ та  $\varepsilon_{1}$ е елементами вектора випадкових величин (збурень)  $\varepsilon_{i}$ .

За аналогією найпростішої AR(1) моделі:  $Y_t = a_0 + a_1 Y_{t-1} + \varepsilon_t$ , стабільність якої визначається умовою, що  $a<sub>1</sub>$  за абсолютною величиною є меншим за одиницю, в найпростіших VAR моделях (1) стабільність пов'язана з матрицею А. Для демонстрації, використовуючи метод ітерацій, розпишемо (1) у вигляді:

$$
Y_{t} = A_{0} + A_{1}(A_{0} + A_{1}Y_{t-2} + \varepsilon_{t-1}) + \varepsilon_{t} = (I + A_{1})A_{0} + A_{1}^{2}Y_{t-2} + A_{1}\varepsilon_{t-1} + \varepsilon_{t}, \tag{4}
$$
  
ae  $I = 2 \times 2 - \text{о}$ динична матриця.

 $152 -$ 

Після и ітерацій отримаємо:

$$
Y_t = (I + A_1 + ... + A_1^n)A_0 + \sum_{i=0}^n A_1^i \varepsilon_{t-i} + A_1^{n+1} Y_{t-n-1}.
$$
 (5)

Якщо продовжувати ітераційний процес до нескінченності, то зрозуміло, що умовою збіжності стає зникнення (наближення до нуля) виразу А<sup>п</sup>, коли и прямує до нескінченності. Як буде показано нижче, стабільність вимагає, щоб корені лагового поліному  $(1-a_{1},L)(1-a_{2},L) - (a_{1},a_{2},L^{2})$  перебували поза межами одиничного кола.

Припустимо, що умова стабільності виконується і ми можемо записати особливий розв'язок для  $Y$  як:

$$
Y_t = \mu + \sum_{i=0}^{\infty} A_1^i \varepsilon_{t-i} \tag{6}
$$

 $\Delta e \mu = [\overline{Y}_1 \ \overline{Y}_2]'$ ,  $\overline{Y}_1 = [a_{10}(1 - a_{22}) + a_{12}a_{20}] / Z$ ,  $\overline{Y}_2 = [a_{20}(1 - a_{11}) + a_{21}a_{10}] / Z$ ,  $Z = (1 - a_{11}) (1 - a_{22}) - a_{12} a_{21}$ 

Якщо знайти математичне сподівання виразу (6), то безумовне середнє  $Y_{\mu}$ дорівнює  $\mu$ , а безумовні середні  $Y_{\mu}$  та  $Y_{\mu}$ , відповідно дорівнюватимуть  $\overline{Y}_1$  та  $\overline{Y}_2$ .

Дисперсія та коефіцієнти коваріації  $Y_{1t}$  та  $Y_{2t}$  можна отримати таким чином. По-перше, сформуємо VAR-COV (дисперсійнокореляційну) матрицю як:

$$
E(Y_t - \mu)^2 = E(\sum_{i=0}^{\infty} A_i^i \varepsilon_{t-i})^2.
$$
 (7)

Використовуючи вираз (14), наведений у пам'ятці 3 до тем 3 і 4,

a came VAR-COV = 
$$
\begin{bmatrix} \sigma_1^2 & \sigma_{12} \\ \sigma_{21} & \sigma_2^2 \end{bmatrix}
$$
, 3a  
EMHOMO:  

$$
E(\varepsilon_t^2) = E \begin{bmatrix} \varepsilon_{1t} \\ \varepsilon_{2t} \end{bmatrix} \begin{bmatrix} \varepsilon_{1t} & \varepsilon_{2t} \end{bmatrix} = VAR - COV.
$$
 (8)

Оскільки  $E \varepsilon_{t_{t-i}} = 0$ , для  $i \neq 0$ , то звідси випливає:

$$
E(Y_t - \mu)^2 = (I + A_1^2 + A_1^4 + A_1^6 + \ldots) VAR - COV = [I - A_1^2]^{-1} VAR - COV, (9)
$$

де припускається, що умови стабільності виконуються, відповідно А" прямує до нуля, коли и прямує до нескінченності.

Якщо абстрагуватися від початкової умови, то часові ряди  $\{Y_{i}\}$ та  $\{Y_{\alpha}\}\$ мають бути спільно коваріаційно-стабільними, щоб умова стабільності VAR моделі виконувалась. Кожний ряд має мати скінченне та незалежне від часу середнє, а також скінченну та незалежну від часу дисперсію.

Для того, щоб під іншим кутом зору розглянути умову стабільності, потрібно переписати VAR модель (2)-(3) з використанням лагового оператора:

$$
Y_{1t} = a_{10} + a_{11}LY_{1,t} + a_{12}LY_{2,t} + \varepsilon_{1t},
$$
\n(10)

$$
Y_{2t} = a_{20} + a_{21}LY_{1,t} + a_{22}LY_{2,t} + \varepsilon_{2t},
$$
\n(11)

або

$$
(1 - a_{11}L)Y_{1t} = a_{10} + a_{12}LY_{2,t} + \varepsilon_{1t},
$$
\n(12)

$$
(1 - a_{22}L)Y_{2t} = a_{20} + a_{21}LY_{1,t} + \varepsilon_{2t}.
$$
 (13)

Наприклад, якщо використати рівняння (13) для розв'язку  $Y_{\alpha}$ то слідує, що  $LY_{2,t}$  дорівнюватиме:

$$
LY_{2,t} = L(a_{20} + a_{21}LY_{1,t} + \varepsilon_{2t})/(1 - a_{22}L),
$$

відповідно

$$
(1 - a_{11}L)Y_{1,t} = a_{10} + a_{12}L[(a_{20} + a_{21}LY_{1,t} + \varepsilon_{2t})/(1 - a_{22}L)] + \varepsilon_{1t}.
$$
 (14)

3 (14) очевидно, що ми трансформували VAR модель першого порядку зі змінними  $\{Y_{i}\}\$ та  $\{Y_{i}\}\$ у стохастичне диференційне рівняння (14) для  $\{Y_{i}\}\$ , розв'язавши яке відносно  $Y_{i,j}$  отримуємо:

$$
Y_{1t} = \frac{a_{10}(1 - a_{22}) + a_{12}a_{20} + (1 - a_{22}L)\varepsilon_{1t} + a_{12}\varepsilon_{2t-1}}{(1 - a_{11}L)(1 - a_{22}L) - a_{12}a_{21}L^2}.
$$
 (15)

Аналогічною послідовністю дій можна отриматими розв'язок  $A \wedge A Y$ <sub>2</sub>:

$$
Y_{2t} = \frac{a_{20}(1 - a_{11}) + a_{21}a_{10} + (1 - a_{11}L)\varepsilon_{2t} + a_{21}\varepsilon_{1t-1}}{(1 - a_{11}L)(1 - a_{22}L) - a_{12}a_{21}L^2}.
$$
 (16)

Рівняння (15) та (16) мають однакове характеристичне рівняння, а умови збіжності передбачають, щоб корні лагового полінома  $(1 - a_{1}, L) (1 - a_{2}, L) - a_{1}, a_{2}, L^{2}$  перебували поза межами одиничного кола.

Поняття та умови стабільності VAR моделей узагальнимо на випадок VAR моделі першого порядку не для двох, а для k-ендогенних змінних. Відповідна VAR модель матиме такий загальний виглял:

$$
Y_t = A_0 + A_1 Y_{t-1} + \varepsilon_t, \tag{17}
$$

де  $\{Y_i\} = \{Y_{1i}, Y_{2i}, ..., Y_{ki}\}$  – вектор порядку (kx1);  $A_0$  – вектор порядку  $(kx1)$  з елементами  $a_{n}$ ;  $A_1$  – квадратна матриця  $(kxk)$  з елементами  $a_{ij}$ ; { $\varepsilon$ } = { $\varepsilon_{1i}$ ,  $\varepsilon_{2i}$ , ...,  $\varepsilon_{kl}$ } – вектор збурень порядку (kx1).

Для того, щоб перевірити стабільність системи (17), необхідно розглянути тільки однорідне рівняння:

$$
Y_t = A_1 Y_{t-1}.
$$
\n(18)

Використаємо метод невизначених коефіцієнтів та представимо рішення (18) у вигляді (див. пам'ятку 5 до тем 3 і 4):

$$
Y_{it} = c_i \lambda^t \,. \tag{19}
$$

Якщо (19) є рішенням (18), то відповідно воно має задовольняти всім рівнянням цієї системи. Замінивши  $Y_{\mu} = c \lambda^t$  та  $Y_{\mu} = c \lambda^{t-1}$ та підставивши нові змінні в (18) замість  $Y_{\mu}$ , отримаємо:

$$
c_1 \lambda^t = a_{11} c_1 \lambda^{t-1} + a_{12} c_2 \lambda^{t-1} + \dots + a_{1k} c_k \lambda^{t-1},
$$
  
\n
$$
c_2 \lambda^t = a_{21} c_1 \lambda^{t-1} + a_{22} c_2 \lambda^{t-1} + \dots + a_{2k} c_k \lambda^{t-1},
$$
  
\n
$$
c_3 \lambda^t = a_{31} c_1 \lambda^{t-1} + a_{32} c_2 \lambda^{t-1} + \dots + a_{3k} c_k \lambda^{t-1},
$$
  
\n
$$
\dots
$$
  
\n
$$
c_k \lambda^t = a_{k1} c_1 \lambda^{t-1} + a_{k2} c_2 \lambda^{t-1} + \dots + a_{kk} c_k \lambda^{t-1}.
$$
 (20)

Поділивши кожне рівняння системи (20) на  $\lambda^{t-1}$  та зробивши елементарні перетворення, отримаємо систему вигляду:

$$
c_1(a_{11} - \lambda) + c_2 a_{12} + c_3 a_{13} + \dots + c_k a_{1k} = 0
$$
  
\n
$$
c_1 a_{21} + c_2 (a_{22} - \lambda) + c_3 a_{23} + \dots + c_k a_{2k} = 0
$$
  
\n
$$
\dots
$$
  
\n
$$
c_1 a_{k1} + c_2 a_{k2} + c_3 a_{k3} + \dots + c_k (a_{kk} - \lambda) = 0.
$$
 (21)

155

Відповідно (21) задовольняє такій системі рівнянь:

$$
\begin{bmatrix}\n(a_{11} - \lambda) & a_{12} & \cdots & a_{1k} \\
a_{21} & (a_{22} - \lambda) & \cdots & a_{2k} \\
\vdots & \vdots & \ddots & \vdots \\
a_{k1} & a_{k2} & \cdots & (a_{kk} - \lambda)\n\end{bmatrix}\n\begin{bmatrix}\nc_1 \\
c_2 \\
\vdots \\
c_k\n\end{bmatrix} =\n\begin{bmatrix}\n0 \\
0 \\
\vdots \\
0\n\end{bmatrix}
$$
\n(22)

Для того, щоб система (22) мала ненульовий розв'язок, необхідно, щоб детермінант матриці дорівнював нулю:

$$
\begin{vmatrix} (a_{11} - \lambda) & a_{12} & \cdots & a_{1k} \\ a_{11} & (a_{22} - \lambda) & \cdots & a_{2k} \\ \vdots & \vdots & \ddots & \vdots \\ a_{k1} & a_{k2} & \cdots & (a_{kk} - \lambda) \end{vmatrix} = 0.
$$
 (23)

Або в матричному вигляді:

$$
\left| (A - \lambda I) \right| = 0,
$$

де *I* – одинична матриця порядку (*k*x*k*) . (24)

Детермінант матриці (23) є поліномом *k*-го ступеня щодо  $k$ -невідомих значень  $\lambda$ . Позначимо їх через  $\lambda^{}_1,\,\lambda^{}_2,...,\,\lambda^{}_{k}.$  Оскільки кожний з них є рішенням однорідного рівняння, то наступна лінійна комбінація однорідних рішень, є також однорідним рішенням:

$$
Y_{it} = \mu_1 \lambda_1^t + \mu_2 \lambda_2^t + \dots + \mu_k \lambda_k^t.
$$
 (25)

Зауважимо, що кожна послідовність  $\{Y_{i}\}$  матиме однакові корені. Необхідною та достатньою умовою стабільності такої системи є те, щоб усі характеристичні корені перебували всередині одиничного кола.

## **Пам'ятка 3. Поняття функції імпульсних відгуків**

Функція імпульсних відгуків відображає реакцію змінних усередині системи у відповідь на шок (зміну) в одне стандартне відхилення однієї зі змінних системи.

Проілюструємо ідею функцій імпульсних відгуків на прикладі найпростішої VAR моделі у приведеній формі:

$$
Y_{1t} = a_{10} + a_{11}Y_{1,t-1} + a_{12}Y_{2,t-1} + \varepsilon_{1t},
$$
  
\n
$$
Y_{2t} = a_{20} + a_{21}Y_{1,t-1} + a_{22}Y_{2,t-1} + \varepsilon_{2t}.
$$
  
\n(1)

Зміна в  $\varepsilon_{_{1t}}$  миттєво викликає зміну в  $Y_{_{1t'}}$  а також зміну у всіх майбутніх значеннях  $Y_{_1}$  та  $Y_{_2}$ , виходячи з динамічної структури системи (1). Функція імпульсних відгуків, як саме й описує зміну поточного та майбутніх значень ендогенних змінних у реакцію на шок, що дорівнює одному середньоквадратичному відхиленню (standard deviation).

Для спрощення припускаємо, що перетинів у (1) немає, тобто в матричному вигляді маємо:

$$
Y_t = A Y_{t-1} + \varepsilon_t.
$$
 (2)

Нехай нам відома матриця коефіцієнтів: 0.3 0.1  $A = \begin{pmatrix} 0.3 & 0.1 \\ 0.5 & 0.2 \end{pmatrix}$  та варіаційно-коваріаційна матриця збурень: VAR-COV= $\sum_{n=0}^{\infty} = \begin{pmatrix} 9 & 7 \\ 7 & 16 \end{pmatrix}$ . Перший елемент варіаційно-коваріаційної матриці є дисперсією першого збурення, тобто  $\sigma_{\epsilon_1}^2 = 9$ . Побудуємо імпульсну функцію, припустивши, що перше збурення змінюється на одне середньоквадратичне відхилення, тобто на 3. Крім того, припустимо, що початкові значення ендогенних змінних дорівнюють нулю:  $Y^0_0$ 0  $Y_0 = \begin{pmatrix} 0 \\ 0 \end{pmatrix};$  $\boldsymbol{0}$ 0 0  $\varepsilon_0 = \begin{pmatrix} 0 \\ 0 \end{pmatrix}$  За нашим припущенням, у перший період часу  $\varepsilon_{11}$  зростає на 4, а в інші проміжки часу знову спадає до нуля; друге збурення залишається без змін. Проаналізуємо ланцюгову зміну *Y* як реакцію на одноразовий шок, викликаний зміною першого збурення.

$$
Y_1 = \begin{pmatrix} 0.3 & 0.1 \\ 0.5 & 0.2 \end{pmatrix} \begin{pmatrix} 0 \\ 0 \end{pmatrix} + \begin{pmatrix} 3 \\ 0 \end{pmatrix} = \begin{pmatrix} 3 \\ 0 \end{pmatrix}.
$$
  

$$
Y_2 = \begin{pmatrix} 0.3 & 0.1 \\ 0.5 & 0.2 \end{pmatrix} \begin{pmatrix} 3 \\ 0 \end{pmatrix} + \begin{pmatrix} 0 \\ 0 \end{pmatrix} = \begin{pmatrix} 0.9 \\ 1.5 \end{pmatrix}.
$$

156

$$
Y_3 = \begin{pmatrix} 0.3 & 0.1 \\ 0.5 & 0.2 \end{pmatrix} \begin{pmatrix} 0.9 \\ 1.5 \end{pmatrix} + \begin{pmatrix} 0 \\ 0 \end{pmatrix} = \begin{pmatrix} 0.42 \\ 0.85 \end{pmatrix}
$$

$$
Y_4 = \begin{pmatrix} 0.3 & 0.1 \\ 0.5 & 0.2 \end{pmatrix} \begin{pmatrix} 0.42 \\ 0.85 \end{pmatrix} + \begin{pmatrix} 0 \\ 0 \end{pmatrix} = \begin{pmatrix} 0.211 \\ 0.38 \end{pmatrix}.
$$

157

Цей процес можна продовжити далі, відповідно імпульсна функція має вигляд:

................

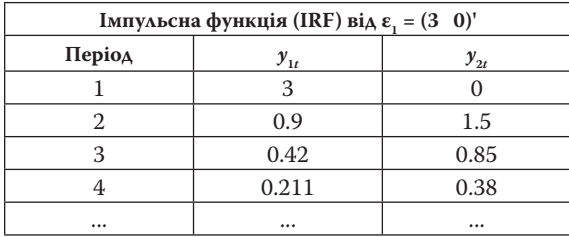

Сучасні пакети видають графічне зображення імпульсної функції. Аналогічно можна побудувати імпульсну функцію для другого збурення. Таким чином вона вимірює ефект на значення ендогенних змінних системи в поточний та майбутні періоди часу, викликаний зміною одного з показників у поточний період часу на одне середньоквадратичне відхилення в поточний період часу.

Зауважимо, що у VAR моделях у приведеній формі інтерпретація імпульсної функції ускладнюється, оскільки збурення в такій системі, на відміну від структурної форми, корелюють між собою. Якщо кореляція існує, то відповідно є загальний компонент, який не може бути пов'язаний лише з однією змінною. Одне з компромісних рішень цієї проблеми полягає в штучному присвоєнні ефекту від загального компонента першій змінній VAR моделі. Звичайно, це не вирішує проблеми в цілому, крім того, у разі зміни порядку рівнянь змінюється і сама імпульсна функція, що ускладнює її інтерпретацію.

Іншим виходом є представлення збурень приведеної форми VAR моделей через збурення структурної форми, які за припущенням не корелюють між собою. Розглянемо таку можливість детальніше. Крім того, це дасть змогу формальніше описати ідею 158

імпульсної функції. Нагадаємо, що авторегресійні (AR) процеси завжди можна представити у вигляді процесів ковзкої середньої. За аналогією вектор-авторегресійної моделі (VAR) можна представити у вигляді вектор-моделей ковзної середньої (VMA). Дійсно, повернемось до найпростішої VAR моделі (1) та розпишемо її як VMA:

$$
Y_{t} = A_{0} + A_{1}Y_{t-1} + \varepsilon_{t} = A_{0} + A_{1}(A_{0} + A_{1}Y_{t-2} + \varepsilon_{t-1}) + \varepsilon_{t} =
$$
  
=  $(I + A_{1})A_{0} + A_{1}^{2}Y_{t-2} + A_{1}\varepsilon_{t-1} + \varepsilon_{t}$ , (3)

де *І* – одинична матриця другого порядку.

Після n-ітерацій відповідно отримаємо:

$$
Y_{t} = (I + A_{1} + ... + A_{1}^{n})A_{0} + \sum_{i=0}^{n} A_{i}^{i} \varepsilon_{t-i} + A_{1}^{n+1} Y_{t-n-1} =
$$
  

$$
= (I - A_{1})^{-1}A_{0} + \sum_{i=0}^{n} A_{i}^{i} \varepsilon_{t-i} + A_{1}^{n+1} Y_{t-n-1}.
$$
 (4)

Звичайно, якщо кількість ітерацій нескінченно збільшувати, останній член зникає і з (4) ми отримаємо граничне значення, яке має такий вираз:

$$
Y_{t} = (I - A_{1})^{-1} A_{0} + \sum_{i=0}^{\infty} A_{1}^{i} \varepsilon_{t-i} = \mu + \sum_{i=0}^{\infty} A_{1}^{i} \varepsilon_{t-i},
$$
 (5)

 $\Delta$ **e**  $\mu$  =  $[\overline{Y}_1 \ \overline{Y}_2]$ ';  $\overline{Y}_1 = [a_{10}(1 - a_{22}) + a_{12}a_{20}] / D; \overline{Y}_2 = [a_{20}(1 - a_{11}) + a_{21}a_{10}] / D;$  $D = (1 - a_{11})(1 - a_{22}) - a_{12}a_{21}$ 

Таким чином, (5) є представленням VAR моделі у вигляді ковзкої середньої, тобто представленням кожної ендогенної змінної у вигляді залежності винятково від збурень, або, іншими словами, від двох типів шоків ( $\varepsilon_{_{1t}}$  та  $\varepsilon_{_{2t}}$ ). Отжу, саме VMA представлення VAR моделей дає змогу відобразити ланцюговий імпульс різноманітних шоків на змінні VAR моделі.

Проілюструємо імпульсну функцію в більш формалізованому вигляді на прикладі тієї самої найпростішої VAR моделі, розписавши (1) детальніше:

$$
\begin{bmatrix} Y_{1t} \\ Y_{2t} \end{bmatrix} = \begin{bmatrix} a_{10} \\ a_{20} \end{bmatrix} + \begin{bmatrix} a_{11} & a_{12} \\ a_{21} & a_{22} \end{bmatrix} \begin{bmatrix} Y_{1,t-1} \\ Y_{2,t-1} \end{bmatrix} + \begin{bmatrix} \varepsilon_{1t} \\ \varepsilon_{2t} \end{bmatrix},
$$
 (6)

або розписавши детальніше (5), отримаємо VAR в іншому вигляді:

$$
\begin{bmatrix} Y_{1t} \\ Y_{2t} \end{bmatrix} = \begin{bmatrix} \overline{Y}_1 \\ \overline{Y}_2 \end{bmatrix} + \sum_{i=0}^{\infty} \begin{bmatrix} a_{11} & a_{12} \\ a_{21} & a_{22} \end{bmatrix}^i \begin{bmatrix} \varepsilon_{1t} \\ \varepsilon_{2t} \end{bmatrix}.
$$
 (7)

Cаме (7) виражає *Y* в залежності від значень збурень  $\varepsilon_{1t}$  та  $\varepsilon_{2t}$ . Нагадаємо, що збурення  $\bm{\varepsilon}_{_{1t}}$ та  $\bm{\varepsilon}_{_{2t}}$  корелюють між собою, натомість збурення структурної форми цієї VAR моделі  $u_{_{1t}}$ та  $u_{_{2t}}$  не корелюють між собою. Тому в (7)  $\varepsilon_{_{1t}}$  та  $\varepsilon_{_{2t}}$  краще виразити через  $u_{_{1t}}$  та  $u_{_{2t}}$ . Нагадаємо формулу, яка пов'язує ці збурення у випадку найпростішої вектор-авторегресійної моделі:

$$
\varepsilon_t = L^{-1} U_t, \text{ are } L^{-1} = \begin{bmatrix} 1 & \gamma_{12} \\ \gamma_{21} & 1 \end{bmatrix}^{-1}; U_t = \begin{bmatrix} u_{1t} \\ u_{2t} \end{bmatrix}.
$$
 (8)

Відповідно (8) можна розписати у вигляді:

$$
\begin{bmatrix} \varepsilon_{1t} \\ \varepsilon_{2t} \end{bmatrix} = [1/(1 - \gamma_{12}\gamma_{21})] \begin{bmatrix} 1 & -\gamma_{12} \\ -\gamma_{21} & 1 \end{bmatrix} \begin{bmatrix} u_{1t} \\ u_{2t} \end{bmatrix}.
$$
 (9)

Об'єднавши (7) та (9), отримаємо:

$$
\begin{bmatrix} Y_{1t} \\ Y_{2t} \end{bmatrix} = \begin{bmatrix} \overline{Y}_1 \\ \overline{Y}_2 \end{bmatrix} + [1/(1 - \gamma_{12}\gamma_{21})] \sum_{i=0}^{\infty} \begin{bmatrix} a_{11} & a_{12} \\ a_{21} & a_{22} \end{bmatrix}^{i} \begin{bmatrix} 1 & -\gamma_{12} \\ -\gamma_{21} & 1 \end{bmatrix} \begin{bmatrix} u_{1t} \\ u_{2t} \end{bmatrix} . (10)
$$

Для спрощення вигляду (10), введемо нові позначення, а саме матрицю порядку (2х2) *Нi* з елементами *hjk*(*i*):

$$
H_{i} = \left[A_{1}^{i} / (1 - \gamma_{12}\gamma_{21})\right] \begin{bmatrix} 1 & -\gamma_{12} \\ -\gamma_{21} & 1 \end{bmatrix},
$$
 (11)

відповідно (10) можна записати в нових позначеннях:

$$
\begin{bmatrix} Y_{1t} \\ Y_{2t} \end{bmatrix} = \begin{bmatrix} \overline{Y}_1 \\ \overline{Y}_2 \end{bmatrix} + \sum_{i=0}^{\infty} \begin{bmatrix} h_{11}(i) & h_{12}(i) \\ h_{21}(i) & h_{22}(i) \end{bmatrix} \begin{bmatrix} u_{1t} \\ u_{2t} \end{bmatrix},
$$
(12)

або

$$
Y_{t} = \mu + \sum_{i=0}^{\infty} H_{i} u_{t-i}.
$$
 (13)

160

Коефіцієнти матриці  $H_{_i}$ можуть використовуватись для аналізу ефектів на повну зміну досліджених показників *Y*, що спричинена шоками в  $u_{_{1t}}$  або в  $u_{_{2t}}$ . Наприклад, чотири елементи матриці в початковий (нульовий) період часу  $h_k(0)$  є миттєвими мультиплікаторами (impact multipliers). При цьому:  $h_{11}(0)$  визначає миттєву зміну  $Y_{1t}$  у відповідь на одиничну зміну в  $u_{1t}$ ;  $h_{12}(0)$  визначає миттєву зміну  $Y_{1t}$ у відповідь на одиничну зміну в  $u_{2t}$ ;  $h_{21}(0)$  визначає миттєву зміну  $Y_{2t}$  у відповідь на одиничну зміну в  $u_{1t}$ ;  $h_{22}(0)$  визначає миттєву зміну  $Y_{\textit{2t}}$  у відповідь на одиничну зміну в  $\textit{u}_{\textit{2t}}$ .

Відповідно елементи матриці *hjk*(1) зміну показників через один період у відповідь на зміну в  $u_{1t}$  та в  $u_{2t}$ :  $h_{11}(1)$  відображає зміну в  $Y_{1,t+1}$ у відповідь на одиничну зміну в  $u_{1t}$ , $h_{12}(1)$ відображає зміну в  $Y_{\mathbf{1}, t+1}$ у відповідь на одиничну зміну в $u_{\mathbf{2}^t}$   $h_{\mathbf{2}1}(1)$  відображає зміну в  $Y_{_{2,t+1}}$ у відповідь на одиничну зміну в $u_{_{1t}\! \dot{\!}}\, h_{_{22}}\!(1)$ відображає зміну в  $Y_{_{2,t+1}}$ у відповідь на одиничну зміну в $\textit{u}_{_{2t}}$ Аналогічно інтерпретуються елементи матриці для різних періодів упередження.

Чотири множини коефіцієнтів –  $h_{11}(i)$ ,  $h_{12}(i)$ ,  $h_{21}(i)$ ,  $h_{22}(i)$  – називають імпульсними функціями відгуків. Графічне відображення цих коефіцієнтів залежно від періоду часу (i) дає можливість візуального аналізу поведінки показників залежно від різних шоків.

Сумарний (акумульований) ефект одиничного імпульсу в  $u_{1t}$ (або в  $u_{_{2t}}$ ) можна отримати шляхом сумування відповідних коефіцієнтів імпульсної функції відгуку. Наприклад, через n періодів часу ефект одиничної зміни в  $u_{_{2t}}$  на значення  $Y_{_{1,t+n}}$  є  $h_{_{12}}\!(n)$ . Таким чином, через n періодів сумарний ефект від зміни в  $u_{_{2t}}$ на послідов-

ність значень  $\{Y_{1t}\}$  дорівнює сумі  $\sum_{i=0}h_{12}$  $(i)$ *n i*  $h_{12}(i)$  $\equiv$  $\sum h_{12}(i)$ . Якщо  $n \to \infty$ , то ми отримаємо відповідно довгострокові мультиплікатори (long-run multiplier).

На жаль, ідея виразу випадкових величин приведеної форми  $\varepsilon_{1t}$ та  $\bm{\varepsilon}_{_{2t}}$ через збурення структурної форми  $\bm{\mathit{u}}_{_{1t}}$ та  $\bm{\mathit{u}}_{_{2t}}$ має суттєвий недолік. Як уже демонструвалось вище, часто VAR модель у структурній формі є недоототожненою, тому ми не можемо оцінити її параметри та вимушені вводити певні обмеження для ідентифікації моделі, найбільш поширеним з яких є декомпозиція Чолеського.

Іншим підходом є ортогоналізація  $\epsilon_{_{1t}}$ та  $\epsilon_{_{2t}}$ . Ідея ортогоналізації полягає в перетворенні випадкових величин  $\varepsilon_{_{1t}}$  та  $\varepsilon_{_{2t'}}$  які корелюють між собою, на такі, що не корелюють, тобто ортогональні. Пояснення ідеї ортогоналізації зумовлює необхідність введення додаткових понять з теорії матриць, тому в рамках цього посібника її не розглядаємо (детальніше див. підручник І. Г. Лук'яненко, Ю. О. Городніченка «Сучасні економетричні методи в фінансах» (вид-во «Літера», 2003. – 348 с.)

## **Пам'ятка 4. Декомпозиція дисперсій у VAR (VECM) моделюванні**

Декомпозиція дисперсії показує відносну важливість досліджених змінних у впливі на динаміку (дисперсію) конкретної змінної. Як аналіз імпульсних функцій відгуків, так і аналіз декомпозиції дисперсій сьогодні широко використовують на практиці для інтерпретації вектор-авторегресійних моделей та моделей корегування помилки. В економетричному аналізі нова технологія такого роду дає змогу досконало описати та проінтерпретувати взаємозв'язки між різними економічними змінними.

Загалом, декомпозиція дисперсій помилок прогнозів допомагає проаналізувати вплив різноманітних шоків на дисперсію помилки прогнозів для різних періодів упередження. Проілюструємо ідею декомпозиції дисперсії помилки прогнозу на прикладі найпростішої VAR моделі:

$$
Y_t = A_0 + A_1 Y_{t-1} + \varepsilon_t \,. \tag{1}
$$

Припустимо, що ми оцінили параметри моделі (1), тобто знаємо коефіцієнти матриць  $A_{_0}$ та  $A_{_1}$ та хочемо отримати прогнози на декілька періодів уперед:  $\hat{Y}_{t,i}, i = 1, 2, 3,...$  Для кожного періоду ми відповідно отримуватимемо помилки прогнозу, різницю між фактичними значеннями та прогнозними. Нагадаємо, як їх отримують. Фактичні (дійсні) значення за VAR(1) моделлю (1) в період часу (*t*+1) дорівнюють:

$$
Y_{t+1} = A_0 + A_1 Y_t + \varepsilon_{t+1}.
$$
 (2)

Відповідно прогнозні значення в період часу (*t*+1) дорівнюють:

$$
- 162 -
$$

$$
\hat{Y}_{t+1} = E(Y_{t+1} | Y_t, Y_{t-1}, ..., Y_1) = A_0 + A_1 Y_t.
$$
 (3)

Звідси помилки прогнозу в період часу  $(t+1)$  дорівнюють:

$$
e_{t+1} = Y_{t+1} - \hat{Y}_{t+1} = \varepsilon_{t+1}.
$$
 (4)

Аналогічно для другого періоду упередження (t+2) фактичні значення дорівнюють:

$$
Y_{t+2} = A_0 + A_1 Y_{t+1} + \varepsilon_{t+2} = A_0 + A_1 (A_0 + A_1 Y_t + \varepsilon_{t+1}) + \varepsilon_{t+2}.
$$

Прогнозні значення Y в період (t+2):

$$
\hat{Y}_{t+2} = E(Y_{t+2} | Y_t, Y_{t-1}, ..., Y_1) = (I + A_1)A_0 + A_1^2 Y_t.
$$

Помилки прогнозу:

$$
e_{t+2} = Y_{t+2} - \hat{Y}_{t+2} = A_1 \varepsilon_{t+1} + \varepsilon_{t+2}.
$$

Відповідно для періоду (t+s) отримаємо:

$$
\hat{Y}_{t+s} = E(Y_{t+s} | Y_t, Y_{t-1}, ..., Y_1) = (I + A_1 + A_1^2 + ... + A_1^{t-1}) + A_1^t Y_t.
$$
 (5)

Помилки прогнозу для періоду (t+s):

$$
e_{t+s} = Y_{t+s} - \hat{Y}_{t+s} = \varepsilon_{t+s} + A_1 \varepsilon_{t+s-1} + \dots + A_1^{s-1} \varepsilon_{t+1}.
$$
 (6)

Таким чином, ми отримали послідовність помилок прогнозу для найпростішої VAR моделі. Тепер розглянемо інше представлення цієї моделі, а саме у формі ковзного середнього (див. пам'ятку 3):

$$
Y_t = \mu + \sum_{i=0}^{\infty} H_i u_{t-i}.
$$

Звичайно, як VAR модель, так і її вираз у формі VMA описують абсолютно однакові процеси, тому ми можемо представити помилки прогнозу як функцію від збурень и, використовуючи останню форму представлення. Відповідно помилка прогнозу на один період уперед дорівнюватиме:

$$
e_{t+1} = Y_{t+1} - \hat{Y}_{t+1} = H_0 u_{t+1},
$$

у загальному виразі на *s*-періодів уперед помилка прогнозу дорівнює:

$$
e_{t+s} = Y_{t+s} - \hat{Y}_{t+s} = \left(\mu + \sum_{i=0}^{\infty} H_i u_{t+s-i}\right) - \hat{Y}_{t+s} = \sum_{i=0}^{n-1} H_i u_{t+s-i} . \tag{7}
$$

З виразу (7) випишемо помилки прогнозу для першого показника *Y*<sup>1</sup> в період (*t* + *s*):

$$
e_{t+s} = Y_{t+s} - \hat{Y}_{t+s} = h_{11}(0)u_{1,t+s} + h_{11}(1)u_{1,t+s-1} + \dots + h_{11}(s-1)u_{1,t+1} + h_{12}(0)u_{2,t+s} + h_{12}(1)u_{2,t+s-1} + \dots + h_{112}(s-1)u_{2,t+1}.
$$
 (8)

Позначимо дисперсію помилки прогнозу в період (*t* + *s*) через  $\sigma_{Y_1}^2(s)$ , відповідно вона дорівнює:

$$
\sigma_{Y_1}^2(s) = \sigma_{Y_1}^2[h_{11}^2(0) + h_{11}^2(1) + ... + h_{11}^2(s-1)] + \sigma_{Y_2}^2[h_{12}^2(0) + h_{12}^2(1) + ... + h_{12}^2(s-1)],
$$
\n(9)

де  $\sigma_{Y_1}^2$  $\sigma_{Y_1}^2 = \sigma_{u_1}^2$ ;  $\sigma_{Y_2}^2 = \sigma_{u_2}^2$ .

З формули (9) легко побачити, що дисперсія помилки прогнозу для *s*-го періоду упередження є функцією відповідно двох шоків *u*<sup>1</sup> та *и<sub>2</sub>,* більше того, ми можемо знайти долі дисперсії, пов'язані з кожним окремим шоком. Зокрема, доля дисперсії помилки прогнозу першого показника, яка викликана шоками цього показника в загальній дисперсії помилки прогнозу дорівнює:

$$
\frac{\sigma_{Y_1}^2[h_{11}^2(0) + h_{11}^2(1) + ... + h_{11}^2(s-1)]}{\sigma_{Y_1}^2(s)},
$$
\n(10)

а доля дисперсії помилки прогнозу першого показника, яка викликана шоками другого показника, в загальній дисперсії помилки прогнозу дорівнює:

$$
\frac{\sigma_{Y_2}^2[h_{12}^2(0) + h_{12}^2(1) + ... + h_{12}^2(s-1)]}{\sigma_{Y_1}^2(s)}.
$$
\n(11)

 $-163 -$ 

164

Таким чином, декомпозиція дисперсій дає змогу оцінити пропорції дисперсії, викликані шоками різних змінних та, відповідно, взаємозв'язки між показниками. Наприклад, якщо шоки в  $u_{_2}$ ніяким чином не пояснюють дисперсію помилки прогнозу показника *Y*1 (відповідна доля дисперсії дорівнює нулю) для всіх періодів упередження, ми можемо вважати, що  $Y^{}_{1}$  є екзогенною змінною. Якщо зобразити пропорції дисперсій відповідно до періоду упередження на числовій вісі ми, отримаємо графіки для декомпозиції дисперсій, які легко інтерпретувати. Загалом, імпульсна функція відгуків та декомпозиція дисперсії становлять інструментальний аналіз шоків.

Зазначимо, що проблеми з декомпозицією дисперсій аналогічні проблемам з імпульсною функцією відгуків та пов'язані, в першу чергу, з оцінкою послідовностей збурень  $\{Y_{1t}\}$  та  $\{Y_{2t}\}$ . Для їх оцінок інколи можна використати декомпозицію Чолеського, частіше ми повинні застосовувати складніші методи, які в рамках цієї роботи ми не наводитимемо (для детальнішого ознойомлення див. підручник І. Г. Лук'яненко, Ю. О. Городніченка «Сучасні економетричні методи в фінансах» (вид-во «Літера», 2003. – 348 с.)). Зауважимо лише, що сучасні пакети прикладних економетричних програм без проблем дають змогу проаналізувати аналітично та графічно декомпозицію дисперсій помилок прогнозу.

## **Пам'ятка 5. Характеристичні корені, характеристичні рівняння та ранг матриці (допоміжний матеріал з лінійної алгебри)**

Для квадратної матриці A порядку (*k*x*k*) з елементами  $a_{ij}$ ,  $i = \overline{1, k}$ ;  $j = \overline{1, k}$  та  $y$  – вектора порядку (*k*x1) скаляр  $\lambda$  називають характеристичним коренем матриці *A*, якщо виконується така тотожність:

$$
Ay = \lambda y \,. \tag{1}
$$

Позначимо через *I* одиничну матрицю порядку (*k*x*k*), тоді (1) можна переписати у вигляді:

$$
(A - \lambda I)y = 0.
$$
 (2)

Оскільки елементи вектора *y* не всі одночасно дорівнюють нулю, то з (2) випливає, що рядки матриці  $(A - \lambda I)$  мають бути лінійно залежними, а її детермінант дорівнює нулю  $(|A - \lambda I| = 0)$ . В такому випадку ми можемо знайти характеристичні корені λ з рівняння:

$$
|A - \lambda I| = 0 \tag{3}
$$

Рівняння (3) називають характеристичним рівнянням квадратної матриці *A* порядку (*k*x*k*), яке є, відповідно, поліномом *k*-го ступеня для λ, оскільки детермінант  $|A - \lambda I| = 0$  має елемент *k*-го порядку λ*<sup>k</sup>* , що випливає з виразу:

$$
(a_{11} - \lambda)(a_{22} - \lambda)...(a_{kk} - \lambda).
$$

Таким чином, і характеристичне рівняння має бути поліномом *k*-го ступеня за λ:

$$
\lambda^{n} + c_{1} \lambda^{n-1} + c_{2} \lambda^{n-2} + \dots + c_{k-1} \lambda + c_{k} = 0, \qquad (4)
$$

 $Ae \frac{c_k}{k} = (-1)^k |A|.$ 

З (4) випливає, що (*k*x*k*) квадратна матриця обов'язково матиме *k*-характеристичних коренів, значення певних із них можуть повторюватись або бути комплексними числами.

Зауважимо, що детермінант матриці порядку (*k*x*k*) можна виразити через добуток його характеристичних коренів:

$$
|A| = \prod_{i=1}^{k} \lambda_i \tag{5}
$$

З (4) випливає, що цей добуток можна перезаписати у вигляді:

$$
\prod_{i=1}^{k} \lambda_i = (-1)^k c_k.
$$
 (6)

Відповідно:

$$
(\lambda_1)(\lambda_2)...(\lambda_k) = (-1)^k c_k = |A|.
$$

Ранг квадратної матриці *А* порядку (*k*x*k*) дорівнює кількості лінійно незалежних рядків (стовпців) цієї матриці. Запис ранг (*A*) = *r*, означає, що ранг матриці дорівнює *r*. Матриця *А* порядку (*k*x*k*) має повний ранг, якщо ранг (*A*) = *k*.

З теорії та вищенаведених формул випливає, що ранг матриці дорівнює кількості її ненульових характеристичних коренів.

Наприклад, якщо всі рядки матриці *A* є лінійно незалежними, то детермінант матриці *A* не може дорівнювати нулю, звідки випливає, що жоден з характеристичних коренів матриці не може дорівнювати нулю в цьому випадку (див. рівняння (5)).

В іншому екстремальному випадку, якщо ранг (*A*) = 0, то всі її елемнти мають дорівнювати нулю, а характеристичне рівняння спрощується до вигляду:

$$
\lambda^k=0,
$$
з розв'язками : $\lambda_1=0,\lambda_2=0,...,\lambda_k=0$  .

Для проміжного випадку, коли  $0 < rank(A) = r < k$ , переставляючи рядки матриці, що не змінює абсолютної величини детермінанта, ми можемо завжди переписати  $|A - \lambda I| = 0$  таким чином, щоб перші *r* рядків були *r* лінійно незалежними рядками матриці *А*. Детермінант цих перших *r* рядків вміщує в собі *r* характеристичних корені, а інші (*k* – *r*) дорівнюватимуть нулю.

Для ілюстрації розглянемо простий приклад, нехай ми маємо квадратну симетричну матрицю:

$$
A = \begin{bmatrix} 0.5 & -0.2 \\ -0.2 & 0.5 \end{bmatrix},
$$
 (7)

відповідно можемо визначити детермінант:

$$
|A - \lambda I| = \begin{vmatrix} 0.5 - \lambda & -0.2 \\ -0.2 & 0.5 - \lambda \end{vmatrix} . \tag{8}
$$

Прирівнявши  $|A - \lambda I| = 0$  і розв'язавши відносно  $\lambda$  квадратичне рівняння:

$$
\lambda^2 - \lambda + 0.21 = 0, \qquad (9)
$$

отримаємо два характеристичних корені  $\lambda_1 = 0.3$  та  $\lambda_2 = 0.7$ .

Крім того, відомо, що, наприклад квадратичне рівняння загального вигляду :  $\lambda^2 + c_1 \lambda + c_2 = 0$ , можна виразити як:

$$
\lambda^2 - (\lambda \lambda_1 + \lambda \lambda_2) + \lambda_1 \lambda_2 = 0, \text{ afo}
$$
  

$$
\lambda^2 - (\lambda_1 + \lambda_2)\lambda + \lambda_1 \lambda_2 = 0.
$$
 (10)

3 (9) та (10) очевидно, що  $\lambda_1 \lambda_2 = c_2 = (0.3)(0.7) = 0.21$ ; детермінант матриці А <sub>д</sub>орівнює:  $|A| = (0.5)^2 - (0.2)^2 = 0.21$ .

Крім того, матриця А має всі лінійно незалежні рядки, тому вона має повний ранг, який дорівнює двом.

## **Пам'ятка 6. Понятття коінтеграції часових рядів**

Коінтеграція є статистичним виразом концепції довгострокового зв'язку між нестаціонарними (інтегрованими) змінними. Необхідною умовою коінтеграції є однаковий порядок інтегрованості нестаціонарних змінних. Нехай ми маємо *k* нестаціонарних змінних: { $Y_{1t}$ }, { $Y_{2t}$ }, ..., { $Y_{kt}$ } однакового порядку *d* (*d*>0). Ми можемо зробити висновок, що ці змінні коінтегрують, якщо їхня лінійна комбінація є стаціонарним рядом, тобто:

$$
\gamma_1 Y_{1t} + \gamma_2 Y_{2t} + \dots + \gamma_k Y_{kt} \sim I(0),
$$
 (1)

Лінійна комбінація (1) відображає довгостроковий рівноважний зв'язок між *k-*змінними:  $Y_{1t'}$   $Y_{2t'}$  ...,  $Y_{kt}$ .

Наведене означення коінтеграції є найбільш поширеним на практиці, але належить до поняття коінтеграції у вузькому розумінні. Інгл та Грейнджер ввели загальне поняття коінтеграції.

Прокоментуємо детальніше їхній підхід. Якщо між розглянутими змінними існує довгостроковий зв'язок, то очевидно довгострокова рівновага досягається, коли:

$$
\gamma_1 Y_{1t} + \gamma_2 Y_{2t} + \dots + \gamma_k Y_{kt} = 0,\tag{2}
$$

або у матричному вигляді:

$$
\gamma Y_t = 0 \,, \tag{3}
$$

 $\Delta e \gamma = {\gamma_1, \gamma_2, ..., \gamma_k}$ ,  $Y_t = {Y_{1t}, Y_{2t}, ..., Y_{kt}}^T$ 

Відхилення від довгострокової рівноваги називають помилкою рівноваги, яка відповідно дорівнює:

$$
e_t = \gamma Y_t. \tag{4}
$$

Якщо рівновага існує, то необхідно, щоб помилка рівноваги була стаціонарним процесом.

Відповідно до наведених вище понять, Інгл та Грейнджер ввели таке загальне поняття коінтеграції.

Компоненти вектора $Y_{t} = \{Y_{1t}, Y_{2t}, ..., Y_{kt}\}^{T}$  є коінтегрованими порядку *d*, *b*: *Yt* ~ CI (*d*,*b*), якщо:

- $1)$  всі компоненти  $Y_{\mu}$ мають однаковий порядок інтеграції  $d$ ;
- 2) існує вектор коефіцієнтів ү = {ү<sub>1</sub>, ү<sub>2</sub>, ..., ү<sub>k</sub>} такий, що лінійна комбінація ү $_{1}Y_{1t} + \gamma_{2}Y_{2t} + ... + \gamma_{k}Y_{kt}$ } є інтегрованою величиною порядку (*d-b*), *b*>0.

Вектор γ = {γ<sub>1</sub>, γ<sub>2</sub>, ..., γ<sub>k</sub>} називають коінтеграційним вектором (cointegrating vector). Очевидно, що якщо  $\gamma = {\gamma_1, \gamma_2, ..., \gamma_k}$  є коінтеграційним вектором, то для будь-якого додатного значення θ,  $\theta$ γ = { $\theta$ γ<sub>1</sub>,  $\theta$ γ<sub>2</sub>, ...,  $\theta$ γ<sub>k</sub>} є також коінтеграційним вектором, тому на практиці одну із змінних використовують для нормалізації коінтеграційного вектора, тобто відповідний їй коефіцієнт повинен дорівнювати одиниці. Для цього коінтеграційний вектор необхідно л<br>домножити на  $\theta = \frac{1}{\sqrt{2}}$ *i* хочемо нормалізувати коінтеграційний вектор. Наприклад, для , де *і* відповідає номеру змінної *Y*, за якою ми того, щоб нормалізувати коінтеграційний вектор щодо змінної  $Y_{1}$ , необхідно обрати  $\theta = \frac{1}{\gamma_1}$ .  $\gamma_{1}$ 

Якщо ми перевіряємо на коінтеграцію *k*-змінних: *Y* = {*Y*<sub>1</sub>, *Y*<sub>2</sub>, ..., *Y*<sub>k</sub>)<sup>*T*</sup>, то максимально можна отримати (*k-*1) коінтеграційних вектори. Наприклад, якщо ми маємо дві змінні, то можемо отримати лише один коінтеграційний вектор (звичайно, якщо змінні коінтегрують).

Кількість коінтеграційних векторів називають коінтеграційним рангом *Y*.

Важливою передумовою коінтеграції нестаціонарних змінних є однаковий порядок інтеграції. Звичайно, це не означає, що змінні з однаковим порядком інтеграції повинні обов'язково коінтегрувати. Якщо змінні мають різний порядок інтеграції, вони не можуть коінтегрувати в принципі. Припустимо, що  $Y^{}_1 \sim \text{I}(d^{}_1)$ , а  $Y^{}_2 \sim$  $\mathrm{I}(d^{}_{2}),\,d^{}_{2} > d^{}_{1}$ , можна показати, що їхня лінійна комбінація матиме порядок  $d_{_{2^{\prime}}}$ тобто не може бути стаціонарним процесом.

Зауважимо, що у визначенні коінтеграції використовують *лінійну* комбінацію нестаціонарних змінних. Теоретично можна припустити, що існує і нелінійна довгострокова залежність між нестаціонарними змінними, але сучасний економічний інструментарій ще не в змозі тестувати нелінійні коінтеграційні залежності.

У сучасних емпіричних дослідженнях поширене використання поняття коінтеграції у вузькому розумінні, тобто коли лінійна комбінація нестаціонарних змінних є стаціонарним процесом. Це викликано тим, що на практиці незначна кількість економічних показників має порядок інтеграції більше ніж одиниця. Звичайно, може виникнути ситуація, коли множина нестаціонарних змінних другого порядку I(2) може коінтегрувати з порядком CI(2,1), тобто їхня лінійна комбінація є нестаціонарним процесом порядку один I(1), але такі ситуації рідко зустрічаються в практичних дослідженнях, тому в цьому контексті ми їх не розглядаємо.

## Пам'ятка 7. Поняття про найпростіші моделі корегування помилки

Найпростіша модель корегування помилки для випадку двох змінних  $Y_{14}$ та  $Y_{24}$ має такий формалізований вигляд:

$$
\Delta Y_{1t} = a_0 + \sum_{i=1}^k a_1 (i) \Delta Y_{1,t-i} + \sum_{i=0}^k a_2 (i) \Delta Y_{2,t-i} + \lambda_1 \hat{u}_{1,t-1} + \varepsilon_{1t},
$$
  

$$
\Delta Y_{2t} = a_{20} + \sum_{i=0}^k a_{21} (i) \Delta Y_{1,t-i} + \sum_{i=1}^k a_{22} (i) \Delta Y_{2,t-i} + \lambda_2 \hat{u}_{2,t-1} + \varepsilon_{2t}, \quad (1)
$$

де  $\hat{u}_{1,t-1} = Y_{1,t-1} - \gamma_0 - \gamma_1 Y_{2,t-1} \sim I(0) -$  рівняння довгострокової рівноваги (коінтеграційне рівняння), нормоване за першою змінною;  $\hat{u}_{2,t-1} = Y_{2,t-1} - \gamma_{0} - \gamma_{1} Y_{1,t-1} \sim I(0) - \text{рівняння довгострокової рів$ новаги (коінтеграційне рівняння), нормоване за другою змінною.

Зазначимо, що  $\hat{u}_{1,t-1}$  та  $\hat{u}_{2,t-1}$  є відхиленням від довгострокової рівноваги.

Довгострокова рівновага досягається, якщо  $Y_{1,t-1} = \gamma_0 + \gamma_1 Y_{2,t-1}$ . Збурення  $\varepsilon_{1t}$  та  $\varepsilon_{2t}$  є білим шумом, при цьому вони можуть корелювати між собою.

Для того, щоб модель корегування помилки була динамічно стабільною, необхідно, щоб 0≤≤λ<sub>1</sub>≤≤1, 0≤≤λ<sub>2</sub>≤≤1. Зауважимо, що якщо коінтеграційні рівняння моделі нормовані за різними змінними, то знаки цих коефіцієнтів мають бути від'ємними, тобто лежати на проміжку на проміжку [-1,0].

Коефіцієнти  $\lambda_{_1}$ та  $\lambda_{_2}$ називають швидкістю пристосування. При цьому коефіцієнт  $\lambda_{_1}$  є чутливістю (відгуком, responsiveness)  $\Delta Y_{_1}$  на відхилення від довгострокової рівноваги, а коефіцієнт  $\lambda_{_2}$  є чутливістю  $\Delta Y_{_2}$  на відхилення від довгострокової рівноваги. Вони показують, на скільки відсотків відхилення від рівноваги корегуються миттєво кожною змінною. Відповідно решта відхилення корегується протягом наступних періодів.

Якщо коефіцієнти  $\lambda_{_1}$  та  $\lambda_{_2}$  виходять за межі проміжку [-1,0], то система є нестабільною, тобто не повертатиметься до стану довгострокової рівноваги після дії певних шоків.

### **Пам'ятка 8. Коінтеграція та ранг матриці**

Взаємозв'язок між рангом матриці та її характеристичними коренями є важливим у процедурі Йохансена щодо тестування наявності коінтеграційного зв'язку між змінними. Для ілюстрації розглянемо найпростішу вектор-авторегресійну модель типу:

$$
x_t = A_1 x_{t-1} + \varepsilon_t, \tag{1}
$$

де *xt* – вектор змінних у період *t,* які всі є нестаціонарними першого порядку;  $A_{_1}$  — матриця невідомих коефіцієнтів;  $\bm{\mathop{\varepsilon}}\nolimits_t$  — вектор випадкових величин кожного окремого рівняння моделі в період *t,*  який за припущенням є стаціонарним процесом.

Модель (1) можна переписати у вигляді:

$$
\Delta x_t = (A_1 - I)x_{t-1} + \varepsilon_t = \pi x_{t-1} + \varepsilon_t.
$$
 (2)

Якщо ранг матриці π дорівнює одиниці, то всі рядки цієї матриці можуть бути записані як добуток скаляру та першого рядка. Таким чином кожна послідовність {Δ*x<sub>ii</sub>*} може бути представлена у вигляді:

 $171 -$ 

$$
\Delta x_{it} = s_i (\pi_{11} x_{1t-1} + \pi_{12} x_{2t-1} + \dots + \pi_{1n} x_{nt-1}) + \varepsilon_{it},
$$
 (3)

 $\text{Ae } s_1 = 1$ ,  $s_i = \pi_{ij} / \pi_{1j}$ .

При цьому зазначимо, що лінійна комбінація:

$$
\pi_{11}x_{1t-1} + \pi_{12}x_{2t-1} + \dots + \pi_{1n}x_{nt-1} = (\Delta x_{it} - \varepsilon_{it}) / s_i
$$
 (4)

є стаціонарним процесом, оскільки  $\Delta x$  га  $\varepsilon$  є стаціонарними.

Ранг п дорівнює кількості коінтеграційних рівнянь. Якщо ранг  $(\pi) = r$ , то *r* лінійних незалежних комбінацій послідовностей  $\{x_{n}\}$ є стаціонарними. Якщо ранг (п) = *п*, де *п* - кількість досліджених змінних моделі, то всі змінні є стаціонарними.

Ранг матриці п дорівнює кількості її характеристичних коренів, які відрізняються від нуля. При цьому порядок коренів вважається таким:  $\lambda_1 > \lambda_2 > ... > \lambda_n$ . Тест Йохансена дає змогу виявити кількість коренів, які статистично значущо відрізняються від нуля. Зв'язок між матрицями  $A$ , та  $\pi$  є таким, що якщо всі характеристичні корені матриці  $A_1$  є в межах одиничного кола, то матриця  $\pi$ має повний ранг.

# ЛІТЕРАТУРА ДО ТЕМ 3-4

- 1. Єріна А. М. Організація вибіркових спостережень : навчальний посібник / А. М. Єріна. – К. : КНЕУ, 2004. – 127 с.
- 2. Лук'яненко І. Г. Системне моделювання показників бюджетної системи України: Принципи та інструменти : монографія / І. Г. Лук'яненко. – К. : Видавничий дім «Києво-Могилянська академія», 2004. – 584 с.
- 3. Лук'яненко І. Г. Економетрика. Теорія та практика / І. Г. Лук'яненко, Л. І. Краснікова. — К. : Знання, 1998. — 493 с.
- 4. Лук'яненко І. Г. Сучасні економетричні методи в фінансах / І. Г. Лук'яненко, Ю. О. Городніченко. – К. : Літера, 2003. – 348 с.
- 5. Лук'яненко І. Г. Динамічні макроеконометричні моделі. Новий концептуальний підхід / І. Г. Лук'яненко. – К. : ВД «КМ Академія», 2003. – 50 с.
- 6. Лук'яненко І. Г. Попит на гроші. Ілюстрація класичного підходу / І. Г. Лук'яненко // Наукові записки НаУКМА. Серія: Економіка. – К. : Видавничий дім «Педагогіка», 2000. – Т. 18. – С. 38–42.
- 7. Лук'яненко І. Г. Проблеми «хибної» регресії в економічних дослідженнях / І. Г. Лук'яненко // Наукові записки НаУКМА. Спеціальний випуск. – К. : ВД «КМ Академія», 2002. – Т. 20, ч. II. – С. 422–424.
- 8. Лук'яненко І. Г. Проблеми діагностики класичних економетричних моделей / І. Г. Лук'яненко // Економічна кібернетика. Міжнародний науковий журнал. – Донецьк, 2004. – № 3–4 (27–28). – С. 100–107.
- 9. Лук'яненко І. Г. Застосування формальних тестів для обґрунтування остаточної специфікації економетричної моделі / І. Г. Лук'яненко // Вісник ЖДТУ. Серія: Економічні науки. – Житомир, 2004. – № 4 (30). – С. 346–351.
- 10. Лук'яненко І. Г. Економетричне моделювання наслідків дії ендогенних фіскальних шоків в економіці України / І. Г. Лук'яненко // Наукові вісті Національного технічного університету України «КПІ». – К., 2004. – № 3. – С. 5–13.
- 11. Лук'яненко І. Г. Моделювання впливу зміни монетарних режимів на фінансово-економічний розвиток країн з перехідною економікою /

І. Г. Лук'яненко, В. М. Жук // Науковий журнал «Економіка і прогнозування». – К., 2011. – № 2 (квітень–червень). – С. 130–152.

- 12. Макроекономічне моделювання та короткострокове прогнозування. – Харків: Форт, 2000. – 336 с.
- 13. Михайличенко С. Ю. Реальний ефективний обмінний курс гривні: економічний зміст, динаміка, моделі, застосування / C. Ю. Михайличенко, І. Г. Лук'яненко, М. С. Михайличенко. – К. : Видавничий дім «КМ Академія», 2003. – 197 с.
- 14. Султан К. Методологічні аспекти розробки та практичного застосування макроеконометричної моделі України / К. Султан, І. Г. Лук'яненко, Ю. О. Городніченко. – К. : Видавничий дім «КМ Academia», 2000. – 204 с.
- 15. Черняк О. І. Динамічна економетрика / О. І. Черняк, А. В. Ставицький. – К. : КВІЦ, 2000. – 120 с.
- 16. Anderson T. W. Testing Multiple Equation System for Common Nonlinear Components / T. W. Anderson, F. Vahid // Journal of Econometrics. –  $1998. - N98. - P. 1-36.$
- 17. Baillie R. T. Long Memory Processes and Fractional Integration in Econometrics / R. T. Baillie // Journal of Econometrics. – 1996. – № 73. –  $P_{5-60}$
- 18. Balke N. S. Threshold Cointegration / N. S. Balke, T. Fomby // International Economic Review. – 1997. – № 38. – P. 627–646.
- 19. Blanchard Oliver J. What is Left of the Multiplier Accelerator / Oliver J. Blanchard // The American Economic Review.  $-$  1981.  $-$  Vol. 71, Issue 2, May. – P. 150–154.
- 20. Charemza W. W. New Direction in Econometric Practice / W. W. Charemza, D. F. Deadman. – Edward Eglar, 1992. – 343 p.
- 21. Davidson R. Several Tests for Model specification in the Presence of Alternative Hypothesis / R. Davidson, J. G. MacKinnon // Econometrica. – 1981. – Vol. 49. – P. 781–793.
- 22. Dickey D. A. Unit Roots in Time Series Models: Tests and Implications / D. A. Dickey, W. R. Bell, R. B. Miller // American Statistician. – 1986. – № 40. – P. 12–26.
- 23. Dickey D. A. Likelihood Ratio Statistics for Autoregressive Time Series with a Unit Root / D. A. Dickey, W. A. Fuller // Econometrica. – 1981. – № 49. – P. 1057–1072.
- 24. Wendy E. Understanding the Effects of a Shock to Government Purchases / Edelberg Wendy, Martin Einchenbaum, Jonas D. M. Fisher // NBER w6737. – 1998. – Р. 1011–1028.
- 25. Enders W. Applied Econometrics Time Series / W. Enders. 3ed, Jon Wiley and Sons, Inc, 2010. – 517 p.
- 26. Engle R. F. Co-integration and Error Correction: Representation, Estimation and Testing / R. F. Engle, C. W. Granger // Econometrica. – 1987. –  $N9.55. - P. 251 - 276.$
- 27. Favero Carlo A. Applied Macroeconometrics / Carlo A. Favero. Oxford : Oxford University Press, 2001. – 282 p.
- 28. Frances P. H. Spurious Deterministic Seasonality / P. H. Frances, S. Hylleberg, H. S. Lee // Economics Letters. – 1995. – № 48. – P. 249–256.
- 29. Frances Philip Hans. Time Series Models for Business and Economic Forecasting / Philip Hans Frances. – Cambridge University Press, 1999. – 280 p.
- 30. Graham E. Economic Forecasting / E. Graham, A. Timmermann // Journal of Economic Liturature. – 2008. – 46. – Р. 504–508.
- 31. Granger C. W. Spurious Regressions in Econometrics / C. W. Granger, P. Newbold // Journal of Econometrics. – 1974. – № 2. – P. 111–120.
- 32. Granger C. W. J. Modelling Nonlinear Economic Relationships / C. W. J. Granger, T. Terasvirta. – Oxford : Oxford University Press, 1993. – 245 p.
- 33. Greene William. Econometric analysis / William Greene. 4th ed. Upper Saddle River, New Jersey : Prentice-Hall, Inc., 2000. − 1004 p.
- 34. Hamilton James D. Time Series Analysis / James D. Hamilton. Prinston University Press, Prinston, New Jersey, 1994. – 799 p.
- 35. Hansen L. P. Seasonality and Approximation Errors in Rational Expectations Models / L. P. Hansen, T. J. Sargent // Journal of Econometrics. – 1993. – № 55. – P. 21–56.
- 36. Hendry D. F. Dynamic Econometrics / D. F. Hendry. Oxford : Oxford University Press, 1995. – 456 p.
- 37. Johnston J. Econometric Methods / J. Johnston, J. Dinardo. McGraw-Hill, 1997. – 531 p.
- 38. Lukepohl H. Impulse Response Analysis of Cointegrated Systems / H. Lukepohl, H. E. Reimers // Journal of Economic Dynamics and Control. –  $1992. - N916. - P. 53 - 78.$
- 39. Lukyanenko I. G. The fiscal policy Effects in Ukraine / I. G. Lukyanenko, O. Raryzka // Theory of Stochastic Processes 9 (25). – Kiev, 2003. – № 3-4, ТвіМС. – Р. 81–86.
- 40. Pagan A. R. The Econometrics of Financial Markets / A. R. Pagan // Journal of Empirical Finance. – 1996. – № 3. – P. 15–102.
- 41. Poskitt D. S. Diagnostic Tests for Multiple Time Series Models / D. S. Poskitt, A. R. Tremayne // Annals of Statistics.  $-1982 - \mathbb{N}$  10. − P. 114–120.
- 42. Verbeek Marno. A Guide to Modern Econometrics / Marno Verbeek. Chicheser, England : John Wiley and Sons, Ltd. 2000. – 386 p.

Навчальне видання

## **І. Г. Лук'яненко, В. М. Жук**

## Аналіз часових рядів Побудова VAR і VECM моделей з використанням пакета E.Views 6.0

## *Частина друга*

## Практичний посібник для роботи в комп'ютерному класі

Редактор *О. Пазюк* Художнє оформлення *Д. Виговський* Комп'ютерна верстка *М. Кулікова*

Підписано до друку 25.11.2013. Формат 60 × 84/16. Гарнітура Warnock Pro. Ум. друк. арк. 10,92. Наклад 300 прим.

Надруковано у ТОВ «Аграр Медіа Груп» 04080, м. Київ, вул. Новокостянтинівська, 4а Тел.: (044) 361-53-06 Свідоцтво про внесення суб'єкта видавничої справи до Державного реєстру видавців ДК № 3651 від 22.12.2009

**Лук'яненко І. Г., Жук В. М.** Аналіз часових рядів. Частина друга : Побудова VAR і VECM моделей з використанням пакета Л52E.Views 6.0. Практичний посібник для роботи в комп'ютерному класі / І. Г. Лук'яненко, В. М. Жук. – К. : НаУКМА ; Аграр Медіа Груп, 2013. – 174 с.

#### ISBN

Це видання – друга частина навчального посібника «Аналіз часових рядів» – має на меті дати детальні інструктивні матеріали для самостійної практичної побудови складніших моделей часових рядів, аніж моделі ARIMA та GARCH, про які йшлося в першій частині. Розглянуто моделі системного аналізу, до яких зокрема належать вектор-авторегресійні (VAR) моделі та векторні моделі з механізмом корегування помилки (VECM). Основний наголос зроблено на особливостях їхньої побудови для вирішення конкретних практичних проблем за допомогою пакета E.Views 6.0, а також на ілюстрації їх застосування для аналізу та прогнозування економічних та фінансових процесів і взаємозв'язків між ними. Оскільки методологія та алгоритми побудови вектор-авторегресійних моделей залишаються стандартними, то цей посібник можна використовувати як довідник і під час роботи з іншими пакетами прикладних програм. Усі етапи побудови та прогнозування за допомогою VAR та VECM моделей проілюстровано рисунками, графіками, таблицями. До кожної теми також додано ситуативні вправи з розв'язками та завдання для самостійного опрацювання. Наведено список рекомендованої літератури.

Навчальний посібник розраховано на студентів економічних спеціальностей програм бакалаврата та магістратури, а також аспірантів, викладачів, фахівців, усіх, хто прагне оволодіти методами побудови та практичної реалізації VAR та VECМ моделей та їх застосування для прогнозу та аналізу шоків на основі імпульсних функцій відгуку та декомпозиції дисперсій.